<span id="page-0-0"></span>NVIDIA PhysX SDK 3.4.1 [Documentation](#page-0-0) » mext

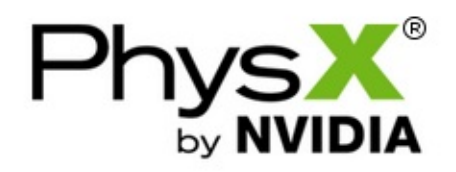

Built February 12, 2018

Contents:

- [User's](#page-654-0) Guide
	- [Welcome](#page-11-0) to PhysX
		- **About this User [Guide](#page-13-0)**
		- **[Physics](#page-14-0) vs. PhysX**
		- World and [Objects](#page-15-0)
	- [Snippets](#page-16-0)
		- What are PhysX [Snippets?](#page-18-0)
		- [HelloWorld:](#page-18-1) PhysX Basics
		- Using PhysX Visual Debugger with [SnippetHelloWorld](#page-19-0)

**NVIDIA® PhysX® SDK 3.4.1 Documentation**

- [Building](#page-21-0) with PhysX
	- **Build [Settings](#page-23-0)**
	- **Build [Configurations](#page-24-0)**
	- **[Header](#page-24-1) Files**
	- **[Libraries](#page-25-0)**
	- **[Redistribution](#page-26-0)**
- The [PhysX](#page-28-0) API
	- **[Introduction](#page-30-0)**
	- **Memory [Management](#page-30-1)**
	- **Error [Reporting](#page-31-0)**
	- Math [Classes](#page-32-0)
- [Connecting](#page-34-0) PhysX Objects with User Application Objects
- Type [Casting](#page-36-0)
- [Reference](#page-36-1) Counting
- **Using [Different](#page-38-0) Units**
- **[Assertions](#page-39-0)**
- **[Determinism](#page-41-0)**
- Startup and [Shutdown](#page-42-0)
	- **[Introduction](#page-44-0)**
	- **[Foundation](#page-45-0) and Physics**
	- **[Cooking](#page-47-0)**
	- **[Extensions](#page-48-0)**
	- **Optional SDK [Components](#page-48-1)**
	- **[Delay-Loading](#page-50-0) DLLs**
	- [Shutting](#page-53-0) Down
- [Threading](#page-54-0)
	- **[Introduction](#page-56-0)**
	- Data Access from Multiple [Threads](#page-56-1)
	- **[Asynchronous](#page-60-0) Simulation**
	- [Multithreaded](#page-62-0) Simulation
- [Geometry](#page-70-0)
	- **[Introduction](#page-72-0)**
	- [Geometry](#page-73-0) Types
	- **Mesh [Scaling](#page-92-0)**
	- [PxGeometryHolder](#page-94-0)
	- [Vertex](#page-96-0) and Face Data
- Rigid Body [Overview](#page-102-0)
	- **[Introduction](#page-104-0)**
	- Rigid Body [Object](#page-105-0) Model
	- The [Simulation](#page-107-0) Loop
- Rigid Body [Collision](#page-109-0)
- **[Introduction](#page-111-0)**
- **[Shapes](#page-111-1)**
- [Simulation](#page-114-0) Shapes and Scene Query Shapes
- Kinematic Triangle Meshes (Planes, [Heighfields\)](#page-116-0)
- [Broad-phase](#page-117-0) Algorithms
- [Regions](#page-118-0) of Interest
- [Broad-phase](#page-120-0) Callback
- **[Collision](#page-120-1) Filtering**
- [Aggregates](#page-126-0)
- **Creating an [Aggregate](#page-127-0)**
- **[Populating](#page-128-0) an Aggregate**
- Releasing an [Aggregate](#page-129-0)
- **[Amortizing](#page-130-0) Insertion**
- Trigger [Shapes](#page-131-0)
- **[Interactions](#page-133-0)**
- Rigid Body [Dynamics](#page-134-0)
	- **velocity**
	- **Mass [Properties](#page-137-0)**
	- [Applying](#page-140-0) Forces and Torques
	- **[Gravity](#page-142-0)**
	- **Friction and [Restitution](#page-143-0)**
	- [Sleeping](#page-143-1)
	- [Kinematic](#page-148-0) Actors
	- Active [Transforms](#page-150-0)
	- Active [Actors](#page-152-0)
	- [Dominance](#page-153-0)
	- **Solver [Iterations](#page-156-0)**
	- **[Immediate](#page-157-0) Mode**
	- Enhanced [Determinism](#page-160-0)
	- Axis [locking](#page-161-0)
- [Simulation](#page-162-0)
	- Callback [Sequence](#page-163-0)
	- **[Simulation](#page-165-0) memory**
	- [Completion](#page-169-0) Tasks
	- [Synchronizing](#page-170-0) with Other Threads
	- [Substepping](#page-171-0)
	- [Split](#page-172-0) sim
	- Split [fetchResults](#page-173-0)
- [Advanced](#page-175-0) Collision Detection
	- **Tuning Shape Collision [Behavior](#page-176-0)**
	- Contact [Modification](#page-178-0)
	- Contact [reporting](#page-183-0)
	- **Extracting Contact [information](#page-186-0)**
	- [Continuous](#page-188-0) Collision Detection
	- [Raycast](#page-194-0) CCD
	- [Speculative](#page-195-0) CCD
	- [Persistent](#page-196-0) Contact Manifold (PCM)
- [Joints](#page-198-0)
	- Joint [Basics](#page-200-0)
	- [Fixed](#page-207-0) Joint
	- [Spherical](#page-208-0) Joint
	- **[Revolute](#page-208-1) Joint**
	- **[Prismatic](#page-210-0) Joint**
	- [Distance](#page-212-0) Joint
	- D6 [Joint](#page-212-1)
	- Custom [Constraints](#page-220-0)
- [Articulations](#page-229-0)
	- Creating an [Articulation](#page-231-0)
	- **EXECUTE: [Articulation](#page-232-0) Joints**
	- Driving an [Articulation](#page-233-0)
- **[Articulation](#page-235-0) Projection**
- [Articulations](#page-236-0) and Sleeping
- [Scene](#page-237-0) Origin
	- [Shifting](#page-239-0) The Scene Origin
- GPU Rigid [Bodies](#page-240-0)
	- **[Introduction](#page-242-0)**
	- **Using GPU Rigid [Bodies](#page-243-0)**
	- What is GPU [accelerated?](#page-245-0)
	- **[Tuning](#page-247-0)**
	- **Performance [Considerations](#page-249-0)**
- [Geometry](#page-251-0) Queries
	- **[Introduction](#page-253-0)**
	- [Raycasts](#page-254-0)
	- **[Overlaps](#page-261-0)**
	- **[Penetration](#page-262-0) Depth**
	- [Sweeps](#page-265-0)
	- Additional [PxGeometryQuery](#page-272-0) functions
	- **[PxMeshQuery](#page-273-0)**
- Spatial [Queries](#page-277-0)
	- **[PxSpatialIndex](#page-279-0)**
- Scene [Queries](#page-282-0)
	- **[Introduction](#page-284-0)**
	- **Basic [queries](#page-285-0)**
	- [Touching](#page-287-0) and blocking hits
	- Query [modes](#page-288-0)
	- **[Filtering](#page-290-0)**
	- User defined hit callbacks for [unbounded](#page-296-0) results
	- **[Batched](#page-297-0) queries**
	- **volume [Caching](#page-299-0)**
	- Single Object [Caching](#page-301-0)
- [PxPruningStructureType](#page-303-0)
- [PxPruningStructure](#page-307-0)
- [Vehicles](#page-309-0)
	- **[Introduction](#page-311-0)**
	- [Algorithm](#page-311-1)
	- First [Code](#page-316-0)
	- [Snippets](#page-320-0)
	- **[Advanced](#page-322-0) Concepts**
	- **More [Advanced](#page-340-0) Concepts**
	- **[Tuning](#page-368-0) Guide**
	- **[Troubleshooting](#page-398-0)**
	- [References](#page-404-0)
- Character [Controllers](#page-406-0)
	- **[Introduction](#page-408-0)**
	- Kinematic [Character](#page-409-0) Controller
	- Creating a [character](#page-412-0) controller
	- **Overlap [Recovery](#page-413-0) Module**
	- [Character](#page-415-0) Volume
	- **volume Update**
	- **Moving a [Character](#page-418-0) Controller**
	- [Graphics](#page-420-0) Update
	- Auto [Stepping](#page-422-0)
	- **[Climbing](#page-425-0) Mode**
	- Up [Vector](#page-426-0)
	- [Walkable](#page-428-0) Parts & Invisible Walls
	- [Obstacle](#page-430-0) Objects
	- Hit [Callback](#page-432-0)
	- **[Behavior](#page-433-0) Callback**
	- Character Interactions: [CCT-vs-dynamic](#page-435-0) actors
	- Character Interactions: [CCT-vs-CCT](#page-436-0)
- Hidden [Kinematic](#page-437-0) Actors
- Time [Stepping](#page-438-0)
- **[Invalidating](#page-439-0) Internal Geometry Caches**
- Runtime [Tessellation](#page-441-0)
- **[Troubleshooting](#page-443-0)**
- Particles [\(deprecated\)](#page-444-0)
	- **[Introduction](#page-446-0)**
	- **Creating Particle [Systems](#page-446-1)**
	- **Particle [Management](#page-449-0)**
	- **[Parameter](#page-457-0) Guide**
	- Collision [Handling](#page-462-0)
	- Best Practices / [Troubleshooting](#page-464-0)
	- **GPU/CUDA [Acceleration](#page-465-0)**
	- **Sample [Discussion](#page-467-0)**
	- **[References](#page-468-0)**
- [Cloth](#page-470-0)
	- **[Introduction](#page-472-0)**
	- [Simulation](#page-473-0) Algorithm
	- Best Practices / [Troubleshooting](#page-484-0)
	- Snippet [Discussion](#page-487-0)
	- [References](#page-493-0)
- Debug [Visualization](#page-494-0)
	- **[Introduction](#page-496-0)**
	- [Usage](#page-497-0)
- PhysX Visual [Debugger](#page-499-0) (PVD)
	- [PVD](#page-501-0)
	- Basic [Setup](#page-502-0) (SDK Side)
	- [Advanced](#page-504-0) Setup
- [Simulation](#page-508-0) Statistics
	- **[Interface](#page-510-0)**
- **[Usage](#page-511-0)**
- [Serialization](#page-512-0)
	- **[Introduction](#page-514-0)**
	- First [Code](#page-515-0)
	- **In-depth [Discussion](#page-517-0)**
	- [Common](#page-536-0) Use Cases
	- **Snippet [Discussion](#page-537-0)**
	- Best practices / [Troubleshooting](#page-539-0)
	- [PVD](#page-539-1)
- Extending [Serialization](#page-541-0)
	- **[Introduction](#page-543-0)**
	- **[Overview](#page-544-0)**
	- Binary [Serialization](#page-544-1) of Custom Classes
	- RepX [Serialization](#page-550-0) of Custom Classes
- Best [Practices](#page-555-0) Guide
	- **[Introduction](#page-557-0)**
	- **[Debugging](#page-558-0)**
	- **[Performance](#page-560-0) Issues**
	- Character Controller Systems using Scene Queries and **[Computation](#page-566-0)**
	- Quantizing [HeightField](#page-570-0) Samples
	- [Reducing](#page-572-0) memory usage
	- **[Behavior](#page-574-0) issues**
	- GPU Rigid [Bodies](#page-577-0)
	- [Determinism](#page-578-0)
- [Migrating](#page-579-0) From PhysX SDK 2.x to 3.x
	- [Removed](#page-581-0) Features
	- **[Basics](#page-583-0)**
	- **API Design [Changes](#page-588-0)**
	- **[Material](#page-589-0) Indexes**
- [Continuous](#page-590-0) Collision Detection
- Pose [Description](#page-591-0)
- Shape [Description](#page-592-0)
- **[Joints](#page-593-0)**
- Time [Stepping](#page-594-0)
- **[Collision](#page-596-0) Filtering**
- Scene [Queries](#page-599-0)
- [Migrating](#page-601-0) From PhysX SDK 3.2 to 3.3
	- **Math [Classes](#page-603-0)**
	- **[Scene](#page-604-0) Query API**
	- SPU batch [queries](#page-611-0)
	- Core [PhysX](#page-614-0)
	- PhysX [Extensions](#page-619-0)
	- **PhysX [Character](#page-620-0) Controller**
	- **PhysX [Vehicles](#page-621-0)**
	- [CCD](#page-631-0)
	- **PhysX Visual [Debugger](#page-633-0)**
	- **[PhysX](#page-634-0) Cloth**
	- **RepX [Serialization](#page-636-0)**
	- **Binary [Serialization](#page-638-0)**
	- **PhysX [TaskManager](#page-640-0)**
- o [Migrating](#page-641-0) From PhysX SDK 3.3 to 3.4
	- **[Deprecated](#page-643-0) APIs**
	- Core [PhysX](#page-643-1)
	- Contact [Generation](#page-647-0)
	- **PhysX [Cooking](#page-648-0)**
	- [Reference](#page-649-0) Counting
	- **PhysX Visual [Debugger](#page-650-0)**
	- Scene [queries](#page-651-0)
	- **[PxExtensions](#page-653-0)**

NVIDIA PhysX SDK 3.4.1 [Documentation](#page-0-0) » mext

<span id="page-11-0"></span>N[VIDIA](#page-0-0) PhysX SDK 3.4.1 Documentation » pre[vio](#page-654-0)us | n[e](#page-16-0)xt User's G[uid](#page-654-0)e »

Welcome to the NVIDIA® PhysX® SDK version 3! With this second n SDK, we are excited to bring you a great number of enhancements, in API improvements. Because so much has changed in the API, we experienced PhysX users to read through this guide to familiarize thems programming interface.

**Welcome to PhysX**

## <span id="page-13-0"></span>**About this User Guide**

This Guide will help the reader to understand the PhysX-3 SDK and it Guide presents an overview of the features and implementation of the F performance in general use as well as in specific cases.

That is, this Guide covers:

- what PhysX does;
- how PhysX works;
- how well PhysX is expected to perform;
- $\bullet$  how to use PhysX by example, and performance in those use c.

The Guide does not attempt to explain the details of the API, and the should refer to the PhysX API Reference Documentation. ( See Phy Documentation directory under the main directory where the Phys. [unpacked.\)](#page-579-1) Users migrating from PhysX-2 will find the *Migrating From 3.x* chapter of particular interest.

## <span id="page-14-0"></span>**Physics vs. PhysX**

Physics is a rich and broad scientific pursuit, an attempt to explain with Physics is a rich and broad scientific pursuit, an attempt to explain with behavior of all matter, everything in the entire universe, using conceptiontime, energy, inertia, momentum and force. In physics, space is a infinitely in three dimensions, and can be divided into infinitely small  $\iota$ fine precision. In other words, positions in physics space are described numbers in a 3-dimensional Cartesian coordinate system. In contrast, simulation space are vectors of single-precision floating point numbers.

Like the dimensions of space, time in physics is described by a real duration divisible into arbitrarily small intervals. Physics promises imposed on a system are known throughout some period of time, and system is known precisely at some instant of time in that period, the system can be determined precisely for any other instant throughout the example, if one observes a ball falling towards the ground, and measures velocity, one can calculate what the position and velocity of the ball must earlier time, as well as what they must become at a later time. In contra simulation is discrete, not continuous, and it runs only 'forwards'. That simulated system is known only at specific instants in time, usually ref and the simulation may only step forwards in time, never backwards. The state of a Phys system in between time steps is not precisely determined.

Because of such approximations a PhysX simulation is subject to limitations that are not not not are not not in seen in ordinary physics, and later sections in this Guide will highlight wherever they are likely to concern the user. PhysX is best suited interactive 3D applications where performance and scalability are m precision. Here "quasi-real time" means that advancing a PhysX sim time step, say 1/60 second, will take less than that amount of time on  $\epsilon$ if the performance of the hardware platform is sufficient for the simulation. That the PhysX SDK is more widely used in computer and v scientific or engineering applications is both a cause and an effect choices. Consequently this Guide usually refers to PhysX in the context of games,  $\frac{d}{dt}$ 'the game world', 'rigid body game objects', 'the character', etc.

## <span id="page-15-0"></span>**World and Objects**

The basic concepts of the world within a PhysX simulation are easy to  $\nu$ 

- The PhysX world comprises a collection of Scenes, each containing objects called the PhysX world Actors;
- Each Scene defines its own reference frame encompassing all  $\epsilon$
- Actors in different Scenes do not interact with each other;
- The three major types of Actors are rigid bodies, particles and c
- Characters and vehicles are complex specialized objects made
- Actors have physical state : position and orientation; velocity energy; etc,
- Actor physical state may evolve over time due to applied force as joints or contacts, and interactions between Actors.

Games are a very visual medium and audible and games usually place very visual medium and audible and games usually requirements on their graphics and sound. Production quality graph outside the scope of PhysX, but it is enormously valuable to be ab otherwise hidden world. Some of our example programs come with  $\iota$ visualization, and we also provide a stand-alone debugging tool called Physical Physical Physical Physical Physical Physical Physical Physical Physical Physical Physical Physical Physical Physical Physical Physical Physica Debugger (PVD). PVD provides a graphical view of the PhysX scene to tools to inspect and visualize variables of every PhysX object. Addi record and visualize memory and timing data. See *[PhysX](#page-499-1) Visual Debuger Debugger (PwD)* details.

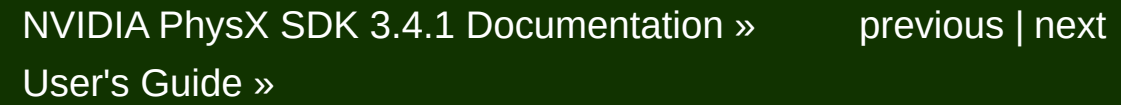

<span id="page-16-0"></span>N[VIDIA](#page-0-0) PhysX SDK 3.4.1 Documentation » pre[vio](#page-11-0)us | n[e](#page-21-0)xt User's G[uid](#page-654-0)e »

<u>Snippets - Snippets</u><br>Snippets

## <span id="page-18-0"></span>**What are PhysX Snippets?**

In the context of the PhysX SDK, a 'Snippet' is a simple, minimalistic co SDK version 3.3.0 offers a collection of Snippets to illustrate usage of concise format, free from the complexity of a sample framework or Snippets folder is in the top-level directory of the PhysX SDK, along Documentation, Include, Samples, etc.

The folder {SDK Root}/Snippets/compiler/{platform} contains the Snippe Snippets/compiler/vc14win64/Snippets.sln

<span id="page-18-1"></span>Although a few of the Snippets support rendering, (Win32, Win64, OS most Snippets do not provide rendering, require no input, and provide through messages. Although Snippets can be run from a command product clicking the executable icon, the best way to explore Snippets is by view Visual Studio IDE, and running the program in the debugger.

### **HelloWorld: PhysX Basics**

SnippetHelloWorld illustrates basic use of PhysX, from startup to shut scene, and is a good place to start learning the PhysX API. The comprise a single source file, but SnippetHelloWorld, among others, rendering through a second source file. SnippetHelloWorld creates stacks on a plane, and if rendering is enabled, allows the user to create fire a ball from the camera position.

<span id="page-19-0"></span>The primary code for SnippetHelloWorld is fou Root}/Snippets/SnippetHelloWorld/SnippetHelloWorld.cpp.

#### **Using PhysX Visual Debugger with SnippetHelloWorld**

As is the case with any Snippet built against PROFILE, CHEC configurations of the PhysX runtime, HelloWorld will automatically cor Visual Debugger if that application is already running when the Sni launched. For Snippets without rendering, PVD provides an easy way contents of the PhysX scene presented in the Snippet. In the screer PhysX Visual Debugger appears on the right hand side, while Visual ! Hello World are on the left.

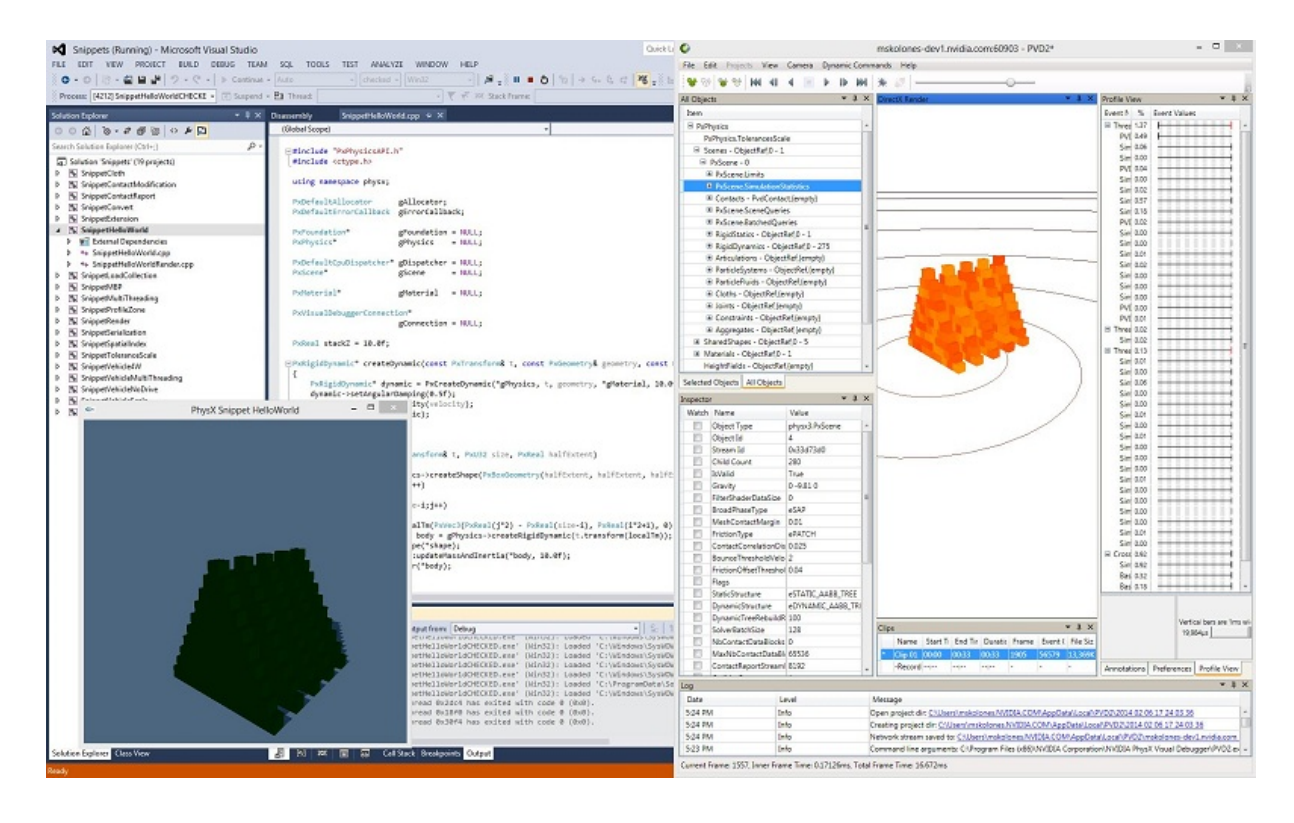

NVIDIA PhysX SDK 3.4.1 [Documentation](#page-0-0) » [previous](#page-11-0) | [next](#page-21-0) [User's](#page-654-0) Guide »

<span id="page-21-0"></span>N[VIDIA](#page-0-0) PhysX SDK 3.4.1 Documentation » pre[vio](#page-16-0)us | n[e](#page-28-0)xt User's G[uid](#page-654-0)e »

On Windows, PhysX requires Visual Studio 2013 or later versions.

**Building with PhysX**

# <span id="page-23-0"></span>**Build Settings**

The PhysX headers should compile cleanly at the highest typical warring levels ( $\mu$ Visual Studio, -Wall -Wextra -pedantic for gcc- and clang-based a warning settings may result in a small number of benign informational w

The PhysX source projects and snippets will compile cleanly using makefiles supplied.

# <span id="page-24-0"></span>**Build Configurations**

The SDK has four build configurations available, designed for a development and deployment.

- the *debug* build can be useful for error analysis, but contains asserts the debug development which some customers may find too intrusive Optimizations are turned off for this configuration.
- the *checked* build contains code to detect invalid parameters, AI and other incorrect uses of the API which might otherwise cause restrictions. or failures in simulation.
- the *profile* build omits the checks, but still has PVD and memory instrument
- the *release* build is built for minimal footprint and maximum speed. checks and instrumentation.

Simulation works the same way in all of them, and all are compiled with simulation levels (except debug configuration).

**Note:** We strongly recommend that you use the checked build as the configuration for day-to-day development and QA.

<span id="page-24-1"></span>**Note:** PhysX libraries of different build configurations (e.g. the DEBUG PhysXVehicle and the CHECKED version of PhysXVisualDebuggerSD be mixed in an application because this will result a CRT conflict.

#### **Header Files**

To build your own PhysX app, you will need to add some include paths and library your project makefile or IDE.

Users should specify the root "Include" and "Lib" folders in the addi library directories respectively. There is a combined include header available as:

#include "PxPhysicsAPI.h"

This will include the entire PhysX API including core, extensions, veh possible to include subsets of the SDK if preferred, for example:

<span id="page-25-0"></span>#include "vehicle/PxVehicleSDK.h"

### **Libraries**

At a minimum, applications need to link against the following libraries v platform extension (e.g. ".lib" or ".a") and with  $*$  being a x86 or x64 for W

- PhysX3 \*.lib
- PhysX3Common \*.lib
- PxFoundation \*.lib

<span id="page-26-0"></span>**Note:** The static libraries we provide with the Windows binary distribu against the Multi-Threaded static C Run-Time (CRT) libraries. This mea application must also use the same CRT flavor. If you need to use a difversion, you must upgrade to our source license. The source distribution recompiled using different CRT settings.

## **Redistribution**

On the Windows platform, you need to redistribute some of our DLLs to of your application:

- PhysX3Common \*.dll will always be needed.
- PhysX3 \*.dll will always be needed.
- PxFoundation \*.dll will always be needed.
- PhysX3Cooking \*.dll you only need to bundle if your applicatic data on the fly.
- PhysX3GPU \*.dll is only needed if your application runs some GPU.
- PhysX3CharacterKinematic \*.dll is only needed if your application character controller.
- PxPvdSDK \*.dll is only needed if your application uses PVD.

Where  $*$  is a platform specific suffix, e.g.  $x86$  or  $x64$ . You will need depending on whether your application is built in 64 bit mode.

NVIDIA PhysX SDK 3.4.1 [Documentation](#page-0-0) » [previous](#page-16-0) | [next](#page-28-0) [User's](#page-654-0) Guide »

<span id="page-28-0"></span>N[VIDIA](#page-0-0) PhysX SDK 3.4.1 Documentation » pre[vio](#page-21-0)us | n[e](#page-42-0)xt User's G[uid](#page-654-0)e »

**The PhysX API**

### <span id="page-30-0"></span>**Introduction**

This chapter covers the basic patterns common to the PhysX applic interface (API.) We are committed to keeping this API stable and back from one minor release to the next, to protect the investment you make code.

The PhysX API is composed primarily of abstract interface enumerations and functions defined by the API have the prefix Px.

**Note:** There is currently one section of the public API which does not prefix: the PhysX Visual Debugger connection library which has the pre-

<span id="page-30-1"></span>The PhysX libraries also expose some classes and functions that are  $n_1$ API. These are primarily containers and platform abstractions that are  $r_1$ PhysX libraries which are distributed as source, and are also used in can be recognized because they do not have the Px prefix. Even the principle accessible to users, they are largely undocumented and  $w$ compatibility of this code between PhysX versions. For that reason strongly against their use in applications.

#### **Memory Management**

PhysX performs all allocations via the *PxAllocatorCallback* interface. You this interface in order to initialize PhysX:

```
class PxAllocatorCallback
{
public:
    virtual ~PxAllocatorCallback() {}
    virtual void* allocate(size_t size, const char* typeName, con
         int line) = 0;
    virtual void deallocate(void* ptr) = 0;
};
\blacktriangleleft
```
The size of the request is specified in bytes, and PhysX requires that returned be 16-byte aligned. On many platforms malloc() returns mem aligned, and on Windows the system function aligned malloc() provides aligned. The other parameters to allocate() are a string which identifies the type the FILE and LINE location inside PhysX code where the all Refer to PxAllocatorCallback::allocate() to find out more about them.

A simple implementation of the allocator callback class can be fo Extensions library, see class *PxDefaultAllocatorCallback*.

**Note:** On some platforms PhysX uses system library calls to determine name, and the system function that returns the type name may call the allocator. If you are instrumenting system memory allocations, you may behavior. To prevent PhysX requesting type names, disable allocation method PxFoundation::setReportAllocationNames().

You can place PhysX objects in memory owned by the application using PhysX' objects in memory owned by the application u deserialization mechanism. See *[Serialization](#page-512-1)* for details.

<span id="page-31-0"></span>As an alternative to instrumenting the allocator, you can obtain detailed memory allocation in the [PhysX](#page-499-1) Visual Debugger (see: *PhysX Visual De* 

# **Error Reporting**

PhysX logs all error messages through the *PxErrorCallback* interface. Y this interface in order to initialize PhysX:

```
class UserErrorCallback : public PxErrorCallback
{
public:
    virtual void reportError(PxErrorCode::Enum code, const char*
         int line)
    {
        // error processing implementation
         ...
    }
};
\blacktriangleleft
```
There is only a single function to implement, *reportError*. This funct passed message, or print it on the application's output console. For the codes *eABORT*, *eINVALID\_PARAMETER*, *eINVALID\_PARAMETER*, *eINTERNAL ERROR* and *eOUT OF MEMORY*, breaking into the de more appropriate choice. Whatever you do, do not just ignore the mess

<span id="page-32-0"></span>A simple implementation of the error callback class can be found in the library, see class *PxDefaultErrorCallback*.

## **Math Classes**

The common math classes used in PhysX are PxVec2, PxVec3, PxMat44, PxTransform, PxPlane and PxQuat, which are are defined header files, e.g. (SDKRoot)/Include/foundation/PxVec3.h. The types operator overloads and typical math operations. Zero and ident appropriate can be constructed by passing the arguments PxZe respectively.

Some points to note are:

- PxTransform is a representation of a rigid body transform as a rotation  $\overline{\phantom{a}}$ a position vector, and PhysX functions which take transforms all us
- PxPlane is a homogeneous plane equation: that is, the constru represents the equation  $n.x + d = 0$ .

PxMat33 and PxMat44 matrices represent transformations with ba columns (pre-multiply with matrix on the left hand side) and are store order. This format is layout compatible with popular graphics APIs sure Direct3D. For example, to set the model transformation for a rigid body

```
// retrieve world space transform of rigid body
PxTransform t = rigidActor.getGlobalPose();
// convert to matrix form
PxMat44 m = PxMat44(t);
// set to OpenGL
glMatrixMode(GL_MODELVIEW);
glPushMatrix();
// PxMat44::front() returns a pointer to the first matrix element
glMultMatrixf(m.front());
// draw model
glPopMatrix()
```
<span id="page-34-0"></span>DirectX uses row-major storage for matrices by default (D3DMATRI) basis vectors in rows (post-multiply on the right), so PxMat44 may b D3DXMATRIX types directly.

# **Connecting PhysX Objects with User Application Objects**

Often an application needs to associate PhysX objects with applicatio logic or rendering purposes. An easy way to connect a single user application a PhysX object is to use the *userData* member provided by the most classes (*PxActor::userData*, *PxShape::userData*, *PxMaterial::userData*, ...). The member is a *void\** pointer which is reserved for application use. Each *userData* field, so to manage multiple associations another mechanism
# **Type Casting**

PhysX API interface classes inherit from a top-level interface called provides mechanisms for type-safe down-casting between interface types. cast from a PxActor to a PxRigidDynamic, use the following idiom:

```
PxActor* actor = <...>
PxRigidDynamic* myActor = actor->is<PxRigidDynamic>();
const PxActor* actor = <...>
const PxRigidDynamic* myActor = actor->is<PxRigidDynamic>();
```
This pattern can be used to cast to intermediate types in the  $\parallel$ PxRigidActor, but this is somewhat slower than casting to concrete. PxBase provides the following capabilities:

- $\bullet$  getConcreteType() provides an integer value which corresponds to of an object
- getConcreteTypeName() provides a string name of the concrete type
- isKindOf() provides string-based testing of inheritance

## **Reference Counting**

Some PhysX objects are designed to be shared and referenced multiples scene graph. For example, a PxConvexMesh may be referenced by objects, each sharing the same geometry but associated with different  $\alpha$ types are PxTriangleMesh, PxHeightField, PxConvexMesh, PxMater and PxShape. Each object of these types has a reference count. The counting are as follows:

- when an object is created from PxPhysics, it has a reference count
- when an object's reference count reaches 0, the object is destroyed.
- when a new counted reference is created, the reference count Counted references are as follows:
	- $\circ$  when a PxShape references a PxConvexMesh, PxTriangleMesh.
	- when a PxShape references a PxMaterial.
	- when a PxRigidActor references a PxShape.
	- when a PxCloth references a PxClothFabric.
- $\bullet$  when a counted reference is destroyed, or the object's release() method. reference count is decremented.
- when an object is created through deserialization, its reference c number of counted references that exist to the object.

The initial reference count of 1 ensures the object is not destroyed  $\iota$ allows it by calling release() - thereafter it will be destroyed when no references to it exist.

For example, if you create a shape using PxPhysics:: $c$ reateShape() actor with PxRigidActor::attachShape(), it has a reference count of 2. shape's release() method, it has a reference count of 1. When the actor is destroyed. the shape is detached from the actor, the reference count is decremer now 0, the shape is destroyed.

The acquireReference() method increments the reference count example, when a spatial query returns a reference to a mesh shape, an that result to another thread for deferred processing, incrementing the  $\iota$ ensure that even if the shape referencing the mesh is released, the exist.

**Note:** subtypes of PxGeometry do not have counted references to the they point, e.g. when PxConvexMeshGeometry points to a PxConvexN reference exists only when the geometry is within a PxShape.

<span id="page-38-0"></span>**Note:** shapes are often created using the utility method PxRigidActorExt::createExclusiveShape(). Take special care when deseractors (see *[Shapes](#page-111-0)* and *Reference Counting of [Deserialized](#page-526-0) Objects*)

# **Using Different Units**

PhysX is designed to produce correct results regardless of the units of long as inputs use those units consistently. However, there are certair whose defaults need to be adjusted depending on the units. In order to tolerances default to reasonable values, adjust the values in PxTole creating the PxPhysics and PxCooking interfaces. Tolerances for creation time, and may then be overridden by the application.

You should set tolerances based on the typical size of objects in your example, if you are working with objects of size approximately one  $m_1$ centimeters, you should set the scale as follows:

```
PxFoundation* foundation = ...;
PxTolerancesScale scale;
scale.length = 100; // typical length of an object
scale.speed = 981;           // typical speed of an object, gravity
PxPhysics *p = P\times CreatePhysics(PX_PHYSICS_VERSION, *foundation, s\blacktriangleleft
```
This will result in the defaults for values like PxShape::contactDistance being scaled being scaled being scale appropriately for your objects.

You can also set the typical object mass in PxTolerancesScale.

It is important to use the same PxTolerances value for initialization PxPhysics, and also when creating PxSceneDesc objects.

### **Assertions**

PhysX uses the PX\_DEBUG macro to enable or disable assertions. The in the PhysXCore and PhysXCommon libraries, and so by default the trigger assertions, however you may configure the libraries provided a them. When an assert is triggered, PhysX calls an assert handler. By handler will trigger a debug breakpoint. However, you may PxSetAssertHandler() to customize the assert handler.

#### **Determinism**

PhysX is deterministic in the sense it will produce identical simulatic same sequence of API calls applied from the point where a scene is (and the same responses from simulation callbacks which modify removing all the objects from a scene is not in general sufficient to  $r_1$ purpose.

PhysX simulation behavior is not sensitive to the number of CPU worker

An important caveat to determinism is the state of the x87 FPU on platforms. Some compilers produce x87 floating point instructions even to prefer SSE instructions, and the results of those operations may dep the x87 control word. Since it is too expensive to modify the x87 FPU state at  $\epsilon$ entry point, this is delegated to the application if necessary. PhysX oper in changes to the  $x87$  control word, but certain other libraries (inclue modify it.

Configurations in which this is known to be a issue are all 32configurations, and all MSVC 32-bit checked, release and profile cor Visual Studio 2012.

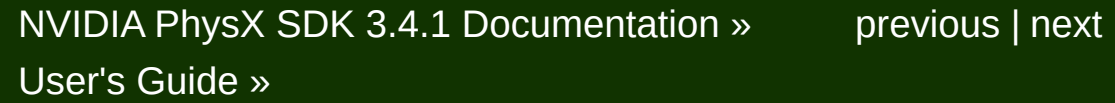

<span id="page-42-0"></span>N[VIDIA](#page-0-0) PhysX SDK 3.4.1 Documentation » pre[vio](#page-28-0)us | n[e](#page-54-0)xt User's G[uid](#page-654-0)e »

**Startup and Shutdown**

## **Introduction**

The first step in using the PhysX SDK in a program is the initializati objects. These objects can be released when PhysX is no longe resources. This chapter describes how to do this.

First, in some startup code, create a *PxFoundation* object:

```
static PxDefaultErrorCallback gDefaultErrorCallback;
static PxDefaultAllocator gDefaultAllocatorCallback;
mFoundation = PxCreateFoundation(PX_FOUNDATION_VERSION, gDefaultA
    gDefaultErrorCallback);
if(!mFoundation)
    fatalError("PxCreateFoundation failed!");
```
Every PhysX module requires a PxFoundation instance to be availe parameters are a version ID, an allocator callback and a *PX\_PHYSICS\_VERSION*, is a macro predefined in our headers to enal for a version mismatch between the headers and the corresponding SD

Usually, the allocator callback and error callback are specific to the application, but Phys provides default [implementations](#page-30-0) that make it easy to get start *Management* and *Error [Reporting](#page-31-0)* for more details of these callbacks. code supports an advanced memory allocator that tracks allocations instead of the memory allocations instead of the supports and  $\alpha$ but we have omitted that detail here.)

Now create the top-level *PxPhysics* object:

```
bool recordMemoryAllocations = true;
mPvd = PxCreatePvd(*gFoundation);
PxPvdTransport* transport = PxDefaultPvdSocketTransportCreate(PVD
mPvd->connect(*transport,PxPvdInstrumentationFlag::eALL);
mPhysics = PxCreatePhysics(PX_PHYSICS_VERSION, *mFoundation,
    PxTolerancesScale(), recordMemoryAllocations, mPvd);
if(!mPhysics)
    fatalError("PxCreatePhysics failed!");
```
Again, the version ID has to be passed in. The PxTolerances Scale  $\mu$ 

easier to author content at different scales and still have PhysX work as get started simply pass a default object of this type. The record parameter specifies whether to perform memory profiling. The optic enables the debugging and profiling with the PhysX Visual Debugger.

# **Cooking**

The PhysX cooking library provides utilities for creating, converting,  $\epsilon$ data. Depending on your application, you may wish to link to the cookin process such data at runtime. Alternatively you may be able to proce advance and just load it into memory as required. Initialize the cooking I

```
mCooking = PxCreateCooking(PX_PHYSICS_VERSION, *mFoundation, PxCo
if (!mCooking)
    fatalError("PxCreateCooking failed!");
\blacktriangleleft
```
The PxCookingParams struct configures the cooking library to target use non-default tolerances or produce optional outputs. It is importan PxTolerancesScale values everywhere in your application (see [Using](#page-38-0) more details).

The cooking library generates data through a streaming interface. implementations of streams are provided in the PxToolkit library to read files and memory buffers. Heightfield or Trianglemesh cooked mesh inserted into PxPhysics without serialization using the PxPhysicsInsertionCallback. default callback must be used and can be obtaiı PxPhysics::getPhysicsInsertionCallback().

#### **Extensions**

The extensions library contains many functions that may be useful  $\dagger$ users, but which some users may prefer to omit from their application  $\epsilon$ reasons or to avoid use of certain subsystems, such as those pertain Initializing the extensions library requires the PxPhysics object:

```
if (!PxInitExtensions(*mPhysics, mPvd))
    fatalError("PxInitExtensions failed!");
```
### **Optional SDK Components**

When linking PhysX as a static library on memory constrained platform avoid linking the code of some PhysX features that are not always used memory. Currently the optional features are:

- Articulations
- Height Fields
- Cloth
- Particles

If your application requires a subset of this functionality, it is recomment PxCreateBasePhysics as opposed to PxCreatePhysics and then manual components you require. Below is an example that registers some of the

```
physx::PxPhysics* customCreatePhysics(physx::PxU32 version,
    physx::PxFoundation& foundation,
    const physx::PxTolerancesScale& scale,
    bool trackOutstandingAllocations
    physx::PxPvd* pvd)
{
    physx:PPhysics* physics = PxCreateBasePhysics(version, foun
        trackOutstandingAllocations, pvd);
    if(!physics)
        return NULL;
    PxRegisterArticulations(*physics);
    PxRegisterHeightFields(*physics);
    return physics;
}
```
Note that this will only save memory when linking PhysX as a static library the linker to strip out the unused code.

## **Delay-Loading DLLs**

The PhysXCommon DLL, PxFoundation DLL and PxPvdSDK DLL are loaded inside of the PhysX, PhysXCooking, PhysXCommon and PxPvd is possible to have delay-loaded PxFoundation, PxPvdSDK, PhysXCo. PhysXCooking DLLs.

### **PhysXCommon DLL and PsFoundation DLL load**

The application links against PhysXCommon DLL, and will usually load PxPvdSDK and PhysXCommon.dll before any other PhysX DLL. The application must be the same one that will be used by the PhysX  $\epsilon$ DLLs. In the PhysX and PhysXCooking DLLs, the choice of PxFoundation and PxPvdSDK is made as follows:

- If delay load hook is specified the PhysXCommon name, I PxPvdSDK name provided by user is used
- If delay load hook is not specified, the corresponding Phys PsFoundation DLL or PxPvdSDK DLL is used

# **PxDelayLoadHook**

The PxDelayLoadHook class supports loading of different versions DLL, PxFoundation DLL or PxPvdSDK DLL. This can be achieved by DLL names to the PhysX SDK through a custom subclass of PxDelay following example:

```
class SampleDelayLoadHook: public PxDelayLoadHook
{
   virtual const char* getPhysXCommonDEBUGDllName() const
        { return "PhysX3CommonDEBUG_x64_Test.dll"; }
    virtual const char* getPhysXCommonCHECKEDDllName() const
        { return "PhysX3CommonCHECKED_x64_Test.dll"; }
    virtual const char* getPhysXCommonPROFILEDllName() const
        { return "PhysX3CommonPROFILE_x64_Test.dll"; }
```
virtual const char\* getPhysXCommonDllName() const { return "PhysX3Common\_x64\_Test.dll"; } virtual const char\* getPxFoundationDEBUGDllName() const { return "PxFoundationDEBUG\_x64\_Test.dll"; } virtual const char\* getPxFoundationCHECKEDDllName() const { return "PxFoundationCHECKED\_x64\_Test.dll"; } virtual const char\* getPxFoundationPROFILEDllName() const { return "PxFoundationPROFILE\_x64\_Test.dll"; } virtual const char\* getPxFoundationDllName() const { return "PxFoundation\_x64\_Test.dll"; } virtual const char\* getPxPvdSDKDEBUGDllName() const { return "PxPvdSDKDEBUG\_x64\_Test.dll"; } virtual const char\* getPxPvdSDKCHECKEDDllName() const { return "PxPvdSDKCHECKED\_x64\_Test.dll"; } virtual const char\* getPxPvdSDKPROFILEDllName() const { return "PxPvdSDKPROFILE\_x64\_Test.dll"; } virtual const char\* getPxPvdSDKDllName() const { return "PxPvdSDK\_x64\_Test.dll"; } } gDelayLoadHook;

Now the hook must be set for PhysX, PhysXCooking, PhysXGpu PxPvdSDK:

```
PxSetPhysXDelayLoadHook(&gDelayLoadHook);
PxSetPhysXCookingDelayLoadHook(&gDelayLoadHook);
PxSetPhysXGpuDelayLoadHook(&gDelayLoadHook);
PxSetPhysXCommonDelayLoadHook(&gDelayLoadHook);
PxPvdSetFoundationDelayLoadHook(&gDelayLoadHook);
```
# **PxGpuLoadHook**

The PxGpuLoadHook class supports loading of different versions of Phys can be achieved by providing different DLL names to the PhysX SDK subclass of PxGpuLoadHook, see the following example:

```
class SampleGpuLoadHook: public PxGpuLoadHook
{
    virtual const char* getPhysXGpuDEBUGDllName() const
        { return "PhysX3GpuDEBUG_x64_Test.dll"; }
    virtual const char* getPhysXGpuCHECKEDDllName() const
        { return "PhysX3GpuCHECKED_x64_Test.dll"; }
    virtual const char* getPhysXGpuPROFILEDllName() const
```

```
{ return "PhysX3GpuPROFILE_x64_Test.dll"; }
    virtual const char* getPhysXGpuDllName() const
        { return "PhysX3Gpu_x64_Test.dll"; }
} gGpuLoadHook;
```
Now the hook must be set for PhysX:

```
PxSetPhysXGpuLoadHook(&gGpuLoadHook);
```
#### **PhysXCommon Secure Load**

All PhysX DLLs distributed by NVIDIA are signed. The PhysXCommo checked, when it is loaded by PhysX or PhysXCooking. If signa application is terminated.

#### **Shutting Down**

To dispose of any PhysX object, call its release() method. This will dest all contained objects. The precise behavior depends on the object type refer to the reference guide for details. To shut down the extension function *PxCloseExtensions()*. To shut down physics, call release() object, and this will clean up all of the physics objects:

```
mPhysics->release();
```
Do not forget to release the foundation object as well, but only after modules have been released:

```
mFoundation->release();
```
NVIDIA PhysX SDK 3.4.1 [Documentation](#page-0-0) » [previous](#page-28-0) | [next](#page-54-0) [User's](#page-654-0) Guide »

<span id="page-54-1"></span><span id="page-54-0"></span>N[VIDIA](#page-0-0) PhysX SDK 3.4.1 Documentation » pre[vio](#page-42-0)us | n[e](#page-70-0)xt User's G[uid](#page-654-0)e »

**The Communication** 

### **Introduction**

This chapter explains how to use PhysX in multithreaded application main aspects to using PhysX with multiple threads:

- how to make read and write calls into the PhysX API from multip causing race conditions.
- how to use multiple threads to accelerate simulation processing.
- how to perform asynchronous simulation, and read and write simulation is being processed.

## **Data Access from Multiple Threads**

For efficiency reasons, PhysX does not internally lock access to its dat application, so be careful when calling the API from multiple application are as follows:

- API interface methods marked 'const' are read calls, other API inter write calls.
- API read calls may be made simultaneously from multiple threads.
- $\bullet$  Objects in different scenes may be safely accessed by different threads.
- $\bullet$  Different objects outside a scene may be safely accessed from directions. aware that accessing an object may indirectly cause access to a persistent reference (such as joints and actors referencing one referencing a shape, or a shape referencing a mesh.)

Access patterns which do not conform to the above rules may result deadlocks, or crashes. Note in particular that it is not legal to perform  $\varepsilon$ an object in a scene concurrently with a read operation to an object i The checked build contains code which tracks access by application within a scene, to try and detect problems at the point when the illegal  $\ell$ 

### **Scene Locking**

Each PxScene object provides a multiple reader, single writer lock that control access to the scene by multiple threads. This is useful for situation PhysX scene is shared between more than one system, for example engine's physics code. The scene lock provides a way for these syse with each other.

It is not mandatory to use the lock. If all access to the scene is from a  $\epsilon$ the lock adds unnecessary overhead. Even if you are accessing the set threads, you may be able to synchronize the threads using a simple application-specific mechanism that guarantees your application

conditions. However, using the scene lock has two potential benefits:

- If the *PxSceneFlag::eREQUIRE RW LOCK* is set, the checked warning for any API call made without first acquiring the lock, or if  $\epsilon$ when the lock has only been acquired for read,
- $\bullet$  The APEX SDK uses the scene lock to ensure that it shares the your application.

There are four methods for for acquiring / releasing the lock:

```
void PxScene::lockRead(const char* file=NULL, PxU32 line=0);
void PxScene::unlockRead();
void PxScene::lockWrite(const char* file=NULL, PxU32 line=0);
void PxScene::unlockWrite();
```
Additionally there is an RAII helper class to manage these locks, see  $P$ )

# **Locking Semantics**

There are precise rules regarding the usage of the scene lock:

- Multiple threads may read at the same time.
- Only one thread may write at a time, no thread may write if any thre
- If a thread holds a write lock then it may call both read and write AF
- Re-entrant read locks are supported, meaning a *lockRead()* on already acquired a read lock is permitted. Each *lockRead()* m *unlockRead()*.
- Re-entrant write locks are supported, meaning a *lockWrite()* on already acquired a write lock is permitted. Each *lockWrite()* m *unlockWrite()*.
- Calling *lockRead()* by a thread that has already acquired the writ and the thread will continue to have read and write access. Each Iq associated unlock\*() that occurs in reverse order.
- Lock upgrading is *not* supported a *lockWrite()* by a thread that has a read lock is *not* permitted. Attempting this in checked builds will an error, in an error, in an error, in an error, in an error, in an end in an error, in an end in an end in an end in an end in an end in an end in an release builds it will lead to deadlock.
- Writers are favored if a thread attempts a *lockWrite()* while the re it will be blocked until all readers leave. If new readers arrive while blocked they will be put to sleep and the writer will have first change the  $\alpha$ scene. This prevents writers being starved in the presence of multiple
- $\bullet$  If multiple writers are queued then the first writer will receive p writers will be granted access according to OS scheduling.

Note: *PxScene::release()* automatically attempts to acquire the wr necessary to acquire it manually before calling release().

#### **Locking Best Practices**

It is often useful to arrange your application to acquire the lock a single time to perform to perform to perform to perform the to perform the to perform the to perform the to perform the to perform the to perform the tim multiple operations. This minimizes the overhead of the lock, and in a cases such as a sweep test in one thread seeing a rag doll that has inserted by another thread.

Clustering writes can also help reduce contention for the lock, as acquire write will stall any other thread trying to perform a read access.

### **Asynchronous Simulation**

PhysX simulation is asynchronous by default. Start simulation by calling:

```
scene->simulate(dt);
```
When this call returns, the simulation step has begun in a separate the struck thread. When the separate thread. While simulation is running, you can still make calls into the API. Where simulation state, the results will be buffered and reconciled with the when the simulation step completes.

To wait until simulation completes, call:

```
scene->fetchResults(true);
```
The boolean parameter to fetchResults denotes whether the call should to complete, or return immediately with the current completion status. documentation for more detail.

It is important to distinguish two time slots for data access:

- 1. After the call to *PxScene::fetchResults()* has returned and *PxScene::simulate()* call (see figure below, blue area "1").
- 2. After the call to *PxScene::simulate()* has returned and before *PxScene::fetchResults()* call (see figure below, green area "2").

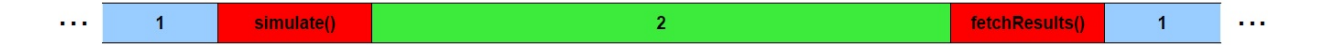

In the first time slot, the simulation is not running and there are no rest or writing object properties. Changes to the position of an object, for  $e<sub>x</sub>$ instantaneously and the next scene query or simulation step will take account.

In the second time slot the simulation is running and in the process, reading the second time slot the simulation is running and in the process, reading  $\frac{1}{\sqrt{2}}$ 

the state of objects. Concurrent access from the user might corrupt the or lead to data races or inconsistent views in the simulation code. He code's view of the objects is protected from API writes, and any attributed code updates are buffered to allow API reads. The consequences will be disted in the detail in details up to discussed in the discussed in the discussed in the discussed in details up to discussed in the discussed in details up the next section.

Note that *simulate()* and *fetchResults()* are write calls on the scene, illegal to access any object in the scene while these functions are running

## **Double Buffering**

While a simulation is running, PhysX supports read and write acces scene (with some exceptions, see further below). This includes add to/from a scene.

From the user perspective, API changes are reflected immediately. F velocity of a rigid body is set and then queried, the new velocity will be if an object is created while the simulation is running, it can be access other object. However, these changes are buffered so that the simula object state as it was when *PxScene::simulate()* was called. For instan filter data of an object while the simulation is running are ignored generation of the running step, and will only affect for the next simulatio

When *PxScene::fetchResults()* is called, any buffered changes are flush by the simulation are reflected in API view of the objects, and API  $\epsilon$ visible to the simulation code for the next step. User changes take example, a user change to the position of an object while the simulation is running with  $\alpha$ overwrite the position which resulted from the simulation.

The delayed application of updates does not affect scene queries, which account the latest changes.

#### **Events involving removed objects**

Deleting objects or removing them from the scene while the simulation

affect the simulation events sent out at *PxScene::fetchResults()*. The *affect* in follows:

- PxSimulationEventCallback::onWake(), ::onSleep() events will n object is involved which got deleted/removed during the running sin
- PxSimulationEventCallback::onContact(), ::onTrigger() events will c is involved which got deleted/removed during the running deleted/removed object will be marked as *PxContactPairHeaderFlag::eREMOVED\_ACTOR\_0*, *PxContactPairFlag::eREMOVED\_SHAPE\_0, PxTriggerPairFlag::eREMOVED SHAPE TRIGGER*). Furthermore, in *PxPairFlag::eNOTIFY\_TOUCH\_LOST, ::eNOTIFY\_THRESHOLD\_FORCE\_LOST* events were requested for the pair containing the deleted/removec events will be created.

# **Support**

Not all PhysX objects have full buffering support. Operations which can simulation is in process are mentioned in the API documentation and the operations and reports an error. The most important exceptions are as f

- $\bullet$  Particles: The particle bulk data can not be read or modified whil running, this includes operations like reading/writing particle  $\mu$ creating/deleting particles, adding forces, etc.
- $\bullet$  Cloth: The only allowed double buffered operation is to create/ add/remove it to/from the scene.

# **Memory Considerations**

The buffers to store the object changes while the simulation is running demand. If memory usage concerns outweigh the advantage of reading parallel with simulation, do not write to objects while the simulation is run

#### **Multithreaded Simulation**

PhysX includes a task system for managing CPU and GPU compute re created with dependencies so that they are resolved in a given order, whereas then submitted to a user-implemented dispatcher for execution.

Middleware products typically do not want to create CPU threads for the especially true on consoles where execution threads can have significa task model, the computational work is broken into jobs that are submet thread pool as they become ready to run.

The following classes comprise the CPU task management.

#### **TaskManager**

A TaskManager manages inter-task dependencies and dispatches ready respective dispatcher. There is a dispatcher for CPU tasks and GPU tas TaskManager.

TaskManagers are owned and created by the SDK. Each PxScene w TaskManager instance which users can configure with dispatchers PxSceneDesc or directly through the TaskManager interface.

# **CpuDispatcher**

The CpuDispatcher is an abstract class the SDK uses for interfacing with the application thread pool. Typically, there will be one single CpuDispatcher for the since there is rarely a need for more than one thread pool. A CpuDispa be shared by more than one TaskManager, for example if multiple scenes

PhysX includes a default CpuDispatcher implementation, but we pre implement this class themselves so PhysX and APEX can efficiently share with the application.

**Note:** The TaskManager will call CpuDispatcher::submitTask() from ei API calls (aka: scene::simulate()) or from other running tasks, so the function must be function must be function. thread-safe.

An implementation of the CpuDispatcher interface must call the following each submitted task for it to be run correctly:

```
baseTask-yrun(); // optionally call runProfiled() to wrap with
baseTask->release();
```
The PxExtensions library has default implementations for all dispatcher types, the following code snippets are taken from SampleParticles and SampleB the default dispatchers are created. *mNbThreads* which *PxDefaultCpuDispatcherCreate* defines how many worker threads the C have.:

```
PxSceneDesc sceneDesc(mPhysics->getTolerancesScale());
    [...]
    // create CPU dispatcher which mNbThreads worker threads
    mCpuDispatcher = PxDefaultCpuDispatcherCreate(mNbThreads);
    if(!mCpuDispatcher)
        fatalError("PxDefaultCpuDispatcherCreate failed!");
    sceneDesc.cpuDispatcher = mCpuDispatcher;
#if PX_WINDOWS
    // create GPU dispatcher
    PxCudaContextManagerDesc cudaContextManagerDesc;
    mCudaContextManager = PxCreateCudaContextManager(cudaContextM
    sceneDesc.gpuDispatcher = mCudaContextManager->getGpuDispatch
#endif
    [...]
    mScene = mPhysics->createScene(sceneDesc);
```
**Note:** Best performance is usually achieved if the number of threads is equal to the available hardware threads of the platform you are running more worker threads than hardware threads will often lead to worse pe platforms with a single execution core, the CPU dispatcher can be created platforms worker threads (PxDefaultCpuDispatcherCreate(0)). In this case all wo executed on the thread that calls  $P$ xScene::simulate(), which can be m using multiple threads.

**Note:** CudaContextManagerDesc support appGUID now. It only work build. If your application employs PhysX modules that use CUDA you r GUID so that patches for new architectures can be released for your gast obtain a GUID for your application from NVIDIA. The application should into a file which can be sent to NVIDIA for support.

## **CpuDispatcher Implementation Guidelines**

After the scene's TaskManager has found a ready-to-run task and  $\pm$ appropriate dispatcher it is up to the dispatcher implementation to dec the task will be run.

Often in game scenarios the rigid body simulation is time critical and the the latency from simulate() to the completion of fetchResults(). The lowe will be achieved when the PhysX tasks have exclusive access to CPI the update. In reality, PhysX will have to share compute resources with Below are some guidelines to help ensure a balance between throughwhen mixing the PhysX update with other work.

- Avoid interleaving long running tasks with PhysX tasks, this will hel
- $\bullet$  Avoid assigning worker threads to the same execution core as higher If a PhysX task is context switched during execution the rest of the may be stalled, increasing latency.
- PhysX occasionally submits tasks and then immediately waits for because of this, executing tasks in LIFO (stack) order may perform (queue) order.
- PhysX is not a perfectly parallel SDK, so interleaving small to  $r$ tasks will generally result in higher overall throughput.
- If your thread pool has per-thread job-queues then queuing tasks were submitted may result in more optimal CPU cache coherence,

required.

For more details see the default CpuDispatcher implementation that comes as  $\overline{\text{eq}}$ PxExtensions package. It uses worker threads that each have their over steal tasks from the back of other worker's queues (LIFO order) to distribution.

#### **BaseTask**

BaseTask is the abstract base class for all task types. All task run( executed on application threads, so they need to be careful with their little stack as possible, and they should never block for any reason.

#### **Task**

The Task class is the standard task type. Tasks must be submitted to each simulation step for them to be executed. Tasks may be named  $\epsilon$ this allows them to be discoverable. Tasks will be given a reference co are submitted, and the TaskManager::startSimulation() function decrents count of all tasks and dispatches all Tasks whose reference count reaches TaskManager::startSimulation() is called, Tasks can set dependencies control the order in which they are dispatched. Once simulation has possible to submit new tasks and add dependencies, but it is up to avoid race hazards. You cannot add dependencies to tasks that have dispatched, and newly submitted Tasks must have their reference of before that Task will be allowed to execute.

Synchronization points can also be defined using Task names. The assign the name a TaskID with no Task implementation. When all of the dependencies are met, it will decrement the reference count of all Tasks

APEX uses the Task class almost exclusively to manage CPU resource. defines a number of named Tasks that the modules use to schedule the start after LOD calculations are complete, finish before the PhysX scene

# **LightCpuTask**

LightCpuTask is another subclass of BaseTask that is explicitly programmer. LightCpuTasks have a reference count of 1 when they are reference count must be decremented before they are dispatched. increment their continuation task reference count when they are initialized. the reference count when they are released (after completing their run()

PhysX 3.x uses LightCpuTasks almost exclusively to manage CF example, each stage of the simulation update may consist of multiple  $\mu$ each of these tasks has finished execution it will decrement the reference contains on the set on the set on the refer next task in the update chain. This will then be automatically dispated next when its reference count reaches zero.

**Note:** Even when using LightCpuTasks exclusively to manage CPU resources TaskManager startSimulation() and stopSimulation() calls must be mac step to keep the GpuDispatcher synchronized.

The following code snippets show how the crabs' A.I. in SampleSub CPU Task. By doing so the Crab A.I. is run as a background Task PhysX simulation update.

For a CPU task that does not need handling of multiple continuations be subclassed. A *LightCpuTask* subclass requires that the getName and defined:

```
class Crab: public ClassType, public physx::PxLightCpuTask, publi
{
public:
   Crab(SampleSubmarine& sample, const PxVec3& crabPos, RenderMa
   \negCrab();
   [...]
   // Implements LightCpuTask
   virtual const char* getName() const { return "Crab AI Tas
   virtual void run();
   [...]
```
}  $\blacktriangleleft$ 

After PxScene::simulate() has been called, and the simulation started, the application removeReference() on each Crab task, this in turn causes it to be CpuDispatcher for update. Note that it is also possible to submit task directly (without manipulating reference counts) as follows:

```
PxLightCpuTask& task = &mCrab;
mCpuDispatcher->submitTask(task);
```
Once queued for execution by the CpuDispatcher, one of the thread po will eventually call the task's run method. In this example the Crat raycasts against the scene and update its internal state machine:

```
void Crab::run()
{
    // run as a separate task/thread
    scanForObstacles();
    updateState();
}
```
It is safe to perform API read calls, such as scene queries, from mu simulate() is running. However, care must be taken not to overlap API read and write care and write and write c from multiple threads. In this case the SDK will issue an error, see **Theading** information.

An example for explicit reference count modification and task dependen

```
// assume all tasks have a refcount of 1 and are submitted to the
// 3 task chains a0-a2, b0-b2, c0-c2
// b0 shall start after a1
\frac{1}{\sqrt{2}} the a and c chain have no dependencies and shall run in parall
//
1/ a0-a1-a2
\frac{1}{2} \frac{1}{2}// b0-b1-b2
1/ c0-c1-c2
// setup the 3 chains
```

```
for(PxU32 i = 0; i < 2; i++){
    a[i].setContinuation(&a[i+1]);
    b[i].setContinuation(&b[i+1]);
    c[i].setContinuation(&c[i+1]);
}
// b0 shall start after a1
b[0].startAfter(a[1].getTaskID());
\frac{1}{3} setup is done, now start all task by decrementing their refcount
// tasks with refcount == 0 will be submitted to the dispatcher (
for(PxU32 i = 0; i < 3; i++){
    a[i].removeReference();
    b[i].removeReference();
    c[i].removeReference();
}
\blacktriangleleft
```
NVIDIA PhysX SDK 3.4.1 [Documentation](#page-0-0) » [previous](#page-42-0) | [next](#page-70-0) [User's](#page-654-0) Guide »

<span id="page-70-0"></span>N[VIDIA](#page-0-0) PhysX SDK 3.4.1 Documentation » pre[vio](#page-54-0)us | n[e](#page-102-0)xt User's G[uid](#page-654-0)e »

<u>Geometry Communication</u>
## **Introduction**

This section discusses the PhysX geometry classes. Geometries are used to build shapes to build shapes. for rigid bodies, as collision triggers, and as volumes in Phys $X'$  scone PhysX also provides standalone functions for testing intersection be raycasting against them, and sweeping one geometry against another.

Geometries are value types, and inherit from a common base class, geometry class defines a volume or surface with a fixed position. transform specifies the frame in which the geometry is interpreted. For geometry types PhysX provides helper functions to construct these common alternative representations.

Geometries fall into two classes:

- primitives (PxBoxGeometry, PxSphereGeometry, P> PxPlaneGeometry) where the geometry object contains all of the data
- meshes or height fields (PxConvexMeshGeometry, PxTrian PxHeightFieldGeometry), where the geometry object contains a larger object (PxConvexMesh, PxTriangleMesh, PxHeightField res use these objects with different scales in each PxGeometry type them. The larger objects must be created using a *cooking* process, type below.

When passed into and out of the SDK for use as simulation geomet copied into and out of a PxShape class. It can be awkward in this c geometry without knowing its type, so PhysX provides a union-I (PxGeometryHolder) that can be used to pass any geometry type by value. height field) has a reference count that tracks the number of PxShapes reference the mesh.

# **Geometry Types**

# **Spheres**

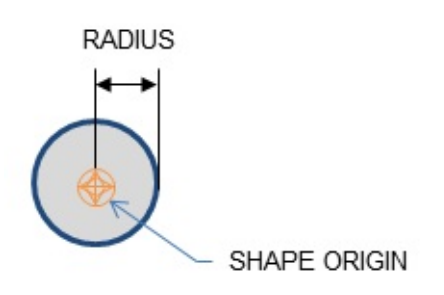

A PxSphereGeometry is specified by one attribute, its radius, and is cer

# **Capsules**

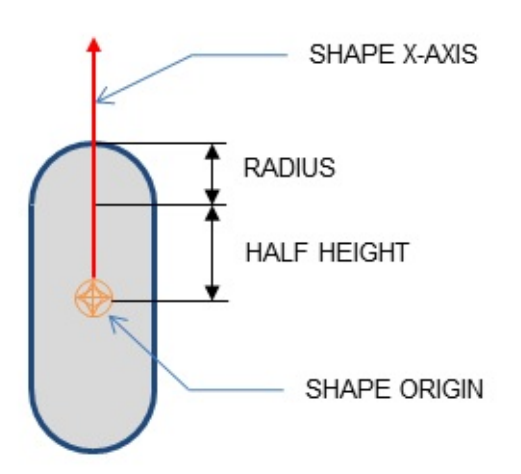

A PxCapsuleGeometry is centered at the origin. It is specified by a radius value by which its axis extends along the positive and negative X-axis.

To create a dynamic actor whose geometry is a capsule standing upright a relative transform that rotates it around the Z-axis by a quarter-circle. capsule will extend along the Y-axis of the actor instead of the  $X$ -axis. shape and actor is otherwise the same as for the sphere:

```
P\timesRigidDynamic* aCapsuleActor = thePhysics->createRigidDynamic(Px
PxTransform relativePose(PxQuat(PxHalfPi, PxVec(0,0,1)));
PxShape* aCapsuleShape = PxRigidActorExt::createExclusiveShape(*a
    PxCapsuleGeometry(radius, halfHeight), aMaterial);
aCapsuleShape->setLocalPose(relativePose);
PxRigidBodyExt::updateMassAndInertia(*aCapsuleActor, capsuleDensi
aScene->addActor(aCapsuleActor);
\blacktriangleleft
```
The function PxTransformFromSegment() converts from a line seg capsule axis to a transform and halfheight.

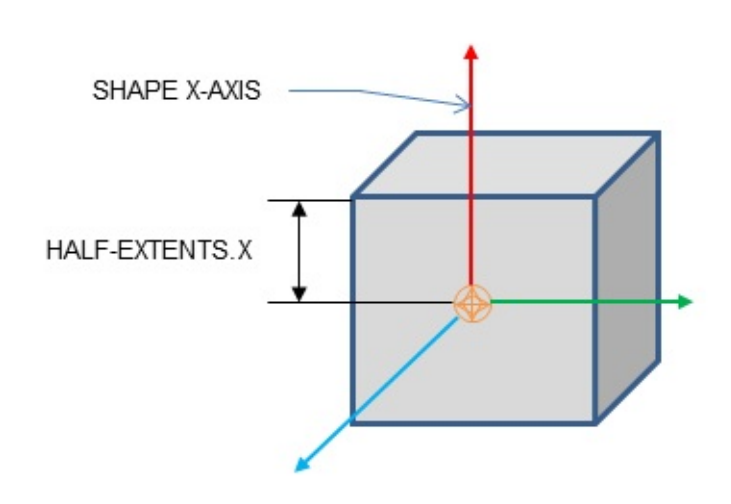

**Boxes**

A PxBoxGeometry has three attributes, the three extents halved:

PxShape\* aBoxShape = PxRigidActorExt::createExclusiveShape(\*aBoxA PxBoxGeometry(a/2, b/2, c/2), aMaterial);

Where a, b and c are the side lengths of the resulting box.

## **Planes**

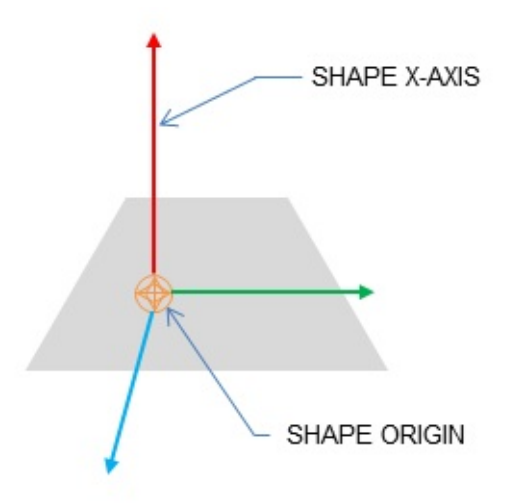

Planes divide space into "above" and "below" them. Everything "bel collide with it.

The Plane lies on the YZ plane with "above" pointing towards positive X plane equation to an equivalent transform, use PxTransformFromPlaneEquation(). PxPlaneEquationFromTransform( reverse conversion.

A PxPlaneGeometry has no attributes, since the shape's pose entirely collision volume.

Shapes with a PxPlaneGeometry may only be created for static actors.

#### **Convex Meshes**

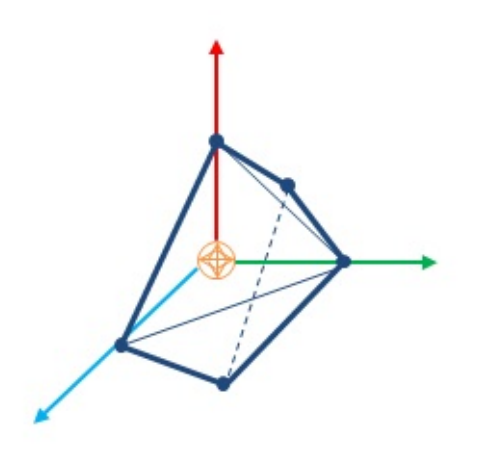

A shape is convex if, given any two points within the shape, the shape between them. A PxConvexMesh is a convex polyhedron represented and polygonal faces. The number of vertices and faces of a convex limited to 255.

Creating a PxConvexMesh requires cooking. It is assumed here that has already been initialized (see *Startup and [Shutdown](#page-42-0)*.) The following to create a simple square pyramid.

First, define the vertices of the convex object:

```
static const PxVec3 convexVerts[] = {PxVec3(0,1,0), PxVec3(1,0,0), PxVec3(1,0,0)}PxVec3(0,0,-1)};
\blacktriangleleft
```
Then construct a description of the convex data layout:

```
PxConvexMeshDesc convexDesc;
convexDesc.points.count = 5;convexDesc.points.stride = sizeof(PxVec3);
convexDesc.points.data = convexVerts;
convexDesc.flags = PxConvexFlag::eCOMPUTE_CONVEX;
```
Now use the cooking library to construct a PxConvexMesh:

```
PxDefaultMemoryOutputStream buf;
PxConvexMeshCookingResult::Enum result;
if(!cooking.cookConvexMesh(convexDesc, buf, &result))
```

```
return NULL;
PxDefaultMemoryInputData input(buf.getData(), buf.getSize());
PxConvexMesh* convexMesh = physics->createConvexMesh(input);
```
Finally, create a shape using a PxConvexMeshGeometry which instance

```
PxShape* aConvexShape = PxRigidActorExt::createExclusiveShape(*aC
    PxConvexMeshGeometry(convexMesh), aMaterial);
```
Alternatively the PxConvexMesh can be cooked and directly insert without stream serialization. This is useful if real-time cooking is required. recommended to use offline cooking and streams. Here is an examp improve cooking speed if needed:

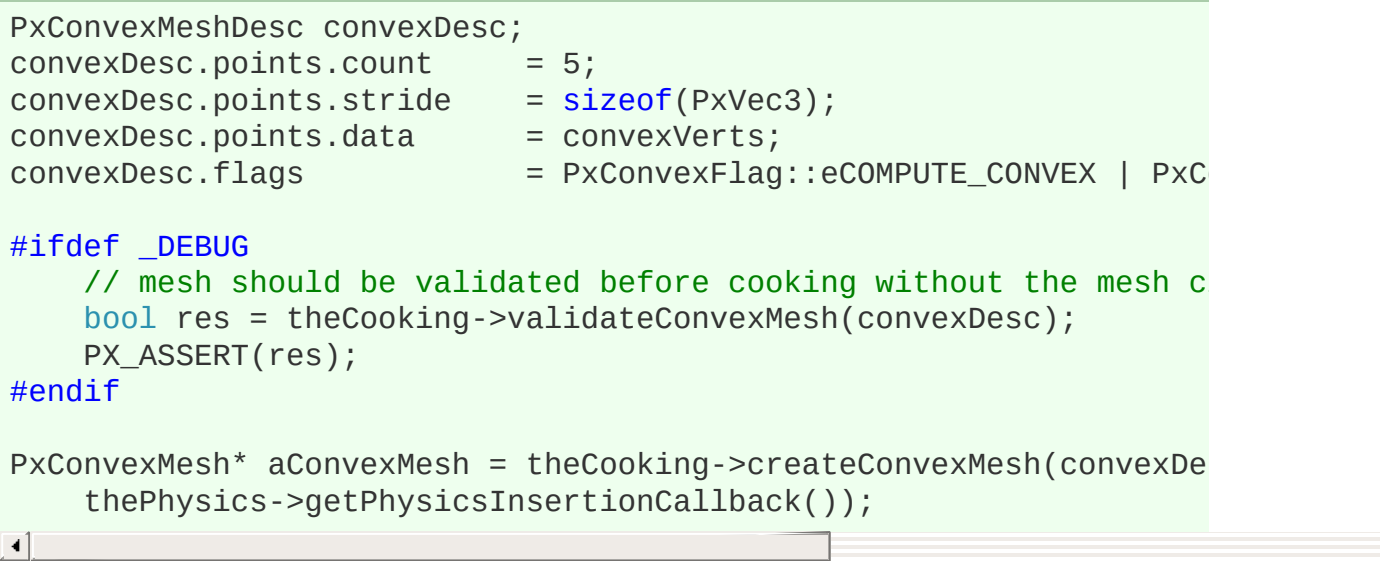

Please note that mesh validation is required for debug and checked meshes from unvalidated input descriptors may result in undefined  $\dagger$ PxConvexFlag::eFAST\_INERTIA\_COMPUTATION\_flag\_the\_volume\_in SIMD code path which does faster computation but with lesser precision.

The user can optionally provide a per-instance PxMes PxConvexMeshGeometry. The scale defaults to identity. Negative scale for convex meshes.

PxConvexMeshGeometry also contains flags to tweak some aspects of

By default the system computes approximate (loose) bounds arour Using PxConvexMeshGeometryFlag::eTIGHT\_BOUNDS\_enables\_sma which are more expensive to compute but could result in improved simulation. when a lot of convex objects are interacting with each other.

PxConvexMeshGeometry also contains a variable called maxMargin. B be 3.4e38f. If the maxMargin is smaller than the margin amount calcul contact gen, it will choose the smallest margin for the shrunk shape to  $\mathfrak p$ update using GJK algorithm. In this case, application might notice sone the vertex collision. If the maxMargin is set to be a small value, the visibility of these artefacts. If maxMargin is set to zero, PCM will use the the GJK algorithm. This will result in no artefacts for this approach. However, the trade off between performance and accuracy.

# **Convex Mesh cooking**

Convex Mesh cooking transforms the mesh data into a form which perform efficient collision detection. The input to cooking is define PxConvexMeshDesc.

There are different ways to fill in this structure, depending on whether y a convex mesh starting from just a cloud of vertices, or whether you ha faces of a polyhedron already.

If Only Vertex Points are Provided

When providing only vertices, set the PxConvexFlag::eCOMPUTE compute the mesh:

```
PxConvexMeshDesc convexDesc;
convexDesc.points.count = 20;convexDesc.points.stride = sizeof(PxVec3);
convexDesc.points.data = convexVerts;
convexDesc.flags = PxConvexFlag::eCOMPUTE_CONVEX;
convexDesc.maxVerts = 10;
```
PxDefaultMemoryOutputStream buf;

```
if(!cooking.cookConvexMesh(convexDesc, buf))
    return NULL;
```
The algorithm tries to create a convex mesh from the source  $\sqrt{ }$ convexDesc.vertexLimit specifies the limit for the maximum number resulting hull.

This routine can sometimes fail when the source data is geometrical example if it contains a lot of vertices close to each-other. If cookin reported to the error stream and the routine returns false.

If PxConvexFlag::eCHECK ZERO AREA TRIANGLES is used, the algorithm does not algorithm does not not not not not include triangles with an area less than  $PxCookingParams::area$ algorithm cannot find 4 initial vertices without a PxConvexMeshCookingResult::eZERO\_AREA\_TEST\_FAILED\_is\_retu that the provided vertices were in a very small area and the cooker  $c<sub>1</sub>$ valid hull. The toolkit helper function PxToolkit::createConvexMeshSafe robust strategy for convex mesh cooking. First it tries to create the hull that fails it tries inflation, and if that also fails, uses an AABB or OBB.

It is recommended to provide vertices around origin and put transform otherwise addional PxConvexFlag::eSHIFT\_VERTICES flag for the mesh

If huge amount of input vertices are provided, it might be useful to vertices, in this case use PxConvexFlag::eQUANTIZE INPUT and PxConvexMeshDesc::quantizedCount.

Convex cooking supports two different algorithms:

## Quickhull Algorithm

This algorithm does not use inflation. It creates a convex mesh wh subset of the original vertices, and the number of vertices is guaranteed than the specified maximum.

The Quickhull algorithm performs these steps:

- Cleans the vertices removes duplicates etc.
- $\bullet$  Finds a subset of vertices, no more than vertexLimit, that enclose the input set.
- $\bullet$  If the vertexLimit is reached, expand the limited hull around the ensure we encapsulate all the input vertices.
- Compute a vertex map table. (Requires at least 3 neighbor polygor
- $\bullet$  Checks the polygon data verifies that all vertices are on or inside the flext
- Computes mass and inertia tensor assuming density is 1.
- Saves data to stream.

When the hull is constructed each new vertex added must PxCookingParams::planeTolerance from the hull, if not that vertex is dropped.

## Inflation Based Incremental Algorithm

This algorithm always uses the PxConvexFlag::eINFLATE\_CONVEX fl hull planes by PxCookingParams::skinWidth.

The Inflation Incremental Algorithm performs these steps:

- Cleans the vertices removes duplicates etc.
- $\bullet$  Finds a subset of vertices, no more than vertex Limit, that enclose the input set.
- Creates planes from the produced enclosed hull.
- Inflates planes by defined PxCookingParams::skinWidth.
- Crops the AABB by the inflated planes and produces a new hull.
- Computes vertex map table. (Requires at least 3 neighbor polygons)
- $\bullet$  Checks polygon data verifies all vertices are on or inside the hull,
- Computes mass and inertia tensor assuming density is 1.
- Saves data to stream.

Note that the inflation based algorithm can produce hulls with more algorithm is significantly slower than the quickhull and produces signi results. It is recommended to use the quickhull algorithm.

## Vertex Limit Algorithms

If a vertex limit has been provided, there are two algorithms that handle

The default algorithm computes the full hull, and an OBB around the OBB is then sliced with the hull planes until the vertex limit is reached. algorithm requires the vertex limit to be set to at least 8, and typically produces a are much better quality than are produced by plane shifting.

When plane shifting is enabled (PxConvexFlag::ePLANE SHIF computation stops when vertex limit is reached. The hull planes are the all input vertices, and the new plane intersection points are then used to hull with the given vertex limit. Plane shifting may produce sharp edges away from the input cloud, and does not guarantee that all input vert resulting hull. However, it can be used with a vertex limit as low as 4 better choice for cases such as small pieces of debris with very low vert

Vertex Points, Indices and Polygons are Provided

To create a PxConvexMesh given a set of input vertices (convexV $\epsilon$ (hullPolygons):

```
PxConvexMeshDesc convexDesc;
convexDesc.points.count = 12;convexDesc.points.stride = sizeof(PxVec3);
convexDesc.points.data = convexVerts;
convexDescPolygons.polygons.count = <math>20</math>;convexDescPolygons.polygons.stride = sizeof(PxHullPolygon);
convexDescPolygons.polygons.data = hullPolygons;
convexDesc.flags = 0;PxDefaultMemoryOutputStream buf;
if(!cooking.cookConvexMesh(convexDesc, buf))
   return NULL;
```
When points and polygons are provided, the SDK validates the mesh PxConvexmesh directly. This is the fastest way to create a convex mesh. SDK requires at least 3 neighbor polygons for each vertex. Otherwise act least 3 neighbor polygons for each vertex. structure for PCM is not created and it does result in performance enabled.

(NOTE: the SDK should reject such a mesh as invalid)

Internal steps during convex cooking:

- Compute vertex map table, requires at least 3 neighbor polygons for
- $\bullet$  Check polygons data check if all vertices are on or inside the hull,
- Compute mass and inertia tensor assuming density 1.
- Save data to stream.

## **Triangle Meshes**

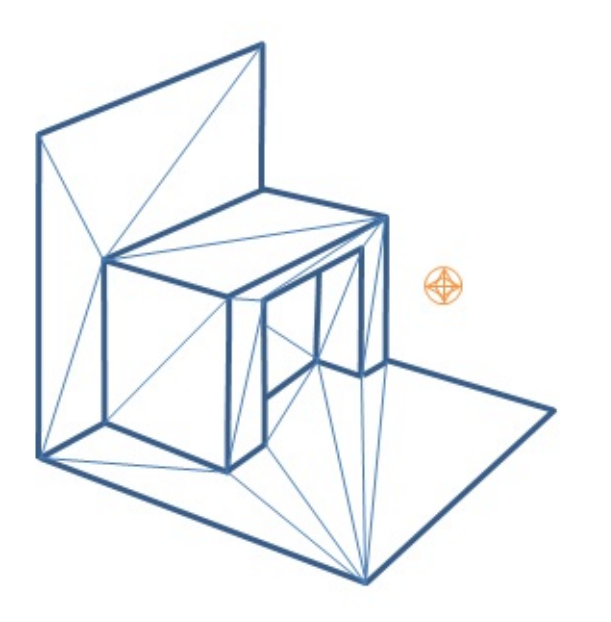

Like graphical triangle meshes, a collision triangle mesh consists of a  $\circ$ and the triangle indices. Triangle mesh creation requires use of the coordinate library. It is in the coordinate library. It is is in the coordinate library. It is in the coordinate library. It is in the coordinate library assumed here that the cooking library has already been initialized *[Shutdown](#page-42-0)*.):

```
PxTriangleMeshDesc meshDesc;
meshDesc.points.count = nbVerts;
meshDesc.points.stride = sizeof(PxVec3);
```

```
meshDesc.points.data = verts;
meshDesc.triangles.count = triCount;<br>meshDesc.triangles.stride = 3*sizeof(PxU32);
meshDesc.triangles.stride
meshDesc.triangles.data = indices32;PxDefaultMemoryOutputStream writeBuffer;
PxTriangleMeshCookingResult::Enum result;
bool status = cooking.cookTriangleMesh(meshDesc, writeBuffer, result
if(!status)
    return NULL;
PxDefaultMemoryInputData readBuffer(writeBuffer.getData(), writeB
```

```
return physics.createTriangleMesh(readBuffer);
```
Alternatively *PxTriangleMesh* can be cooked and directly inserted into stream serialization. This is useful if real-time cooking is require recommended to use offline cooking and streams. Example how to speed if needed:

```
PxTolerancesScale scale;
PxCookingParams params(scale);
\frac{1}{2} disable mesh cleaning - perform mesh validation on development
params.meshPreprocessParams |= PxMeshPreprocessingFlag::eDISABLE
\frac{1}{2} disable edge precompute, edges are set for each triangle, slow
params.meshPreprocessParams |= PxMeshPreprocessingFlag::eDISABLE_
// lower hierarchy for internal mesh
params.meshCookingHint = PxMeshCookingHint::eCOOKING_PERFORMANCE;
theCooking->setParams(params);
PxTriangleMeshDesc meshDesc;
meshDesc.points.count = nbVerts;
meshDesc.points.stride = sizeof(PxVec3);
meshDesc.points.data = verts;
meshDesc.triangles.count = tricount;meshDesc.triangles.stride = 3*sizeof(PxU32);
meshDesc.triangles.data = indices32;
#ifdef _DEBUG
    \frac{1}{10} mesh should be validated before cooked without the mesh cl
    bool res = theCooking->validateTriangleMesh(meshDesc);
   PX_ASSERT(res);
#endif
```

```
P\times TriangleMesh* aTriangleMesh = theCooking->createTriangleMesh(me
    thePhysics->getPhysicsInsertionCallback());
```
 $\blacksquare$ 

Indices can be 16 or 32 bit. The strides used here assume that vertic arrays of PxVec3s and 32bit integers respectively with no gaps in the data layout.

Returned result enum *PxTriangleMeshCookingResult::eLARGE\_TRIA* the user if the mesh contains large triangles, which should be tessellat simulation and CCT stability.

Like height fields, triangle meshes support per-triangle material ince triangle materials for a mesh, provide per-triangle indices to the cooking library in the cooking library in the materials for a mesh, provide per-triangle indices to the cooking library in the cooking library in the cooki mesh descriptor. Later, when creating the PxShape, supply a table  $\pm$ values in the mesh to material instances.

#### Triangle Mesh cooking

Triangle mesh cooking proceeds as follows:

- Check validity of input vertices.
- Weld vertices and check triangle sizes.
- create acceleration structure for queries.
- Compute edge convexity information and adjacencies.
- Save data to stream.

Note that mesh cleaning may result in the set of triangles produced  $\mathfrak k$ subset different from the original input set. Mesh cleaning remove (containing out-of-range vertex references), duplicate triangles, and z When this happens, PhysX optionally outputs a mesh remapping tal internal triangle to its source triangle in the user's data.

There are multiple parameters to control mesh creation.

In *PxTriangleMeshDesc*:

• *materialIndices* defines per triangle materials. When a triangle another object, a material is required at the collision point. If mater then the material of the PxShape instance is used.

In *PxCookingParams*:

- scale defines Tolerance scale is used to check if cooked triangles This check will help with simulation stability.
- suppressTriangleMeshRemapTable specifies whether the face rem If not, this saves a significant amount of memory, but the  $SDK$ provide information about which original mesh triangle is hit in co. raycasts hits.
- build Triangle Adjacencies specifies if the triangle adjacency infor The adjacent triangles can be retrieved for a given triangle using the
- meshPreprocessParams specifies mesh pre-processing parameter
	- **PxMeshPreprocessingFlag::eWELD\_VERTICES** enables during triangle mesh cooking.
	- **PxMeshPreprocessingFlag::eDISABLE\_CLEAN\_MESH disables mesh clean** process. Vertices duplicities are not searched, huge triangles Vertices welding is not done. Does speed up the cooking.
	- o PxMeshPreprocessingFlag::eDISABLE\_ACTIVE\_EDGES disables vertex edge precomputation. Makes cooking f contact generation.
- *meshWeldTolerance* If mesh welding is enabled, this controls the vertices are welded. If mesh welding is not enabled, this value defined distance for mesh validation. Provided no two vertices are withir mesh is considered to be clean. If not, a warning will be emitted. Harger is required to achieve the best possible performance.
- *midphaseDesc* specifies the desired midphase acceleration structure
	- $\circ$  PxBVH33MidphaseDesc PxMeshMidPhase::eBVH33 structure. It was the one used in recent PhysX versions i has great performance and is supported on all platforms.
	- $\circ$  PxBVH34MidphaseDesc PxMeshMidPhase::eBVH34 implementation introduced in PhysX 3.4. It can be signific terms of cooking performance and runtime performance, only available on platforms supporting the SSE2 instuction

*PxBVH33MidphaseDesc params*:

- meshCookingHint specifies mesh hierarchy construction preferenders. cooking performance over collision performance, for application performance is more important than best quality mesh creation.
- meshSizePerformanceTradeOff specifies the trade-off betweer runtime performance.

*PxBVH34MidphaseDesc params*:

• *numTrisPerLeaf* specifies the number of triangles per leaf. Less produces larger meshes with general better runtime performance performance.

## **Height Fields**

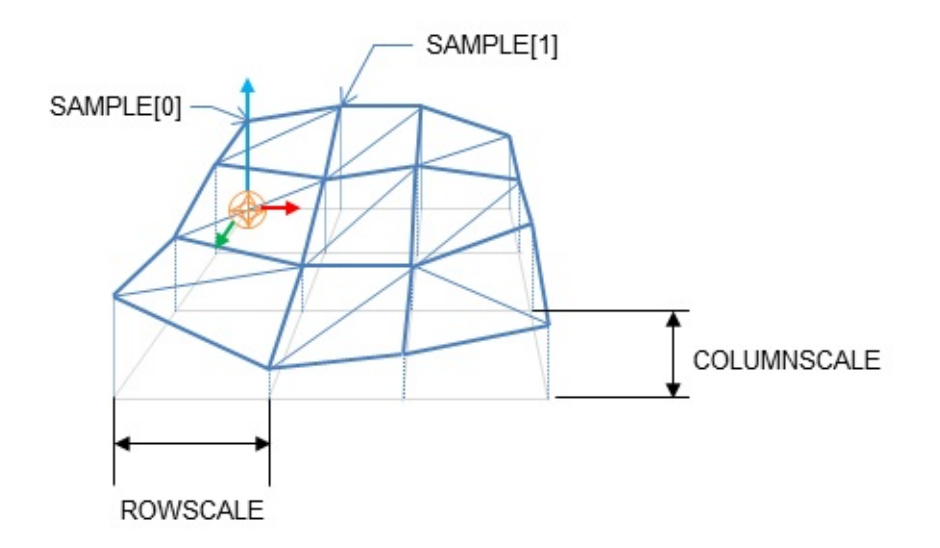

Local space axes for the height fields are:

- Row X axis
- Column Z axis
- Height Y axis

As the name suggests, terrains can be described by just the height  $\nu$ rectangular sampling grid:

```
PxHeightFieldSample* samples = (PxHeightFieldSample*)alloc(sizeof(
     (numRows*numCols));
\blacktriangleleft
```
Each sample consists of a 16 bit integer height value, two materials (for in the samples rectangle) and a tessellation flag.

The flag and materials refer to the cell below and to the right of the indicate along which diagonal to split it into triangles, and the materials A special predefined material PxHeightFieldMaterial::eHOLE specifies a field. See the reference documentation for *PxHeightFieldSample* for mo

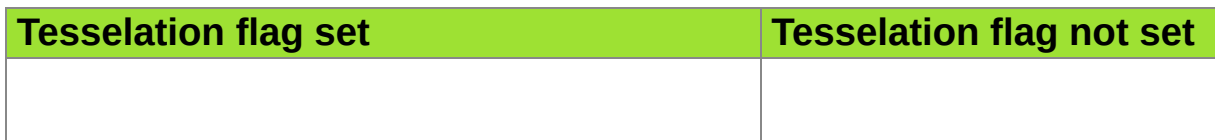

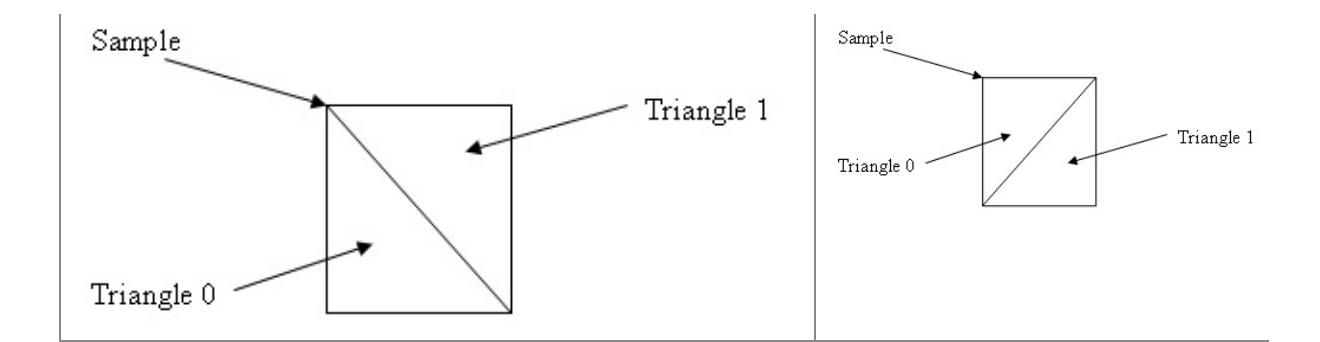

# Examples:

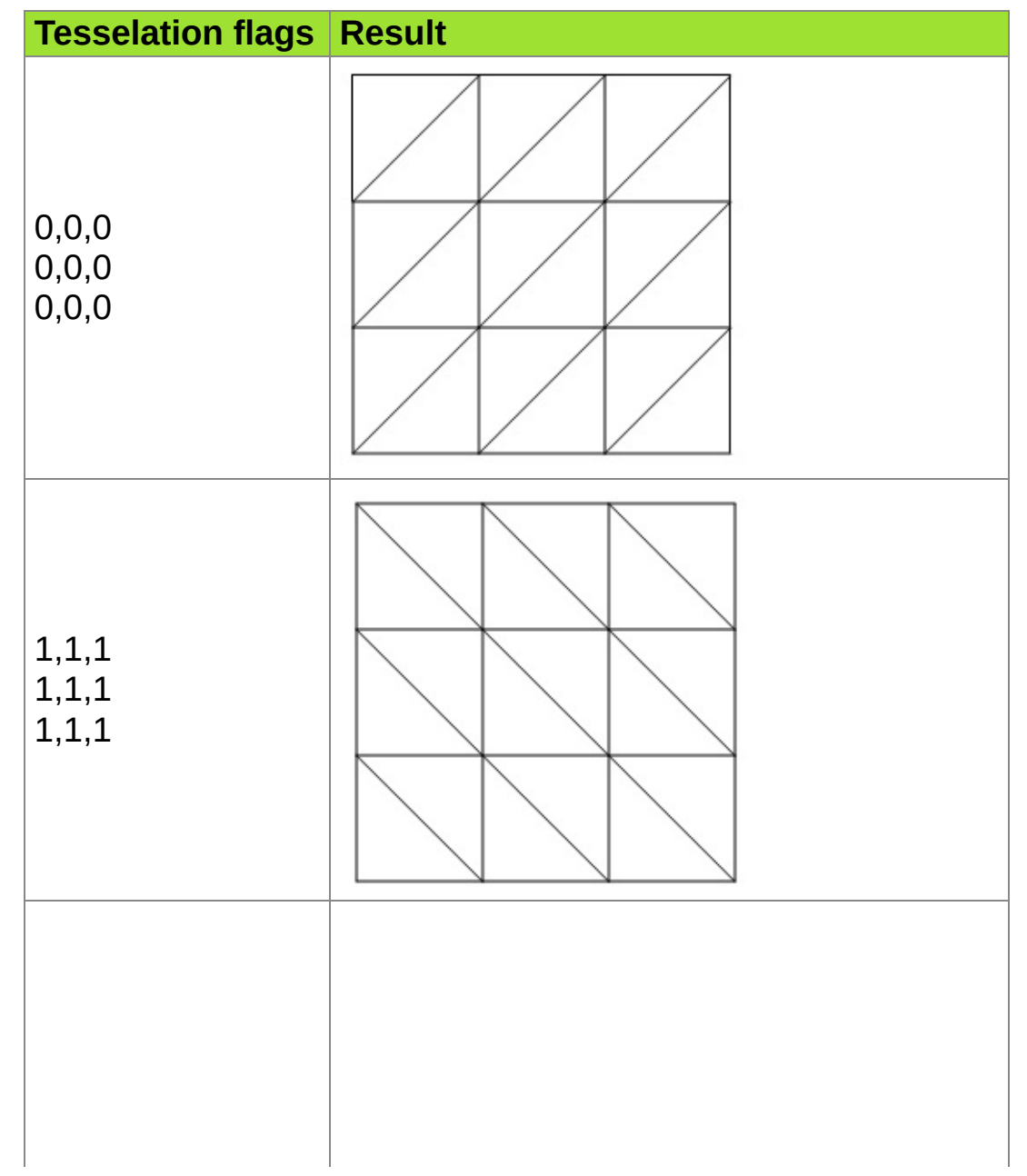

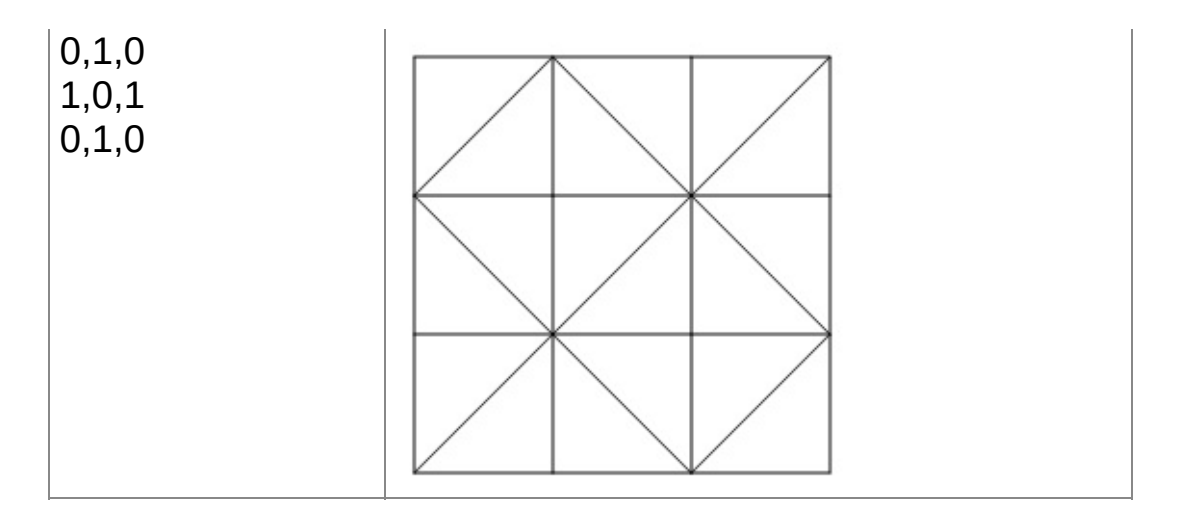

To tell the system the number of sampled heights in each direction,  $\mathbf{u}$ instantiate a PxHeightField object:

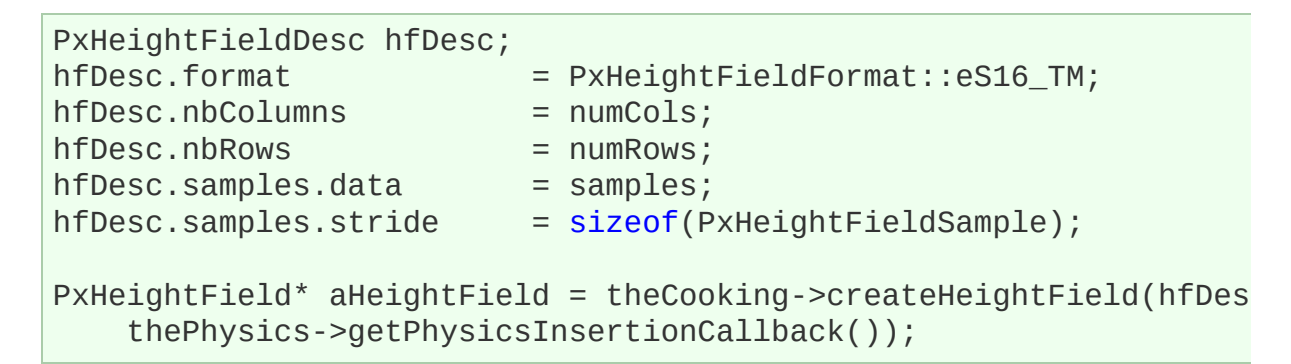

Now create a PxHeightFieldGeometry and a shape:

```
PxHeightFieldGeometry hfGeom(aHeightField, PxMeshGeometryFlags(),
    colScale);
PxShape* aHeightFieldShape = PxRigidActorExt::createExclusiveShap
    hfGeom, aMaterialArray, nbMaterials);
```
The row and column scales tell the system how far apart the sample associated direction. The height scale scales the integer height values range.

The variant of *createExclusiveShape()* used here specifies an array of height field, which will be indexed by the material indices of each cell to with that cell. The single-material variant may be used instead, but the held

indices must all be a single value or the special value eHOLE.

Contact generation with triangle edges at the terrain's borders can be *PxHeightFieldFlag::eNO\_BOUNDARY\_EDGES\_flag, allowing more* generation when there are multiple heightfield shapes arranged so that

#### Heightfield cooking

Heightfield data can be cooked in offline and then used to createHeight does precompute and store the edge information. This allows much f heightfield, since the edges are already precomputed. It is very use create heightfields in the runtime, since it does improve the speed of significantly.

Heightfield cooking proceeds as follows:

- Load heightfield samples into internal memory.
- Precompute edge collision information.
- Save data to stream.

#### Unified Heightfields

PhysX provides two contact generation approaches for heightfields. The

- Default unified heightfield contact generation.
- Legacy heightfield contact generation.

The default unified heightfield contact generation approach extracts heightfield and utilizes the same low-level contact generation code that generation against triangle meshes. This approach ensures equivalent behavior and behavior and  $\alpha$ performance if triangle meshes or heightfields are used interchangea this approach, the heightfield surface has no thickness so fast-moving if CCD is not enabled.

The legacy heightfield collision code, which was default in previous versions of Phys

works differently from triangle mesh contact generation. In addition to contact with shapes touching the surface of the heightfield, it generates contact are beneath the surface. The heightfield's "thickness" is used to control the surface contacts are generated. This works by extruding the AABB the broad phase by the "thickness" along the vertical axis. Contacts are shape below the surface whose bounds intersects the heightfields extrued bounds.

Unified heightfield contact generation is enabled by calling:

```
PxRegisterHeightFields(PxPhysics& physics);
```
Legacy heightfield contact generation is enabled by calling:

PxRegisterLegacyHeightFields(PxPhysics& physics);

These calls must be made before and scenes have been created, otherwise of the be issued. The heightfield collision setting is a global setting, and it apple

If  $P\times C$ reatePhysics $(...)$  is called, this will automatically call  $P\times Registe$ register the default, unified heightfield collision approach. If PxCreate called, no heightfield contact generation is registered by default. If heightfield contact generation is registered by default. the application must call the appropriate heightfield registration function.

## **Mesh Scaling**

A shared PxTriangleMesh or PxConvexMesh may be stretched or com instanced by a geometry. This allows multiple instancing of the same scale factors applied. Scaling is specified with the PxMeshScale class scale factors to be applied along 3 orthogonal axes. A factor greater stretching, while a factor less than 1.0 results in compression. The directions of the axes of the axes of the  $\alpha$ are governed by a quaternion, and specified in the local frame of the shape.

Negative mesh scale is supported, with negative values producing a re corresponding axis. In addition PhysX will flip the normals for me scale.x\*scale.y\*scale.z < 0.

The following code creates a shape with a PxTriangleMesh scaled by the x-axis, y along the y-axis, and z along the z-axis:

```
// created earlier
PxRigidActor* myActor;
PxTriangleMesh* myTriMesh;
PxMaterial* myMaterial;
// create a shape instancing a triangle mesh at the given scale
PxMeshScale scale(PxVec3(x,y,z), PxQuat(PxIdentity));
PxTriangleMeshGeometry geom(myTriMesh, scale);
PxShape* myTriMeshShape = PxRiqidActorExt::createExclusiveShape(*<math>\sim\triangleleft
```
Convex meshes are scaled using the PxMeshScale class in a similar manner. following code creates a shape with a PxConvexMesh scaled by a (sqrt(1/2), 1.0, -sqrt(1/2)), by a factor of y along  $(0,1,0)$  and a by  $\varepsilon$ (sqrt(1/2), 1.0, sqrt(1/2)):

```
PxMeshScale scale(PxVec3(x,y,z), PxQuat quat(PxPi*0.25f, PxVec3(0,
PxConvexMeshGeometry geom(myTriMesh, scale);
PxShape* myConvexMeshShape = PxRigidActorExt::createExclusiveShap
```
Height fields can also be scaled, using scale factors stored in PxHeight

this case the scale is assumed to be along the axes of the rows,  $\circ$ directions of the height field. The scaling of is demonstrated in S SampleNorthPoleBuilder.cpp:

```
PxHeightFieldGeometry hfGeom(heightField, PxMeshGeometryFlags(),
PxShape* hfShape = PxRigidActorExt::createExclusiveShape(*hfActor,
\blacktriangleleft
```
In this example, the coordinates along the  $x$  and  $z$  axes are scaled by sample heights are scaled by heightScale.

## **PxGeometryHolder**

When a geometry is provided for a shape, either on *PxShape::setGeometry()*, the geometry is copied into the SDK's internal know the type of a shape's geometry you may retrieve it directly:

```
PxBoxGeometry boxGeom;
bool status = shape->getBoxGeometry(geometry);
```
The status return code is set to false if the shape's geometry is not of the

However, it is often convenient to retrieve a geometry object from a knowing its type - for example, to call a function which takes a PxGeo an argument.

PxGeometryHolder is a union-like class that allows the return of a PxC value, regardless of type. Its use is illustrated in the *createRender* function in PhysXSample.cpp:

```
PxGeometryHolder geom = shape->getGeometry();
switch(geom.getType())
{
case PxGeometryType::eSPHERE:
    shapeRenderActor = SAMPLE_NEW(RenderSphereActor)(renderer, ge
    break;
case PxGeometryType::eCAPSULE:
    shapeRenderActor = SAMPLE_NEW(RenderCapsuleActor)(renderer, g
        geom.capsule().halfHeight);
    break;
...
}
```
The function *PxGeometryHolder::any()* returns a reference to a PxGe example, to compare two shapes in a scene for overlap:

```
bool testForOverlap(const PxShape& s0, const PxShape& s1)
{
```
#### return PxGeometryQuery::overlap(s0.getGeometry().any(), PxSha s1.getGeometry().any(), PxSha

 $\frac{3}{2}$ 

#### **Vertex and Face Data**

Convex meshes, triangle meshes, and height fields can all be queried data. This is particularly useful, for example, when rendering the mesh of the convertionshape. The function:

```
RenderBaseActor* PhysXSample::createRenderObjectFromShape(PxShape*
    RenderMaterial* material)
```
in PhysXSample.cpp contains a switch statement with a case for illustrating the steps required to query the vertices and faces.

It is possible to get information about triangle from a triangle mesh or PxMeshQuery::getTriangle function. You can also retrieve adjacent triangle in given triangle (triangle triangleNeighbour[i] shares the edge vertex[i]-v triangle indexed as 'triangleIndex', where vertex is in the range from  $0$  to feature the triangle mesh is cooked with buildTriangleAdjacencies parar

## **Convex Meshes**

A convex mesh contains an array of vertices, an array of faces, and an concatenates the vertex indices for each face. To unpack a convex me to extract the shared convex mesh:

PxConvexMesh\* convexMesh = geom.convexMesh().convexMesh;

Then obtain references to the vertex and index buffers:

```
PxU32 nbVerts = convexMesh->getNbVertices();
const PxVec3* convexVerts = convexMesh->getVertices();
const PxU8* indexBuffer = convexMesh->getIndexBuffer();
```
Now iterate over the array of faces to triangulate them:

PxU32 offset =  $0$ ;

```
for(PxU32 i=0;i<nbPolygons;i++)
{
    PxHullPolygon face;
    bool status = convexMesh->getPolygonData(i, face);
    PX ASSERT(status);
    const PxU8* faceIndices = indexBuffer + face.mIndexBase;
    for(PxU32 j=0;j<face.mNbVerts;j++)
    {
        vertices[offset+j] = convexVerts[faceIndices[j]];
        normals[offset+j] = PxVec3(face.mPlane[0], face.mPlane[1]
    }
    for(PxU32 j=2;j<face.mNbVerts;j++)
    {
        *triangles++ = PxU16(offset);
        *triangles++ = PxU16(offset+j);
        *triangles++ = PxU16(offset+j-1);}
    offset += face.mNbVerts;
}
```
Observe that the vertex indices of the polygon begin at indexBuffer [face.] the count of vertices is given by face.mNbVerts.

## **Triangle Meshes**

Triangle meshes contain arrays of vertices and index triplets which def indexing into the vertex buffer. The arrays can be accessed direct triangle mesh:

```
PxTriangleMesh* tm = geom.triangleMesh().triangleMesh;
const PxU32 nbVerts = tm->getNbVertices();
const PxVec3* verts = tm->getVertices();
const PxU32 nbTris = tm->getNbTriangles();
const void* tris = tm->getTriangles();
```
The indices may be stored with either 16-bit or 32-bit values, specifically was originally cooked. To determine the storage format at runtime, use  $\dagger$  const bool has16bitIndices = tm->has16BitTriangleIndices();

Assuming that the triangle indices are stored in 16-bit format, find the triangle by:

```
const PxU16* triIndices = (const PxU16*)tris;
const PxU16 index = triindices[3^*i +j];
```
The corresponding vertex is:

const PxVec3& vertex = verts[index];

#### **Height Fields**

The storage of height field data is platform-dependent, and therefore c height field samples is not provided. Instead, calls are provided to render user-supplied buffer.

Again, the first step is to retrieve the geometry for the height field:

```
const PxHeightFieldGeometry& geometry = geom.heightField();
```
The height field has three scaling parameters:

```
const PxReal rs = geometry.rowScale;<br>const PxReal hs = geometry.heightSca
                     hs = geometry.heightScale;const PxReal cs = geometry.columnScale;
```
And a shared data structure, which stores the row and column count:

```
PxHeightField* hf = geometry.heightField;
const PxU32 nbCols = hf->getNbColumns();
const PxU32 nbRows = hf->getNbRows();
```
To render the height field, first extract the samples to an array:

```
const PxU32 nbVerts = nbRows * nbCols;
```

```
PxHeightFieldSample* sampleBuffer = new PxHeightFieldSample[nbVer
hf->saveCells(sampleBuffer, nbVerts * sizeof(PxHeightFieldSample));
```
The samples are stored in row-major order; that is, row0 is stored first then row2, and so on. Thus the sample corresponding to the ith row are i\*nbCols + j.

Evaluate the scaled vertices of the height field as follows:

```
PxVec3* vertices = new PxVec3[nbVerts];
for(PxU32 i = 0; i < nbRows; i++)
{
    for(PxU32 j = 0; j < nbCols; j++){
        vertices[i * nbCols + j] = PxVec3(PxReal(i) * rs, PxReal(
            (i*nbCols)].height) * hs, PxReal(j) * cs);
    }
}
```
Then tessellate the field from the samples as required.

# **Heightfield Modification**

Heightfield samples can be modified at runtime in rectangular blocks. In snippet we create a HF and modify it's samples:

```
// create a 5x5 HF with height 100 and materials 2,3
PxHeightFieldSample samples1[25];
for (PxU32 i = 0; i < 25; i +)
{
    samples1[i].height = 100;samples1[i].materialIndex0 = 2;
    samples1[i].materialIndex1 = 3;
}
PxHeightFieldDesc heightFieldDesc;
heightFieldDesc.nbColumns = 5;
heightFieldDesc.nbRows = 5;
heightFieldDesc.thickness = -10;
heightFieldDesc.convexEdgeThreshold = 3;
heightFieldDesc.samples.data = samples1;
heightFieldDesc.samples.stride = sizeof(PxHeightFieldSample);
```

```
PxPhysics* physics = getPhysics();
PxHeiqhtfield* pHeiqhtfield = cooking-> createHeiqhtfield(heightFi)\frac{1}{2} create modified HF samples, this 10-sample strip will be used
// Source samples that are out of range of target heightfield wil
PxHeightFieldSample samplesM[10];
for (PxU32 i = 0; i < 10; i +1)
\{samplesM[i].height = 1000;samplesM[i].materialIndex0 = 1;
    samplesM[i].materialIndex1 = 127;
}
PxHeightFieldDesc desc10Rows;
desc10Rows.nbColumns = 1;
desc10Rows.nbRows = 10;
desc10Rows.samples.data = samplesM;
desc10Rows.samples.stride = sizeof(PxHeightFieldSample);
pHeightField->modifySamples(1, 0, desc10Rows); // modify row 1 wi
\blacktriangleleft
```
PhysX does not keep a mapping from the heightfield to heightfield shapes R it. Call PxShape::setGeometry on each shape which references the height. that internal data structures are updated to reflect the new geometry:

```
PxShape *hfShape = userGetHfShape(); // the user is responsible f
                                         \frac{1}{2} shapes associated with mode
hfShape->setGeometry(PxHeightFieldGeometry(pHeightField, ...));
\blacksquare
```
Please also note that PxShape::setGeometry() does not guarantee behavior when objects are resting on top of old or new geometry.

The method PxHeightField:: $getTimestamp()$  returns the number of time been modified.

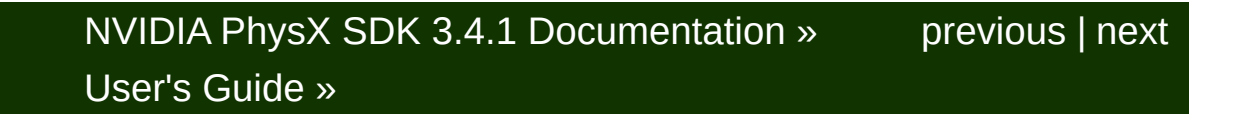

<span id="page-102-0"></span>N[VIDIA](#page-0-0) PhysX SDK 3.4.1 Documentation » pre[vio](#page-70-0)us | n[e](#page-109-0)xt User's G[uid](#page-654-0)e »

**Rigid Body Overview**

# **Introduction**

This chapter will introduce the fundamentals of simulating rigid body of NVIDIA PhysX engine.

# **Rigid Body Object Model**

PhysX uses a hierarchical rigid body object/actor model, which looks like

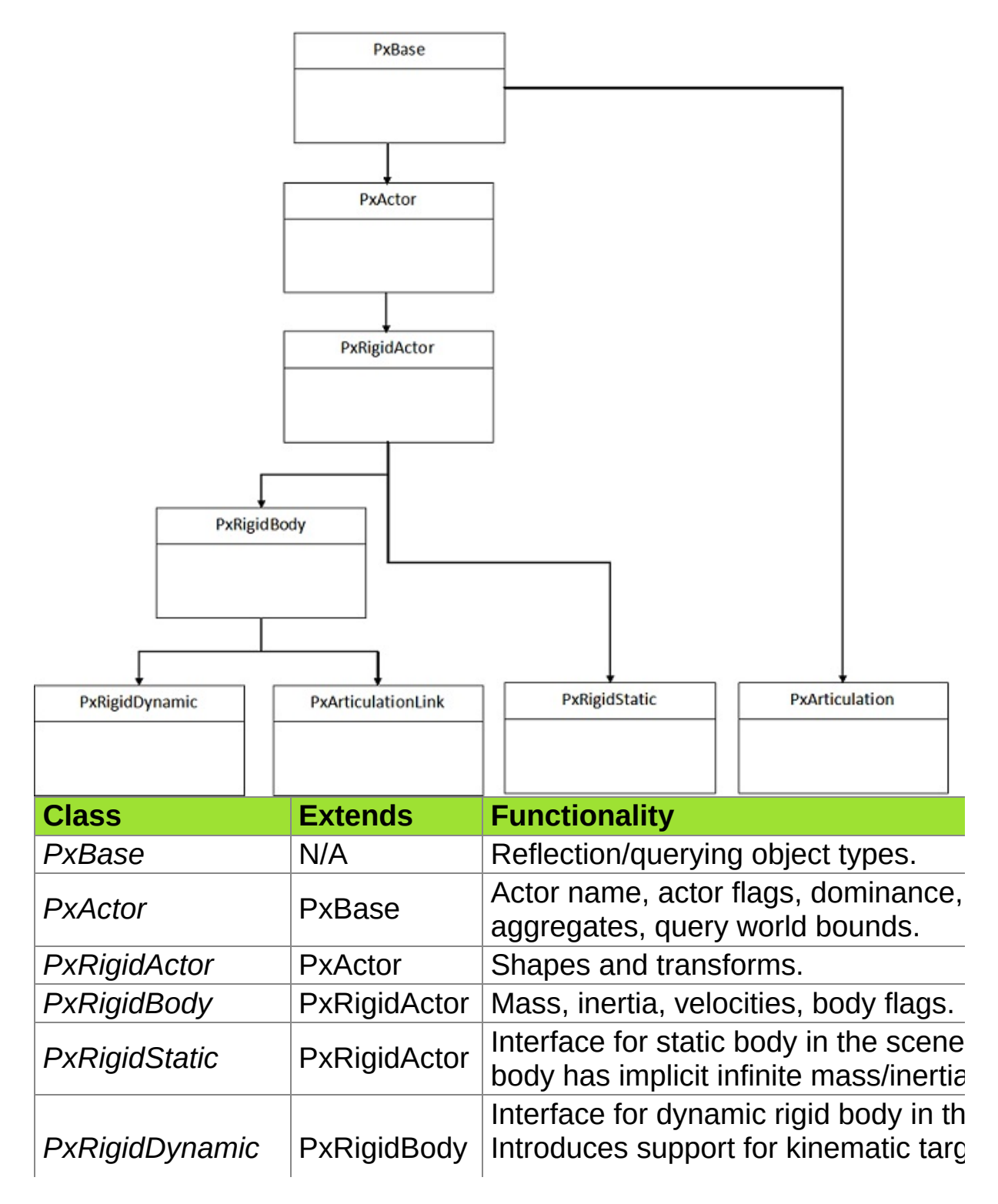

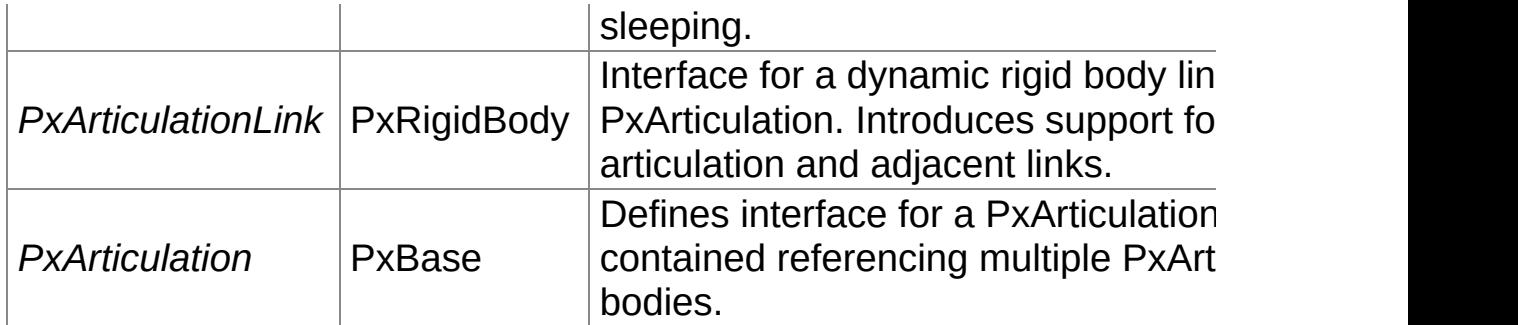

The following diagram shows the relationship between the main types i body pipeline:

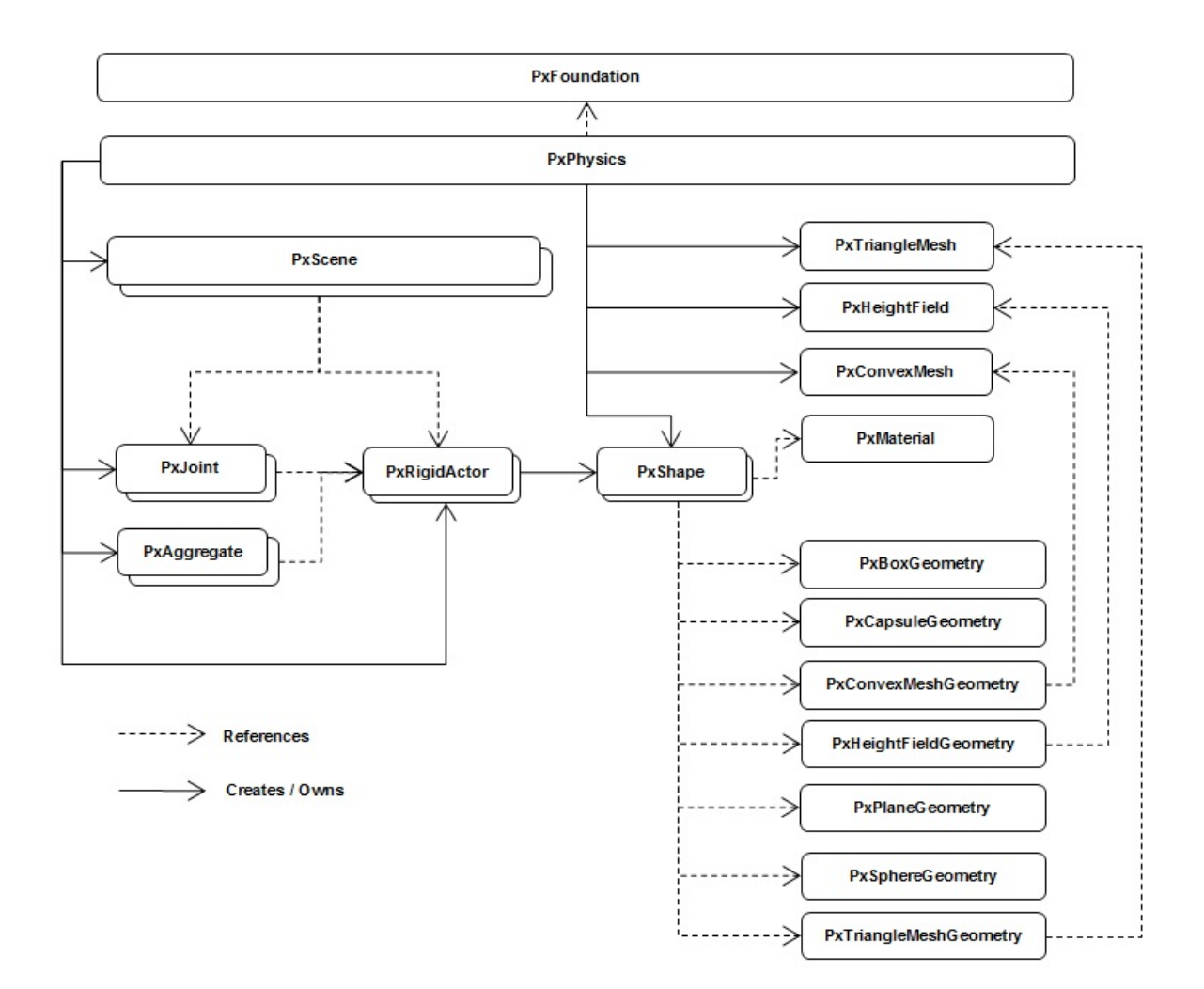

#### **The Simulation Loop**

Now use the method PxScene::simulate() to advance the world forward in Now use the method  $P$ simplified code from the samples' fixed stepper class:

```
mAccumulator = 0.0f;
mStepSize = 1.0f / 60.0f;
virtual bool advance(PxReal dt)
{
    mAccumulator += dt;
    if(mAccumulator < mStepSize)
        return false;
    mAccumulator -= mStepSize;
    mScene->simulate(mStepSize);
    return true;
}
```
This is called from the sample framework whenever the app is dore events and is starting to idle. It accumulates elapsed real time until it sixtieth of a second, and then calls simulate(), which moves all ob forward by that interval. This is probably the simplest of very many different way with time when stepping the simulation forward.

To allow the simulation to finish and return the results, simply call:

```
mScene->fetchResults(true);
```
True indicates that the simulation should block until it is finished, so results are guaranteed to be available. When fetchResults complet event callback functions that you defined will also be called. See the *[Sequence](#page-163-0)*.

It is possible to read and write from the scene during simulation. advantage of this to perform rendering work in parallel with physics.  $\vdash$ returns, the results of the current simulation step are not available. So re
parallel with simulation renders the actors as they were when simulate fetchResults() returns, all these functions will return the new, post-simulated. chapter *[Threading](#page-54-0)* for more details about reading and writing while running.

For the human eye to perceive animated motion as smooth, use at least twenty discrete frames per second, with each frame corresponding to a physics time smooth, realistic simulation of more complex physical scenes, use at least second.

**Note:** If you are making a real-time interactive simulation, you may be different sized time steps which correspond to the amount of real time  $\frac{1}{2}$ since the last simulation frame. Be very careful if you do this, rather that constant-sized time steps: The simulation code is sensitive to both very time steps, and also to too much variation between time steps. In these likely produce jittery simulation.

See *[Simulation](#page-165-0) memory* for details of how memory is used in simulation.

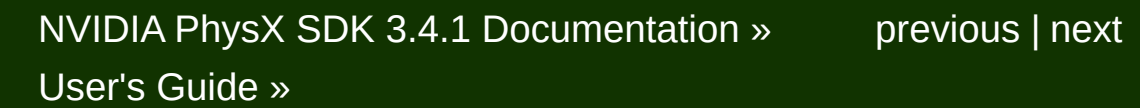

<span id="page-109-0"></span>N[VIDIA](#page-0-0) PhysX SDK 3.4.1 Documentation » pre[vio](#page-102-0)us | n[e](#page-134-0)xt User's G[uid](#page-654-0)e »

**Rigid Body Collision**

# **Introduction**

<span id="page-111-0"></span>This section will introduce the fundamentals of rigid body collision.

#### **Shapes**

Shapes describe the spatial extent and collision properties of actors. three purposes within PhysX: intersection tests that determine the cortaction features of rigid objects, scene query tests such as raycasts, and defining trigger generate notifications when other shapes intersect with them.

Shapes are reference counted, see *[Reference](#page-36-0) Counting*.

Each shape contains a PxGeometry object and a reference to a PxM both be specified upon creation. The following code creates a shape both a sphere with a sphere with a sphere geometry and a specific material:

```
PxShape* shape = physics.createShape(PxSphereGeometry(1.0f), myMa)myActor.attachShape(*shape);
shape->release();
```
The method PxRigidActorExt::createExclusiveShape() is equivalent above.

**Note:** for reference counting behavior of deserialized shapes refer to *Counting of [Deserialized](#page-526-0) Objects*.

The parameter 'true' to createShape() informs the SDK that the shape with other actors. You can use shape sharing to reduce the memor simulation when you have many actors with identical geometry, but shapes in very strong restriction: you cannot update the attributes of a shared attached to an actor.

Optionally you may configure a shape by specifying shape flags of type default a shape is configured as

- a simulation shape (enabled for contact generation during simulatic
- a scene query shape (enabled for scene queries)

• being visualized if debug rendering is enabled

When a geometry object is specified for a shape, the geometry objectionshape. There are some restrictions on which geometries may be spe depending on the shape flags and the type of the parent actors.

- TriangleMesh, HeightField and Plane geometries are not support shapes that are attached to dynamic actors, unless the dynamic actors to be kinematic.
- TriangleMesh and HeightField geometries are not supported for tric

See the following sections for more details.

Detach the shape from the actor as follows:

myActor.detachShape(\*shape);

**Note:** in previous versions of PhysX, release() was used to detach a shape **Note:** actor and destroy it. This use of release() is deprecated in PhysX 3.3 a supported in futures version of PhysX.

# **Simulation Shapes and Scene Query Shapes**

Shapes may be independently configured to participate in either or both scheme and scheme and scheme and scheme  $\alpha$ and contact tests. By default, a shape will participate in both.

The following pseudo-code configures a PxShape instance so that it no in shape pair intersection tests:

```
void disableShapeInContactTests(PxShape* shape)
{
    shape->setFlag(PxShapeFlag::eSIMULATION_SHAPE,false);
}
```
A PxShape instance can be configured to participate in shape pair in follows:

```
void enableShapeInContactTests(PxShape* shape)
\{shape->setFlag(PxShapeFlag::eSIMULATION_SHAPE,true);
}
```
To disable a PxShape instance from scene query tests:

```
void disableShapeInSceneQueryTests(PxShape* shape)
{
    shape->setFlag(PxShapeFlag::eSCENE_QUERY_SHAPE,false);
}
```
Finally, a PxShape instance can be re-enabled in scene query tests:

```
void enableShapeInSceneQueryTests(PxShape* shape)
{
    shape->setFlag(PxShapeFlag::eSCENE_QUERY_SHAPE,true);
}
```
**Note:** If the movement of the shape's actor does not need to be control simulation at all, i.e., the shape is used for scene queries only and gets if necessary, then memory can be saved by additionally disabling simul (see the API documentation on PxActorFlag::eDISABLE\_SIMULATION).

# **Kinematic Triangle Meshes (Planes, Heighfields)**

It is possible to create a kinematic PxRigidDynamic which can have (plane, heighfield) shape. If this shape has a simulation shape flag, the kinematic. If you change the flag to not simulated, you can switch even

To setup kinematic triangle mesh see following code:

```
PxRiqidDynamic* meshActor = qetPhysis() .createRiqidDynamic(PxTra)PxShape* meshShape;
if(meshActor)
{
    meshActor->setRigidDynamicFlag(PxRigidDynamicFlag::eKINEMATIC,
    PxTriangleMeshGeometry triGeom;
    triGeom.triangleMesh = triangleMesh;
    meshShape = PxRigidActorExt::createExclusiveShape(*meshActor,
        defaultMaterial);
    getScene().addActor(*meshActor);
}
```
To switch a kinematic triangle mesh actor to a dynamic actor:

```
PxRiqidDynamic* meshActor = qetPhysis(s) .createRiqidDynamic(PxTra)PxShape* meshShape;
if(meshActor)
{
    meshActor->setRigidDynamicFlag(PxRigidDynamicFlag::eKINEMATIC,
    PxTriangleMeshGeometry triGeom;
    triGeom.triangleMesh = triangleMesh;
    meshShape = PxRigidActorExt::createExclusiveShape(*meshActor,
        defaultMaterial);
    getScene().addActor(*meshActor);
    PxConvexMeshGeometry convexGeom = PxConvexMeshGeometry(convex
    convexShape = PxRigidActorExt::createExclusiveShape(*meshActor
        defaultMaterial);
```
## **Broad-phase Algorithms**

PhysX supports several broad-phase algorithms:

- *sweep-and-prune (SAP)*
- *multi box pruning (MBP)*

*PxBroadPhaseType::eSAP* was the default algorithm used until Phys. generic choice with great performance when many objects are sleeping. degrade significantly though, when all objects are moving, or when objects are added to or removed from the broad-phase. This algorit world bounds to be defined in order to work.

*PxBroadPhaseType::eMBP* is a new algorithm introduced in PhysX 3.3. broad-phase algorithm that does not suffer from the same performane when all objects are moving or when inserting large numbers of ot generic performance when many objects are sleeping might be inferior to es requires users to define world bounds in order to work.

The desired broad-phase algorithm is controlled by the *PxBroadPhase* the *PxSceneDesc* structure.

## **Regions of Interest**

A region of interest is a world-space AABB around a volume of space broad-phase. Objects contained inside those regions are properly handled by the broadphase. Objects falling outside of those regions lose all collision detered regions should cover the whole game space, while limiting the amoun space.

Regions can overlap, although for maximum efficiency it is recommended regions that amount of overlap between regions as much as possible. Note that  $\pm$ AABBs just touch are not considered overlapping. For *PxBroadPhaseExt::createRegionsFromWorldBounds* helper function creates and number of non-overlapping region bounds by simply subdividing a given world A 2D grid.

Regions can be defined by the *PxBroadPhaseRegion* structure, along assigned to them. They can be defined at scene creation time or at *PxScene::addBroadPhaseRegion* function. The SDK returns handle newly created regions, that can be used later to remove regions. *PxScene::removeBroadPhaseRegion* function.

A newly added region may overlap already existing objects. The SDK add those objects to the new region, if the *populateRegion* parameter *PxScene::addBroadPhaseRegion* call is set. However this operation might have a high impact on performance, especially when several regions are and in part are added in an are added in an are added in an and in an are added in an and in an and in an are added in an are added in an and in the same frame. Thus, it is recommended to disable it whenever possible. would then be created empty, and it would only be populated either with the scene after the region has been created, or with previously existing are updated (i.e. when they move).

Note that only *PxBroadPhaseType::eMBP* requires regions to *PxBroadPhaseType::eSAP* algorithm does not. This information is c *PxBroadPhaseCaps* structure, which lists information and capabilition phase algorithm. This structure can be retrieved by the *PxScene::get*  function.

Runtime information about current regions can be retrie *PxScene::getNbBroadPhaseRegions* and *PxScene::getBroadPhaseRegions*

The maximum number of regions is currently limited to 256.

#### **Broad-phase Callback**

A callback for broad-phase-related events can be defined within structure. This *PxBroadPhaseCallback* object will be called when object the specified regions of interest, i.e. "out of bounds". The SDK disables for those objects. It is re-enabled automatically as soon as the object region.

It is up to users to decide what to do with out-of-bounds objects. Typical

- delete the objects
- $\bullet$  let them continue their motion without collisions until they re-enter a
- artificially teleport them back to a valid place

## **Collision Filtering**

In almost all applications beyond the trivial, the need arises to exempt objects from interacting, or to configure the SDK collision detection beh way for an interacting pair. In the submarine sample, like indicated abox notified when the submarine touched a mine, or the chain of a mine,  $s_1$ them blow up. The crab's AI also needs to know when crabs touch the he-

Before we can understand what the sample does to achieve this, we re the possibilities of the SDK filtering system. Because filtering potential happens in the deepest parts of the simulation engine, and needs to be of objects that come near each other, it is particularly performance sensitive. way to implement it would be to always call a callback function to interacting pair, where the application, based on the two object pointer using some custom logic -- like consulting its game data base -- whet interact. Unfortunately this quickly becomes too slow if done for a very especially if the collision detection processing happens on a remote GPU or an other kind of vector processor with local memory, which wou its parallel computations, interrupt the main processor that runs game execute the callback before it can continue. Even if it were to be exe would likely be done so simultaneously on multiple cores or hyperthread code would have to be put in place to make sure that concurrent acces safe. Far better is to use some kind of fixed function logic that can exe processor. This is what we did in PhysX  $2.x -$  unfortunately the simple group based of  $B$ filtering rules we provided were not flexible enough to cover all applications. introduce both a shader system, which lets the developer implement an rules using code that runs on the vector processor (and is therefore not eventual game data base in main memory), which is more flexible than filtering, but just as efficient, and a totally flexible callback mechanis shader calls a CPU callback function that is able to access any apple cost of performance -- see PxSimulationFilterCallback for details. The application can decide on a per-pair basis to make this speed vs. flexibi

Let us look at the shader system first: Here is the filter shade

SampleSubmarine:

```
PxFilterFlags SampleSubmarineFilterShader(
    PxFilterObjectAttributes attributes0, PxFilterData filterData0
    PxFilterObjectAttributes attributes1, PxFilterData filterData1
    PxPairFlags& pairFlags, const void* constantBlock, PxU32 cons
{
    // let triggers through
    if(PxFilterObjectIsTrigger(attributes0) || PxFilterObjectIsTrigger
    {
        pairFlags = PxPairFlag::eTRIGGER_DEFAULT;
        return PxFilterFlag::eDEFAULT;
    }
    // generate contacts for all that were not filtered above
    pairFlags = PxPairFlag::eCONTACT_DEFAULT;
    // trigger the contact callback for pairs (A,B) where
    // the filtermask of A contains the ID of B and vice versa.
    if((filterData0.word0 & filterData1.word1) && (filterData1.wo
        pairFlags |= PxPairFlag::eNOTIFY_TOUCH_FOUND;
    return PxFilterFlag::eDEFAULT;
}
```
SampleSubmarineFilterShader is a simple shader function that is an im PxSimulationFilterShader prototype declared in PxFiltering.h. The shader (called SampleSubmarineFilterShader above) may not reference any  $\pm$ arguments of the function and its own local stack variables -- because the function may be function and its an compiled and executed on a remote processor.

SampleSubmarineFilterShader() will be called for all pairs of shapes the other -- more precisely: for all pairs of shapes whose axis aligned bound space are found to intersect for the first time. All behavior beyond that what SampleSubmarineFilterShader() returns.

The arguments of SampleSubmarineFilterShader() include PxFilterO PxFilterData for the two objects, and a constant block of memory. Note the two objects are NOT passed, because those pointers refer to the memory, and that may, as we said, not be available to the shader, so not be very useful, as dereferencing them would likely

PxFilterObjectAttributes and PxFilterData are intended to contain all the that one could quickly glean from the pointers. PxFilterObjectAttributes that encode the type of object: For example PxFilterObjectType :: eRIGID DYNAMIC, or even :: ePARTICLE SYSTEM. Additionally, it the object is kinematic, or a trigger.

Each PxShape and PxParticleBase object in PhysX has a member PxFilterData. This is 128 bits of user defined data that can be used to specific information related to collision filtering. This is the other variable SampleSubmarineFilterShader() for each object.

There is also the constant block. This is a chunk of per-scene global in application can give to the shader to operate on. You will want to use  $t$ about what to filter and what not.

Finally, SampleSubmarineFilterShader() also has a PxPairFlags para output, like the return value PxFilterFlags, though used slightly differently tells the SDK if it should ignore the pair for good (eKILL), ignore the pair overlapping, but ask again, when filtering related data changes for (eSUPPRESS), or call the low performance but more flexible CPU cal cannot decide (eCALLBACK).

PxPairFlags specifies additional flags that stand for actions that the simulation in the future for this pair. For example, eNOTIFY TOUCH FOUND me when the pair really starts to touch, not just potentially.

Let us look at what the above shader does:

```
// let triggers through
if(PxFilterObjectIsTrigger(attributes0) || PxFilterObjectIsTrigger
{
    pairFlags = PxPairFlag::eTRIGGER_DEFAULT;
    return PxFilterFlag::eDEFAULT;
}
```
This means that if either object is a trigger, then perform default trigger  $\vert$ application about start and end of touch), and otherwise perform detection between them.

```
// generate contacts for all that were not filtered above
pairFlags = PxPairFlag::eCONTACT_DEFAULT;
// trigger the contact callback for pairs (A,B) where
// the filtermask of A contains the ID of B and vice versa.
if((filterData0.word0 & filterData1.word1) && (filterData1.word0 &
    pairFlags |= PxPairFlag::eNOTIFY_TOUCH_FOUND;
return PxFilterFlag::eDEFAULT;
\blacktriangleleft
```
This says that for all other objects, perform 'default' collision handling. a rule based on the filterDatas that determines particular pairs where notifications. To understand what this means, we need to know the special means the sample gives to the filterDatas.

The needs of the sample are very basic, so we will use a very simple  $s_1$ of it. The sample first gives named codes to the different object type enumeration:

```
struct FilterGroup
\{enum Enum
    {
        eSUBMARKINE = (1 \lt\lt 0),
        eMINE_HEAD = (1 \le 1),
        eMINE_LINK = (1 \ll 2),
        eCRAB = (1 \leq 3),eHEIGHTFIELD = (1 \leq 4),
   };
};
```
The sample identifies each shape's type by assigning its PxFilterData: FilterGroup type. Then, it puts a bit mask that specifies each type of generate a report when touched by an object of type word0 into word1. in the samples whenever a shape is created, but because shape encapsulated in SampleBase, it is done after the fact, using this function:

```
void setupFiltering(PxRigidActor* actor, PxU32 filterGroup, PxU32
{
    PxFilterData filterData;
    filterData.word0 = filterGroup; // word0 = own ID
    filterData.word1 = filterMask; // word1 = ID mask to filter
                                      // contact callback;
    const PxU32 numShapes = actor->getNbShapes();
    PxShape** shapes = (PxShape**)SAMPLE_ALLOC(sizeof(PxShape*)*n
    actor->getShapes(shapes, numShapes);
    for(PxU32 \text{ i} = 0; i < numShapes; i++){
        PxShape* shape = shapes[i];shape->setSimulationFilterData(filterData);
    }
    SAMPLE_FREE(shapes);
}
\blacktriangleleft
```
This sets up the PxFilterDatas of each shape belonging to the pass some examples how this is used in SampleSubmarine:

```
setupFiltering(mSubmarineActor, FilterGroup::eSUBMARINE, FilterGr
    FilterGroup::eMINE_LINK);
setupFiltering(link, FilterGroup::eMINE_LINK, FilterGroup::eSUBMA
setupFiltering(mineHead, FilterGroup::eMINE_HEAD, FilterGroup::eS
setupFiltering(heightField, FilterGroup::eHEIGHTFIELD, FilterGrou
setupFiltering(mCrabBody, FilterGroup::eCRAB, FilterGroup::eHEIGH
```
This scheme is probably too simplistic to use in a real game, but it show of the filter shader, and it will ensure that SampleSubmarine::onConta interesting pairs.

An alternative group based filtering mechanism is provided with source function PxDefaultSimulationFilterShader. And, again, if this shader based stone is to much system in this topological system. inflexible, consider using the callback approach provided with PxSimula

## **Aggregates**

An aggregate is a collection of actors. Aggregates do not provide extra features, but allow you to tell the SDK that a set of actors will be cluste in turn allows the SDK to optimize its spatial data operations. A type ragdoll, made of multiple different actors. Without aggregates, this gives broad-phase entries as there are shapes in the ragdoll. It is typicall represent the ragdoll in the broad-phase as a single entity, and perform tests in a second pass if necessary. Another potential use case is a large number of attached shapes.

#### **Creating an Aggregate**

Create an aggregate from the *PxPhysics* object:

```
PxPhysics* physics; // The physics SDK object
PxU32 nbActors; \frac{1}{10} Max number of actors expected in the aggregate
bool selfCollisions = true;
PxAggregate* aggregate = physics->createAggregate(nbActors, selfC
```
The maximum number of actors is currently limited to 128, and for efficient as low as possible.

If you will never need collisions between the actors of the aggregat creation time. This is much more efficient than using the scene filtering bypasses all internal filtering logic. A typical use case would be an age kinematic actors.

Note that both the maximum number of actors and the self-coll immutable.

## **Populating an Aggregate**

Adds an actor to an aggregate as follows:

```
PxActor& actor; // Some actor, previously created
aggregate->addActor(actor);
```
Note that if the actor already belongs to a scene, the call is ignored. Either a the actor already belongs to a scene, the call is ignored. Ei to an aggregate and then add the aggregate to the scene, or add the scene and then the actors to the aggregate.

To add the aggregate to a scene (before or after populating it):

```
scene->addAggregate(*aggregate);
```
Similarly, to remove the aggregate from the scene:

```
scene->removeAggregate(*aggregate);
```
To release an aggregate:

```
PxAggregate* aggregate; // The aggregate we previously created
aggregate->release();
```
Releasing the PxAggregate does not release the aggregated actors. belongs to a scene, the actors are automatically re-inserted in that sce delete both the PxAggregate and its actors, it is most efficient to releastion then release the PxAggregate when it is empty.

# **Amortizing Insertion**

Adding many objects to a scene in one frame can be a costly operatic case for a ragdoll, which as discussed is a good candidate for PxAggre is localized debris, for which self-collisions are often disabled. To ar object insertion into the broad-phase structure over several, spaw PxAggregate, then remove each actor from the aggregate and and  $\mathbb{I}$ scene over those frames.

# **Trigger Shapes**

Trigger shapes play no part in the simulation of the scene (though the  $\gamma$ to participate in scene queries). Instead, their role is to report that  $\dagger$ overlap with another shape. Contacts are not generated for the interresult contact reports are not available for trigger shapes. Further, because triggers plays results plays results plays plays plays plays plays results and  $\alpha$ no part in the simulation, the SDK will not allow the the eSIN eTRIGGER SHAPE flags to be raised simultaneously; that is, if one attempts to raise the other will be rejected, and an error will be passed to

Trigger shapes have been used in SampleSubmarine to determine if reached the treasure. In the following code the PxActor representing the treasure. solitary shape configured as a trigger shapes:

```
PxShape* treasureShape;
gTreasureActor->getShapes(&treasureShape, 1);
treasureShape->setFlag(PxShapeFlag::eSIMULATION_SHAPE, false);
treasureShape->setFlag(PxShapeFlag::eTRIGGER_SHAPE, true);
```
The overlaps with trigger shapes are reported in SampleSubm implementation of PxSimulationEventCallback::onTrigger in the P class, a sub-class of PxSimulationEventCallback:

```
void SampleSubmarine::onTrigger(PxTriggerPair* pairs, PxU32 count)
{
    for(PxU32 i=0; i < count; i++)
    {
        // ignore pairs when shapes have been deleted
        if (pairs[i].flags & (PxTriggerPairFlag::eREMOVED_SHAPE_T
            PxTriggerPairFlag::eREMOVED SHAPE OTHER))
            continue;
        if ((&pairs[i].otherShape->getActor() == mSubmarineActor)
            (&pairs[i].triggerShape->getActor() == gTreasureActor))
        {
            gTreasureFound = true;
        }
    }
}
```
The code above iterates through all pairs of overlapping shapes that shape. If it is found that the treasure has been touched by the subm gTreasureFound is set true.

#### **Interactions**

The SDK internally creates an interaction object for each overlapping  $\mu$ broad-phase. These objects are not only created for pairs of colliding rigid for pairs of overlapping triggers. Generally speaking users should objects are created regardless of the involved objects' types (rigid bod) and regardless of involved *PxFilterFlag* flags.

There is currently a limit of 65535 such interaction objects for each 65535 interactions involve the same actor, then the SDK outputs an  $\epsilon$ the extra interactions are ignored.

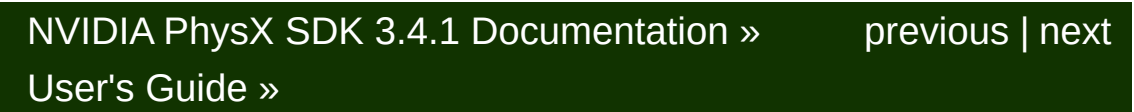

<span id="page-134-0"></span>N[VIDIA](#page-0-0) PhysX SDK 3.4.1 Documentation » pre[vio](#page-109-0)us | n[e](#page-162-0)xt User's G[uid](#page-654-0)e »

In this chapter we cover a number of topics that are also important to ur are comfortable with setting up a basic rigid body simulation world.

**Rigid Body Dynamics**

#### **Velocity**

A rigid body's motion is separated into linear and angular velocity  $\alpha$ simulation, PhysX will modify the velocity of an object in accordance applied forces and torques and as a result of various constraints, su joints.

A body's linear and angular velocities can be read using the following m

```
PxVec3 PxRigidBody::getLinearVelocity();
PxVec3 PxRigidBody::getAngularVelocity();
```
A body's linear and angular velocities can be set using the following methods:

void PxRigidBody::setLinearVelocity(const PxVec3& linVel, bool au void PxRigidBody::setAngularVelocity(const PxVec3& angVel, bool a

#### **Mass Properties**

A dynamic actor needs mass properties: the mass, moment of inertia mass frame which specifies the position of the actor's center of mas inertia axes. The easiest way to calculate mass properties PxRigidBodyExt::updateMassAndInertia() helper function, which v properties based on the actor's shapes and a uniform density value. function allow combinations of per-shape densities and manual spe mass properties. See the reference for PxRigidBodyExt for more details.

The Wobbly Snowmen in the North Pole Sample illustrate the use properties. The snowmen act like roly-poly toys, which are usually just and properties. the bottom filled with some heavy material. The low centers of mass  $c_i$ back to an upright position after they have been tilted. They come depending on how the mass properties are set:

The first is basically massless. There is just a little sphere with a relatively high mass at a relatively high mass at  $\alpha$ the bottom of the Actor. This results in a quite rapid movement due to moments of inertia. The snowman feels light.

The second uses the mass of the bottom snowball only, resulting in a  $l$ on, the center of mass is moved to the bottom of the actor. This approximation, means physically correct, but the resulting snowman feels a bit more fill

The third and fourth snowman use shapes to calculate the mass. The one calculates the moments of inertia first (from the real center of n center of mass is moved to the bottom. The other calculates the mome the low center of mass that we pass to the calculation routine. Note ho wobbling is for the second case although both have the same mass. This wood head accounts for much more in the moment of inertia (the distance mass squared).

The last snowman's mass properties are set up manually. The sample for the moment of inertia to create a specific desired behavior. The dia low value in X, and high values in Y and Z, producing a low resistance the X-axis and high resistance around Y and Z. As a consequence, wobble back and forth only around the X axis.

If you have a 3x3 inertia matrix (for example, you have real-life inert objects) use the PxDiagonalize() function to obtain principal axes and objects tensors to initialize PxRigidDynamic actors.

When manually setting the mass/inertia tensor of bodies, PhysX required when for the mass and each principal axis of inertia. However, it is legal to  $\vert$ values. When provided with a 0 mass or inertia value, PhysX inter infinite mass or inertia around that principal axis. This can be used to resist all linear motion or that resist all or some angular motion. Exan that could be achieved using this approach are:

- Bodies that behave as if they were kinematic.
- Bodies whose translation behaves kinematically but whose rotation
- Bodies whose translation is dynamic but whose rotation is kinemati
- Bodies which can only rotate around a specific axis.

Some examples of what could be achieved are detailed below. First, let are creating a common structure - a windmill. The code to construct the be part of the windmill are provided below:

```
PxRigidDynamic* dyn = physics.createRigidDynamic(PxTransform(PxVe
PxRigidActorExt::createExclusiveShape(*dyn, PxBoxGeometry(2.f, 0.
PxRigidActorExt::createExclusiveShape(*dyn, PxBoxGeometry(0.2f, 2
dyn->setActorFlag(PxActorFlag::eDISABLE_GRAVITY, true);
dyn->setAngularVelocity(PxVec3(0.f, 0.f, 5.f));
dyn->setAngularDamping(0.f);
PxRigidStatic* st = mPhysics.createRigidStatic(PxTransform(PxVec3(
PxRigidActorExt::createExclusiveShape(*t, PxBoxGeometry(0.5f, 1.5
scene.addActor(dyn);
scene.addActor(st);
\blacktriangleleft
```
The above code creates a static box frame for the windmill and a cross blades of the turbine. We turn off gravity and angular damping on the

give it an initial angular velocity. As a result, this turbine blade will retain angular velocity indefinitely. However, if another object collided with windmill would cease to function correctly because the turbine blade out of place. There are several options to make the turbine blade  $\epsilon$ position when other bodies interact with it. One such approach might turbine have infinite mass and inertia. In this case, any interactions with affect the turbine at all:

```
dyn->setMass(0.f);
dyn->setMassSpaceInertiaTensor(PxVec3(0.f));
```
This example retains the previous behavior of the turbine spinning at velocity indefinitely. However, now the body's velocities cannot be constraints because the body has infinite mass and inertia. If a bod turbine blade, the collision would behave as if the turbine blade was a k

Another alternative would be to make the turbine have infinite mass and just around the body's local z-axis. This would provide the same ef revolute joint between the turbine and the static windmill frame:

```
dyn->setMass(0.f);
dyn->setMassSpaceInertiaTensor(PxVec3(0.f, 0.f, 10.f));
```
In both examples, the body's mass was set to 0, indicating that the bod so its linear velocity cannot be changed by any constraints. However, in body's inertia is configured to permit the body's angular velocity constraints around one principal axis or inertia. This provides a similar  $\epsilon$ a revolute joint. The value of the inertia around the z-axis can be increased or decreased or decreased or  $a$ to make the turbines more/less resistive to motion.

# **Applying Forces and Torques**

The most physics-friendly way to interact with a body is to apply a fore mechanics, most interactions between bodies are typically solved Because of the law:

 $f = m<sup>*</sup>a$  (force = mass  $*$  acceleration)

Forces directly control a body's acceleration, but its velocity and position only in the velocity. For this reason control by force may be inconvenient if you need immederadvantage of forces is that regardless of what forces you apply to the b the simulation will be able to keep all the defined constraints (joints and For example gravity works by applying a force to bodies.

Unfortunately applying large forces to articulated bodies at the resonal system may lead to ever increasing velocities, and eventually to the fail maintain the joint constraints. This is not unlike a real world system, when ultimately break.

The forces acting on a body are accumulated before each simulation frame, simulation, and then reset to zero in preparation for the next frame. The of PxRigidBody and PxRigidBodyExt are listed below. Please refer to the more detail:

```
void PxRigidBody::addForce(const PxVec3& force, PxForceMode::Enum
void PxRigidBody::addTorque(const PxVec3& torque, PxForceMode::En
void PxRigidBodyExt::addForceAtPos(PxRigidBody& body, const PxVec
    const PxVec3& pos, PxForceMode::Enum mode, bool wakeup);
void PxRigidBodyExt::addForceAtLocalPos(PxRigidBody& body, const
    const PxVec3& pos, PxForceMode::Enum mode, bool wakeup);
void PxRigidBodyExt::addLocalForceAtPos(PxRigidBody& body, const
    const PxVec3& pos, PxForceMode::Enum mode, bool wakeup);
void PxRigidBodyExt::addLocalForceAtLocalPos(PxRigidBody& body, c
    const PxVec3& pos, PxForceMode::Enum mode, bool wakeup);\blacktriangleleft
```
The PxForceMode member defaults to PxForceMode::eFORCE to apply There are other possibilities. For example PxForceMode::eIMPUL impulsive force. PxForceMode::eVELOCITY\_CHANGE will do the san the mass of the body, effectively leading to an instantaneous velocity change. See the API and API approximate. See the MPI and API amplitude and  $\mu$ documentation of PxForceMode for the other possibilities.

**Note:** The methods in PxRigidBodyExt support only the force modes eIMPULSE.

There are further extension functions that compute the linear and angular velocity changes that would arise in the next simulation frame if an impulsive force or impulsive force we to be applied:

```
void PxRigidBodyExt::computeVelocityDeltaFromImpulse(const PxRigi
    const PxVec3& impulsiveForce, const PxVec3& impulsiveTorque,
    PxVec3& deltaAngularVelocity);
\blacksquare
```
A use case for this function might be to predict an updated velocity for that asset loading may be initiated in advance of the simulation frame to exceed a threshold velocity at the end of the frame. The impulsive for simply the force and torque that are to be applied to the body multiplied the simulation frame. Neglecting the effect of constraint and contact for linear and angular velocity that are expected to arise in the next sire returned in deltaLinearVelocity and deltaAngularVelocity. The predicted then be computed with body.getLinearVelocity $() +$  deltaLinearVelocity, angular velocity can be computed with body.getAngularVelocity $() +$  delt required, it is possible to immediately update the velocity of body.setLinearVelocity(body.getLinearVelocity() + deltaLinea body.setAngularVelocity(body.getAngularVelocity() + deltaAngularVeloci

## **Gravity**

Gravity is such a common force in simulations that PhysX makes it particularly simple to the to apply. For a scene-wide gravity effect, or any other uniform force field class' gravity vector using PxScene::setGravity().

The parameter is the acceleration due to gravity. In meters and second have a magnitude of about 9.8 on earth, and should point downwards. be applied at the center of mass of each body in the scene is this times the actor's mass.

Certain special effects can require that some dynamic actors are not inter-To specify this set the flag:

```
PxActor::setActorFlag(PxActorFlag::eDISABLE_GRAVITY, true);
```
**Note:** Be careful when changing gravity (or enabling/disabling it) during For performance reasons the change will not wake up sleeping actors. Thus it may be necessary to iterate through all actors and call PxRigidDynamic::wakeUp() manually.

An alternative to PxActorFlag::eDISABLE\_GRAVITY is to use a zero gravity of whole scene, then apply your own gravity force to rigid bodies, each used to create radial gravity fields, as demonstrated in SampleCustomC

## **Friction and Restitution**

All physical objects have at least one material, which defines the fric properties used to resolve a collision with the objects.

To create a material, call PxPhysics::createMaterial():

```
PxMaterial* mMaterial;
mMaterial = mPhysics->createMaterial(0.5f, 0.5f, 0.1f); // static
                                                                     \frac{1}{\sqrt{2}} restit
if(!mMaterial)
    fatalError("createMaterial failed!");
\blacktriangleleft
```
Materials are owned by the PxPhysics object, and can be shared multiple scenes. The material properties of two objects involved in combined in various ways. See the reference documentation for  $P<sub>i</sub>$ details.

PhysX [objects](#page-111-0) whose collision geometry is a triangle mesh or a heigh can have a material per triangle.

Friction uses the coulomb friction model, which is based around coefficients: the static friction coefficient and the dynamic friction coe called kinetic friction). Friction resists relative lateral motion of two contact. These two coefficients define a relationship between the norm each surface on the other and the amount of friction force that is appl motion. Static friction defines the amount of friction that is applied bety are not moving lateral to each-other. Dynamic friction defines the amount between surfaces that are moving relative to each-other.

The coefficient of restitution of two colliding objects is a fractional value ratio of speeds after and before an impact, taken along the line of impact. restitution of 1 is said to collide elastically, while a coefficient of restitution inelastic.
### **Sleeping**

When an actor does not move for a period of time, it is assumed that it  $\psi$ future either until some external force acts on it that throws it out of equ it is no longer simulated in order to save resources. This state is called query an actor's sleep state with the following method:

bool PxRigidDynamic::isSleeping() const;

It is however often more convenient to listen for events that the SDK  $\epsilon$ fall asleep or wake up. To receive the fc PxActorFlag::eSEND\_SLEEP\_NOTIFIES must be set for the actor:

void PxSimulationEventCallback::onWake(PxActor\*\* actors, PxU32 co void PxSimulationEventCallback::onSleep(PxActor\*\* actors, PxU32 c

See the section *Callback [Sequence](#page-163-0)* and the subsection *[Sleep](#page-146-0) state change events* more information.

An actor goes to sleep when its kinetic energy is below a given thre time. Basically, every dynamic rigid actor has a wake counter which ge the simulation time step when the kinetic energy of the actor is b threshold. However, if the energy is above the threshold after a simulation counter gets reset to a minimum default value and the whole process the wake counter reaches zero, it does not get decremented any furth ready to go to sleep. Please note that a zero wake counter does not r has to be asleep, it only indicates that it is ready to go to sleep. There that might keep an actor awake for a while longer.

The energy threshold as well as the minimum amount of time an actor  $\overline{y}$ be manipulated using the following methods:

```
void PxRigidDynamic::setSleepThreshold(PxReal threshold);
PxReal PxRigidDynamic::getSleepThreshold() const;
```
void PxRigidDynamic::setWakeCounter(PxReal wakeCounterValue); PxReal PxRigidDynamic::getWakeCounter() const;

**Note:** For kinematic actors, special sleep rules apply. A kinematic acterunless a target pose has been set (in which case it will stay awake until next simulation step where no target pose has been set anymore). As a is not allowed to use setWakeCounter() for kinematic actors. The wake kinematic actor is solely defined based on whether a target pose has be

If a dynamic rigid actor is sleeping, the following state is guaranteed:

- The wake counter is zero.
- The linear and angular velocity is zero.
- There is no force update pending.

When an actor gets inserted into a scene, it will be considered asle above hold, else it will be treated as awake.

In general, a dynamic rigid actor is guaranteed to be awake if at least  $\epsilon$ holds:

- The wake counter is positive.
- The linear or angular velocity is non-zero.
- A non-zero force or torque has been applied.

As a consequence, the following calls will wake the actor up automatical

- PxRigidDynamic::setWakeCounter(), if the wake counter value is la
- PxRigidBody::setLinearVelocity(), ::setAngularVelocity(), if the velore
- PxRigidBody::addForce(), ::addTorque(), if the torque is non-zero.

In addition, the following calls and events wake an actor up:

• PxRigidDynamic::setKinematicTarget() in the case of a kinematic  $\alpha$ also sets the wake counter to a positive value).

- PxRigidActor::setGlobalPose(), if the autowake parameter is set to
- Simulation gets disabled for a PxRigidActor PxActorFlag::eDISABLE\_SIMULATION.
- PxScene::resetFiltering().
- PxShape::setSimulationFilterData(), if the subsequent re-filtering the shape pair to transition between suppressed, trigger and contact
- Touch with an actor that is awake.
- $\bullet$  A touching rigid actor gets removed from the scene (this is the default but it it is the default but it in the it it is it it is the default but it it is it it is the default in the it it is it it is it it is it it i can be specified by the user, see note further below).
- Contact with a static rigid actor is lost.
- Contact with a dynamic rigid actor is lost and this actor is awake in step.
- The actor gets hit by a two-way interaction particle.

**Note:** When removing a rigid actor from the scene or a shape from an possible to specify whether to wake up the objects that were touching the removedobject in the previous simulation step. See the API comments in PxScene::removeActor() and PxRigidActor::detachShape() for details.

To explicitly wake up a sleeping object, or force an object to sleep, use:

```
void PxRigidDynamic::wakeUp();
void PxRigidDynamic::putToSleep();
```
**Note:** It is not allowed to use these methods for kinematic actors. The kinematic actor is solely defined based on whether a target pose has be

The API reference documents exactly which methods cause an actor to.

#### <span id="page-146-0"></span>**Sleep state change events**

As mentioned above, PhysX provides an event system that reports changes to the sleep.

state of dynamic rigid bodies during *PxScene::fetchResults()*:

```
void PxSimulationEventCallback::onWake(PxActor** actors, PxU32 co
void PxSimulationEventCallback::onSleep(PxActor** actors, PxU32 c
```
It is important to understand the correct usage of these events, and their

- A body added since the previous *fetchResults()* or *flushSimul* generate an event, even if no sleep state transition occured.
- $\bullet$  If there have been multiple changes in a body's sleep state  $\cdot$ *fetchResults()* or *flushSimulation()*, PhysX will report only the most.

Sometimes it is desirable to detect transitions between awake and keeping track of the number of awake bodies. Suppose a sleeping body application, the counter is incremented, and during the next simulation awake. Even though *B*'s sleep state did not change during simulation since the previous *fetchResults()*, and so an *onWake()* event will be ge counter is incremented again in response to this event, its value will be

To use sleep state events to detect transitions, a record of the sleep interest has to be kept, for example in a hash. When processing an even be used to check whether there has been a transition.

### **Kinematic Actors**

Sometimes controlling an actor using forces or constraints is not precise or flexible. For example moving platforms or character control manipulate an actor's position or have it exactly follow a specific path. scheme is provided by kinematic actors.

A kinematic actor is controlled using the PxRigidDynamic::setKinemat Each simulation step PhysX moves the actor to its target position, reg forces, gravity, collision, etc. Thus one must continually call setKinen time step, for each kinematic actor, to make them move along their movement of a kinematic actor affects dynamic actors with which it colligencyconstrained with a joint. The actor will appear to have infinite mass are dynamic actors out of the way.

To create a kinematic actor, simply create a regular dynamic actor the flag:

```
PxRigidBody::setRigidBodyFlag(PxRigidBodyFlag::eKINEMATIC, true);
```
Use the same function to transform a kinematic actor back to a regular dynamic actor. While you do need to provide a mass for the kinematic actor as for all c mass will not actually be used for anything while the actor is in kinemati

Caveats:

 $\bullet$  It is important to understand the differ PxRigidDynamic::setKinematicTarget() and PxRigidActor::setG While setGlobalPose() would also move the actor to the desired  $pi$ make that actor properly interact with other objects. In particular, w the kinematic actor would not push away other dynamic actors in would go right through them. The setGlobalPose() function can still one simply wants to teleport a kinematic actor to a new position.

- $\bullet$  A kinematic actor can push away dynamic objects, but nothing pushes it back. result, a kinematic can easily squish a dynamic actor against a sta another kinematic actor. As a result, the squished dynamic penetrate the geometry it has been pushed into.
- There is no interaction or collision between kinematic actors. However, it is possible to request contact information for PxSceneFlag::eENABLE\_KINEMATIC\_PAIRS ::eENABLE\_KINEMATIC\_STATIC\_PAIRS gets set.

## **Active Transforms**

**Note:** the active transforms are currently deprecated. See next parage Actors for its replacement.

The active transforms API provides an efficient way to reflect actor tran PhysX scene to an associated external object such as a render mesh.

When a scene's fetchResults() method is called an array of *PxActiveT* generated, each entry in the array contains a pointer to the actor that  $\pi$ and its new transform. Because only actors that have moved will be included in the line approach is potentially much more efficient than, for example, analyzing scene individually.

The example below shows how to use active transforms to update a rered-

```
// update scene
scene.simulate(dt);
scene.fetchResults();
// retrieve array of actors that moved
PxU32 nbActiveTransforms;
PxActiveTransform* activeTransforms = scene.getActiveTransforms(n
// update each render object with the new transform
for (PxU32 i=0; i < nbActiveTransforms; ++i)
{
    MyRenderObject* renderObject = static_cast<MyRenderObject*>(a
    renderObject->setTransform(activeTransforms[i].actor2World);
}
\blacktriangleleft
```
**Note:** PxSceneFlag::eENABLE\_ACTIVETRANSFORMS must be set the active transforms array to be generated.

**Note:** Since the target transform for kinematic rigid bodies is set by the can be excluded from the list by setting the flag PxSceneFlag::eEXCLUDE\_KINEMATICS\_FROM\_ACTIVE\_ACTORS.

L

### **Active Actors**

The active actors API provides an efficient way to reflect actor trans PhysX scene to an associated external object such as a render mesh.

When a scene's fetchResults() method is called an array of active *Px*. Because only actors that have moved will be included in the list this approach is potentially much more efficient than, for example, analyzing each actor in the scene

The example below shows how to use active actors to update a render

```
// update scene
scene.simulate(dt);
scene.fetchResults();
// retrieve array of actors that moved
PxU32 nbActiveActors;
PxActor** activeActors = scene.getActiveActors(nbActiveActors);
// update each render object with the new transform
for (PxU32 i=0; i < nbActiveActors; ++i)
{
    MyRenderObject* renderObject=static\_cast<MyRenderObject*>(arenderObject->setTransform(activeActors[i]->getGlobalPose());
}
```
**Note:** PxSceneFlag::eENABLE\_ACTIVE\_ACTORS must be set on the active actors array to be generated.

**Note:** Since the target transform for kinematic rigid bodies is set by the can be excluded from the list by setting the flag PxSceneFlag::eEXCLUDE\_KINEMATICS\_FROM\_ACTIVE\_ACTORS.

## **Dominance**

Dominance is a mechanism to enable dynamic bodies to dominate eacheffectively imbues the dominant body in a pair with infinite mass. This mass modification within the constraint solver and, as such, can override mass modification of the bodies in a pair. Similar effects can be achieved through local  $m$ contact modification but dominance has the advantage of being hardled and all all and an entire and and and an within the SDK so does not incur the additional memory and perform contact modification.

Each actor must be assigned a dominance group ID. This is a 5-bit value 31]. As such, you are restricted to at-most 32 dominance groups. By deparation. placed in dominance group 0. An actor can be assigned to a dominan following method on PxActor:

```
virtual void setDominanceGroup(PxDominanceGroup dominanceGroup) =
```
Dominance is defined by 2 real numbers in the following struct:

```
struct PxDominanceGroupPair
\{PxDominanceGroupPair(PxReal a, PxReal b)
        : dominance0(a), dominance1(b) {}
    PxReal dominance0;
   PxReal dominance1;
};
```
And dominance between two dominance groups can be configured method on PxScene:

```
virtual void setDominanceGroupPair(PxDominanceGroup group1, PxDom
    const PxDominanceGroupPair& dominance) = 0;
\blacktriangleleft
```
The user can define 3 different states for a given  $Px$ DominanceGroup indicates that both bodies have equal dominance. This is the default be indicates that body B dominates body A.  $*$  0 : 1. This indicates that body B.

Any values other than 0 and 1 are not valid in a PxDominanceGroupF both sides of the PxDominanceGroupPair is also invalid. These values to be scales applied to the bodies' respective inverse mass and dominance value of 0 would therefore equate to an infinite mass body.

The following example sets two actors, actorA and actorB, into different and configures the dominance group to make actorA dominate actorB:

```
PxRigidDynamic* actorA = mPhysics->createRigidDynamic(PxTransform(
PxRigidDynamic* actorB = mPhysics->createRigidDynamic(PxTransform(
actorA->setDominanceGroup(1);
actorB->setDominanceGroup(2);
mScene->setDominanceGroupPair(1, 2, PxDominanceGroupPair(0.f, 1.f
```
Dominance values will not affect joints. Local mass modification performed using the following methods on PxJoint:

```
virtual void setInvMassScale0(PxReal invMassScale) = 0;
virtual void setInvMassScale1(PxReal invMassScale) = 0;
virtual void setInvInertiaScale0(PxReal invInertiaScale) = 0;
virtual void setInvInertiaScale1(PxReal invInertiaScale) = 0;
```
As previously mentioned, dominance does not permit values other then dominance values are applied uniformly to both the inverse mass  $\varepsilon$ Joints and contacts through contact modification permit defining separation and inverse inertia scales, which accept any values within the range  $\mathfrak{g}$ so can be used to achieve a wider range of effects than dominance can.

Dominance can produce some very peculiar results if misused. For example, given by A, B and C configured in the following way:

- Body A dominates body B
- Body B dominance body C

• Body C dominates body A

In this situation, body A cannot push body C directly. However, it car pushes body B into body C.

### **Solver Iterations**

When the motion of a rigid body is constrained either by contacts or joint solver comes into play. The solver satisfies the constraints on the bodies all the constraints restricting the motion of the body a certain number iterations, the more accurate the results become. The solver iteration position iterations and 1 velocity iteration. Those counts may be set ir body using the following function:

```
void PxRigidDynamic::setSolverIterationCounts(PxU32 minPositionIt
\blacktriangleleft
```
Typically it is only necessary to significantly increase these values for joints and a small tolerance for joint error. If you find a need to use a 30, you may wish to reconsider the configuration of your simulation.

The solver groups contacts into friction patches; friction patches are which share the same materials and have similar contact normals. H permits a maximum of 32 friction patches per contact manager (pair  $\epsilon$ than 32 friction patches are produced, which may be due to very geometry or very large contact offsets, the solver will ignore the remaining A warning will be issues in checked/debug builds when this happens.

### **Immediate Mode**

In addition to simulation using a PxScene, PhysX offers a low-level sire "immediate mode". This provides an API to access the low-level conta constraint solver. This approach currently supports only CPU rigid boose. support articulations, clothing or particles.

The immediate mode API is defined in PxImmediateMode.h and the demonstrating its usage in "SnippetImmediateMode".

The API provides a function to perform contact generation:

```
PX_C_EXPORT PX_PHYSX_CORE_API bool PxGenerateContacts(const PxGeo
         const PxReal contactDistance, const PxReal meshContactMar
\blacktriangleleft
```
This function takes a set of pairs of PxGeometry objects located at  $\cdot$ performs collision detection between the pairs. If the pair of geometric are generated, which are reported to contactRecorder. In addition, in cached in contactCache to accelerate future queries between these p Any memory required for this cached information will be allocated using

In addition, the immediate mode provides APIs for the constraint sol functions to create bodies used by the solver:

```
PX_C_EXPORT PX_PHYSX_CORE_API void PxConstructSolverBodies(const
PX_C_EXPORT PX_PHYSX_CORE_API void PxConstructStaticSolverBody(co
\blacksquare
```
In addition to constructing the bodies, PxConstraintSolverBodies  $\varepsilon$ provided gravitational acceleration into the bodies velocities.

The following function is optional and is used to batch constraints:

PX\_C\_EXPORT PX\_PHYSX\_CORE\_API PxU32 PxBatchConstraints(PxSolverCo PxSolverConstraintDesc\* outOrderedConstraintDescs);

Batching constraints reorders the provided constraints and produces batcheaders. can be used by the solver to accelerate constraint solving by independent constraints and solving them in parallel using multip registers. This process is entirely optional and can bypassed if not desired. This process is entirely optional and can bypassed if not desired. will change the order in which constraints are processed, which can change the order in which out of the solver.

The following methods is provided to create contact constraints:

```
PX C_EXPORT PX_PHYSX_CORE_API bool PxCreateContactConstraints(PxC
       PxConstraintAllocator& allocator, PxReal invDt, PxReal bo
```
This method can be provided with the contacts produced by PxGene contacts produced by application-specific contact generation approache

The following methods are provided to create joint constraints:

```
PX_C_EXPORT PX_PHYSX_CORE_API bool PxCreateJointConstraints(PxCon
PX C EXPORT PX PHYSX CORE API bool PxCreateJointConstraintsWithSh
\lvert \cdot \rvert
```
The methods provide a mechanism for the application to define joint application to make use of PhysX PxConstraint objects, which create the

The following method solves the constraints:

```
PX_C_EXPORT PX_PHYSX_CORE_API void PxSolveConstraints(PxConstrain
       PxVec3* linearMotionVelocity, PxVec3* angularMotionVeloci
```
This method performs all required position and velocity iterations and u delta velocities and motion velocities, which are stored in F linear/angularMotionVelocity respectively.

The following method is provided to integrate the bodies' final pose

```
\lceil \cdot \rceil
```
bodies' velocities to reflect the motion produced by the constraint solver.

An example of how the immediate mode can be used SnippetImmediateMode.

### **Enhanced Determinism**

PhysX provides limited deterministic simulation. Specifically, the result will be identical between runs if simulating the exact same scene (same the same order) using the same time-stepping scheme and same Phy on the same platform. The simulation behavior is not influenced by the threads that are used.

However, the results of the simulation can change if actors are inserted In addition, the overall behavior of the simulation can change if additional or if some actors are removed from the scene. This means that the particular collection of actors can change depending on whether other in the scene or not, irrespective of whether these actors actually interaction of actors. This behavioral property is usually tolerable but there are which it is not acceptable.

To overcome this issue, PhysX provides PxSceneFlag::eENABLE\_ENHANCED\_DETERMINISM, which provide of determinism. Specifically, provided the application inserts the actors order, with this flag raised, the simulation of an island will be identica other islands in the scene. However, this mode sacrifices some perform additional determinism.

## **Axis locking**

It is possible to restrict motion along or around specific world-space  $a$ PxRigidDynamicLockFlag. For example, the below code snippet demonstrates how readrestrict a PxRigidDynamic to two dimensional simulation. In this ca PxRigidDynamic to rotate only around the Z-axis and to translate only  $\iota$ axes:

```
PxRigidDynamic* dyn = physics.createRigidDynamic(PxTransform(PxVe
...
//Lock the motion
dyn->setRigidDynamicLockFlags(PxRigidDynamicLockFlag::eLOCK_LINEA
\blacktriangleleft
```
It is legal to restrict movement or rotation around any combination of freedom.

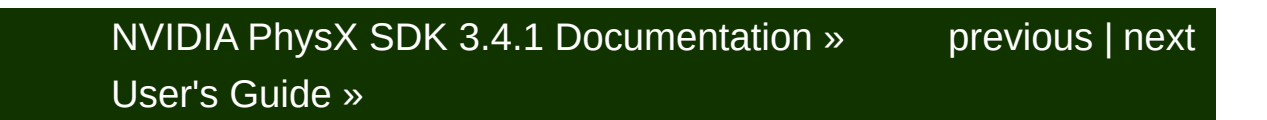

<span id="page-162-0"></span>N[VIDIA](#page-0-0) PhysX SDK 3.4.1 Documentation » pre[vio](#page-134-0)us | n[e](#page-175-0)xt User's G[uid](#page-654-0)e »

<span id="page-163-0"></span>**Simulation** 

## **Callback Sequence**

The simplest type of simulation callbacks are the events. Using callba can simply listen for events and react as required, provided the callb that SDK state changes are forbidden. This restriction may be a bit surprising that the SDK permits writes to an inactive back-buffer while the simulation callbacks, however, are not called from within the simulation thread, but fetchResults(). The key point here is that fetchResults() processes the buffered writes, the buffered writes,  $\theta$ meaning that writing to the SDK from an event callback can be a partic To avoid this fragility it is necessary to impose the rule that SDK stat permitted from an event callback.

Inside fetchResults(), among other things, the buffers are swapped. More specifically, among other things, the means that properties of each object's internal simulation state are visible state. Some event callbacks happen before this swap, and som that happen before are:

- onTrigger
- onContact
- onConstraintBreak

When these events are received in the callback, the shapes, actors, et. state they were in immediately before the simulation started. This is  $p$ these events were detected early on during the simulation, before obje (moved) forward. For example, a pair of shapes that get an onContact( $\overline{ }$ are in contact will still be in contact when the call is made, even though the bounced apart again after fetchResults() returns.

On the other hand, these events are sent after the swap:

- onSleep
- onWake

Sleep information is updated after objects have been integrated, so

send these events after the swap.

To 'listen' to any of these events it is necessary to PxSimulationEventCallback so that the various virtual functions may  $\mathfrak h$ desired. An instance of this subclass can then be registered per PxScene::setSimulationEventCallback or PxSceneDesc::simulationEventCallback Following these steps alone will ensure that constraint break event reported. One further step is required to report sleep and wake events: to avoid the further step is required to report step and wake expense of reporting all sleep and wake events, actors identified as worth notification require the flag PxActorFlag::eSEND\_SLEEP\_NOTIFIES to to receive onContact and onTrigger events it is necessary to set a flag callback for all pairs of interacting objects for which events are require the filter shader callback can be found in Section *[Collision](#page-120-0) Filtering*.

## **Simulation memory**

PhysX relies on the application for all memory allocation. The primary PxAllocatorCallback interface required to initialize the SDK:

```
class PxAllocatorCallback
{
public:
    virtual ~PxAllocatorCallback() {}
    virtual void* allocate(size_t size, const char* typeName, con
         int line) = 0;
    virtual void deallocate(void* ptr) = 0;
};
\blacktriangleleft
```
After the self-explanatory function argument describing the size of the three function arguments are an identifier name, which identifies the type the  $E$  FILE and LINE location inside the SDK code where the all More details of these function arguments can be found in the PhysXAPI

**Note:** An important change since 2.x: The SDK now requires that the returned be 16-byte aligned. On many platforms malloc() returns memor aligned, but on Windows the system function aligned malloc() provides

**Note:** On some platforms PhysX uses system library calls to determine name, and the system function that returns the type name may call the allocator. If you are instrumenting system memory allocations, you may behavior. To prevent PhysX requesting type names, disable allocation method PxFoundation::setReportAllocationNames().

Minimizing dynamic allocation is an important aspect of performar provides several mechanisms to control and analyze memory usage discussed in turn.

## **Scene Limits**

The number of allocations for tracking objects can be minimized capacities of scene data structures, using either PxSceneDesc::limits scene or the function PxScene::setLimits (). It is useful to note that the represent hard limits, meaning that PhysX will automatically perform  $f(x)$ the number of objects exceeds the scene limits.

# **16K Data Blocks**

Much of the memory PhysX uses for simulation is held in a pool of b size. The initial number of blocks allocated to the pool can be controlled by setting by setting by setting by s PxSceneDesc::nbContactDataBlocks, while the maximum number of b be in the pool is governed by PxSceneDesc::maxNbContactData internally needs more blocks than nbContactDataBlocks then it will au further blocks to the pool until the number of blocks reaches maxNbCo. PhysX subsequently needs more blocks than the maximum number of simply start dropping contacts and joint constraints. When this happens passed to the error stream in the PX\_CHECKED configuration.

To help tune nbContactDataBlocks and maxNbContactDataBlocks it query the number of blocks currently allocated to the pool  $\mathsf{u}$ PxScene::getNbContactDataBlocksUsed(). It can also be useful to query number of blocks that can ever be allocated to PxScene::getMaxNbContactDataBlocksUsed.

Unused blocks can be reclaimed using PxScene::flushSimulation(). W called any allocated blocks not required by the current scene state will they may be reused by the application. Additionally, a number of other are freed by shrinking them to the minimum size required by the scene

## **Scratch Buffer**

A scratch memory block may be passed as a function argument PxScene::simulate. As far as possible, PhysX will internally allocate from the scratch memory block, thereby reducing the need to  $\mu$ allocations from PxAllocatorCallback. The block may be reused by the  $\epsilon$  PxScene::fetchResults() call, which marks the end of simulation. One scratch memory block is that it must be a multiple of 16K, and it must be

### **In-place Serialization**

PhysX objects cab be stored in memory owned by the application using PhysX' objects cab be stored in memory owned by the application using Phys deserialization mechanism. See *[Serialization](#page-512-0)* for details.

### **PVD Integration**

Detailed information about memory allocation can be recorded and disp Visual Debugger. This memory profiling feature can be configure trackOutstandingAllocations flag when calling PxCreatePhysics(), ard PxVisualDebuggerConnectionFlag::eMEMORY when connecting to the debugger ConnectionFlag::eMEMORY when connecting to PxVisualDebuggerExt::createConnection().

## **Completion Tasks**

A completion task is a task that executes immediately after PxScene::simulate has existed. If PhysX has been configured to use worker threads then PxScene simulation tasks on the worker threads and will likely exit before the w completed the work necessary to complete the scene update. As a consequence, and the work necessary to complete the scene, and the  $\alpha$ completion task would first need to call PxScene::fetchResults(true fetchResults blocks until all worker threads started during simulate() have work. After calling fetchResults(true), the completion task can perfor physics work deemed necessary by the application:

```
scene.fetchResults(true); game.updateA(); game.updateB(); ... game.
```
The completion task is specified as a function argument in PxSce details can be found in the PhysAPI documentation.

## **Synchronizing with Other Threads**

An important consideration for substepping is that simulate() and classed as write calls on the scene, and it is therefore illegal to read scene while those functions are running. For the simulate() function it is the distinction between running and ongoing. In this context, it is illegal a scene before simulate() exits. It is perfectly legal, however, to read after simulate() has exited but before the worker threads that started during the simulate() call have completed their work.

**Note:** PhysX does not lock its scene graph, but it will report an error in it detects that multiple threads make concurrent calls to the same scen all read calls.

## **Substepping**

For reasons of fidelity simulation or better stability it is often desired frequency of PhysX be higher than the update rate of the application. The simplest way to simple and simplest was to simplest way to simple and simplest way to simple and simplest way to simple and simplest way of Physical do this is just to call simulate() and fetchResults() multiple times:

```
for(PxU32 i=0; i<substepCount; i++)
{
    ... pre-simulation work (update controllers, etc) ...
    scene->simulate(substepSize);
    scene->fetchResults(true);
    ... post simulation work (process physics events, etc) ...
}
```
Sub-stepping can also be integrated with the completion task feature function. To illustrate this, consider the situation where the scene is graphics component signals that it has completed updating the render. Here, the completion task will naturally run after simulate() has exited. I block with fetchResults(true) to ensure that it waits until both simulate() have completed their sequential work. When the completion task is  $\imath$ next work item will be to query the graphics component to check if an required or if it can exit. In the case that another simulate() step is required or need to pass a completion task to simulate(). A tricky point here is that cannot submit itself as the next completion task because it would recursion. A solution to this problem might to be to have two completion stores a reference to the other. Each completion task can then  $r$ simulate():

```
scene.fetchResults(true);
if(!graphics.isComplete())
{
    scene.simulate(otherCompletionTask);
}
```
### **Split sim**

As an alternative to simulate(), you can split the simulation into two  $collide()$  and advance $()$ . For some properties, called write-theremodifications during the collide() phase will be seen immediately  $$ advance() phase. This allows collide() to begin before the data required at a value allows collide() is advanced available and to run in parallel with game logic that generates inputs to particularly useful for animation logic generating kinematic targets, applying forces to bodies. The write-through properties are listed below:

```
addForce()/addTorque()/clearForce()/clearTorque()
setAngularVelocity()/setLinearVelocity()
setKinematicTarget()
wakeUp()
setWakeCounter()
```
When using the split sim, a physics simulation loop would look like this:

```
scene.collide(dt)
scene.fetchCollision()
scene.advance()
scene.fetchResults()
```
Any other sequence of API calls is illegal. The SDK will issue error me can interleave the physics-dependent game logic between collide() and

```
scene.collide(dt)
physics-dependent game logic(anmimation, rendering)
scene.fetchCollision()
```
fetchCollision() will wait until collide() has finished before it updates properties in the SDK. Once fetchCollision() has completed, any performed on the objects in the executing scene will be buffered and  $\nu$ until the simulation and a call to fetchResults() has completed. The solution write-through properties into account when computing the new sets poses for the actors being simulated.

### **Split fetchResults**

The fetchResults() method is available in both a standard and split form offers some advantages over the standard fetchResult() method because it permits the cause of  $\alpha$ user to parallelize processing of contact reports, which can be expensiting complex scenes.

A simplistic way to use split fetchResults would look something like this:

```
gSharedIndex = 0;
gScene->simulate(1.0f / 60.0f);
//Call fetchResultsStart. Get the set of pair headers
const PxContactPairHeader* pairHeader;
PxU32 nbContactPairs;
gScene->fetchResultsStart(pairHeader, nbContactPairs, true);
//Set up continuation task to be run after callbacks have been prcallbackFinishTask.setContinuation(*gScene->getTaskManager(), NULL
callbackFinishTask.reset();
//process the callbacks
gScene->processCallbacks(&callbackFinishTask);
callbackFinishTask.removeReference();
callbackFinishTask.wait();
gScene->fetchResultsFinish();
\blacktriangleleft
```
The user is free to use their own task/threading system to process the c the PhysX scene provides a utility function that processes the callback threads, which is used in this code snippet. This method takes a contine be run when the tasks processing callbacks have completed. In completion task raises an event that can be waited upon to notify the callback processing has completed.

This feature is demonstrated in SnippetSplitFetchResults. In order to

approach, contact notification callbacks must be thread-safe. Fur approach to be beneficial, contact notification callbacks need to be amount of work to benefit from multi-threading them

NVIDIA PhysX SDK 3.4.1 [Documentation](#page-0-0) » [previous](#page-134-0) | [next](#page-175-0) [User's](#page-654-0) Guide »

<span id="page-175-0"></span>N[VIDIA](#page-0-0) PhysX SDK 3.4.1 Documentation » pre[vio](#page-162-0)us | n[e](#page-198-0)xt User's G[uid](#page-654-0)e »

**Advanced Collision Detection**

## **Tuning Shape Collision Behavior**

Shapes used for contact generation influence the motion of the dynam are attached to through contact points. The constraint solver generates the contact points to keep the shapes resting or moving without pas other. Shapes have two important parameters that control how generates contact points between them, which in turn are central for  $t$ colliding or stacking: contactOffset and restOffset. They PxShape::setContactOffset() and PxShape::setRestOffset() respectivel values is used directly. Collision detection always operates on a pair of shapes, and it always considers the sum of the offsets of the two sha the contactDistance and restDistance respectively.

Collision detection is able to generate contact points between two shapes still a distance apart, when they are exactly touching, or when they are To make the discussion simpler, we treat interpenetration as a negative distance between two shapes can be positive, zero, or negative. Separation distance at which collision detection will start to generate contacts. It than zero, meaning that PhysX will always generate contacts whe penetrating (unless collision detection between the two shapes is in some disabled, such as with filtering). By default, when using metric units an PxTolerancesScale, contactOffset is 0.02, which means contactDistance centimeters. So when two shapes approach each other within 4 centing be generated until they are again moved further apart than 4 centimeter.

The generation of contact points does not however mean that a immediately be applied at these locations to separate the shapes,  $\epsilon$ further motion in the direction of penetration. This would make the sim the simulation time step is selected to be tiny, which is not desire performance. Instead, we want the force at the contact to smo penetration increases until it reaches a value sufficiently high to penetrating motion. The distance at which this maximum force restDistance, because at this distance two shapes stacked on each other reach static reach static reach static equilibrium and come to rest. When the shapes are for some reason  $\mu$  much that they have a distance below restDistacnce, an even greater push them apart until they are at restDistance again. The variation of  $f_1$ distance changes is not necessarily linear, but it is smooth and continuous a pleasing simulation even at large time steps.

There are a few different things to consider when choosing contactOf for shapes. Typically the same values can be used for all shapes in a simulation. sense to determine restOffset first. The goal is typically to have the appear to stack such that they are exactly touching, like bodies do collision shapes are sized to be the exact same size as the graphics shapes of zero is needed. If the collision shapes are an epsilon bigger than the restOffset of negative epsilon is correct. This will let the larger collision each other until the smaller graphics shapes touch too. restOffsets that zero are practical for example if there are problems with sliding on where the penetration based contact generation has more trouble contact points than a separation one, resulting in a smoother slide.

Once the restOffset is determined, the contactOffset should be chose slightly larger. The rule of thumb is to make the difference between the possible that still effectively avoids jitter at the time step size the simulations uses. time step will need the difference to be larger. The drawback of setting contacts will be generated sooner as two shapes approach, which number of contacts that the simulation has to worry about. This performance. Also, the simulation code often makes the assumption are close to the convex shapes' surface. If the contact offset is very large than breaks down which could lead to behavior artefacts.

## **Contact Modification**

Under certain circumstances, it may be necessary to specialize cortact behavior. For example to implement sticky contacts, give objects the appearal swimming inside each other, or making objects go through apparent simple approach to achieve such effects is to let the user change contacts after they have been generated by collision detection, but solver. Because both of these steps occur within the scene simulate()  $\dagger$ must be used.

The callback occurs for all pairs of colliding shapes for which the use pair flag PxPairFlag::eMODIFY CONTACTS in the filter shader.

To listen to these modify callbacks, derive from the class PxContactMoc

```
class MyContactModification : public PxContactModifyCallback
{
    ...
   void onContactModify(PxContactModifyPair* const pairs, PxU32
};
```
And then implement the function onContactModify of PxContactModifyC

```
void MyContactModification::onContactModify(PxContactModifyPair *
{
     for(PxU32 i=0; i<count; i^{++})
     {
          ...
     }
}
\blacktriangleleft
```
Every pair of shapes comes with an array of contact points, that properties that can be modified, such as position, contact normal, and time being, restitution and friction properties of the contacts cannot PxModifiableContact and PxContactSet for properties that can be modif
In addition to modifying contact properties, it is possible to:

- Set target velocities for each contact
- Limit the maximum impulse applied at each contact
- Adjust inverse mass and inverse inertia scales separately for  $e\epsilon$

Conveyor belt-like effects can be achieved by setting target velocitie achieved by having target velocities running in tangential directions to but the solver does also support target velocities in the direction of the c

The user can limit the impulse applied at each contact by limiting the applied at each contact. This can be useful to produce "soft" contact  $\epsilon$ the impression of energy dissipation due to compression or to limit the a dynamic body due to a kinematic collision. Note that limiting the maximum impulse cannot cannot cannot canno potentially lead to additional penetration and bodies passing through ea

Adjusting mass and inertia scales can be used to tune how contacts bodies affect the bodies' linear and angular velocities respectively. contact pair has a separate inverse mass and inverse inertia scale. initialized to 1 and can be adjusted as part of the callback. Note that the local mass modification within the contact pair and affect all contacts with

Uniformly scaling a body's inverse mass and inverse inertia by the same the body behaving like a body that is either heavier or lighter depending used. Providing inverse mass/inverse inertia scales  $\leq$  1 results in the heavier; providing scales  $> 1$  result in the body appearing lighter. For mass/inertia scales of 0.5 result in the body appearing to have double  $t$ inverse mass/inertia scales of 4 would result in the body appearing to h original mass. Providing inverse mass/inertia scale of 0 results in the bc has infinite mass.

However, it is also possible to non-uniform scale a body's inverse mass by providing different values to a body's inverse mass and inverse example, it is possible to reduce or increase the amount of angular  $ve$ result of contacts by adjusting just the inverse inertia scale. The use-cases for the use-cases for the intermodification are extremely game-dependent but may involve, for interactions between a player's vehicle and traffic vehicles in an a game, where the player's car is expected to be bumped by traffic ve would be extremely frustrating to the player if the car was to spin-out collision. This could also be achieved by making the traffic vehicles mu player's vehicle but this may make the traffic vehicles appear "too light" damage the player's immersion.

When performing local mass modification, the impuls PxSimulationEventCallback::onContact() will be relative to the locally the bodies involved in that contact. Therefore, this reported impulsed accurately reflect the change in momentum caused by a given contact. this issue, we have provided the following methods in the rigid body  $e$ . the linear and angular impulse and velocity change caused by a contact modification:

```
static void computeLinearAngularImpulse(const PxRigidBody& body,
    const PxVec3& point, const PxVec3& impulse, const PxReal invM
    const PxReal invInertiaScale, PxVec3& linearImpulse, PxVec3&
static void computeVelocityDeltaFromImpulse(const PxRigidBody& bo
    const PxTransform& globalPose, const PxVec3& point, const PxV
    const PxReal invMassScale, const PxReal invInertiaScale, PxVe
    PxVec3& deltaAngularVelocity);
\blacktriangleleft
```
These methods return separate linear and angular impulse and velocit reflect the fact that the mass and inertia may have been non-uniformly mass modification has been used, it may be necessary to extract separate in angular impulses for each contact point, for each body in the pair. Please note that the settor helper functions are provided to provide users with accurate impulse values means mandatory. For simple use-cases, e.g. triggering effects or impulse thresholds, the single impulse value reported by the contact perfectly acceptable even when local mass modification has been used. mass modification has been used and the impulse values are being complex behaviors, e.g. balance control for a ragdoll, then these he most-likely be required to achieve correct behavior. Please note the articulations, computeLinearAngularImpulse will return the correct in

respective articulation link. However, computeVelocityDeltaFromImpulse correct velocity changes for an articulation link because it does not take other links of the articulation into account.

In addition, the following considerations must be made when using local modification:

- Force thresholding for callbacks will be based on the scala contact reports. This was calculated using the scaled mass/inertias of the bodies of the scaled mass/inertials of the bodies. so using mass scaling may require these thresholds to be re-tured.
- Maximum impulse clamping occurs in the solver on an impulse the scaled masses/inertias. As a result, the magnitude of calculated from computeLinearAngularImpulse(...) may exceed situations where mass scaling was used. In situations where unit was used, the magnitude of the magnitude of linear impulsed massScale  $*$  maximpulse and angular impulse will not exceed in maxImpulse.

There are a couple of special requirements for the callback due to the  $f_i$ from deep inside the SDK. In particular, the callback should be thread In other words, the SDK may call onContactModify() from any thread a concurrently (i.e., asked to process sets of contact modification pairs sire

The contact modification callback can be set using the contactModifyC PxSceneDesc or the setContactModifyCallback() method of PxScene.

#### **Contact reporting**

Here is an example for a contact event function from SampleSubmarine:

```
void SampleSubmarine::onContact(const PxContactPairHeader& pairHe
    const PxContactPair* pairs, PxU32 nbPairs)
{
    for(PxU32 i=0; i <sub>no</sub> / i <sub>no</sub>)
    \left\{ \right.const PxContactPair& cp = pairs[i];
        if(cp.events & PxPairFlag::eNOTIFY_TOUCH_FOUND)
        \{if((pairHeader.actors[0] == mSubmarine Actor) ||)(pairHeader.actors[1] == mSubmarineActor))
             {
                 P \timesActor* otherActor = (mSubmarineActor == pairHea
                      pairHeader.actors[1] : pairHeader.actors[0];
                 Seamine* mine = reinterpret_cast<Seamine*>(other
                 // insert only once
                 if(std::find(mMinesToExplode.begin(), mMinesToExplode
                      mMinesToExplode.end())
                      mMinesToExplode.push_back(mine);
                 break;
             }
        }
    }
}
\blacktriangleleft
```
SampleSubmarine is a subclass of PxSimulationEventCallback. onContact results and receive the Samples Samples pair for which the requested contact events have been triggered. The only interested in eNOTIFY TOUCH FOUND events, which are raised when shapes start to touch. In fact it is only interested in touch events of the is checked in the second if-statement. It then goes on to assume that the mine (which works in this example because the sample is configured contact reports will get sent when a submarine actor is involved). Aft mine to a set of mines that should explode during the next update.

**Note:** By default collisions between kinematic rigid bodies and kinematic and static and static By default collisions rigid bodies will not get reported. To enable these reports raise the PxSceneFlag::eENABLE\_KINEMATIC\_PAIRS or :: eENABLE\_KINEMATIC\_STATIC\_PAIRS flag respectively by calling PxScene::setFlag().

Frequently, users are only interested in contact reports, if the force of ir a certain threshold. This allows to reduce the amount of reported pairs processed. To take advantage of this option the following additional necessary:

- Use **PxPairFlag::eNOTIFY\_THRESHOLD\_F** ::eNOTIFY\_THRESHOLD\_FORCE\_PERSISTS, ::eNOTIFY\_THRESHOLD\_FORCE\_LOST instead :: eNOTIFY\_TOUCH\_FOUND etc.
- Specify the threshold force for a dynamic rigid PxRigidDynamic::setContactReportThreshold(). If the body collic object and the contact force is above the threshold, a report enabled according to the PxPairFlag setting of the pair). If two  $\epsilon$ bodies both have a force threshold specified then the lower  $t$ used.

**Note:** If a dynamic rigid body collides with multiple static objects, then of all those contacts will get summed up and used to compare against threshold. In other words, even if the impact force against each individu below the threshold, the contact reports will still get sent for each pair if forces exceeds the threshold.

## **Contact Reports and CCD**

If continuous collision detection (CCD) with multiple passes is enabled, object might bounce on and off the same object multiple times during

step. By default, only the first impact will get reported as a *eNOTIFY* event in this case. To get events for the other impacts toc *eNOTIFY\_TOUCH\_CCD* has to be raised for the collision pair. *eNOTIFY\_TOUCH\_CCD* events for the non primary impacts. For per the system can not always tell whether the contact pair lost touch in one CCD passes and thus can also not always tell whether the conta persisted. *eNOTIFY\_TOUCH\_CCD* just reports when the two colli detected as being in contact during a CCD pass.

## **Extracting Contact information**

The onContact simulation event permits read-only access to all contact PxContactPair. In previous releases, these were available as a PxContactPoint objects. However, PhysX 3.3 introduces a new format compressed contact stream. The contact information is now compressed contact stream. The contact information is appropriate format for a given PxContactPair depending on certa depending on the shapes involved, the properties of the contacts, mat the contacts are modifiable.

As there are a large number of combinations of different formats, the use two built-in mechanisms to access the contact data. The first approach provides and mechanism to extract contacts from a user buffer and can be used as b

```
void MySimulationCallback::onContact(const PxContactPairHeader& p
    const PxContactPair* pairs, PxU32 nbPairs)
{
    const PxU32 bufferSize = 64;
    PxContactPairPoint contacts[bufferSize];
    for(PxU32 i=0; i < nbPairs; i++){
        const PxContactPair& cp = pairs[i];
        PxU32 nbContacts = pairs[i].extractContents(constants, bif)for(PxU32 j=0; j < nbContacts; j++){
            PxVec3 point = contacts[j].position;
            PxVec3 impulse = contacts[j]. impulse;
            PXU32 internalFaceIndex0 =contacts[j].internalFaceIn
            PxU32 internalFaceIndex1 = contacts[j].internalFaceIn
            //...
       }
   }
}
```
This approach requires copying data to a temporary buffer in order second approach allows the user to iterate over the contact information their own copy:

```
void MySimulationCallback::onContact(const PxContactPairHeader& p
    const PxContactPair* pairs, PxU32 nbPairs)
{
    for(PxU32 i=0; i < nbPairs; i++){
        const PxContactPair& cp = pairs[i];
                    PxContactStreamIterator iter(cp.contactPatche
        const PxReal* impulses = cp.contactImpulses;
        PxU32 flippedContacts = (cp.flags & PxContactPairFlag::eI
        PxU32 hasImpulses = (cp.flags & PxContactPairFlag::eINTER
        PxU32 nbContacts = 0;
        while(iter.hasNextPatch())
        \{iter.nextPatch();
            while(iter.hasNextContact())
            {
                iter.nextContact();
                PxVec3 point = iter.getContactPoint();
                PxVec3 impulse = hasImpulses ? dst.normal * impul
                PxU32 internalFaceIndex0 = flippedContacts ?
                    iter.getFaceIndex1() : iter.getFaceIndex0();
                PxU32 internalFaceIndex1 = flippedContacts ?
                    iter.getFaceIndex0() : iter.getFaceIndex1();
                //...
                nbContacts++;
            }
       }
   }
}
```
This approach is slightly more involved because it requires the user to r all of the data but also consider conditions like whether the pair has whether impulses have been reported with the pair. However, this approach of its over the data in-place may be more efficient because it doesn't require

## **Extra Contact Data**

Since pointers to the actors of a contact pair are provided in contact properties can be read directly within the callback. However, the pose an actor usually refer to the time of impact. If for some reasons the velocity and actor response is of interest, then the actor can not provide that information possible to get the actor velocity or the pose at impact if those propertie the user while the simulation was running (in such a case the newly  $\epsilon$ will be returned). Last but not least, if CCD with multiple passes is enable moving object might bounce on and off the same object multiple times. and velocities for each such impact can not get extracted from the actor point callback. For these scenarios, the PhysX SDK provides an additional  $\epsilon$ can hold all sorts of extra information related to the contact pair. This requested per pair through the pair flags *PxPairFlags* (see the API *PxPairFlag::ePRE\_SOLVER\_VELOCITY*, *::ePOST\_SOLVER\_VELOCITY* ::eCONTACT\_EVENT\_POSE\_for\_details). If requested, the extra data available as a member of the *PxContactPairHeader* structure. The st parsed by using the predefined iterator *PxContactPairExtraDataIte* custom parsing code (see the implementation of *PxContactPairEx* details about the format of the stream).

Example code:

```
void MySimulationCallback::onContact(const PxContactPairHeader& p
   const PxContactPair* pairs, PxU32 nbPairs)
{
    PxContactPairExtraDataIterator iter(pairHeader.extraDataStrea
        pairHeader.extraDataStreamSize);
   while(iter.nextItemSet())
    {
        if (iter.postSolverVelocity)
        {
            PXVec3 linearVelocityActor0 = iter.postSolverVelocityPXVec3 linearVelocityActor1 = iter.postSolverVelocity
            ...
        }
    }
}
```
#### **Continuous Collision Detection**

When continuous collision detection (or CCD) is turned on, the affect not go through other objects at high velocities (a problem also known enable CCD, three things need to be happen:

1. CCD needs to be turned on at scene level:

```
PxPhysics* physx;
...
PxSceneDesc desc;
desc.flags |= PxSceneFlag::eENABLE_CCD;
...
```
2. Pairwise CCD needs to be enabled in the pair filter:

```
static PxFilterFlags filterShader(
    PxFilterObjectAttributes attributes0,
    PxFilterData filterData0,
    PxFilterObjectAttributes attributes1,
    PxFilterData filterData1,
    PxPairFlags& pairFlags,
    const void* constantBlock,
   PxU32 constantBlockSize)
{
    pairFlags = PxPairFlag::eSOLVE_CONTACT;
    pairFlags |= PxPairFlag::eDETECT_DISCRETE_CONTACT;
    pairFlags |= PxPairFlag::eDETECT_CCD_CONTACT;
    return PxFilterFlags();
}
...
desc.filterShader = testCCDFilterShader;
physx->createScene(desc);
```
3. CCD need to be enabled for each PxRigidBody that requires CCD:

```
PxRigidBody* body;
...
```

```
body->setRigidBodyFlag(PxRigidBodyFlag::eENABLE_CCD, true);
```
Once enabled, CCD only activates between shapes whose relative speeds sum of their respective CCD velocity thresholds. These velocity automatically calculated based on the shape's properties and support no

# **Contact Notification and Modification**

CCD supports the full set of contact notification events that are supported with the full set of contact notification events that are supported  $\mathbb{R}$ collision detection. For details on contact notification, see the Callbacks.

CCD supports contact modification. To listen to these modify callback class PxCCDContactModifyCallback:

```
class MyCCDContactModification : public PxCCDContactModifyCallback
{
    ...
    void onCCDContactModify(PxContactModifyPair* const pairs, PxU
};
```
And then implement the function onContactModify of PxContactModifyC

```
void MyContactModification::onContactModify(PxContactModifyPair *
{
    for(PxU32 i=0; i<count; i++)
    {
        ...
    }
}
```
This onContactModify callback operates using the same semantic collision detection contact modification callbacks. For further details, documentation on Callbacks.

As with discrete collision detection, CCD will only emit contact modifigiven pair if the user has specified the pair flag PxPairFlag::eMODIFY filter shader.

## **Triggers**

Currently, shapes flagged with PxShapeFlag::eTRIGGER SHAPE will CCD. However, it is possible to get trigger events from CCD by not flage as PxShapeFlag::eTRIGGER SHAPE and instead configuring the filte the following state for pairs involving trigger shapes:

```
pairFlags = PxPairFlag::eTRIGGER_DEFAULT |
PxPairFlag::eDETECT_CCD_CONTACT; return PxFilterFlag::eDEFAI
```
It should be noted that not flagging shapes as PxShape Flag::eTRIC result in the triggers being more expensive. Therefore, this work reserved for use only in situations where important trigger events will CCD.

# **Tuning CCD**

The CCD should generally work without any tuning. However, there an can be adjusted:

- 1. PxSceneDesc.ccdMaxPasses: This variable controls the number  $\epsilon$ perform. This is defaulted to 1, meaning that all objects are attem to the TOI of their first contact. Any remaining time after the TOI  $\epsilon$ will be dropped. Increasing this value permits the CCD to run mun reduces the likelihood of time being dropped but can increase the c
- 2. PxRigidBody::setMinCCDAdvanceCoefficient(PxReal advanceC method allows you to adjust the amount by which the CCD adv given pass. By default, this value is  $0.15$ , meaning that CCD will ad the  $0.15$  \* ccdThreshold, where ccdThreshold is a value compu acts as a lower-bound of the maximum amount of time that could before there is a chance that the object could have tunnelled. The default value of

0.15 improves the fluidity of motion without risking missed collisions. value can negatively impact fluidity but will reduce the likelihood of the end of a frame. Increasing this value may increase the like tunnelling. This value should only be set in the range [0,1].

- 3. Enabling the flag PxSceneFlag::eDISABLE CCD RESW PxSceneDesc.flags: Enabling this flag disables CCD resweeps. missed collisions as the result of ricochets but has the poter overhead of the CCD. In general, enabling this advancement mode that objects will not pass through the static environment but no longer dynamic objects with CCD enabled will not pass through each-other.
- 4. PxRigidBody::setRigidBodyFlag(PxRigidBodyFlag::eENABLE\_CCI true): Enabling this flag enables the application of friction forces in disabled by default. As the CCD operates using only linear motic. inside CCD can cause visual artefacts.

### **Performance Implications**

Enabling CCD on a scene/all bodies in a scene should be relatively effice some performance impact even when all the objects in the scene are slowly. A great deal of effort has been put into optimizing the CCD and slowly. additional overhead should only constitute a very small portion of the time when the objects are moving slowly. As the objects' velocities overhead will increase, especially if there are a lot of high-speed objects Increasing the number of CCD passes can make the CCD more expe CCD will terminate early if the additional passes aren't required.

#### **Limitations**

The CCD system is a best-effort conservative advancement scheme. number of CCD substeps (defaulted to 1) and drops any remaining tire. only dropped on high-speed objects at the moment of impact so it However, this artefact can become noticeable if you simulate an object small/thin relative to the simulation time-step that the object could accelerated by gravity from rest for 1 frame, i.e. a paper-thin rigid bo would always be moving at above its CCD velocity threshold and could proportion of simulation time being dropped for that object and any o island as it (any objects whose bounds overlap the bounds of that cause a noticeable slow-down/stuttering effect caused by the object becoming noticeably out-of-sync with the rest of the simulation recommended that paper-thin/tiny objects should be avoided if possible.

It is also recommended that you filter away CCD interactions between constrained together, e.g. limbs in the same ragdoll. Allowing CCD in limbs of the same ragdoll could increase the cost of CCD and also pot to be dropped unnecessarily. CCD interactions are automatically disable an articulation.

#### **Raycast CCD**

The PhysX SDK supports an alternative CCD implementation based on This "raycast CCD" algorithm is available in PhysX Extensions, and it is snippet ("SnippetRaycastCCD"). Contrary to the built-in CCD algorithm in within the PhysX SDK, this cheaper and simpler alternative version is outside of the SDK itself.

After the traditional simulate/fetchResults calls, the system performs shapes' center positions to double-check that they did not tunnel. If tur for an object, it is moved back to a previous position along the ray, in  $\epsilon$ Then next frame, the SDK's contact generation takes over and generates a convincing a convincing a convincing a convincing and generates and generates and generates and generate and generate and generate and generate a con motion. There are some subtle details not described here, but this is nutshell.

Since it is raycast-based, the solution is not perfect. In particular, small  $\frac{d}{dt}$ can still go through the static world if the ray goes through a crack be small hole in the world (like the keyhole from a door). Also, dynamic-v very approximate. It only works well for fast-moving dynamic object slow-moving dynamic objects. Other known limitations are that it implemented for PxRigidDynamic objects (not for PxArticulationLinl) actors with one shape (not for "compounds").

However the implementation should be able to prevent important objects game world, provided the world is watertight. The code is very small modify, and its performance is often better overall than for the built-in C valuable alternative if the default CCD becomes too expensive.

## **Speculative CCD**

In addition to sweep-based CCD, PhysX also provides a cheaper but le called speculative CCD. This approach functions differently to the swe that it operates entirely as part of the discrete simulation by inflating contact of the discrete simulation by on object motion and depending on the constraint solver to ensure that object motion and depending on the constraint solver to ensure that tunnel through each-other.

This approach generally works well and, unlike the sweep-based CCD, speculative CCD on kinematic actors. However, there are cases where objects do not pass through each-other. As an example, if the accelerates an actor (as a result of a collision or joint) such that the ac through objects during that time-step, speculative CCD can result in tun

To enable this feature, raise PxRigidBodyFlag::eENABLE SPECULA rigid body that requires CCD:

```
PxRigidBody* body;
...
body->setRigidBodyFlag(PxRigidBodyFlag::eENABLE_SPECULATIVE_CCD, true
```
Unlike the sweep-based CCD, this form of CCD does not require settir either the scene or on the pair in the filter shader.

Note that this approach works best with PCM collision detection. It m well if the legacy SAT-based collision detection approach is used.

This feature can work in conjunction with the sweep-based CCD, e. kinematic has speculative CCD enabled but dynamic rigid bodies use state. However, if speculative CCD is used on kinematics in conjunction with s it is important to ensure that interactions between the kinematic actor contacts and the CCD-enabled dynamic actors do not also enable : interactions otherwise the sweep-based CCD may overrule the specul to poor behavior.

## **Persistent Contact Manifold (PCM)**

The PhysX SDK provides two types of collision detection:

1. Default collision detection

The default collision detection system uses a mixture of SAT (Separating Theorem) and distance-based collision detection to generate full contact manifol the potential contacts in one frame, so it lends itself better to stacking. The stacking state in  $\frac{1}{10}$ approach is stable for small contact offsets and rest offsets but may correct contact points when large offsets are used because it approx points in these situations by plane shifting.

2. Persistent Contact Manifold (PCM)

PCM is a fully distance-based collision detection system. PCM generates contacts when two shapes first come into contact. It recycles and up contacts from the previous frame in the manifold and then it generate the subsequent frame if the shapes move relative to each-other more amount or if a contact was dropped from the manifold. If too many contact are dropped from the manifold. If too from the manifold due to a large amount of relative motion in a frame generation is re-run. This approach is quite efficient in terms of perform However, because PCM potentially generates fewer contacts than the However, because PCM potentially generates fewer detection, it might reduce stacking stability when simulating tall stac solver iterations. As this approach is distance-based, it will generate points for arbitrary contact offsets/rest offsets.

To enable PCM, set the flag in the PxSceneDesc::flags:

```
PxSceneDesc sceneDesc;
```
sceneDesc.flags |= PxSceneFlag::eENABLE\_PCM;

NVIDIA PhysX SDK 3.4.1 [Documentation](#page-0-0) » [previous](#page-162-0) | [next](#page-198-0)

[User's](#page-654-0) Guide »

<span id="page-198-0"></span>N[VIDIA](#page-0-0) PhysX SDK 3.4.1 Documentation » pre[vio](#page-175-0)us | n[e](#page-229-0)xt User's G[uid](#page-654-0)e »

**Joints**

### **Joint Basics**

A joint constrains the way two actors move relative to one another. A ty would be to model a door hinge or the shoulder of a character. Joints  $\alpha$ the PhysX extensions library and cover many common scenarios,  $b_{\parallel}$ cases that are not met by the joints packaged with PhysX, you can im Since joints are implemented as extensions, the pattern for creatir different from other PhysX objects.

Creation of simple joints and limits is demonstrated in the SnippetJoint stimulation

To create a joint, call the joint's creation function:

```
PxRevoluteJointCreate(PxPhysics& physics,
                      PxRigidActor* actor0, const PxTransform& lo
                      PxRigidActor* actor1, const PxTransform& lo
```
This has the same pattern for all joints: two actors, and for each actor a

One of the actors must be movable, either a *PxRigidDynamic* or a *PxA* other may be of one of those types, or a *PxRigidStatic*. Use a NU indicate an implicit actor representing the immovable global reference frame.

Each localFrame argument specifies a constraint frame relative to the  $\imath$ Each joint defines a relationship between the global positions and origing frames that will be enforced by the PhysX constraint solver. In this example, the revolution joint constrains the origin points of the two frames to be coincident  $\epsilon$ coincide, but allows the two actors to rotate freely relative to one a common axis.

PhysX supports six different joint types:

- a **fixed** joint locks the orientations and origins rigidly together
- a **distance** joint keeps the origins within a certain distance range
- a spherical joint (also called a *ball-and-socket*) keeps the origins t

the orientations to vary freely.

- a **revolute** joint (also called a *hinge*) keeps the origins and x-axes of the frames of the frames of the frames and  $x a$ together, and allows free rotation around this common axis.
- a **prismatic** joint (also called a *slider*) keeps the orientations ident origin of each frame to slide freely along the common x-axis.
- a **D6** joint is a highly configurable joint that allows specification of of freedom either to move freely or be locked together. It can be use wide variety of mechanical and anatomical joints, but is somewh configure than the other joint types. This joint is covered in detail be

All joints are implemented as plugins to the SDK through the PxC number of the properties for each joint are configured using the enumeration.

**Note:** As in the rest of the PhysX API, all joint angles for limits and drive specified in radians.

## **Visualization**

All standard PhysX joints support debug visualization. You can visualize each actor, and also any limits the joint may have.

By default, joints are not visualized. To visualize a joint, set its visualization constraint flaggeright flaggeright flaggeright flaggeright flaggeright flaggeright flaggeright flaggeright flaggeright flaggeright flaggeri and the appropriate scene-level visualization parameters:

```
scene->setVisualizationParameter(PxVisualizationParameter::eJOINT
scene->setVisualizationParameter(PxVisualizationParameter::eJOINT
```
...

joint->setConstraintFlag(PxConstraintFlag::eVISUALIZATION)

## **Force Reporting**

The force applied at a joint may be retrieved after simulation with a call

```
scene->fetchResults(...)
joint->getConstraint().getForce(force, torque);
```
The force is resolved at the origin of actor1's joint frame.

Note that this force is only updated while the joint's actors are awake.

#### **Breakage**

All of the standard PhysX joints can be made *breakable*. A maximum torque may be specified, and if the force or torque required to maintain exceeds this threshold, the joint will break. Breaking a joint generates (see PxSimulationEventCallback::onJointBreak), and the joint no  $\mathbb I$ simulation, although it remains attached to its actors until it is deleted.

By default the threshold force and torque are set to FLT MAX, making unbreakable. To make a joint breakable, specify the force and torque the

```
joint->setBreakForce(100.0f, 100.0f);
```
A constraint flag records whether a joint is currently broken:

```
bool broken = (joint->getConstraintFlags() & PxConstraintFlag::eBROKI
```
Breaking a joint causes a callback via PxSimulationEventCallback::on this callback, a pointer to the joint and its type are specified in the external type field of the PxConstraint info struct. If you have implemented your c the PxConstraint info::type field to determine the dynamic type of the Otherwise, simply cast the externalReference to a PxJoint:

```
class MySimulationEventCallback
{
    void onConstraintBreak(PxConstraintInfo* constraints, PxU32 c
    {
        for(PxU32 i=0; i<count; i++)
        {
```

```
PxJoint* joint = reinterpret_cast<PxJoin*>(constant)...
          }
     }
}
\blacktriangleleft
```
## **Projection**

Under stressful conditions, PhysX' dynamics solver may not be able to the constraints specified by the joint. PhysX provides kinematic *projection* bring violated constraints back into alignment even when the solver fail a physical process and does not preserve momentum or respect collision best avoided if practical, but can be useful in improving simulation separation results in unacceptable artifacts.

By default projection is disabled. To enable projection, set the linear and values beyond which a joint will be projected, and set the constraint pro

```
joint->setProjectionLinearTolerance(0.1f);
joint->setConstraintFlag(PxConstraintFlag::ePROJECTION, true);
```
Very small tolerance values for projection may result in jittering around the very

A constraint with projection enabled can be part of a graph of rigid bodies connection and by constraints. If this graph is acyclic, the algorithm will choose a root connected rigid bodies, traverse the graph, and project the bodies towards the root. If an constraint graph has cycles, the algorithm will split the graph in subgraphs, dropping edges that create cycles, and do the projection separately for each. Please note that having more than one constraint attached to a fixed static/kinematic rigid body) in a graph does count as a cycle (for example, bodies connected with constraints and both ends attached to world a constraints fight over the same body or conflicting projection directions projection direction will be chosen based on the following priorities (highest first):

- world attachment or a rigid static actor with a projecting constraint
- $\bullet$  kinematic actor with a projecting constraint
- all dominant dynamic actor (has projecting constraints and all of projecting towards this dynamic)
- dominant dynamic actor (same as above but there is at least one constraint as well)
- partially dominant dynamic actor (has at least one one-way protowards this dynamic and at least one one-way projecting constraint actor)
- world attachment or a rigid static actor without any projecting constraints
- kinematic actor without any projecting constraints
- dynamic actor with or without two-way projecting constraints  $t$ (among these, the one with the highest constraint count wins)

### **Limits**

Some PhysX joints constrain not just relative rotation or translation, but *limits* on the range of that motion. For example, in its initial configuratic allows free rotation around its axis, but by specifying and enabling a lim bounds may be placed upon the angle of rotation.

Limits are a form of collision, and like collision of rigid body shapes, stable limit behavior. requires a *contactDistance* tolerance specifying how far from the configuration may be before the solver tries to enforce it. Note that enable starts before the limit is violated, so the role played by contactDistance for limits is violated, so the role played by contactDistance for all the limits is violated, so the role played by contactDistance for the limits analogous to the role a positive contactDistance value plays in collision. contact makes the limit less likely to be violated even at high relative because the limit is active more of the time, the joint is more expensive.

Limit configuration is specific to each type of joint. To set a limit, geometry and set the joint-specific flag indicating that the limit is enable

```
revolute->setLimit(PxJointAngularLimitPair(-PxPi/4, PxPi/4, 0.1f));
revolute->setRevoluteJointFlag(PxRevoluteJointFlag::eLIMIT_ENABLED
```
Limits may be either *hard* or *soft*. When a hard limit is reached, relative stop dead if the limit is configured with zero restitution, or bounce if the zero. When a soft limit is violated, the solver will pull the joint back tow a spring specified by the limit's spring and damping parameters. By default, and  $\alpha$ and without restitution, so when the joint reaches a limit motion will sim softness for a limit, declare the limit structure and set the spring and damping  $\frac{d}{dt}$ directly:

```
PxJointAngularLimitPair limitPair(-PxPi/4, PxPi/4, 0.1f));
limitPair.spring = 100.0f;
limitPair.damping = 20.0f;
revolute->setRevoluteJointLimit(limitPair);
revolute->setRevoluteJointFlag(PxRevoluteJointFlag::eLIMIT_ENABLED
```
**Note:** Limits are not projected.

When using spring limits, the eACCELERATION flag is strongly recone will automatically scale the strength of the spring according to the mas objects that the limit is acting upon, and can substantially reduce the required for good, stable behavior.

### **Actuation**

Some PhysX joints may be actuated by a motor or a spring implicitly PhysX solver. While driving simulations with actuated joints is more expendix of applying forces, it can provide much more stable control of simulation. *[Prismatic](#page-210-0) Joint*, and *[Revolute](#page-208-0) Joint* for details

**Note:** The force generated by actuation is not included in the force re solver, nor does it contribute towards exceeding the joint's breakage for

**Note:** Changing the drive parameters for a joint, or activating or deact does not wake sleeping bodies attached to the joint. If required, wake these bodies manually.

When using spring drives (in particular, drives on the D6 joint), the eAC is strongly recommended. This flag will automatically scale the strength of the spring according to the masses and inertias of objects that the limit is act substantially reduce the amount of tuning required for good, stable behavior.

## **Mass Scaling**

PhysX joints may apply scale to the mass and moment of inertia of bodies for the purposes of resolving a joint. For example, if you have ragdoll of masses 1 and 10, PhysX will typically resolve the joint by changing the velocity of masses 1 and 10, PhysX will typically resolve the joint by ch of the lighter body much more than the heavier one. You can apply a r the first body to make PhysX change the velocity of both bodies by are ensure the same property holds for both linear and angular velocity, yo inertia scales in accordance with the bodies' inertias as well. Applying that the joint sees similar effective masses and inertias makes the solver which can make individual joints seem less rubbery or separated,  $\epsilon$ bodies appear less twitchy

Many applications that prioritize visual behavior over adherence to benefit from tuning these scale values. But if you use this feature, bear and inertia scaling is fundamentally nonphysical. In general momentum conserved, the energy of the system may increase, the force reported  $\dagger$ incorrect, and non-physical tuning of breakage thresholds and for required.

## **Fixed Joint**

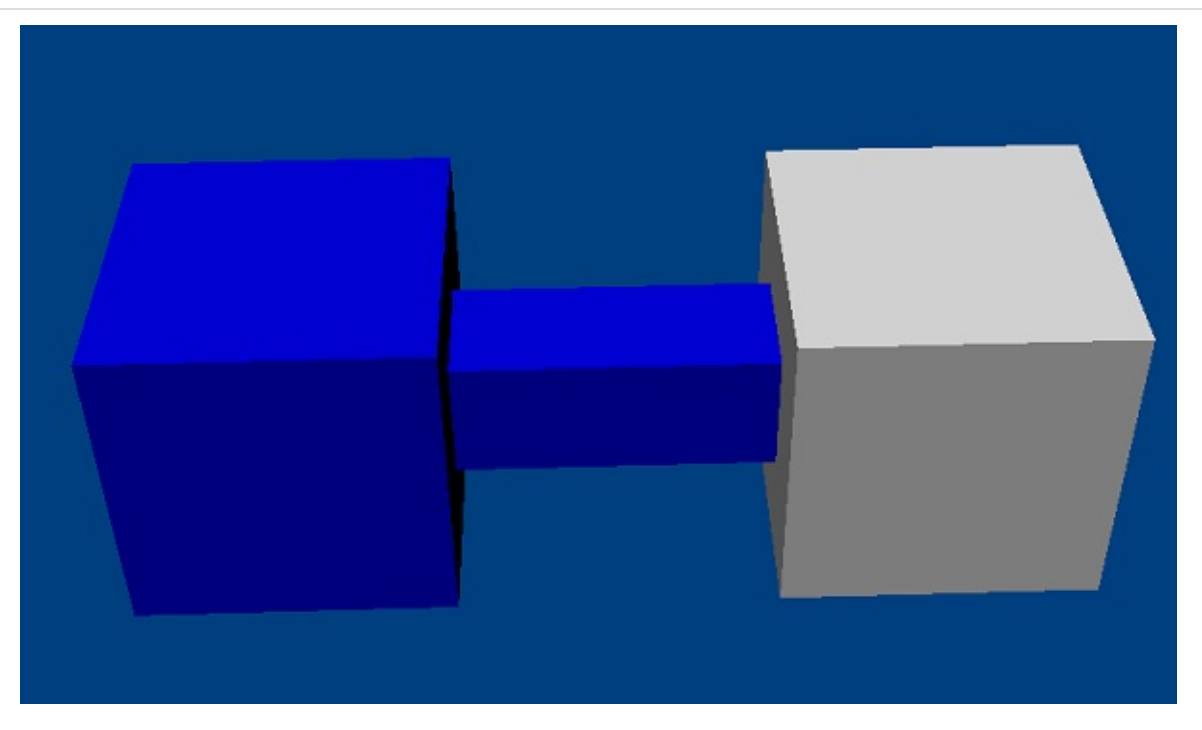

The fixed joint constrains two objects so that the positions and or constraint frames are the same.

**Note:** All joints are enforced by the dynamics solver, so although under the objects will maintain their spatial relationship, there may be some drift. alternative, which is cheaper to simulate and does not suffer from drift, single actor with multiple shapes. However fixed joints are useful, for e joint must be breakable or report its constraint force.

## **Spherical Joint**

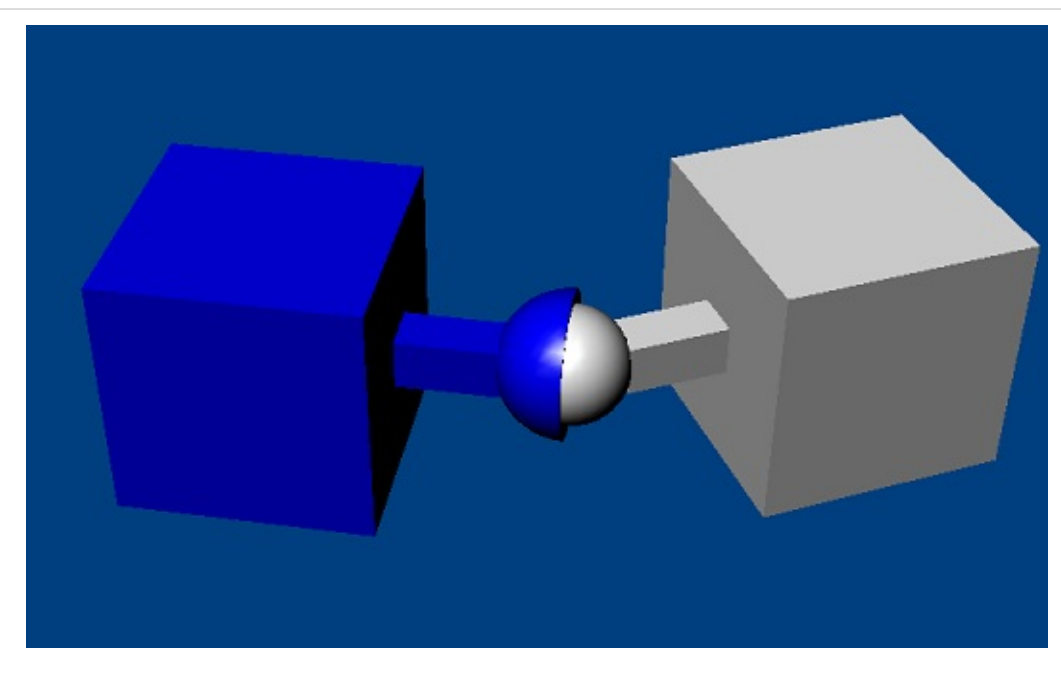

A spherical joint constrains the origins of the actor's constraint frames to

The spherical joint supports a cone limit, which constrains the angle between the X-axes of the two constraint frames. Actor1's X-axis is constrained by a limit  $\epsilon$ the x-axis of actor0's constraint frame. The allowed limit values are the around the y- and  $z$ - axes of that frame. Different values for the y- and specified, in which case the limit takes the form of an elliptical angular c

```
joint->setLimitCone(PxJointLimitCone(PxPi/2, PxPi/6, 0.01f);
joint->setSphericalJointFlag(PxSphericalJointFlag::eLIMIT_ENABLED,
```
Note that very small or highly elliptical limit cones may result in solver jit

<span id="page-208-0"></span>**Note:** *Visualization of the limit surface can help considerably in under shape.*

### **Revolute Joint**

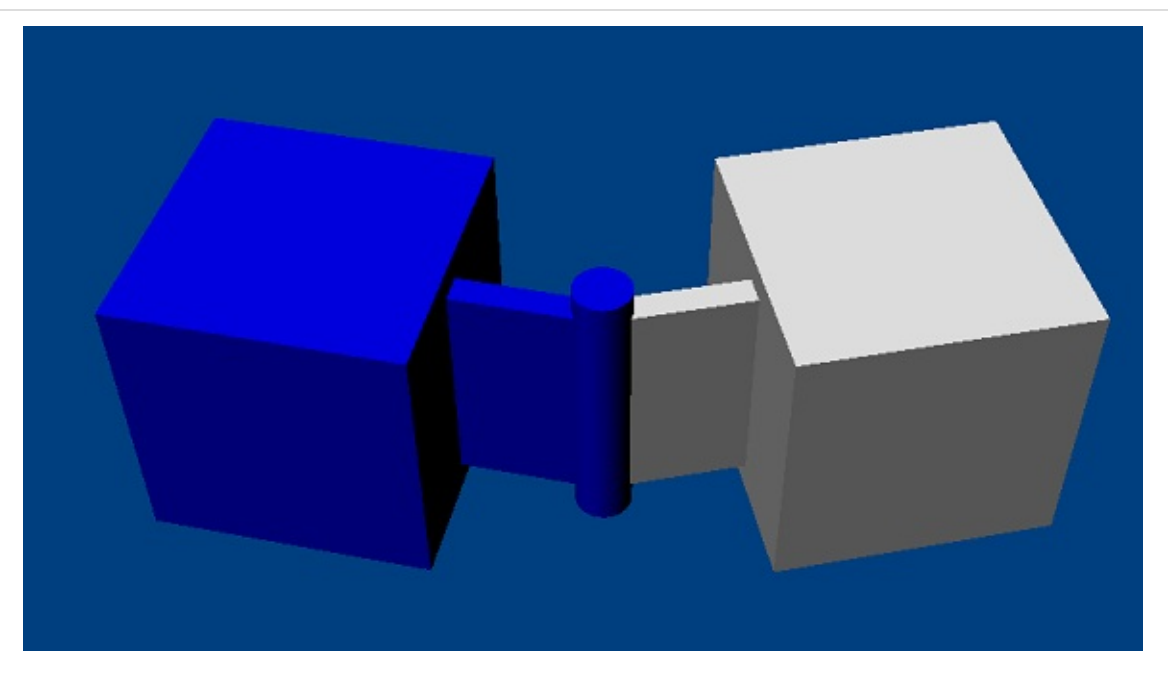

A revolute joint removes all but a single rotational degree of freedom from axis along which the two bodies may rotate is specified by the common frames and their common x-axis. In theory, all origin points along the equivalent, but simulation stability is best in practice when the point bodies are closest.

The joint supports a rotational limit with upper and lower extents. The  $\epsilon$ the y- and  $z$ - axes of the joint frames are coincident, and increases moving towards the z-axis:

```
joint->setLimit(PxJointLimitPair(-PxPi/4, PxPi/4, 0.01f);
joint->setRevoluteJointFlag(PxRevoluteJointFlag::eLIMIT_ENABLED,
```
The joint also supports a motor which drives the relative angular velocity towards a user-specified target velocity. The magnitude of the force applied by the motor may be limited to a specified maximum:

```
joint->setDriveVelocity(10.0f);
joint->setRevoluteJointFlag(PxRevoluteJointFlag::eDRIVE_ENABLED,
```
By default, when the angular velocity at the joint exceeds the target velocity as a brake; a freespin flag disables this braking behavior.

<span id="page-210-0"></span>The drive force limit for a revolute joint may be interpreted either as a for depending on the value of PxConstraintFlag::eDRIVE\_LIMITS\_ARE\_F(

### **Prismatic Joint**

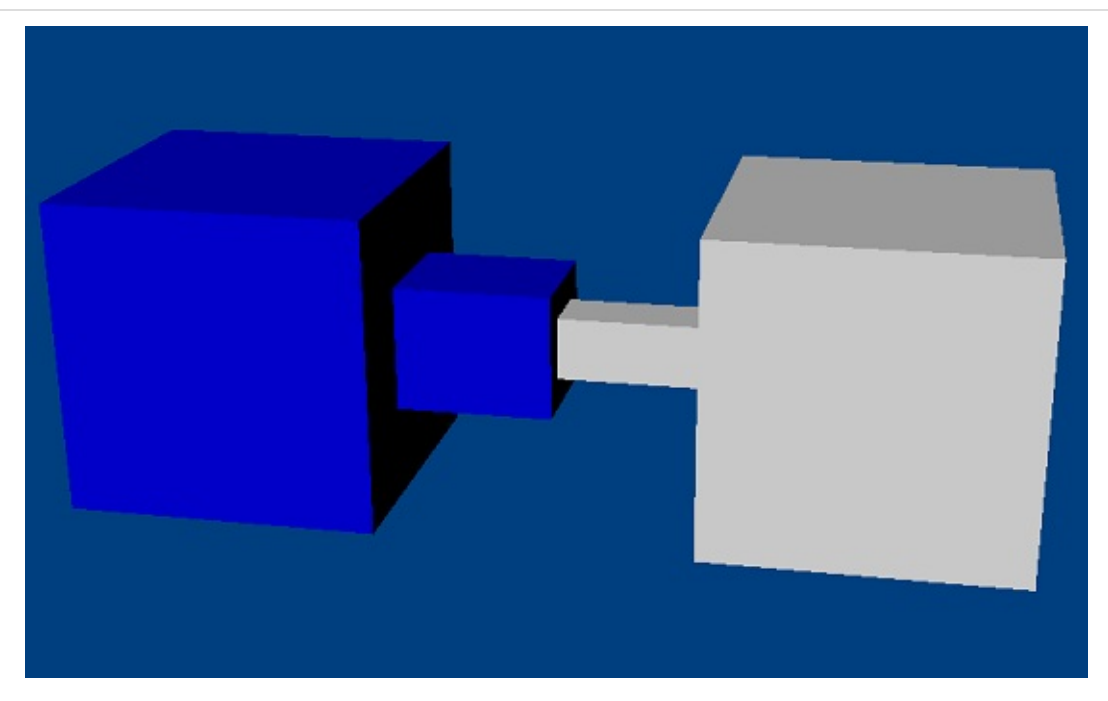

A prismatic joint prevents all rotational motion, but allows the origin of frame to move freely along the x-axis of actor0's constraint frame. supports a single limit with upper and lower bounds on the distance constraint frames' origin points:

```
joint->setLimit(PxJointLimitPair(-10.0f, 20.0f, 0.01f);
joint->setPrismaticJointFlag(PxPrismaticJointFlag::eLIMIT_ENABLED,
```
### **Distance Joint**

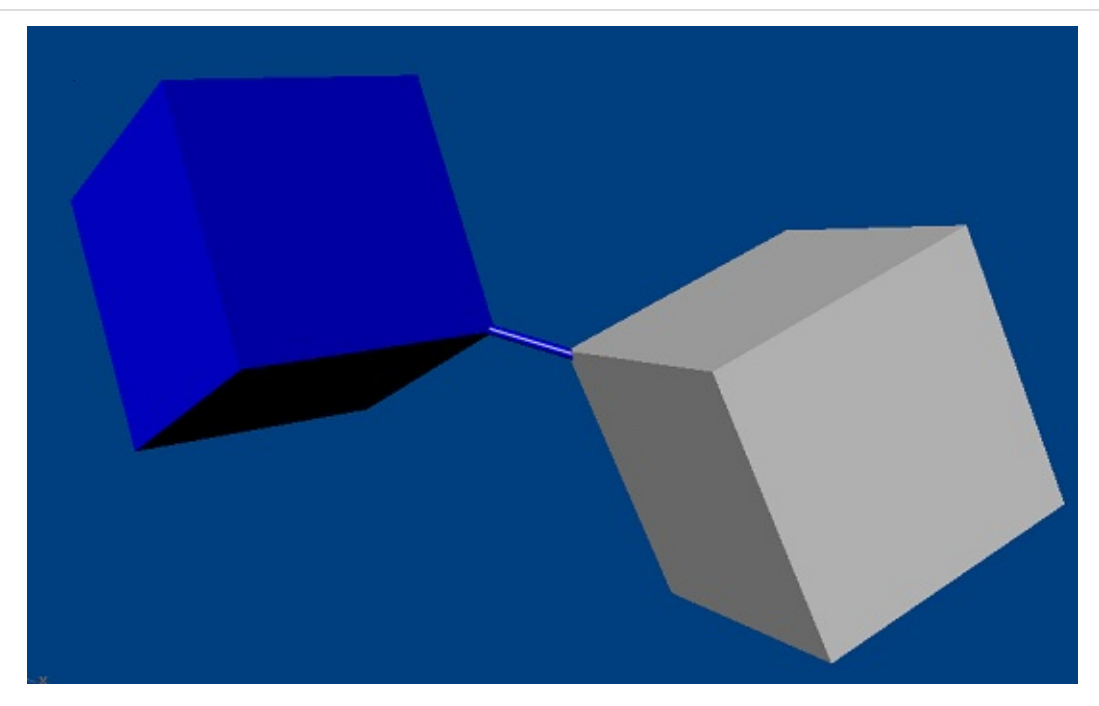

The distance joint keeps the origins of the constraint frames within distance. The range may have both upper and lower bounds, v separately by flags:

```
joint->setMaxDistance(10.0f);
joint->setDistanceJointFlag(eMAX_DISTANCE_ENABLED, true);
```
In addition, when the joint reaches the limits of its range motion beyond either be entirely prevented by the solver, or pushed back towards implicit spring, for which spring and damping parameters may be specifi

#### **D6 Joint**

The D6 joint is by far the most complex of the standard PhysX joints. I behaves like a fixed joint - that is, it rigidly fixes the constraint frame However, individual degrees of freedom may be unlocked to permit any combination of  $\epsilon$ rotation around the x-, y- and z- axes, and translation along these axes.

### **Locking and Unlocking Axes**

To unlock and lock degrees of freedom, use the joint's setMotion function

d6joint->setMotion(PxD6Axis::eX, PxD6Motion::eFREE);

Unlocking translational degrees of freedom allows the origin point of frame to move along a subset of the axes defined by actor0's constraint frame. example, unlocking just the X-axis creates the equivalent of a prismatic

Rotational degrees of freedom are partitioned as *twist* (around the constraint frame) and *swing* (around the Y- and Z- axes). Different effect unlocking various combinations of twist and swing.

- $\bullet$  if just a single degree of angular freedom is unlocked, the result is to a revolute joint. It is recommended that if just one angular free should be the twist degree, because the joint has various configuration optimizations that are designed for this case.
- $\bullet$  if both swing degrees of freedom are unlocked but the twist degrees the result is a *zero-twist* joint. The x-axis of actor1 swings freely ava of actor0 but twists to minimize the rotation required to align the creates a kind of isotropic universal joint which avoids the prot 'engineering style' universal joint (see below) that is sometimes use constraint. There is a nasty singularity at π radians (180 degrees)

limit should be used to avoid the singularity.

- $\bullet$  if one swing and one twist degree of freedom are unlocked but the kept locked, a *zero-swing* joint results (often also called a *uni* example the SWING1 (y-axis rotation) is unlocked, the x-axis of actor to remain orthogonal to the z-axis of actor0. In character application used to model an elbow swing joint incorporating the twist freedom or a knee swing joint incorporating the twist freedom of the low applications, these joints can be used as 'steered wheel' joints in w is the wheel, free to rotate about its twist axis, while the free swing acts as the steering axis. Care must be taken with this combing anisotropic behavior and singularities (beware the dreaded gimbal  $π/2$  radians (90 degrees), making the zero-twist joint a better behave most use cases.
- if all three angular degrees are unlocked, the result is equivalent to

Three of the joints from PhysX 2 that have been removed from implemented as follows:

 $\bullet$  The cylindrical joint (with axis along the common x-axis of the two is given by the combination:

```
d6joint->setMotion(PxD6Axis::eX, PxD6Motion::eFREE);
d6joint->setMotion(PxD6Axis::eTWIST, PxD6Motion::eFREE);
```
• the point-on-plane joint (with plane axis along the x-axis of actor0' is given by the combination:

```
d6joint->setMotion(PxD6Axis::eY, PxD6Motion::eFREE);
d6joint->setMotion(PxD6Axis::eZ, PxD6Motion::eFREE);
d6joint->setMotion(PxD6Axis::eTWIST, PxD6Motion::eFREE);
d6joint->setMotion(PxD6Axis::eSWING1, PxD6Motion::eFREE);
d6joint->setMotion(PxD6Axis::eSWING2, PxD6Motion::eFREE);
```
• the point-on-line joint (with axis along the x-axis of actor0's constraint by the combination:

```
d6joint->setMotion(PxD6Axis::eX, PxD6Motion::eFREE);
d6joint->setMotion(PxD6Axis::eTWIST, PxD6Motion::eFREE);
d6joint->setMotion(PxD6Axis::eSWING1, PxD6Motion::eFREE);
d6joint->setMotion(PxD6Axis::eSWING2, PxD6Motion::eFREE);
```
**Note:** Angular projection is implemented only for the cases when two degrees of freedom are locked.

#### **Limits**

Instead of specifying that an axis is free or locked, it may also be speci D6 supports three different limits which may be used in any combination.

A single linear limit with only an upper bound is used to constrain any degrees of freedom. The limit constrains the distance between the original frames when projected onto these axes. For example, the combination:

```
d6joint->setMotion(PxD6Axis::eX, PxD6Motion::eFREE);
d6joint->setMotion(PxD6Axis::eY, PxD6Motion::eLIMITED);
d6joint->setMotion(PxD6Axis::eZ, PxD6Motion::eLIMITED);
d6joint->setLinearLimit(PxJointLinearLimit(1.0f, 0.1f));
```
constrains the y- and z- coordinates of actor1's constraint frame to lie  $\nu$ Since the x-axis is unconstrained, the effect is to constrain the origin of frame to lie within a cylinder of radius 1 extending along the x-axis of frame.

The twist degree of freedom is limited by a pair limit with upper  $\epsilon$ identical to the limit of the revolute joint.

If both swing degrees of freedom are limited, a limit cone is generated,  $\vdots$ of the spherical joint. As with the spherical joint, very small or highly  $\epsilon$ may result in solver jitter.
If only one swing degree of freedom is limited, the corresponding angle is used to limit rotation. If the other swing degree is locked, the maximu is  $\pi$  radians (180 degrees). If the other swing degree is free, the maximum value of the the limit is  $π/2$  radians (90 degrees).

## **Drives**

The D6 has a linear drive model, and two possible angular drive mode *proportional derivative* drive, which applies a force as follows:

```
force = spring * (targetPosition - position) + damping * (targetVelocity - velocity)
```
The drive model may also be configured to generate a proportional acceleration a force, factoring in the masses of the actors to which the joint is attached. Acceleration drive is often easier to tune than force drive.

The linear drive model for the D6 has the following parameters:

- target position, specified in actor0's constraint frame
- target velocity, specified in actor0's constraint frame
- spring
- damping
- forceLimit the maximum force the drive can apply (note  $t$ impulse, depending on PxConstraintFlag::eDRIVE\_LIMITS\_ARI
- acceleration drive flag

The drive attempts to follow the desired position input with the configured stiffness and stiffness and stiffness and stiffness and the configured stiffness and stiffness and stiffness and stiffness and stiffness and stiff damping properties. A physical lag due to the inertia of the driven body drive spring will occur; therefore, sudden step changes will result over steps. Physical lag can be reduced by stiffening the spring or supplying

With a fixed position input and a zero target velocity, a position drive w drive position with the specified springing/damping characteristics:

```
// set all translational degrees free
```

```
d6joint->setMotion(PxD6Axis::eX, PxD6Motion::eFREE);
d6joint->setMotion(PxD6Axis::eY, PxD6Motion::eFREE);
d6joint->setMotion(PxD6Axis::eZ, PxD6Motion::eFREE);
// set all translation degrees driven:
PxD6Drive drive(10.0f, -20.0f, PX_MAX_F32, true);
d6joint->setDrive(PxD6JointDrive::eX, drive);
d6joint->setDrive(PxD6JointDrive::eY, drive);
d6joint->setDrive(PxD6JointDrive::eZ, drive);
// Drive the joint to the local(actor[0]) origin - since no angul
// dofs are free, the angular part of the transform is ignored
d6joint->setDrivePosition(PxTransform(1.0f));
d6joint->setDriveVelocity(PxVec3(PxZero));
```
Angular drive differs from linear drive in a fundamental way: it does not intuitive representation free from singularities. For this reason, the D6 angular drive models - twist and swing and SLERP (Spherical Linear Interpolation).

The two models differ in the way they estimate the path in quaternion current orientation and the target orientation. In a SLERP drive, the directly. In a twist and swing drive, it is decomposed into separat components and each component is interpolated separately. Twist and many situations; however, there is a singularity when driven to 180 addition, the drive will not follow the shortest arc between two orientations. hand, SLERP drive will follow the shortest arc between a pair of angular continuity but may cause unintuitive changes in the joint's twist and swing.

The angular drive model has the following parameters:

- An angular velocity target specified relative to actor0's constraint
- An orientation target specified relative to actor0's constraint frametical
- drive specifications for SLERP (slerpDrive), swing (swingD (twistDrive):
- $\bullet$  spring amount of torque needed to move the joint to its t proportional to the angle from the target (not used for a velocity c
- damping applied to the drive spring (used to smooth out oscil drive target).
- forceLimit the maximum torque the drive can apply (note that impulsive torque, depending on t PxConstraintFlag::eDRIVE\_LIMITS\_ARE\_FORCES)
- acceleration drive flag. If this flag is set the acceleration (rathe applied by the drive is proportional to the angle from the target.

Best results will be achieved when the drive target inputs are consistent freedom and limit constraints.

**Note:** if any angular degrees of freedom are locked, the SLERP drive ignored. If all angular degrees of freedom are unlocked, and parameter multiple angular drives, the SLERP parameters will be used.

#### **Configuring Joints for Best Behavior**

The behavior quality of joints in PhysX is largely determined by the at solver to converge. Better convergence can be achieved simply attributes of the PxRigidDynamic which controls the solver iteration count. can also be configured to produce better convergence.

- $\bullet$  the solver can have difficulty converging well when a light object is constrained in the solver  $\bullet$ between two heavy objects. Mass ratios of higher than 10 are be scenarios.
- $\bullet$  when one body is significantly heavier than the other, make the second actor in the joint. Similarly, when one of the objects is sta the actor pointer is NULL) make the dynamic body the second acto.

A common use for joints is to move objects around in the world. Best  $r_1$ when the solver has access to the velocity of motion as well as the changer

- $\bullet$  if you want a very stiff controller that moves the object to specific position consider jointing the object to a kinematic actor and use the function to move the actor.
- if you want a more springy controller, use a D6 joint with a driv desired position and orientation, and control the spring paraneters of stiffness and damping. In general, acceleration drive is much easie drive.

When using mass scaling or when constraining bodies with infinite  $\vdots$ axes, the reduction in degrees of freedom of the rigid bodies com inaccuracies in floating point calculation can produce arbitrarily stiff constraint of trying to correct unnoticeably small errors. This can appear, for example to perform 2D-simulation using infinite inertia to suppress velocity of simulation. In these cases, set the flag PxConstraintFlag::eDISABLE\_P and set the minResponseThreshold on the constraint to a small value, result in such stiff constraint rows being ignored when encountered, an improve simulation quality.

#### **Custom Constraints**

It is also possible to add new joint types to PhysX. Use the existing in the standard in the standard in the sta PhysXExtensions library as a reference, and also the source for S which shows how to implement a Pulley Joint. Serializing custom obje the chapter *[Serialization](#page-512-0)*, so the discussion here is limited to how to  $\varepsilon$ behavior in simulation. This is an advanced topic, and assumes  $\dagger$ mathematics underlying rigid body simulation. The presentation here joint constrains two bodies; the case for a static body is equivalent to infinite mass whose transform is the identity.

The functions which implement dynamic behavior of joints are PhysX nature to the PxFilterShader (see *[Collision](#page-120-0) Filtering*). In particular, execute in parallel and asynchronously, and should not access any passed in as parameters.

To create a custom joint class, define the following:

- the functions which implement the behavior of the constraint. The stateless, because they may be called simultaneously from multi each function is called, PhysX passes a *constant block* which can the joint configuration parameters (offsets, axes, limits etc).
- a static instance of PxConstraintShaderTable containing pointers to
- $\bullet$  a class implementing the PxConstraintConnector interface, that connect joint to PhysX.

### **Defining Constraint Behavior**

There are two functions that define the joint behavior: the *solver* pr which generates inputs to PhysX' velocity-based constraint solver, function, which allows direct correction of position error.

The processing sequence during simulation is as follows:

- $\bullet$  in the simulate() function, before starting simulation the scene u copy of the joint's constant block (so that the joint's copy may  $\vdash$ simulation without causing races).
- $\bullet$  collision detection runs, and may wake bodies. If the joint conned simulation will ensure that either both bodies are awake, or neither
- $\bullet$  for every joint connected to an awake body, the simulation calls the function.
- the solver updates body velocities and positions.
- $\bullet$  if the constraint's ePROJECTION flag is set, the simulation calls function.

The Solver Preparation Function

The solver preparation function for a joint has the following signature:

```
PxU32 prepare(Px1DConstraint* constraints,
              PxVec3& bodyAWorldOffset,
              PxU32 maxConstraints,
              PxConstraintInvMassScale &invMassScale,
              const void* constantBlock,
              const PxTransform& bA2w,
              const PxTransform& bB2w);
```
The parameters are as follows:

- *constraints* is the output buffer of constraint rows.
- bodyAWorldOffset is the point, specified in world space as an offse bodyA, at which the constraint forces act to enforce the joint. The ignores this value as the information is already encoded in the constraint and array, but are  $\alpha$ when reporting forces it is necessary to choose a point at  $\nu$ considered to act. For PhysX joints, the attachment point of the used.
- *maxConstraints* is the size of the buffer, which limits the number

that may be generated.

- *invMassScale* is the inverse mass scales which should be applie the purpose of resolving the joint. In the standard joints, these are j scaling parameters (see *Mass [Scaling](#page-206-0)*).
- *constantBlock* is the simulation's copy of the joint constant block.
- bA2w is the transform of the first body. It is the identity transform if or a NULL pointer was supplied in constraint creation.
- bB2w is the transform of the second body. It is the identity trans static, or a NULL pointer was supplied in constraint creation.

The role of the solver preparation function is to populate the buffer of provide the point of application for force reporting, and provide properties. The return value is the number of  $Px1DC$ onstraints generation buffer.

Notice that although the joint parameters (relative pose etc) are typical to an actor, the solver preparation function works with the transforms rigid bodies. The constraint infrastructure (see *Data [Management](#page-227-0)*) maintaining consistency when, for example, the application modifies the an actor.

Each Px1D constraint constrains one degree of freedom between the structure looks like this:

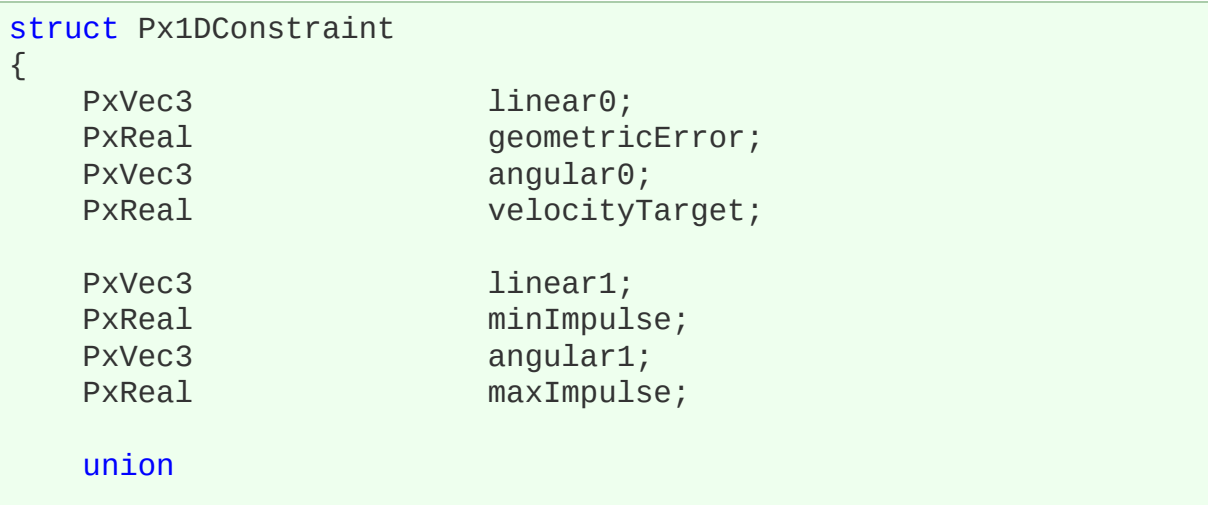

```
{
      struct SpringModifiers
      {
         PxReal stiffness;
         PxReal damping;
      } spring;
      struct RestitutionModifiers
      {
         PxReal restitution;
         PxReal velocityThreshold;
      } bounce;
   } mods;
   PxReal forInternalUse;
   PxU16 flags;
   PxU16 solveHint;
}
```
Each Px1DConstraint is either a hard constraint (for example, one axis soft constraint (for example, a spring). A joint may have a mixture constraint rows - for example, the actuated joint at a rag doll shoulder of

- 3 hard 1D-constraints which prevent the shoulder from separating.
- 3 hard 1D-constraints constraining the angular degrees of freedom
- 3 soft constraints simulating resistance to angular motion from mus

The constraint is treated as hard unless the  $Px1DC$ onstraint $Flag::eSPR$ 

For both soft and hard constraints, the *solver velocity* for each row is the

```
v = body0vel.dot(line, ang0) - body1vel.dot(line, ang1)
```
#### Hard Constraints

For a hard constraint, the solver attempts to generate:

• a set of motion solver velocities vMotion for objects which, when the constraint errors, represented by the equation:

```
vMotion + (geometricError / timestep) = velocityTarget
```
• a set of post-simulation solver velocities vNext for the objects constraints:

vNext = velocityTarget

The motion velocities are used for integration and then discarded. The post-simulation velocities are the values that getLinearVelocity() and getAngularVelocity

There are two special options for hard constraints, both most often  $\vdash$ limits: restitution and velocity biasing. They are set by the constraint flag and eKEEPBIAS, are mutually exclusive, and restitution takes priority (in restitution is set, biasing is ignored).

Restitution simulates bouncing (off a limit, for example). If the imp vCurrent at the start of simulation exceeds the restitution velocity the velocity of the constraint will be set to:

```
restitution * -vCurrent
```
and the input velocityTarget field will be ignored. To use Px1DConstraintFlag::eRESTITUTION.

Velocity biasing generates post-simulation velocities to satisfy the same the motion velocities:

```
vNext + (geometricError / timestep) = velocityTarget
```
This can be useful if, for example, the joint is approaching a limit but h it. If the target velocity is 0 and the geometric error is the distance ren the solver will constrain the velocity below that required to violate the lin The joint should then converge smoothly to the limit.

Soft Constraints

Alternatively, the solver can attempt to resolve the velocity constraint as In this case, the motion velocity vMotion and post-simulation velocity  $v$ The solver solves the equation:

 $F =$  stiffness  $*$  -geometricError + damping  $*$  (velocityTarget - v)

where F is the constraint force.

Springs are fully implicit: that is, the force or acceleration is a function velocity after the solve. There is one special option that applies only acceleration springs (PxConstraintFlag::eACCELERATION). With this o scale the magnitude of the force in accordance with the response effectively it implicitly solves the equation:

acceleration = stiffness  $*$  -geometricError + damping  $*$  (velocityT

# Force Limits and Reporting

All constraints support limits on the minimum or maximum impulse ap There is a special flag for force limits: eHAS\_DRIVE\_FORCE\_LIMIT. If force limits will be scaled by the tir PxConstraintFlag::eLIMITS\_ARE\_FORCES is set for the constraint.

The flag eOUTPUT FORCE flag on a 1D constraint determines whether for this row should be included in the constraint force output. The rep used internally to determine joint breakage. For example, if creating a angular drive that breaks when the stress on the linear part exceeds  $\epsilon$ flag for the linear equality rows but not the angular drive rows.

## Solver Preprocessing

The joint solver attempts to preprocess hard constraints to improve. solveHint value controls preprocessing for each row:

 $\bullet$  if the constraint is a hard equality constraint with unbounded imp

impulse limits are -PX\_MAX\_FLT and PX\_MAX\_FLT) PxConstraintSolveHint::eEQUALITY.

- $\bullet$  If one of the force limits is zero and the other unbounded PxConstraintSolveHint::eINEQUALITY.
- for all soft constraints, and hard constraints with impulse limits other than set it to PxConstraintSolveHint::eNONE.

The solver does not check that the hint value is consistent with Px1DConstraint. Using inconsistent values may result in undefined behavior.

#### The Projection Function

The other behavior that joints may specify for simulation is *projectio*. positional correction designed to act when the velocity-based solver fails. function has the following signature:

```
typedef void (*PxConstraintProject)(const void* constantBlock,
                                    PxTransform& bodyAToWorld,
                                    PxTransform& bodyBToWorld,
                                    bool projectToA);
```
It receives the constant block and the two body transforms. It  $\epsilon$ bodyBToWorld transform if the projectToA flag is set, and otherwise transform. See the implementations in the extensions library for examples projection functions.

#### **The Constraint Shader Table**

After coding the behavior functions, define a structure of type PxConstraints which holds the pointers to the constraint functions. This structure will argument to PxPhysics::createConstraint, and is shared by all instances

```
struct PxConstraintShaderTable
{
   PxConstraintSolverPrep solverPrep;
   PxConstraintProject project;
```

```
PxConstraintVisualize visualize;
};
```
The constraint visualizer allows the joint to generate visualization information  $\mathbf{r}$ PxConstraintVisualizer interface. The functionality of this interface is towards the standard joints; examples of its use can be found in the extension

### <span id="page-227-0"></span>**Data Management**

Next, define the class which lets PhysX manage the joint. This class the PxConstraintConnector interface.

To create a joint, call PxPhysics::createConstraint. The arguments to the constrained actors, the connector object, the shader table, and the constant block. The return value is a pointer to PxConstraint object.

PxConstraintConnector has a number of data management callbacks:

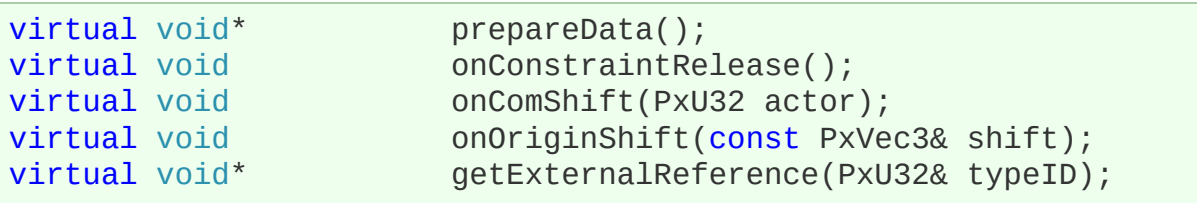

These functions are usually boilerplate; sample implementations care joints in the extensions library:

- $\bullet$  The prepareData() function requests a pointer to the joint constan the joint to update any state caches etc. When the function returns an internal copy of this data, so that the joint may be modified without race conditions. The function is called at the start of the simulation step at  $\frac{1}{10}$ the joint is inserted into the scene, and on a subsequent simulation informed that the joint's state has changed. To inform PhysX that changed, call PxConstraint::markDirty().
- onConstraintRelease() is associated with joint deletion. To d

PxConstraint::release() on the constraint. When it is safe to destroy no internal references are being held by currently executing simulation in constraint code will call PxConstraint::onConstraintRelease(). This run the destructor and release the joint's memory etc.

- onComShift() is called when the application calls setCMassLocalP actors connected by the joint. This is provided because the solv projection functions are defined using the frame of the underlying joint configuration is typically defined in terms of the actors.
- onOriginShift() is called when the application shifts the origin of necessary because some joints may have a NULL actor, signif attached to the world frame.
- $\bullet$  getExternalReference() is used by PhysX to report simulation constraints, particularly breakage. The returned pointer is passed constraints. application in the event callback, along with the typeID which the  $\epsilon$ in order to cast the pointer to the appropriate type. The typeID sh each custom joint type, and different from any of the values in Px. If the joint also implements the PxBase interface, use the concre PxBase for the typeID.

#### NVIDIA PhysX SDK 3.4.1 [Documentation](#page-0-0) » [previous](#page-175-0) | [next](#page-229-0) [User's](#page-654-0) Guide »

<span id="page-229-0"></span>N[VIDIA](#page-0-0) PhysX SDK 3.4.1 Documentation » pre[vio](#page-198-0)us | n[e](#page-237-0)xt User's G[uid](#page-654-0)e »

An articulation is a single actor comprising a set of links (each of wh rigid body) connected together with special joints. Every articulation structure - so there can be no loops or breaks. Their primary use is n actuated characters. They support higher mass ratios, more accurate better dynamic stability and a more robust recovery from joint separation than  $\alpha$ PhysX joints. However, they are considerably more expensive to simula

**Articulations**

Although articulations do not directly build on joints, they use very similar configuration mechanisms. In this section we assume familiarity with PhysX joints.

#### **Creating an Articulation**

To create an articulation, first create the articulation actor without links:

```
PxArticulation* articulation = physics.createArticulation();
```
Then add links one by one, each time specifying a parent link (NULL for initial link), and the pose of the new link:

```
P\tt{ArticulationLink*} link = articulation->createLink(parent, linkP
PxRigidActorExt::createExclusiveShape(*link, linkGeometry, materi
PxRigidBodyExt::updateMassAndInertia(*link, 1.0f);
```
Articulation links have a restricted subset of the functionality of rigid bo be kinematic, and they do not support damping, velocity clamping thresholds. Sleep state and solver iteration counts are properties of the rather than the individual links.

Each time a link is created beyond the first, a *PxArticulationJoint* is creation its parent. Specify the joint frames for each joint, in exactly the same way

```
PxArticulationJoint* joint = link->getInboundJoint();
joint->setParentPose(parentAttachment);
joint->setChildPose(childAttachment);
```
Finally, add the articulation to the scene:

```
scene.addArticulation(articulation);
```
#### **Articulation Joints**

The only form of articulation joint currently supported is an anato prope[rties](#page-212-0) are similar to D6 joint configured for a typical rag do Specifically, the joint is a spherical joint, with angular drive, a twist ling joint frame's x-axis, and an elliptical swing cone limit around the parent The configuration of these properties is very similar to a D6 or spherical these properties is very similar to a D6 or spherical interoptions provided are slightly different.

The swing limit is a hard elliptical cone limit which does not support spring from movement perpendicular to the limit surface. You can set the line follows:

```
joint->setSwingLimit(yAngle, zAngle);
```
for the limit angles around y and z. Unlike the PxJoint cone limit the tangential spring to limit movement of the axis along the limit surface. enable the swing limit:

```
joint->setSwingLimitEnabled(true);
```
The twist limit allows configuration of upper and lower angles:

```
joint->setTwistLimit(lower, upper);
```
and again you must explicitly enable it:

```
joint->setTwistLimitEnabled(true);
```
As usual with joint limits, it is good practice to use a sufficient limit cor that the solver will start to enforce the limit before the limit threshold is  $\epsilon$ 

Articulation joints are not breakable, and it is not possible to retrieve to applied at the joint.

### **Driving an Articulation**

Articulations are driven through joint acceleration springs. You can target, an angular velocity target, and spring and damping parameter strongly the joint drives towards the target. You can also set compliance how strongly a joint resists acceleration. A compliance near zero incongly resistance, and a compliance of 1 indicates no resistance.

Articulations are driven in two phases. First the joint spring forces are  $\epsilon$ term *internal* forces for these) and then any *external* forces such as g forces. You may supply different compliance values at each joint for each

Note that with joint acceleration springs, the required strength of the  $s$ using just the mass of the two bodies connected by the joint. By contrast springs account for the masses of all the bodies in the articulation, and actuation at other joints. This estimation is an iterative process, controlled using the using the using the u *externalDriveIterations* and *internalDriveIterations* properties of the PxA

Instead of setting the target quaternion for the joint drive, it is  $p$ orientation error term directly as a rotation vector. The value is set as the the target quaternion, with the real part set to 0.

joint->setDriveType(PxArticulationJointDriveType::eERROR); joint- >setTargetOrientation(PxQuat(error.x, error.y, error.z, 0));

This allows the spring to be driven with a larger positional error than can by the difference between 2 quaternions. Obtain the same behavior quaternions by computing the error from the target quaternion, link  $\pm$ frames as follows:

```
PxTransform cA2w = parentPose.transform(joint.parentPose);
PxTransform cB2w = childPose.transform(joint.childPose);
transforms.cB2cA = transforms.cA2w.transformInv(transforms.cB2w
if(transforms.cB2cA.q.w<0)
    transforms.cB2cA.q = -transforms.cB2cA.q;
```

```
// rotation vector from relative transform to drive pose
PxVec3 error = log(j.targetPosition * cB2cA.q.getConjugate());
\left\vert 1\right\rangle and \left\vert 1\right\rangle
```
### **Articulation Projection**

When any of the joints in an articulation separate beyond a speci articulation is projected back together automatically. Projection is an ite the PxArticulation functions *PxArticulation::setSeparationT PxArticulation::setMaxProjectionIterations()* control when projection occ for robustness.

### **Articulations and Sleeping**

Like rigid dynamic objects, articulations are also put into a sleep state below a certain threshold for a period of time. In general, all the point *[Sleeping](#page-143-0)* apply to articulations as well. The main difference is that articulations only and  $\alpha$ to sleep if each individual articulation link fulfills the sleep criteria.

NVIDIA PhysX SDK 3.4.1 [Documentation](#page-0-0) » [previous](#page-198-0) | [next](#page-237-0) [User's](#page-654-0) Guide »

<span id="page-237-0"></span>N[VIDIA](#page-0-0) PhysX SDK 3.4.1 Documentation » pre[vio](#page-229-0)us | n[e](#page-240-0)xt User's G[uid](#page-654-0)e »

The further away objects move from the origin, the larger the chance to point precision issues. This can cause troubles especially in scenar worlds. To avoid these problems, a straightforward solution seems to towards the origin in certain intervals. However, this is not only cumber be pretty expensive due to the invalidation of cached data and persister some of these issues, PhysX offers an API to shift the origin of a scene.

**Scene Origin**

## **Shifting The Scene Origin**

The following method will shift the origin of a scene by a translation vector:

PxScene::shiftOrigin(const PxVec3& shift)

The positions of all objects in the scene and the corresponding data adjusted to reflect the new origin location (basically, the shift vector from all object positions). The intended use pattern for this API is to shift or  $\frac{1}{10}$ that object positions move closer towards zero. Please note that responsibility to keep track of the summed total origin shift and adj to/from PhysX accordingly. Even though this method preserves some cached data, it is still an expensive operation and we recommend to use where distance related precision issues may arise in areas far from the modules of PhysX are used like the character controller or vehicle lib necessary to propagate the scene shift to those modules as well. Plearly documentation of these modules for details.

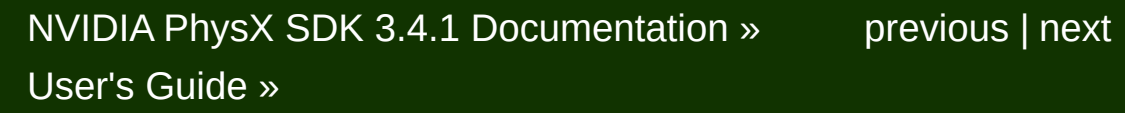

<span id="page-240-0"></span>N[VIDIA](#page-0-0) PhysX SDK 3.4.1 Documentation » pre[vio](#page-237-0)us | n[e](#page-251-0)xt User's G[uid](#page-654-0)e »

**GPU Rigid Bodies**

#### **Introduction**

GPU Rigid Bodies is a new feature introduced in PhysX 3.4. It supports of body pipeline feature-set but currently does not support articulations. accelerated rigid bodies can be modified and queried using the exact same modify and query CPU rigid bodies. GPU rigid bodies can interact particles in the same way that CPU rigid bodies can and can easily be  $\iota$ with character controllers (CCTs) and vehicles.

### **Using GPU Rigid Bodies**

GPU rigid bodies are no more difficult to use than CPU rigid bodies. GF the exact same API and same classes as CPU rigid bodies. GPU rigic is enabled on a per-scene basis. If enabled, all rigid bodies occupying processed by the GPU. This feature is implemented in CUDA and required or later compatible GPU. If no compatible device is found, simulation will CPU and corresponding error messages will be provided.

This feature is split into two components: rigid body dynamics and broad enabled using PxSceneFlag::eENABLE\_GPU\_DYNAMICS and PxSceneDesc::broadphaseType to PxBroadPhaseType::eGPU re properties are immutable properties of the scene. In addition, you must context manager and set the GPU dispatcher on the PxSceneDes requirement to make use of GPU-accelerated particles or clos demonstrating how to enable GPU rigid body simulation is provided in The code example below serves as a brief reference:

```
PxCudaContextManagerDesc cudaContextManagerDesc;
gCudaContextManager = P\tt XCreateCudaContextManager("gFoundation, cu)PxSceneDesc sceneDesc(gPhysics->getTolerancesScale());
sceneDesc.gravity = PxVec3(0.0f, -9.81f, 0.0f);gDispatcher = PxDefaultCpuDispatcherCreate(4);sceneDesc.cpuDispatcher = gDispatcher;
sceneDesc.filterShader = PxDefaultSimulationFilterShader;
sceneDesc.gpuDispatcher = gCudaContextManager->getGpuDispatcher();
sceneDesc.flags |= PxSceneFlag::eENABLE_GPU_DYNAMICS;
sceneDesc.broadPhaseType = PxBroadPhaseType::eGPU;
gScene = gPhysics->createScene(sceneDesc);
```
Enabling GPU rigid body dynamics turns on GPU-accelerated c shape/body management and the GPU-accelerated constraint solver. This always and the GPU-accelerated constraint solver. majority of the discrete rigid body pipeline.

Turning on GPU broad phase replaces the CPU broad phase with  $\epsilon$ broad phase.

Each can be enabled independently so, for example, you may enable with CPU rigid body dynamics, CPU broad phase (either SAP or ME body dynamics or combine GPU broad phase with GPU rigid body dyna

#### **What is GPU accelerated?**

The GPU rigid body feature provides GPU-accelerated implementations

- Broad Phase
- Contact generation
- Shape and body management
- Constraint solver

All other features are performed on the CPU.

There are several caveats to GPU contact generation. These are as foll

- GPU contact generation supports only boxes, convex hulls, triangle meshion mesh heightfields. Any spheres, capsules or planes will have contact generation those shapes processed on the CPU, rather than GPU.
- Convex hulls require PxCookingParam::buildGRBData to be set to required to perform contact generation on the GPU. If a hull  $\sqrt{ }$ vertices or more than 32 vertices per-face is used, it will be proces the PxConvexFlag::eGPU COMPATIBLE flag is used when the convex hull is equal to  $\sim$ the limits are applied to ensure the resulting hull can be used on GI.
- Triangle meshes require PxCookingParam::buildGRBData to be data required to process the mesh on the GPU. If this flag is not the GPU data for the mesh will be absent and any contact generation in mesh will be processed on CPU.
- Any pairs requesting contact modification will be processed on the
- PxSceneFlag::eENABLE\_PCM must be enabled for GPU contact performed. This is the only form of contact generation implement eENABLE\_PCM is not raised, contact generation will be processed pairs using the non distance-based legacy contact generation.

Irrespective of whether contact generation for a given pair is processe the GPU solver will process all pairs with contacts that request collisio filter shader.

As mentioned above, GPU rigid bodies currently do not support eENABLE\_GPU\_DYNAMICS is enabled on the scene, any attempts to to the scene will result in an error message being displayed and the art added to the scene.

The GPU rigid body solver provides full support for joints and conta performance is achieved using D6 joints because D6 joints are nativel GPU, i.e. the full solver pipeline from prep to solve is implemented on the types are supported by the GPU solver but their joint shaders are rur will incur some additional host-side performance overhead compared to

### **Tuning**

Unlike CPU PhysX, the GPU rigid bodies feature is not able to dy buffers. Therefore, it is necessary to provide some fixed buffer sizes body feature. If insufficient memory is available, the system will is discard contacts/constraints/pairs, which means that behavior may be The following buffers are adjustable in PxSceneDesc::gpuDynamicsCor

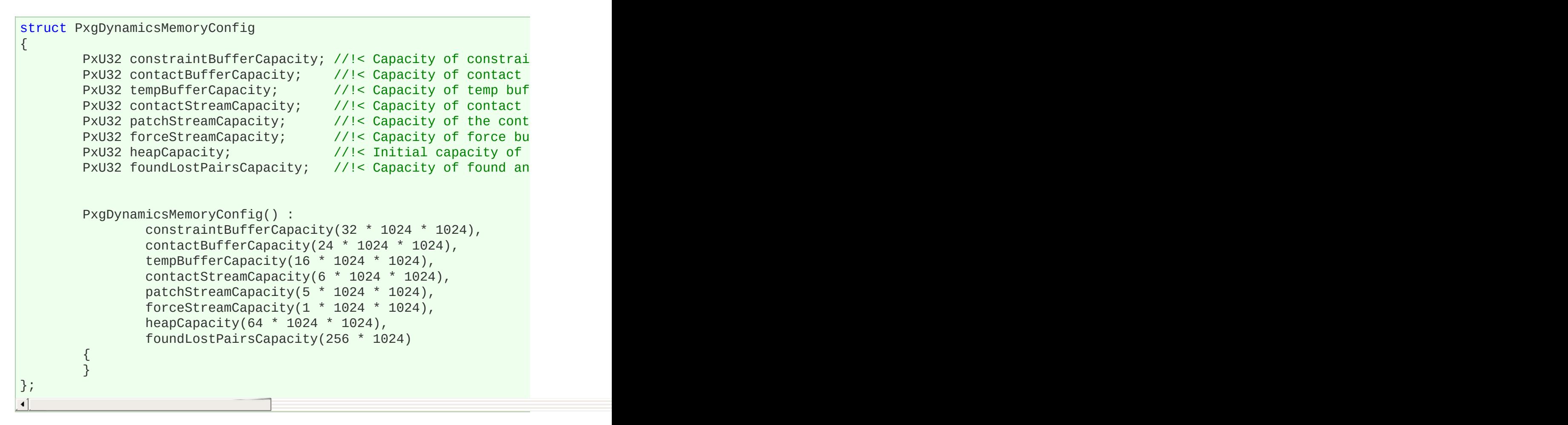

The default values are generally sufficient for scenes simulating approximately rigid bodies.

• constraintBufferCapacity defines the total amount of memory that  $\epsilon$ constraints in the solver. If more memory is required, a warning further constraints will be created.

- contactBufferCapacity defines the size of a temporary contact constraint solver. If more memory is required, a warning is issued  $\epsilon$ dropped.
- $\bullet$  tempBufferCapacity defines the size of a buffer used for miscellaneous transient memory allocations used in the constraint solver.
- contactStreamCapacity defines the size of a buffer used to sto contact stream. This data is allocated in pinned host memory and If insufficient memory is allocated, a warning will be issued an dropped.
- patchStreamCapacity defines the size of a buffer used to store cor contact stream. This data is allocated in pinned host memory and If insufficient memory is allocated, a warning will be issued and contact  $\alpha$ dropped.
- $\bullet$  forceStreamCapacity defines the size of a buffer used to report applied contact forces to the user. This data is allocated in pinned host memory. If insurallocated, a warning will be issued and contacts will be dropped.
- heapCapacity defines the initial size of the GPU and pinned host memory heaps. Additional memory will be allocated if more memory is required. The allocating memory can be relatively high so a custom heap allocator these costs.
- foundLostPairsCapacity defines the maximum number of found or GPU broad phase can produce in a single frame. This does not lin of pairs but only limits the number of new or lost pairs that can be  $\epsilon$ frame. If more pairs are detected or lost in a frame, an error is en be dropped by the broad phase.

#### **Performance Considerations**

GPU rigid bodies can provide extremely large performance advantages bodies in scenes with several thousand active rigid bodies. Howeve performance considerations to be taken into account.

GPU rigid bodies currently only accelerate contact generation involving boxes (against convex hulls, boxes, triangle meshes and heighfields). use of other shapes, e.g. capsules or spheres, contact generation involving these shapes. will only be processed on CPU.

D6 joints will provide best performance when used with GPU rigid bodie will be partially GPU-accelerated but the performance advantages will performance advantage exhibited by D6 joints.

Convex hulls with more than 64 vertices or with more than 32 vertices their contacts processed by the CPU rather than the GPU, so, if pose counts within these limits. Vertex limits can be defined in cooking to  $\epsilon$ convex hulls do not exceed these limits.

If your application makes heavy use of contact modification, this may pairs that have contact generation performed on the GPU.

Modifying the state of actors forces data to be re-synced to the GPU, actors must be updated if the application adjusts global pose, velocities the application modifies the bodies' velocities etc.. The associated cost to the GPU is relatively low but it should be taken into consideration.

Features such as joint projection, CCD and triggers are not GPU accel processed on the CPU.

<span id="page-251-0"></span>N[VIDIA](#page-0-0) PhysX SDK 3.4.1 Documentation » pre[vio](#page-240-0)us | n[e](#page-277-0)xt User's G[uid](#page-654-0)e »
**Geometry Queries**

## **Introduction**

This chapter describes how to use PhysX' collision functionality with individual geometry objects. There are four main kinds of geometry queries:

- raycasts ("raycast queries") test a ray against a geometry object.
- $\bullet$  sweeps ("sweep queries") move one geometry object along a line to of intersection with another geometry object.
- overlaps ("overlap queries") determine whether two geometry object
- $\bullet$  penetration depth computations ("minimal translational distance queries", abbreviational distance queries. here to "MTD") test two overlapping geometry objects to find the direction along which allow which allow  $\mu$ they can be separated by the minimum distance.

In addition, PhysX provides helpers to compute the AABB of a geometry compute the distance between a point and a geometry object.

In all of the following functions, a geometry object is defined by its shape (and  $\alpha$ ) structure) and its pose (a *PxTransform* structure). All transforms interpreted as being in the same space, and the results are also returne

### **Raycasts**

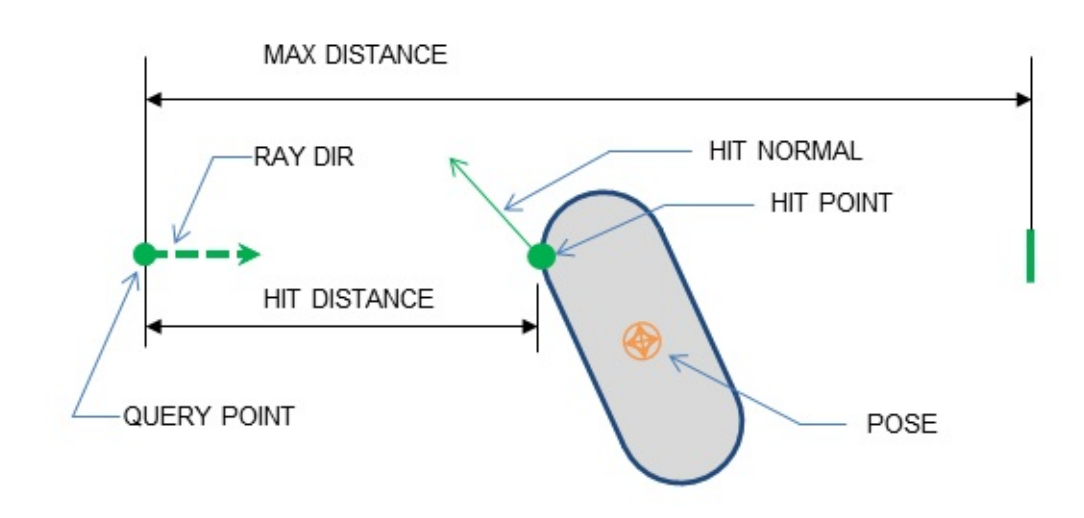

A raycast query traces a point along a line segment until it hits a geone supports raycasts for all geometry types.

The following code illustrates how to use a raycast query:

```
PxRaycastHit hitInfo;
PxU32 maxHits = 1;
PxHitFlags hitFlags = PxHitFlag::ePOSITION|PxHitFlag::eNORMAL|PxH
PxU32 hitCount = PxGeometryQuery::raycast(origin, unitDir,
                                           geom, pose,
                                           maxDist,
                                           hitFlags,
                                           maxHits, &hitInfo);
```
The arguments are interpreted as follows:

- *origin* is the start point of the ray.
- *unitDir* is a unit vector defining the direction of the ray.
- maxDist is the maximum distance to search along the ray. It must range. If the maximum distance is  $0$ , a hit will only be returned if the shape, as detailed below for each geometry.
- *geom* is the geometry to test against.
- *pose* is the pose of the geometry.
- *hitFlags* specifies the values that should be returned by the que processing the query.
- *maxHits* is the maximum number of hits to return.
- hitInfo specifies the *PxRaycastHit* structure(s) into which the ray stored.
- The *anyHit* parameter is **deprecated**. It is equivalent to *PxHitF* which should be used instead.

The returned result is the number of intersections found. For  $e\epsilon$ *PxRaycastHit* is populated. The fields of this structure are as follows:

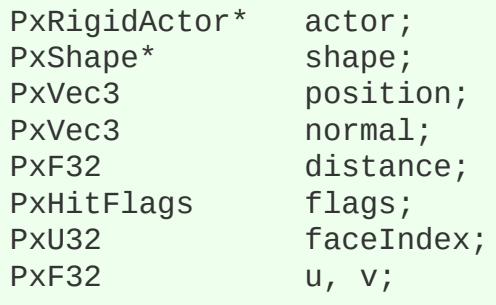

Some fields are optional, and the flags field indicates which members have been fields result values. The query will fill fields in the output structure if the corres set in the input - for example, if the *PxHitFlag::ePOSITION* is set in the query will fill in the *PxRaycastHit::position* field, and set the *PxHitFlag:: PxRaycastHit::flags.* If the input flag is not set for a specific member, may or may not contain valid data for that member. Omitting the *ePOSITION* flags in the input can sometimes result in faster queries.

For a raycast which is not initially intersecting the geometry object, the f as follows (optional fields are listed together with the flag that controls them

• actor and *shape* are not filled (these fields are used only in scene-*Scene [Queries](#page-282-0)*).

- *position* (*PxHitFlag::ePOSITION*) is the position of the intersection.
- *normal (PxHitFlag::eNORMAL)* is the surface normal at the point of
- distance (PxHitFlag::eDISTANCE) is the distance along the intersection was found.
- *flags* specifies which fields of the structure are valid.
- *faceIndex* is the index of the face which the ray hit. For triangle me intersections, it is a triangle index. For convex mesh intersections, it is a triangle index. index. For other shapes it is always set to 0xffffffff.
- *u* and *v* (*PxHitFlag::eUV*) are the barycentric coordinates of the i fields (and the flag) are supported only for meshes and heightfields.

The position field is related to the barycentric coordinates via the follow v0, v1 and v2 are the vertices from the hit triangle:

position =  $(1 - u - v)*v0 + u*v1 + v*v2$ ;

This mapping is implemented in *PxTriangle::pointFromUV()*.

See *[Geometry](#page-70-0)* for details of how to retrieve face and vertex data from convex meshes and height fields using face and vertex indices.

Exceptions to the above behavior may apply if a ray starts inside an ot PhysX may not be able to compute meaningful output values for some resonance. cases the field will remain unmodified and the corresponding flag will a details vary by geometry type, and are described below.

The exact conditions for raycast intersections are as follows:

### **Raycasts against Spheres, Capsules, Boxes and Convex Meshes**

For solid objects (sphere, capsule, box, convex) at most 1 result is  $\iota$ origin is inside a solid object:

• the reported hit distance is set to zero, and the *PxHitFlag::eDIST* 

the output.

- the hit normal is set to be the opposite of the ray's c *PxHitFlag::eNORMAL* flag is set in the output.
- the hit impact position is set to the ray's origin and the *PxHitFlag:* set in the output.

If the start or end point of a ray is very close to the surface of the object as being on either side of the surface.

### **Raycasts against Planes**

For raycasts, a plane is treated as an infinite single-sided quad that inc (note that this is not the same as for overlaps). At most one result is  $\iota$ ray origin is behind the plane's surface, no hit will be reported even intersects the plane.

If the start or end point of a ray is very close to the plane, it may be  $t$ either side of the plane.

### <span id="page-257-0"></span>**Raycasts against Triangle Meshes**

Triangle meshes are treated as thin triangle surfaces rather than solid be configured to return either an arbitrary hit, the closest hit, or multiple

- if maxHits is 1 and *PxHitFlag::eMESH* ANY is not set, the query will intersection.
- if maxHits is 1 and *PxHitFlag::eMESH* ANY is set, the query will intersection. Use this when it is sufficient to know whether or not the e.g. for line-of-sight queries or shadow rays.
- $\bullet$  if maxHits is greater than 1, the query will return multiple intersections, If more than maxHits intersection points exist, there is no quarant will include the closest. Use this for e.g. wall-piercing bullets that hit or where special filtering is required. Note that *PxHitFlag::eMESI*

be used in this case.

In general "any hit" queries are faster than "closest hit" queries, and " $\overline{a}$ are faster than "multiple hits" queries.

By default, back face hits (where the triangle's outward-facing normal product with the ray direction) are culled, and so for any triangle hit the will have a negative dot product with the ray direction. This behavior no the mesh instance's *PxMeshGeometryFlag::eDOUBLE SIDED* flag *PxHitFlag::eMESH\_BOTH\_SIDES* flag:

- if either *PxMeshGeometryFlag::eDOUBLE\_S PxHitFlag::eMESH\_BOTH\_SIDES* is set, culling is disabled.
- if *PxMeshGeometryFlag::eDOUBLE\_SIDED* is set, the reported is for a back face hit.

For example a transparent glass window could be modeled as a doul that a ray would hit either side with the reported normal facing  $q$ direction. A raycast tracing the path of a bullet that may penetrate the fi and emerge from the back could use *eMESH\_BOTH\_SIDES* to find both front and and and back could use and and and b facing triangles even when the mesh is single-sided.

The following diagram shows what happens with different flags, for intersecting a mesh in several places.

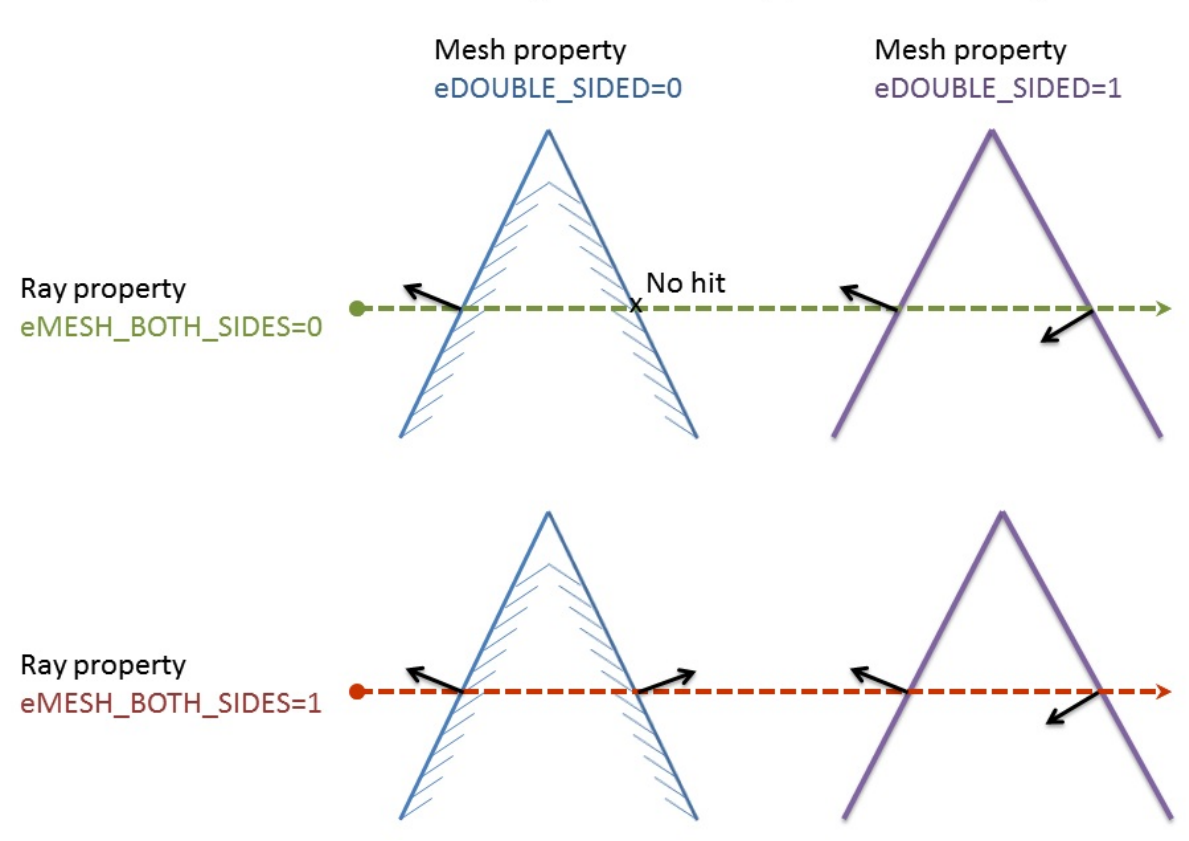

To use *PxHitFlag::eMESH\_BOTH\_SIDES* for selected meshes rather than inside the *PxQueryFilterCallback*.

If the start or end point of a ray is very close to the surface of a triangle as being on either side of the triangle.

If the start or end point of a ray is very close to the surface of a triangle as being on the either side of the triangle.

## **Raycasts against Heightfields**

- $\bullet$  Heightfields are treated the same way as triangle meshes with n shape space) in +y direction when thickness is  $\leq$  20 and in -y direct  $is > 0$ .
- Double-sided heightfields are treated the same way as double side

#### Returned hit normals (with eMESH\_MULTIPLE set)

### **Overlaps**

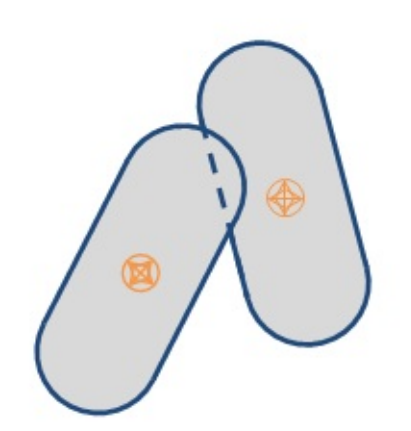

Overlap queries simply check whether two geometry objects over geometries must be a box, sphere, capsule or convex, and the other may

The following code illustrates how to use an overlap query:

bool isOverlapping = overlap(geom0, pose0, geom1, pose1);

Overlaps do not support hit flags and return only a boolean result.

- A plane is treated as a solid half-space: that is, everything be considered part of the volume.
- Triangle meshes are treated as thin triangle surfaces rather than sc
- $\bullet$  Heightfields are treated as triangle surface extruded by their geometries that do not intersect with the heightfield surface I extruded space will report a hit.

If more than a boolean result is needed for meshes and heightfields, use the inter-*PxMeshQuery* API instead (see *[PxMeshQuery](#page-273-0)*).

### **Penetration Depth**

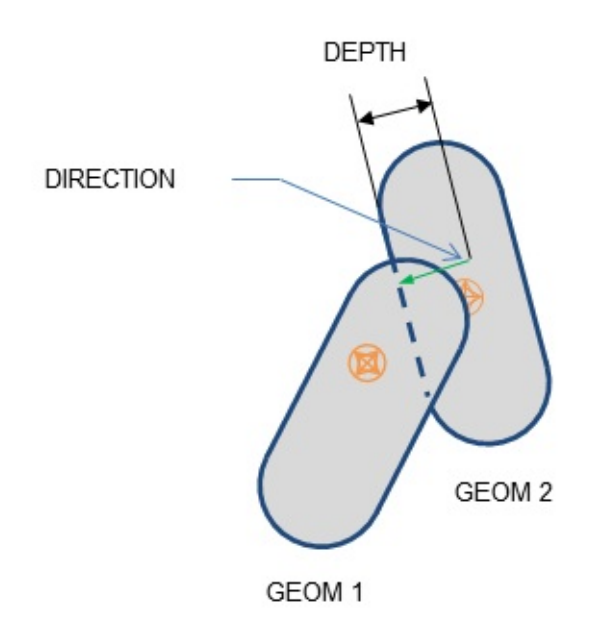

When two objects are intersecting, PhysX can compute the minimal distance and directions are intersecting, PhysX can compute the minimal distance and directions are intersecting, Phys by which the objects must be translated to separate them (this quantity is something in the something is something in the something is something in the sometimes of the sometimes of the sometimes of the sometimes of the so referred to as MTD, for *minimum translational distance*, as it is the vector by which translation will separate the shapes). One geometry object sphere, capsule or convex mesh, and the other may be of any type.

The following code illustrates how to use a penetration depth query:

```
bool isPenetrating = PxGeometryQuery::computePenetration (direction)geom0, p
                                                           geom1, p
```
The arguments are interpreted as follows:

- *direction* is set to the direction in which the first object should be translated in order to direct in order to depenetrate from the second.
- distance is set to the distance by which the first object should be translated in  $\alpha$ depenetrate from the second.
- *geom0* is the first geometry.
- *pose0* is the transform of the first geometry.
- *geom1* is the second geometry.
- *pose2* is the transform of the second geometry.

The function returns true if the objects are penetrating, in which case and depth fields. Translating the first object by the depenetration vectors and  $\alpha$ depth will separate the two objects. If the function returns true, the always be positive or zero. If objects do not overlap, the function returns values of the direction and distance fields are undefined.

For simple (convex) shapes, returned results are accurate.

For meshes and heightfields, an iterative algorithm is used and dedicated functions and functions are functions and the functions and the functions and dedicated functions are functions and the functions and dedicated func exposed in *PxExtensions*:

```
PxVec3 direction = PxComputeMeshPenetration(direction, depth,
                                                 geom, geomPose,
                                                 meshGeom, meshPose,
                                                 maxIter, nb);
PxVec3 direction = PxComputeHeightFieldPenetration (direction, dep)geom, geomPose,
                                                        heightFieldGeom
                                                        maxIter, nb);
\blacktriangleleft
```
Here, *maxIter* is the maximum number of iterations for the algorithm, are output argument which will be set to the number of iterations performed. detected, *nb* is set to zero. The code will attempt at most maxiter iterations but may be the set of  $\alpha$ earlier if a depenetration vector is found. Usually maxiter  $=$  4 gives good

These functions only compute an approximate depenetration vector, and  $\alpha$ the amount of overlap between the geometry object and the mesh/heightfield is amount. In small, in small. In small particular, an intersection with a triangle will be ignored when the objectionthe triangle, and if this holds for all intersecting triangles then no overlaption the functions do not compute an MTD vector.

#### **Sweeps**

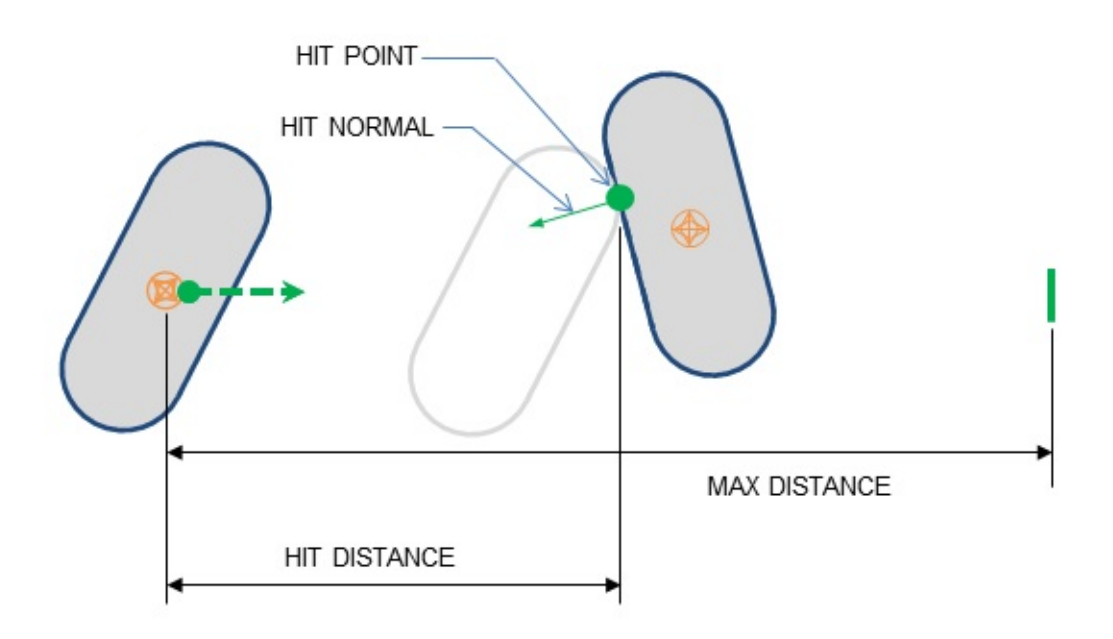

A sweep query traces one geometry object through space to find the second geometry object, and reports information concerning the impact point if  $\frac{d}{dt}$ found. PhysX only supports sweep queries where the first geometry obj traced through space) is a sphere, box, capsule or convex geone geometry object may be of any type.

The following code illustrates how to use a sweep query:

```
PxSweepHit hitInfo;
PxHitFlags hitFlags = PxHitFlag::ePOSITION|PxHitFlag::eNORMAL|PxH
PxReal inflation = 0.0f;
PxU32 hitCount = PxGeometryQuery::sweep(unitDir, maxDist,
                                         geomToSweep, poseToSweep,
                                         geomSweptAgainst, poseSwe
                                         hitInfo,
                                         hitFlags,
                                         inflation);
```
The arguments are interpreted as follows:

- *unitDir* is a unit vector defining the direction of the sweep.
- *maxDist* is the maximum distance to search along the sweep. It must range, and is clamped by SDK code to at most  $PX\_MAX\_SWE$ sweep of length 0 is equivalent to an overlap check.
- *geomToSweep* is the geometry to sweep. Supported geometries capsule or convex mesh.
- *poseToSweep* is the initial pose of the geometry to sweep.
- geomSweptAgainst is the geometry to sweep against (any geom used here).
- *poseSweptAgainst* is the pose of the geometry to sweep against.
- *hitInfo* is the returned result. A sweep will return at most one hit.
- *hitFlags* determines how the sweep is processed, and which dat impact is found.
- *inflation* inflates the first geometry with a shell extending outward surface, making any corners rounded. It can be used to ensure a space is kept around the geometry when using sweeps to test whether movement is kept around the geometry when possible.

As with raycasts, fields will be filled in the output structure if the corres set in the input hitFlags. The fields of PxSweepHit are as follows:

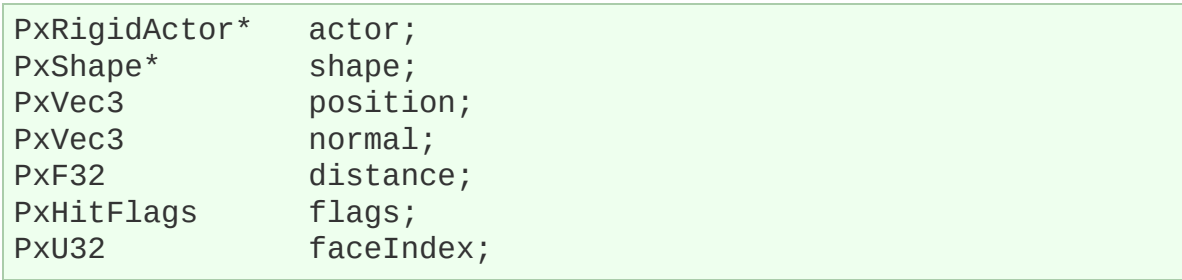

- actor and *shape* are not filled (these fields are used only in scene *Scene [Queries](#page-282-0)*).
- position (PxHitFlag::ePOSITION) is the position of the intersectio multiple impact points, such as two boxes meeting face-to-face, Phys

point arbitrarily. More detailed information for meshes or height field using the functions in *[PxMeshQuery](#page-273-0)*.

- *normal (PxHitFlag::eNORMAL)* is the surface normal at the point of vector, pointing outwards from the hit object and backwards along the sector. (in the sense that the dot product between the sweep direction and is negative).
- distance (PxHitFlag::eDISTANCE) is the distance along the intersection was found.
- *flags* specifies which fields of the structure are valid.
- *faceIndex* is the index of the face hit by the sweep. This is a face not from the swept object. For triangle mesh and height field in triangle index. For convex mesh intersections it is a polygon index. is always set to 0xffffffff. For convex meshes the face index conputation is always set to 0xffffffff. expensive. The face index computation can be disabled by not  $p$ query hit flag *PxHitFlag::eFACE INDEX*. If needed the face in computed externally using the function *PxFindFaceIndex* which is extensions library.

Unlike raycasts, u,v coordinates are not supported for sweeps.

For the geometry object swept against:

- A plane is treated as a solid half-space: that is, everything be considered part of the volume to sweep against.
- The same backface-culling rules as for raycasts apply for sweep difference that *eMESH\_MULTIPLE* is not supported.

# **Initial Overlaps**

Similarly to a raycast starting inside an object, a sweep may start with  $\vdash$ initially intersecting. By default PhysX will detect and report *PxSweepHit::hadInitialOverlap()* to see if the hit was generated by an in For triangle meshes and height fields, backface culling is perform checks, and thus no initial overlap is reported if a triangle is culled.

Depending on the value of *PxHitFlag::eMTD*, PhysX may also calculate the Munitipality of MTD. If  $P$ *PxHitFlag::eMTD* is not set:

- the distance is set to zero, and the *PxHitFlag::eDISTANCE PxSweepHit* result structure.
- $\bullet$  the normal is set to be the opposite of the sweep d *PxHitFlag::eNORMAL* flag is set in the *PxSweepHit* result structure.
- the position is undefined, and the *PxHitFlag::ePOSITION* flag *PxSweepHit* result structure.
- $\bullet$  the faceIndex is a face from the second geometry object. For a he mesh, it is the index of the first overlapping triangle found. For other geometry types, it is the index of the the index is set to 0xffffffff.

If *PxHitFlag::eMTD* is set, the hit results are defined as follows:

- the distance is set to the penetration depth, and the *PxHitFlag::eDI* in the *PxSweepHit* result structure.
- the normal is set to the depenetration direction, and the *PxHitFlag* set in the *PxSweepHit* result structure.
- $\bullet$  the position is a point on the sweep geometry object (i.e. the first generally and the *PxHitFlag::ePOSITION* flag is set in the *PxSweepHit* result
- the faceIndex is a face from the second geometry object:
	- $\bullet\,$  For triangle meshes and heightfields it is the last penetrated triar the last iteration of the depenetration algorithm.
	- For other geometry types, the index is set to 0xffffffff.

This flag will incur additional processing overhead in the case of an addition, the following restrictions apply:

• PxHitFlag::eMTD is incompatible with *PxHitFlag::ePRECI PxHitFlag::eASSUME\_NO\_INITIAL\_OVERLAP* (see below). Using in conjunction with either of these flags will result in a warning been flag(s) that are incompatible with *PxHitFlag::eMTD* being ignored.

Testing for initial overlaps sometimes uses a specialized code  $\mathfrak p$ performance penalty. If is it possible to guarantee that geometry obje overlapping, the check for overlaps can be s *PxHitFlag::eASSUME\_NO\_INITIAL\_OVERLAP. There are some restriced are use of use of use of use of extriced are use of use of use of use of use of use of use of use of use of use of use of use of use of use of use of use of* this flag (also, see *[Pitfalls](#page-270-0)*)

- Using *PxHitFlag::eASSUME\_NO\_INITIAL\_OVERLAP\_flag when* initially overlap produces undefined behavior.
- PxHitFlag::eASSUME\_NO\_INITIAL\_OVERLAP\_in combination distance produces a warning and undefined behavior.

**Note:** sweeps with *PxHitFlag::eMTD* use two kinds of backface culling First, the triangles are culled based on sweep direction to determine whether overlap. If an overlap is detected, they are further culled by whether the behind the triangle, and if no triangles are found, the direction will be  $\mathbf{s}$ sweep direction and the distance to 0.

**Note:** in most cases, translating the first geometry object by -normal<sup>\*</sup> separate the objects. However, an iterative depenetration algorithm is  $\overline{\mathfrak{l}}$ MTD for triangle meshes and height fields, and the MTD result may not complete depenetration from the mesh in extreme cases. In this case the complete be called a second time after the translation has been applied.

**Note:** a known issue in PhysX 3.3 is that the face index for a sweep a mesh is undefined when the eMTD flag is not set.

### **Precise Sweeps**

*PxHitFlag::ePRECISE\_SWEEP* enables more accurate sweep co potentially faster but less accurate solution is used). The *ePRECISE* compatible with the inflation parameter, or with the flag *PxHitFlag::eMTI* 

## **Sweeps against Height Fields**

- Height fields are treated as thin triangle surfaces rather than solid on
- Thickness magnitude has no effect on initial overlap detection or port
- For single-sided height fields the normal of the hit will face in  $+y$  local space  $x$ if thickness is  $< 0$  and -y when thickness is  $> 0$ .
- Height fields are treated as double sided if either one of eD eMESH\_BOTH\_SIDES flags are used.
	- The returned hit normal will always face the sweep direction.
- eMESH ANY flag has no effect.
- ePRECISE SWEEP flag has no effect.

## <span id="page-270-0"></span>**Pitfalls**

There are some pitfalls to be aware of when using sweeps:

- Due to numerical precision issues, incorrect results may be returne have very large size disparities.
- Due to algorithmic differences, a sweep query may detect a different overlapping shapes than an overlap query. In particular, it is not sufficient to perform to perform to perform to perform to perform to perform to perform to perform to perform to perform to perform to perform to perform t an overlap check in order to determine the *PxHitFlag::eIGNORE\_INITIAL\_OVERLAP* flag. Applications tha overlap/sweep/penetration depth information should use sweep

overlap testing and the *PxHitFlag::eMTD* flag.

'n

**Additional PxGeometryQuery functions**

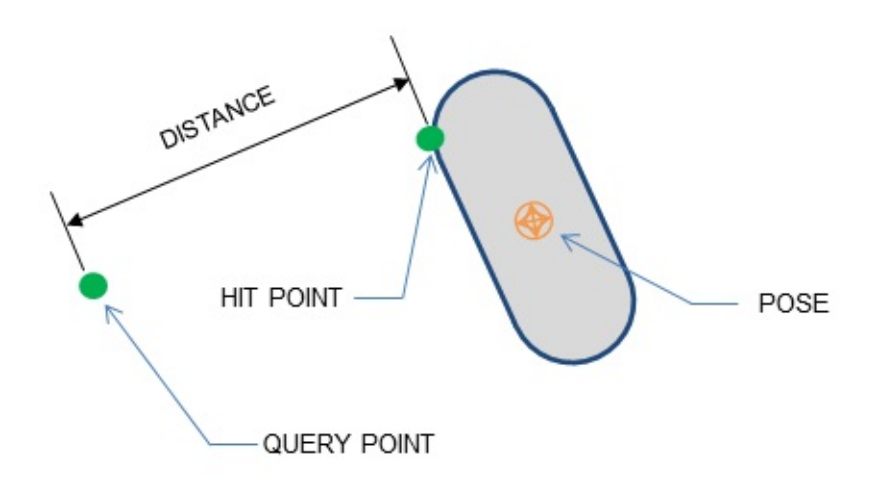

The following function computes the distance between a point and  $\imath$ Only solid objects (box, sphere, capsule, convex) are supported:

```
PxReal dist = PxGeometryQuery::pointDistance(point, geom, pose, c
```
*closestPoint* is an optional output argument which returns the closest point.

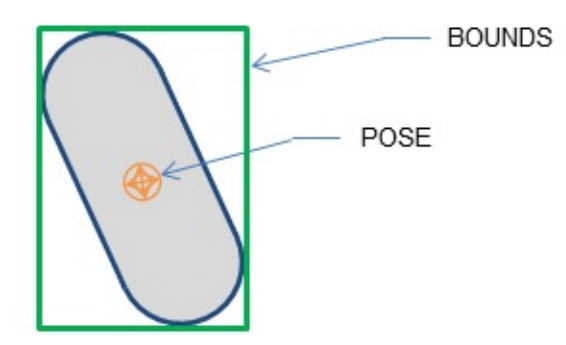

The following function computes the axis-aligned bounding box  $(A \cap B)$ geometry object, given its pose:

```
PxBounds3 bounds = P \times GeometryQuery::getWorldBounds(geom, pose, in
```
<span id="page-273-0"></span>The bounding box is scaled by the *inflation* value, which defaults to 1 specified.

## **PxMeshQuery**

PhysX provides additional functionality for obtaining multiple results for height field overlaps, and for sweeping against arrays of triangles. On and capsules may be tested against meshes or heightfields using these

### **Mesh Overlaps**

The following code illustrates how to process the mesh triangles spherical volume:

```
PxU32 triangleIndexBuffer[bufferSize];
PxU32 startIndex = 0;
bool bufferOverflowOccured = false;
PXU32 nbTriangles = PXMeshQuery: findOverlapTriangleMesh(SphereGe)meshGeom,
                                                          triangle
                                                          startInd
for(PxU32 i=0; i < nbTriangles; i++)
{
    PxTriangle tri;
    PxU32 vertexIndices[3];
    PxMeshQuery::getTriangle(meshGeom, meshPose, triangleIndexBuf
     ... // process triangle info
}
```
The *findOverlapTriangleMesh* method is used to extract the indices of the

- *sphereGeom* and *spherePose* specify the region to test for overlap.
- *meshGeom* and *meshPose* specify the mesh and its pose.
- *triangleIndexBuffer* and *triangleSize* specify the output buffer and it
- startIndex is used to restart the query if the buffer size is exceed. query for more triangles set this parameter to the number retrieved
- bufferOverflowOccured is set if more triangles would be returned f

would fit in the buffer.

Similar query functionality exists for height fields.

### **Sweeps against Triangles**

Sometimes, for example, when using the mesh overlap API, it is convertsweep against groups of triangles. PhysX provides a function specifical with the following signature:

```
bool sweep(const PxVec3& unitDir,
           const PxReal distance,
           const PxGeometry& geom,
           const PxTransform& pose,
           PxU32 triangleCount,
           const PxTriangle* triangles,
           PxSweepHit& sweepHit,
           PxHitFlags hitFlags = PxHitFlag::eDEFAULT,
           const P\times U32^* cachedIndex = NULL,
           const PxReal inflation = 0.0f,
           bool doubleSided = false);
```
The arguments are interpreted as follows:

- *unitDir, distance, geom* and *pose* function identically to the first PxGeometryQuery::sweep(). *distance* is clamped to PX\_MAX\_SWI
- *triangleCount* is the number of triangles contained in the buffe sweep.
- *triangles* is the buffer of triangles.
- *hitFlags* specifies the required information in the output.
- cachedIndex, if set, specifies the index of a triangle to test first. The optimization when repeatedly sweeping against the same set of triangle
- *inflation* functions identically to the inflation parameter of PxGeome
- *doubleSided* indicates whether the input triangles are double-sided equivalent to the *PxMeshGeometryFlag::eDOUBLE SIDED* f suppresses backface culling, and for any hit the returned normal face

sweep direction (see *[Raycasts](#page-257-0) against Triangle Meshes*).

This function has extra limitations compared to the other sweep queries:

- $\bullet$  the geometry type must be either a sphere, a capsule or a box. C not supported.
- the function returns a single hit. Multiple hits (ar PxHitFlag::eMESH\_MULTIPLE) are not supported.
- The function always returns the closest hit.
- The only supported flags are PxF PxHitFlag::eASSUME\_NO\_INITIAL\_OVERLAP, PxHitFlag::eP PxHitFlag::eMESH\_BOTH\_SIDES and PxHitFlag::eMESH\_ANY.

The function tests each input triangle in the order they are given. By  $d$ will test all triangles and return the closest sweep hit (if a hit has PxHitFlag::eMESH\_ANY is used, the function will return as soon as a hit the remaining untested triangles). This flag can also be used to emulate to emulate to emulate to emulate to emu  $PxHitFlag::eMESH MULTIPLE$ , by calling the function  $PxHitFlag::eMESH$  ANY, using as a starting point the previously re (whose index, between  $0$  and 'triangleCount', is available in sweepHit.fa

#### NVIDIA PhysX SDK 3.4.1 [Documentation](#page-0-0) » [previous](#page-240-0) | [next](#page-277-0) [User's](#page-654-0) Guide »

<span id="page-277-0"></span>N[VIDIA](#page-0-0) PhysX SDK 3.4.1 Documentation » pre[vio](#page-251-0)us | n[e](#page-282-1)xt User's G[uid](#page-654-0)e »

Applications commonly need to efficiently query volumes in space or tra objects through space to determine what might be there. PhysX supp for this, one for objects already in a scene, and one for querying agair AABBs. The scene query system is discussed in *Scene [Queries](#page-282-0)*.

**Spatial Queries**

### **PxSpatialIndex**

PxSpatialIndex is a BVH data structure that allows spatial queries to be the need to instantiate a PxScene. It supports insertion, removal are objects defining a bounding box, and raycasts, sweeps, and overlap guerget bounds.

Spatial index has been marked as deprecated in 3.4 and will be releases.

SnippetSpatialIndex shows an example of how to use this class.

PxSpatialIndex has no internal locking, and there are special considerations PxSpatialIndex has no internal locking, and there are special considerations. from multiple threads. Ouery operations (marked const in the interface) in parallel with update (non-const) operations, or update operations in other. When issuing query operations in parallel, it is important PxSpatialIndex defers some updates to its internal data structures until In a single-threaded context this does not affect correctness or safety, from multiple threads simultaneously the internal updates may cause order to avoid these, call the flush() method to force the updates immediately. Between a call to flushUpdates() and any subsequent queries may be safely issued in parallel.

A query against a PxSpatialIndex structure will result in a callback for the query, allowing filtering or precise intersection as desired. The PxGeometryQuery class can be used to perform these intersection typically be in approximately sorted order, and when looking for the raycast or sweep query against PxSpatialIndex, a useful optimization is of the query inside the callback. For example, in SnippetSpatialIndex:

```
PxAgain onHit(PxSpatialIndexItem& item, PxReal distance, PxReal&
{
    PX_UNUSED(distance);
    Sphere& s = static cast < Sphere) (item);
    PxRaycastHit hitData;
```

```
// the ray hit the sphere's AABB, now we do a ray-sphere inte
// the ray hit the sphere
PxU32 hit = PxGeometryQuery::raycast(position, direction,
                                     PxSphereGeometry(s.radiu
                                     1e6, PxHitFlag::eDEFAULT,
                                     1, &hitData);
// if the raycast hit and it's closer than what we had before
// of the raycast
if(hit && hitData.distance < closest)
{
    closest = hitData.distance;
    hitSphere = &s;shrunkDistance = hitData.distance;
}
// and continue the query
return true;
```
**Note:** Methods in PxGeometryQuery may report positive results when within a numerical tolerance of intersection or impact. To obtain results when using PxSpatialIndex and when not using a culling hierarchy, the must be slightly padded. PxGeometryQuery::getWorldBounds adds this default.

}

 $\blacktriangleleft$ 

PxSpatialIndex has the same performance characteristics as the scene performance characteristics as the sc using the PxPruningStructureType::eDYNAMIC AABB TREE optio. correspond to moving objects, or there are many insertions and delet the tree may degrade over time. In order to prevent this, the tree may using the function *rebuildFull()*. Alternatively, a second tree may be bu the background over many small steps, using the function *rebuildStep()* same incremental rebuild step as performed by the scene's dynamic during *fetchResults()*. See *[PxPruningStructureType](#page-303-0)* for details.

NVIDIA PhysX SDK 3.4.1 [Documentation](#page-0-0) » [previous](#page-251-0) | [next](#page-282-1) [User's](#page-654-0) Guide »

<span id="page-282-1"></span><span id="page-282-0"></span>N[VIDIA](#page-0-0) PhysX SDK 3.4.1 Documentation » pre[vio](#page-277-0)us | n[e](#page-309-0)xt User's G[uid](#page-654-0)e »

**Scene Queries**

### **Introduction**

PhysX provides methods in PxScene to perform collision queries and attached shapes in the scene. There are three types of queries: ray overlaps, and each can return either a single result, or multiple results. each query traverses a culling structure containing the scene objects, test using the [Geometry](#page-251-1)Query functions (see *Geometry Queries*), an results. Filtering may occur before or after precise testing.

The scene uses two different query structures, one for *PxRigidStatic* actors, and the other for *PxRigidBody* actors (*PxRigidDynamic* and *PxArticulationLink*.) The be configured to use different culling implementations depending speed/space characteristics (see *[PxPruningStructureType](#page-303-0)*.)

### **Basic queries**

#### **Raycasts**

A *PxScene::raycast()* query intersects a user-defined ray with the simplest use case for a raycast() query is to find the closest hit alo follows:

```
PxScene* scene;
PxVec3 origin = \dots; \frac{1}{10} av origin
PxVec3 unitDir = \ldots; \frac{1}{\sqrt{2}} [in] Normalized ray direction
PxReal maxDistance = ...; // [in] Raycast max distance
PxRaycastBuffer hit; \frac{1}{2} // [out] Raycast results
// Raycast against all static & dynamic objects (no filtering)
// The main result from this call is the closest hit, stored in tbool status = scene->raycast(origin, unitDir, maxDistance, hit);
if (status)
    applyDamage(hit.block.position, hit.block.normal);
\blacktriangleleft
```
In this code snippet a PxRaycastBuffer object is used to receive resul query. A call to raycast() returns true if there was a hit. hit.hadBlock is there was a hit. The distance for raycasts has to be in the [0, inf) range.

Raycasts results include position, normal, hit distance, shape and acto with UV coordinates for triangle meshes and heightfields. Before using  $\epsilon$ PxHitFlag::ePOSITION, eNORMAL, eDISTANCE, eUV flags first, as in are not set.

### **Sweeps**

A *PxScene::sweep()* query is geometrically similar to a raycast(): a Px swept from a specified initial pose in a direction unitDir with specified r find the points of impacts of the geometry with scene objects. The ma sweeps has to be in the  $[0, \text{inf})$  range, and will be

PX MAX SWEEP DISTANCE, defined in file PxScene.h.

Allowed shapes are box, sphere, capsule and convex.

A PxSweepBuffer object is used to receive results from sweep() queries:

```
PxSweepBuffer hit; \frac{1}{2} // [out] Sweep results<br>PxGeometry sweepShape = ...; // [in] swept shape
PxGeometry sweepShape = \dots;
PxTransform initialPose = \dots; // [in] initial shape pose (at di
PxVec3 sweepDirection = \ldots; // [in] normalized sweep directio
bool status = scene->sweep(sweepShape, initialPose, sweepDirection
\triangleleft
```
Sweeps results include position, normal, hit distance, shape and actor for triangle meshes and heightfields.

## **Overlaps**

*PxScene::overlap()* query searches a region enclosed by a specifi overlapping objects in the scene. The region is specified as a transformed box. capsule or convex geometry.

A PxOverlapBuffer object is used to receive results from overlap() queries

```
PxOverlapBuffer hit; \frac{1}{2} | \frac{1}{2} | \frac{1}{2} | \frac{1}{2} | \frac{1}{2} | \frac{1}{2} | \frac{1}{2} | \frac{1}{2} | \frac{1}{2} | \frac{1}{2} | \frac{1}{2} | \frac{1}{2} | \frac{1}{2} | \frac{1}{2} | \frac{1}{2} | \frac{1}{2} | \frac{1}{2}PxGeometry overlapShape = \dots; // [in] shape to test for overlap
PxTransform shapePose = \ldots; // [in] initial shape pose (at di
PxOverlapBuffer hit;
bool status = scene->overlap(overlapShape, shapePose, hit);
```
Overlaps results only include actor/shape and faceIndex since there is intersection.

## **Touching and blocking hits**

For queries with multiple results we distinguish between *touching* and choice of whether a hit is touching or blocking is made by the user-im logic. Intuitively a blocking hit prevents further progress of a raycast or path, and a touching hit is recorded but allows the ray or sweep to continue. hit query will return the closest blocking hit if one exists, together with that are closer. If there are no blocking hits, all touching hits will be reture

See the *[Filtering](#page-290-0)* section for details.
## **Query modes**

### **Closest hit**

The default mode of operation for all three query types is "closest hit". all blocking hits, picks the one with the minimum distance and PxHitBuffer::block member.

• For overlap() queries an arbitrary blocking hit is chosen as the reported blocking hit is chosen as the reported blocking  $\overline{a}$ (distance is treated as zero for all overlap() hits).

## **Any hit**

All three query types can operate in "any hit" mode. This is a performal query system indicating that there is no need to look for the close encountered will do. This mode is most often used for boolean blocking queries. Performance improvement may be a factor of 3 or more, depending on schenario. To activate this mode use PxQueryFlag::eANY HIT filter data fl PxQueryFilterData object, for instance:

```
PxQueryFilterData fd;
fd.flags | = PxQueryFlag::eANY_HIT; // note the OR with the defaul
bool status = scene->raycast(origin, unitDir, maxDistance, hit,
                             PxHitFlags(PxHitFlag::eDEFAULT), fdA
```
## **Multiple hits**

All three query types (raycast, overlap, sweep) can also report multiple the scene.

- To activate this mode for raycasts use the PxRaycastBuffer constructor provided buffer for touching hits.
- In this mode all hits default to 'touching' type and are

PxRaycastBuffer::touches array.

For instance:

```
PxScene* scene;
PxVec3 origin = \dots; \frac{1}{2} // [in] Ray origin
PxVec3 unitDir = \ldots; \frac{1}{\pi} // [in] Normalized ray direction
PxReal maxDistance = ...; // [in] Raycast max distance
const PxU32 bufferSize = 256; // [in] size of 'hitBuffer'
PxRaycastHit hitBuffer[bufferSize]; // [out] User provided buffe
PxRaycastBuffer buf(hitBuffer, bufferSize); // [out] Blocking and
// Raycast against all static & dynamic objects (no filtering)
// The main result from this call are all hits along the ray, sto
scene->raycast(origin, unitDir, maxDistance, buf);
for (PxU32 i = 0; i < buf.nbTouches; i^{++})
    animateLeaves(buf.touches[i]);
\blacksquare
```
The same mechanism is used for overlaps (use PxOverlapBuffer with F sweeps (PxSweepBuffer with PxSweepHit[]).

## **Multiple hits with blocking hit**

In the snippet for multiple hits above we only expected touching hits. If encountered along with touching hits, it will be reported in PxHitBuffer:: the touch buffer will contain only touching hits which are closer. This comin scenarios such as bullets going through windows (breaking them on the of a tree (making them rustle) until they hit a blocking object (a concrete

```
// same initialization code as in the snippet for multiple hits
bool hadBlockingHit = scene->raycast(origin, unitDir, maxDistance,
if (hadBlockingHit)
    drawWallDecal(buf.block);
for (PxU32 i = 0; i < buf.nbTouches; i^{++})
{
    assert(buf.touches[i].distance <= buf.block.distance);
    animateLeaves(buf.touches[i]);
}
```
- By default, hits are assumed to be touching when a touch buffer is filter callback should return PxQueryHitType::eBLOCK to denote th See *[Filtering](#page-290-0)* for details.
- <span id="page-290-0"></span>• For overlap() queries all touching hits will be recorded even if encountered and PxQueryFlag::eNO\_BLOCK flag is set.

### **Filtering**

Filtering controls how shapes are excluded from scene query results and how results are how results are how results are how results are how results are how results and how results are how results are how results are how re reported. All three query types support the following filtering parameters:

- a *PxQueryFilterData* structure, containing both *PxQueryFlags* and *R*
- an optional *PxQueryFilterCallback*

# **PxQueryFlag::eSTATIC, PxQueryFlag::eDYNAMIC**

*PxQueryFlag::eSTATIC* and *PxQueryFlag::eDYNAMIC* flags control whether should include shapes from the static and/or dynamic query structure. efficient way to filter out all static/dynamic shapes. For example an  $e<sub>i</sub>$ applies forces to all dynamics in a region could use a spherical *overlap PxQueryFlag::eDYNAMIC* flag to exclude all statics since forces can static objects. By default both statics and dynamics are included in quer

For instance:

```
PxScene* scene;
PxVec3 origin = \dots; \frac{1}{2} // [in] Ray origin
PxVec3 unitDir = \dots; \frac{1}{\sqrt{2}} [in] Normalized ray direction
PxReal maxDistance = ...; // [in] Raycast max distance
PxRaycastBuffer hit; \frac{1}{2} // [out] Raycast results
// [in] Define filter for static objects only
PxQueryFilterData filterData(PxQueryFlag::eSTATIC);
// Raycast against static objects only
// The main result from this call is the boolean 'status'
bool status = scene->raycast(origin, unitDir, maxDistance, hit, P
\blacktriangleleft
```
## **PxQueryFlag::ePREFILTER, PxQueryFlag::ePOSTFILTER**

Scene queries are performed in three phases: broad phase, midphase  $\imath$ 

- Broad phase traverses the global scene spatial partitioning structure to find the find the spatial term of the structure of the structure of the find the structure of the structure of the structure of the structure struc candidates for mid and narrow phases.
- $\bullet$  midphase traverses the triangle mesh and heightfield internal cull find a smaller subset of the triangles in a mesh reported by the broad
- Narrow phase performs exact intersection tests (ray test for raye exact sweep shape tests or overlap tests for sweep() and overlap().

To implement custom filtering in queries, set the *PxQueryFlag::eF PxQueryFlag::ePOSTFILTER* flags and subclass *PxQueryFilterCallback* filtering logic.

- Pre-filtering happens before midphase and narrow phase and all efficiently discarded before the potentially expensive exact collision are more expensive for triangle meshes, heightfields, convexes than raycast and overlap tests involving only simple shapes capsules and boxes.)
- $\bullet$  Post-filtering happens after the narrow phase test and can therefor the test (such as PxRaycastHit.position) to determine whether discarded or not. These results can be accessed via the *hit* inputed or not. post-filtering callback (PxQueryFilterCallback::postFilter). static cast<PxRaycastHit&>(hit), access data specific to a ray similarly for overlaps (PxOverlapHit) and sweeps (PxSweepHit.)

The implementation of a filtering callback returns a *PxQueryHitType* res

- *eNONE* indicates that the hit should be discarded.
- *eBLOCK* indicates that the hit is blocking.
- *eTOUCH* indicates that the hit is touching.

Whenever a raycast(), sweep() or overlap() query was calle PxHitCallback::nbTouches and PxHitCallback::touches parameters,  $\epsilon$ that are no further (touchDistance  $\leq$  blockDistance) than the closest will be reported. For example, to record all hits from a raycast query eTOUCH.

**Note:** Returning eTOUCH from a filter callback requires the hit buffer to have a non-zero ::touches array, otherwise PhysX will generate an e builds and discard any touching hits.

**Note:** eBLOCK should not be returned from user filters for overlap(). I result in undefined behavior, and a warning will be issued. If the PxQueryFlag::eNO\_BLOCK flag is set, the eBLOCK will instead be auto converted to an eTOUCH and the warning suppressed.

## **PxQueryFlag::eANY\_HIT**

Use this flag to force the query to report the first encountered hit (which may not be the closest) as a blocking hit. Performance may be more than three times on the scenario. Best gains can be expected for long raycasts/swe intersecting object, or overlaps with multiple intersecting objects.

• Also see PxHitFlag::eMESH\_ANY

## **PxQueryFlag::eNO\_BLOCK**

Use this flag when you want to override the eBLOCK value returing eTOUCH or in cases when no blocking hits are expected (in this case the performance hint.) All hits will then be reported as touching regardless  $($ return value. The hit callback/buffer object provided to the query is required to zero *PxHitBuffer::touches* buffer when this flag is used. Significant should only be expected for scenarios where the touching hit buffer over

**Note:** this flag overrides the return value from pre and post-filter funct were previously returned as blocking will instead be returned as touching

# **PxFilterData fixed function filtering**

A fast, fixed-function filter is provided by *PxFilterData*, a 4\*32-bit bitmas in filtering equation. Each shape has a bitmask (set via PxShape::set and the query also has a bitmask.

The query data is used differently by batched and unbatched queries batched queries). For unbatched queries, the following rules are applied:

- If the query's bitmask is all zeroes, custom filtering and intersection as normal.
- Otherwise, if the bitwise-AND value of the query's bitmask and the zero, the shape is skipped

Or in other words:

```
PxU32 keep = (query.word0 & object.word0)
           | (query.word1 & object.word1)
           | (query.word2 & object.word2)
           | (query.word3 & object.word3);
```
This hardcoded equation can provide simple filtering while avoiding overhead of the filtering callback. For example, to emulate the behavio groups, define the groups as follows:

```
enum ActiveGroup
{
    GROUP1 = (1 < 0),GROUP2 = (1 < 1),
    GROUP3 = (1 < 2),
    GROUP4 = (1 < 3),
    ...
};
```
When shapes are created, they can be assigned to the a group, for example GROUP1:

PxShape\* shape;  $\frac{1}{2}$  Previously created shape

```
PxFilterData filterData;
filterData.word0 = GROUP1;
shape->setQueryFilterData(filterData);
```
Or to multiple groups, for example GROUP1 and GROUP3:

```
PxShape* shape; \frac{1}{2} Previously created shape
PxFilterData filterData;
filterData.word0 = GROUP1|GROUP3;
shape->setQueryFilterData(filterData);
```
When performing a scene query, select which groups are active  $f_1$ example GROUP2 and GROUP3 - as follows:

```
PxScene* scene;
PxVec3 origin = \dots; \frac{1}{\sqrt{2}} [in] Ray origin
PxVec3 origin = \dots; \begin{array}{ccc} \big\{ \begin{array}{ccc} \big\{ 1 & 1 \big\} & \text{Ray} & \text{originalized} \end{array} \big\} \end{array} and \begin{array}{ccc} \big\{ \begin{array}{ccc} \big\{ 1 & 1 \big\} & \text{Normalized} & \text{ray} \end{array} \big\} \end{array}PxReal maxDistance = \dots; \frac{1}{\sqrt{2}} [in] Raycast max distance
PxRaycastBuffer hit; \frac{1}{2} // [out] Raycast results
// [in] Define what parts of PxRaycastHit we're interested in
const PxHitFlags outputFlags = PxHitFlag::eDISTANCE | PxHitFlag::
// [in] Raycast against GROUP2 and GROUP3
PxQueryFilterData filterData = PxQueryFilterData();
filterData.data.word0 = GROUP2|GROUP3;
bool status = scene->raycast(origin, unitDir, maxDistance, hit, o
\blacktriangleleft
```
#### **User defined hit callbacks for unbounded results**

Queries can sometimes return a very large number of results (for example, queries can sometimes return a very very large objects or in areas with high object density), and it  $c_i$ expensive to reserve a sufficiently large memory buffer. The classes F PxSweepCallback and PxOverlapCallback provide efficient callback  $t$ such scenarios. For instance a *raycast* query with a PxRaycastCal return all touch hits via multiple virtual PxHitCallback::processTouches()

```
struct UserCallback : PxRaycastCallback
{
    UserData data;
    virtual PxAgain processTouches(const PxRaycastHit* buffer, Px
        \frac{1}{2} This callback can be issued multiple times and can be
        // to process an unbounded number of touching hits.
        \frac{1}{2} Each reported touching hit in buffer is quaranteed to
        // the final block hit after the query has fully executed.
    {
        for (PxU32 i = 0; i < nbHits; i++)animateLeaves(buffer[i], data);
    }
    virtual void finalizeQuery()
    \{drawWallDecal(this->block, data);
    }
};
PxScene* scene;
PxVec3 origin = \dots; \frac{1}{\sqrt{2}} [in] Ray origin
PxVec3 unitDir = ...;         // [in] Normalized ray direc
PxReal maxDistance = \ldots; \frac{1}{\sqrt{2}} \ldots // \lceil \frac{1}{2} \rceil Raycast max distance
UserCallback cb; cb.data = \dots;
scene->raycast(origin, unitDir, maxDistance, cb); // see UserCall
\triangleleft
```
In this code snippet the raycast() query will potentially invoke process times, with all touching hits already clipped to the globally nearest block

• Note that the query can be up to twice as expensive in case all  $\epsilon$ 

not fit in the provided touches buffer and a blocking hit was also fou

<span id="page-297-0"></span>Also see PxQueryFlag::eNO\_BLOCK

## **Batched queries**

PhysX supports batching of scene queries via the *PxBatchQuery* interface. may simplify multi-threaded implementations.

The batched query feature has been deprecated in PhysX version 3.4.

- PxBatchQuery interface facilitates batching and execution of together. PxBatchQuery buffers raycast, overlap and swe PxBatchQuery::execute() is called.
- Use PxScene::createBatchQuery(const PxBatchQueryDesc& d PxBatchQuery object.
- The hardcoded filtering equation is not used for batched queries. In with two filter shaders, respectively running before (*PxBatchQuergilth Cutersmalers, respectively* and after (*PxBatchQueryPostFilterShader*) the exact per-shape *PxBatchQueryDesc::preFilterShader* and *PxBatchQueryDesc::post*
- BatchQueryFilterData::filterShaderData will be copied and passed via the constantBlock parameter.
- Results are written to user-defined buffers *PxBatch PxBatchQueryDesc*, in the same order queries were queued in object.
- The results and hits buffers for the each query type used (raycastive) are specified separately.
- These buffers can be changed before each batch query execute produce a warning for batched queries with NULL results or hits buffer corresponding query type (raycast, overlap or sweep).

#### **Volume Caching**

*PxVolumeCache* provides a mechanism for accelerating scene q implements caching for objects within a specified volume and provide PxScene for executing raycasts, overlaps, and sweeps. PxVolumeCa performance boost when objects within the same localized region of multiple times, either within the same simulation frame or on a later fran

The volume cache feature has been deprecated in PhysX version 3.4.

Some expected use cases for PxVolumeCache are:

- A particle system with many raycasts performed for each partic localized cloud.
- Multiple short range character controller raycasts within the same character.
- $\bullet$  Caching query results across multiple frames, the cache can be f volume on previous frame (possibly extruded in the anticipated on movement) and then queried with a smaller volume.

The cache has a maximum capacity, specified separately for dynamic in *PxScene::createVolumeCache()*.

For purposes of multithreaded access, any operation on the cache co on the scene.

#### **Filling the Cache**

To fill the cache, call *PxVolumeCache::fill()*. This will query the overlapping with the volume defined by the geometry and transform and in an internal buffer up to the maximum sizes for static and dynamic objects. PxBoxGeometry, PxSphereGeometry and PxCapsuleGeometry a cacheVolume. The call will always refill both the static and dynamic interache

if the new volume lies entirely within the previous cached volume. It returns a result of the type  $r$ *PxVolumeCache::FillStatus*.

Subsequent queries against the cache (raycasts, overlaps, sweeps, for cache automatically using the same volume if the scene query sul updated since the last fill. The update status is tracked independer dynamics, so a query might only refill the cache for dynamics while re results for statics. If any attempt to fill or refill fails, the cache is subsequent query will attempt to fill it.

## **Querying the Cache**

PxVolumeCache provides an API for raycasts, sweeps and overlaps that scene query API. The main difference in signatures is that *Single Ob* supported for PxVolumeCache queries. Query results are *PxVolumeCache::Iterator::shapes()* callback, and the query may in multiple times to deliver multiple batches of results.

- Raycasts, overlaps and sweeps against a valid cache will return overlap the cache volume, but is guaranteed to return all such volumers.
- Raycasts, overlaps and sweeps against an invalid cache will  $\dagger$ queries. In this case results may be returned which do not overlap the case

Since the cache refills automatically on any query where the scene has  $\overline{a}$ two conditions guarantee that a query against the cache that lies entire volume will always return exactly the same shapes as querying the square. does not lie entirely within the cache volume (and the cache is valid) which overlap the cache volume will be returned. If a query is issued a which fill() has never been called, an error is reported.

The cache also provides a low-level *forEach()* mechanism that iterate objects. If *forEach()* is executed on a cache for which *fill()* has never return without reporting an error. If the cache is invalid, for Each() will  $\iota$ that overlap the cached volume directly from the scene. This pro allocation of a temporary buffer, and if the allocation fails, *forEach()* message and return.

This code snippet shows how to use PxVolumeCache:

```
PxScene* scene;
PxVec3 poi = ...; // point of interest
PxVec3 origin = \dots; \frac{1}{10} av origin
PxVec3 unitDir = \dots; \frac{1}{\sqrt{2}} [in] Normalized ray direction
PxReal maxDistance = \dots; \frac{1}{\sqrt{|\ln|}} Raycast max distance
PxRaycastBuffer hit; \frac{1}{2} // [out] Raycast results
const PxU32 maxStatics = 32, maxDynamics = 8;
// persistent cache, valid until invalidated by object movement,
// insertion or deletion
PxVolumeCache^* cache = scene->createVolumeCache(maxStatics, maxDy
cache->setMaxNbStaticShapes(64); cache->setMaxNbDynamicShapes(16);
// fill the cache using a box geometry centered around the point
cache->fill(PxBoxGeometry(PxVec3(1.0f)), PxTransform(position));
...
// Perform multiple raycast queries using the cache
PxRaycastBuffer hit;
const bool status = cache->raycast(origin, unitDir, maxDistance,
// low level iterator for stored actor/shape pairs
struct UserIterator : PxVolumeCache::Iterator
{
    UserData userData;
    virtual void shapes(PxU32 count, const PxActorShape* actorSha
    {
        for (PxU32 i = 0; i < count; i++)doSomething(actorShapePairs[i].actor, actorShapePairs[i
    }
} iter;
// invoke UserIterator::shapes() callback for all actor/shape pairs in the caches in the call n = 1cache->forEach(iter);\triangleleft
```
## **Single Object Caching**

Another special case mechanism for accelerating scene queries is singleusing *PxQueryCache*.

- $\bullet$  This cache can provide additional speedups and memory saving *sweep* queries in any operation mode.
- The cache object defines which shape should be tested first. For temporal coherence, this can provide significant performance gair. to capture that coherence is simply to fill the cache object of a gi eBLOCK result (last blocking shape) from the previous frame.
- Note that it is likely incorrect to use a past touching hit (recorded  $\cdot$ for caching since it will be interpreted as blocking and override any

For example there is a good chance that an AI visibility query will reture sight blocking shape for several frames. Using a *raycast* query with *PxQueryCache* object will allow PhysX to test a single shape - be internal spatial partitioning structures, and in case of a "cache hit" th bypassed entirely. For instance:

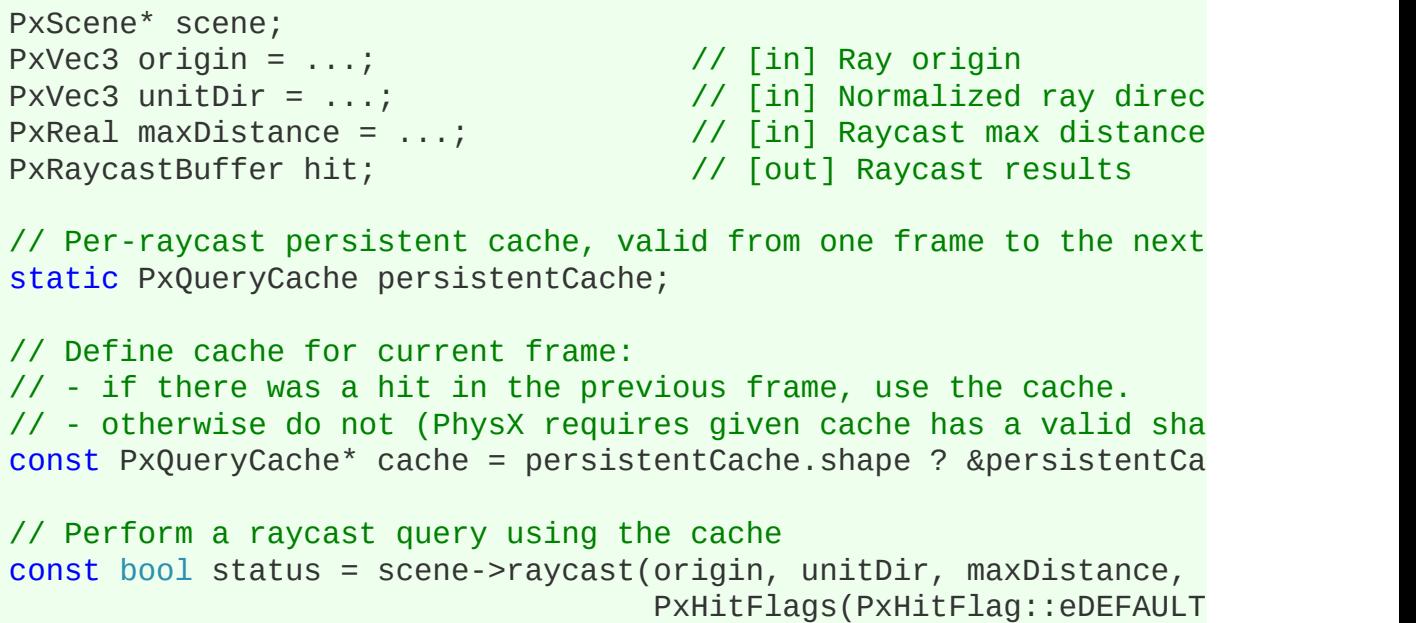

```
PxQueryFilterData(), NULL, cac
if(status)
{
    // We hit a shape. Cache it for next frame.
    persistentCache.shape = hit.block.shape;
    persistentCache.faceIndex = hit.block.faceIndex;
}
else
{
    // We did not hit anything. Reset the cache for next frame.
    persistentCache = PxQueryCache();
}
```
Caching can also be useful in queries looking for the closest blocking hi eANY HIT flag. In this case, testing the previously closest object first  $\epsilon$ shorten the query distance very early, leading to fewer total narrow place collision tests. and early out from the traversal.

**Note:** PhysX does not detect stale pointers, so the application is resp cached object validity when shapes are deleted.

**Note:** Overlaps do not support single hit blocking caches.

## **PxPruningStructureType**

PhysX SDK offers different pruning structures which are used to acqueries. This paragraph describes the differences between them.

#### **Generalities**

The Scene Query system uses two different acceleration structures, and an AABB tree.

The grid builds quickly, in  $O(n)$  time, with queries executing in between depending on how uniformly the objects are distributed in space, with case performance of  $O(N)$  when all objects are clustered in the same grid case

The tree builds in  $O(n \log(n))$  time, but queries with a single result typically time. Queries returning multiple results will traverse more of the tree, the a query returning all of the objects in the scene in  $O(n)$  time. The tree degeneration when the same topology is maintained too long as objected and in pathological cases query performance may degrade to O(n) time.

Acceleration structures must be continually modified in accordance added or removed, or object AABB updates due to changes in position minimize the cost, modifications are deferred for as long as possible. removing objects or updating AABBs occurs in amortized constant tin modifications deferred until the changes 'commit'. This happens on the query or the next fetchResults(). To force an immediate PxScene::flushQueryUpdates() function.

The exact details of the commit process depend on the values of  $\epsilon$ dynamicStructure specified in PxSceneDesc.

To avoid automatic resizing triggered by insertions into internal structures, reserve the space in advance. See *PxSceneDesc::maxNi PxSceneDesc::maxNbDynamicShapes*.

## **PxPruningStructureType::eNONE**

The acceleration structure is similar to a hierarchical grid. Committing  $\epsilon$ full rebuild. This is a good choice if you expect to rarely or never update structure.

#### **PxPruningStructureType::eSTATIC\_AABB\_TREE**

The acceleration structure is a tree. Committing changes requires a f generally recommended, but can be a good choice for static Structure if your scene are created on initialization, and not modified thereafter. If or remove static geometry, the default eDYNAMIC\_AABB\_TREE setting choice, although it has a higher memory footprint than that of eSTATIC\_AABB\_TREE.

## **PxPruningStructureType::eDYNAMIC\_AABB\_TREE**

In this case, both the tree and the grid are used, and each query searly and the grid.

The tree is initially built by the first commit. Once a tree is built,  $\alpha$ proceeds as follows::  $*$  the tree is refitted in accordance with update object it contains. \* added objects are inserted into the grid. Such additions,  $\dot{x}$ objects currently in the grid, or changes to AABBs of objects in the g rebuilt.

In addition, a new tree is incrementally built during fetch Results $($ ), frames controlled by PxScene's dynamicTreeRebuildRateHint attribut starts, it includes all of the objects in the current tree and grid. When frames later, the new tree is refitted in accordance with any AABB changes of removals of removals of removals or  $r = r$ since the build started, and then replaces the current tree. Any object since the start of the build remain in the grid.

To force a full immediate rebuild, call PxScene::forceDynamicTreeRet useful in cases such as the following:

- $\bullet$  a slow rebuilt rate is typically desirable, but occasionally a large additions creates high occupancy in the grid, especially if the add so as to put pressure on just a few of the grid cells.
- you are moving many objects across large distances, since refittin degrade the quality of the current tree

#### **PxPruningStructure**

Provides access to precomputed pruning structure used to acceler against newly added actors.

A pruning structure can be provided to PxScene::addActors. The a shapes will then be directly merged into the scenes AABB tree, with AABB tree recompute:

```
// Create pruning structure from given actors.
PxPruningStructure* ps = PxPhysics::createPruningStructure(&actors
\frac{1}{2} Add actors into a scene together with the precomputed pruning
PxScene::addActors(*ps);
ps->release();
\triangleleft
```
A PxPruningStructure object can be serialized into a collection together

For usage of PxPruningStructure please refer to the snippet SnippetPru

A typical use case for PxPruningStructure is a large world scenario where positioned actors get streamed in.

#### **Merge process**

The merge process into the scene query acceleration structure *PxPruningStructureType*: \* eSTATIC AABB TREE - the pruning st directly into scene's AABBtree. This might unbalance the tree and it is recompute the static tree at some point.  $*$  eDYNAMIC AABB TR structure is merged into a temporary pruning structures until the scere AABB tree is computed.

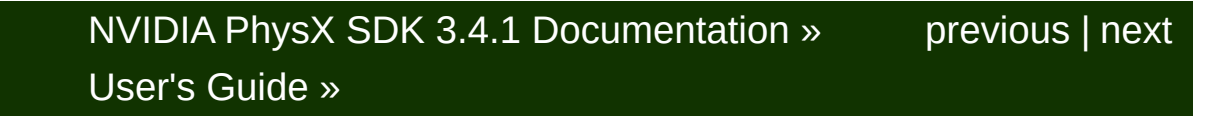

<span id="page-309-0"></span>N[VIDIA](#page-0-0) PhysX SDK 3.4.1 Documentation » pre[vio](#page-282-0)us | n[e](#page-406-0)xt User's G[uid](#page-654-0)e »

**Vehicles**

#### **Introduction**

PhysX support for vehicles has been significantly reworked in 3. NxWheelShape class of 2.8.x, a more optimal integration of the core vehicle simulation code has been developed. More specifically, the v now sits outside the core SDK in a manner similar to PhysXExtens. allows vehicles to be updated in a single pass as well as promotir approach to modeling vehicle data. Vehicles support has been  $\epsilon$ suspension/wheel/tire modeling of  $2.8 \times$  to a more complete model that vehicle components including engine, clutch, gears, autobox, differential, when suspensions, and chassis. A quick glance at the dat PxVehicleComponents.h will provide a flavor of the behaviors supported by Phys vehicles.

#### **Algorithm**

The PhysX Vehicle SDK models vehicles as collections of sprung masses. sprung mass represents a suspension line with associated wheel ar collections of sprung masses have a complementary representation as whose mass, center of mass, and moment of inertia matches exactly coordinates of the sprung masses. This is illustrated below.

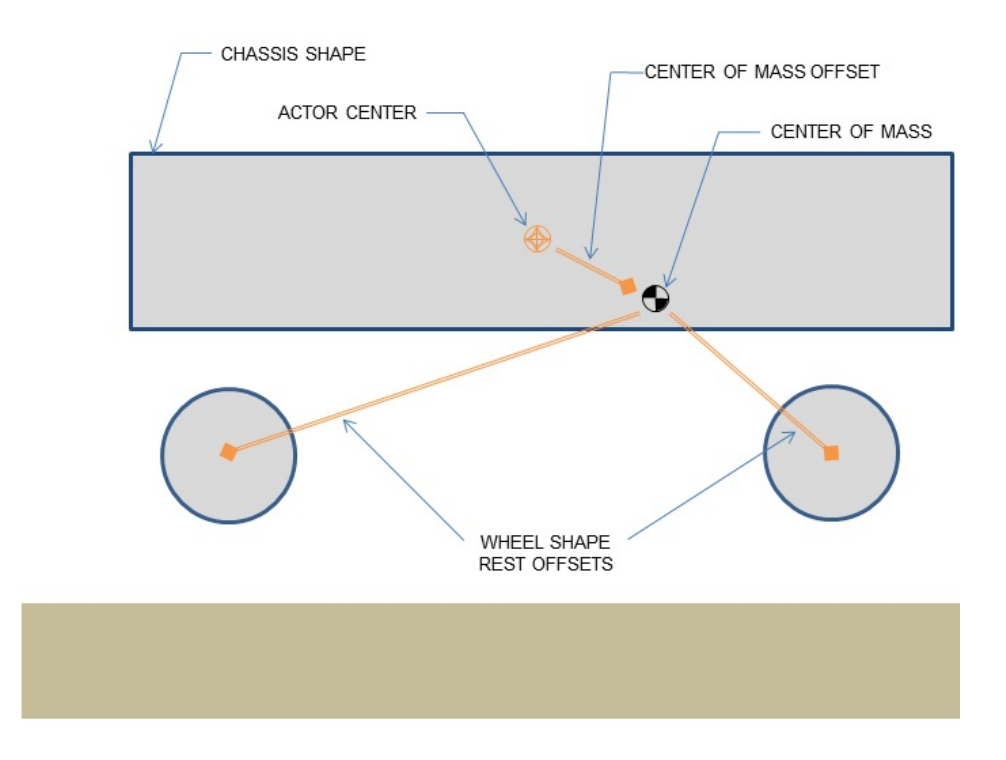

Figure 1a: Vehicle representation as a rigid body actor with shapes for wheels. Note that the wheel rest offsets are specified relative to the

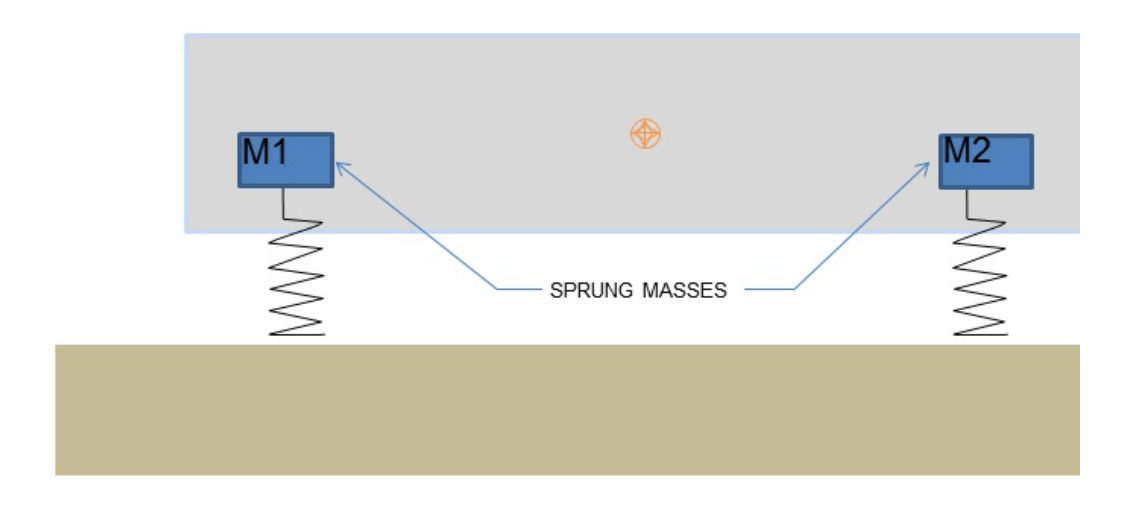

Figure 1b: Vehicle representation as a collection of sprung masses of  $\mathbb I$ 

The relationship between the sprung mass and rigid body vehicle representations can be spreaders. mathematically formalized with the rigid body center of mass equations:

 $M = M1 + M2$ 

 $Xcm = (M1 \times X1 + M2 \times X2)/(M1 + M2)$ 

where M1 and M2 are the sprung masses;  $X1$  and  $X2$  are the sprung n actor space; M is the rigid body mass; and Xcm is the rigid body center.

The purpose of the PhysX Vehicle SDK update function is to compute  $s$ forces using the sprung mass model and then to apply the aggregate the PhysX SDK rigid body representation in the form of a modified  $\nu$ velocity. Interaction of the rigid body actor with other scene objects update is then managed by the PhysX SDK.

The update of each vehicle begins with a raycast for each suspensio. starts just above the the top of the tire at maximum compression and along the direction of suspension travel to a position just below the b maximum droop. This is shown in the diagram below.

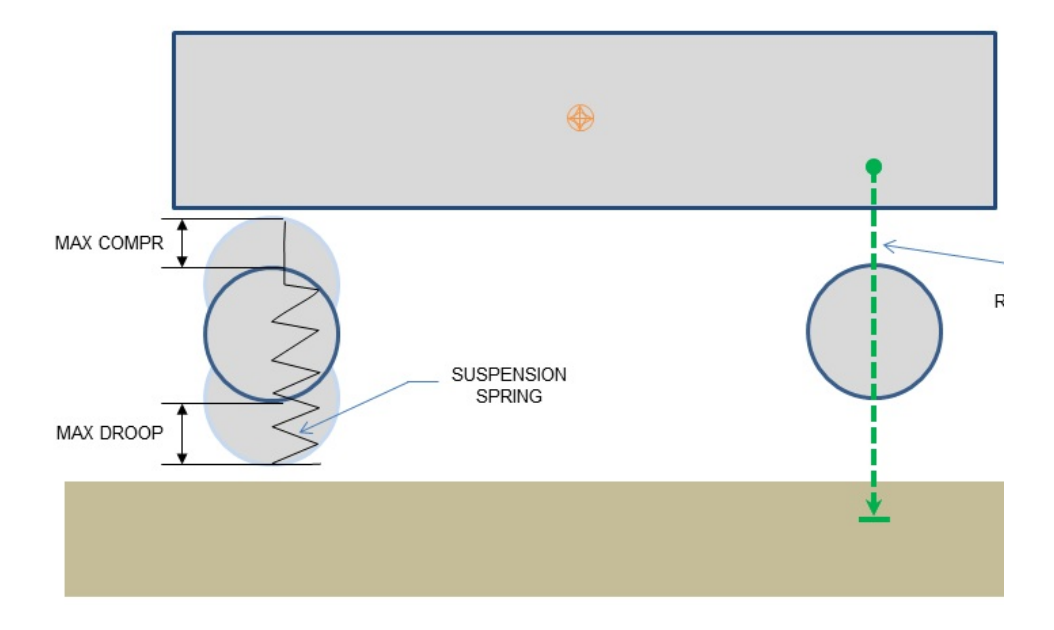

Figure 2: Suspension limits and suspension raycasts.

The suspension force from each elongated or compressed spring is com to the aggregate force to be applied to the rigid body. Additionally, the sum used to compute the load that is bearing down on the tire. This load is the tire forces that will be generated in the contact plane and then added force to be applied to the rigid body. The tire force computation actually number of factors including steer angle, camber angle, friction, wheel rotation rigid body momentum. The aggregated force of all tire and suspense applied to the rigid body actor associated with the vehicle so that the modified accordingly in the next PhysX SDK update.

In addition to being collections of sprung masses, PhysX vehicles also a drive models. The center of the drive model is a torsion clutch, which counter the couple wheels and the engine via forces that arise from differences in rotation sides of the clutch. At one side of the clutch is the engine, which is powered at  $\epsilon$ the accelerator pedal. The engine is modeled as a rigid body whose rotational and limited to a single degree of rotational freedom. At the clutch are the gearing system, the differential and the wheels. The speed of the other side of the clutch can be computed directly from the the rotational speed of the wheels that are coupled to the clutch through the differential.

This model naturally allows engine torques to propagate to the wheels to propagate back to the engine, just as in a standard car.

The data describing each [component](#page-368-0) of the PhysX vehicle can be foun *Guide*.

## **Vehicle SDK Initialization**

Before using the vehicle SDK it must first be initialized in order to s threshold values from various tolerance scales. This is as straightfon following function:

```
PX_C_EXPORT bool PX_CALL_CONV PxInitVehicleSDK
    (PxPhysics& physics, PxSerializationRegistry* serializationRe
```
This function should be called after setting up the required PxPhysics instances. If vehicle serialization is required a PxSerializationRegistry be specified. A PxSerializationRegistry instance can be PxSerialization::createSerializationRegistry(), see *[Serialization](#page-512-0)*.

The basis vectors of the vehicle simulation must also be configured : and lateral tire slips may be unambiguously computed:

void PxVehicleSetBasisVectors(const PxVec3& up, const PxVec3& for

This function can be called at any time prior to the first execution of  $PxV$ 

The rigid body actors associated with vehicles can be updated either velocity modifications or updated with an acceleration that is applied SDK simulate call. The following function can be used to select the required update modes.

void PxVehicleSetUpdateMode(PxVehicleUpdateMode::Enum vehicleUpda

As expected, the vehicle SDK also has a shutdown process which need

```
PX C EXPORT void PX CALL CONV PxCloseVehicleSDK
    (PxSerializationRegistry* serializationRegistry = NULL);
```
This needs to be called before the PxPhysics instance and PxFound

released; that is, the order of shutdown is the reverse of the initializatio if serialization is required the PxSerializationRegistry specified for PxInitionto be passed to PxCloseVehicleSDK. If vehicle serialization is used called before closing the PhysXExtensions.

As an illustration of the usage of these functions, SnippetVehicle4W initialization code:

```
PxInitVehicleSDK(*gPhysics);
PxVehicleSetBasisVectors(PxVec3(0,1,0), PxVec3(0,0,1));
PxVehicleSetUpdateMode(PxVehicleUpdateMode::eVELOCITY_CHANGE);
```
The shutdown code in SnippetVehicle4W is as follows:

```
PxCloseVehicleSDK();
```
## <span id="page-317-0"></span>**Introduction To Vehicle Creation**

The following pseudo-code illustrates the basic process of setting up a instance:

```
const PxU32 numWheels = 4;
PxVehicleWheelsSimData* wheelsSimData = PxVehicleWheelsSimData::a
setupWheelsSimulationData(wheelsSimData);
PxVehicleDriveSimData4W driveSimData;
setupDriveSimData(driveSimData);
PxRigidDynamic* vehActor = myPhysics.createRigidDynamic(startPose
setupVehicleActor(vehActor);
myScene.addActor(*vehActor);
PxVehicleDrive4W* vehDrive4W = PxVehicleDrive4W::allocate(numWheels
vehDrive4W->setup(physics, veh4WActor, *wheelsSimData, driveSimDa
wheelsSimData->free();
\blacktriangleleft
```
The code above first instantiates a PxVehicleWheelsSimData instance  $\sqrt{ }$ that are large enough to store configuration data for four wheels. This includes fields such as suspension strength and damping rate, wheel and suspension travel direction. The next step is to create a PxVehic instance. This structure stores the configuration of the drive model and  $\vdash$ such as engine peak torque, clutch strength, gearing ratios, and A correction. Following this, a PxRigidDynamicActor is instantiated are geometry for the wheels and chassis as well as dynamic propertion moment of inertia, and center of mass. The final step is to instantiate a instance and associate it with the actor and the vehicle configuration da

The functions setupWheelsSimulationData, setupDriveSimData and set actually quite involved and shall be discussed in *[setupWheelsSimulationData](#page-322-0)*, *[setupDriveSimData](#page-325-0)* and *[setupVehicleActo](#page-326-0)r*

## **Introduction To Vehicle Update**

The PhysX Vehicles SDK utilizes batched scene queries to query the each tire. A more detailed discussion of PhysX batched scene queries Section *[Batched](#page-297-0) queries*.

The following pseudo-code initializes a batched scene query with buffe a single vehicle with four wheels:

```
PxRaycastQueryResult sqResults[4];
PxRaycastHit sqHitBuffer[4];
PxBatchQueryDesc sqDesc(4, 0, 0);
sqDesc.queryMemory.userRaycastResultBuffer = sqResults;
sqDesc.queryMemory.userRaycastTouchBuffer = sqHitBuffer;
sqDesc.queryMemory.raycastTouchBufferSize = 4;
sqDesc.preFilterShader = myFilterShader;
PxBatchQuery* batchQuery = scene->createBatchQuery(sqDesc);
```
The PxBatchQuery instance is typically instantiated as part of the initial then reused each frame. It is possible to instantiate a PxBatchQuery vehicle or to instantiate a single PxBatchQuery instance with buffers large enough for wheels of a batched array of vehicles. The only restriction is that all bate and associated buffers configured at the start of a vehicle simulation until the end of the vehicle simulation frame.

PhysX vehicles make use of scene query filter shaders to eliminate intersections with the vehicles vehicle issuing the raycast and with any geometry that is not to be drivable surface. More details for how to set up "myFilterShader" above Section *[Filtering](#page-328-0)*.

For a batch containing just a single 4-wheeled vehicle the suspensic performed with the following pseudo-code:

```
PxVehicleWheels* vehicles[1] = {myVehicle};
PxVehicleSuspensionRaycasts(batchQuery, 1, vehicles, 4, sqResults);
```
The function PxVehicleSuspensionRaycasts performs suspension rayce in the batched array of vehicles. Each element in the sqResults array raycast report for a single suspension. Pointers to contiguous blocks  $w$ stored by each vehicle in turn as the function iterates through the vel memory blocks are stored by each vehicle so that they may easily  $qu$ raycast results in PxVehicleUpdates. As a consequence, the sqResults until at least the end of PxVehicleUpdates and must have length at least total number of wheels in the vehicles array.

The vehicles are updated with the following function call:

```
PxVehicleUpdates(timestep, gravity, frictionPairs, 1, vehicles, N
```
The function PxVehicleUpdates updates the internal dynamics of each wheel shapes of the vehicle's actor and applies either velocity or accel the actor, depending on the update mode chosen with PxVehicleSetU details can be found in Section *[Wheel](#page-337-0) Pose* and Section *[Vehicle](#page-336-0) Update* frictionPairs is basically a lookup table that associates unique frequently combinations of tire type and PxMaterial. The idea here is to allow to tuned for each surface type. This shall be [discussed](#page-330-0) in more depth in S *on Drivable Surfaces*.

#### **Snippets**

Four snippets are currently implemented to illustrate the operation of the Phys SDK. These are:

```
1. SnippetVehicle4W
2. SnippetVehicleTank
    3. SnippetNoDrive
3. SnippetVehicleScale
```

```
4. SnippetVehicleMultiThreading
    5. SnippetVehicleWheelContactMod
```
Code snippets from each of these is used throughout the guide.

#### **SnippetVehicle4W**

SnippetVehicle4W demonstrates how to instantiate and update PxVehicleDrive4W. It creates a vehicle on a plane and then controls the performs a number of choreographed maneuvers such as accelerationhandbrake, and turn.

#### **SnippetVehicleTank**

SnippetVehicleTank demonstrates how to instantiate and update PxVehicleDriveTank. It creates a tank on a plane and then controls performs a number of choreographed maneuvers such as accelerate, and hard turns.

#### **SnippetVehicleNoDrive**

SnippetVehicleNoDrive demonstrates how to instantiate and update PxVehicleNoDrive. It creates a vehicle on a plane and then controls the performs a number of choreographed manoeuvres such as accelerate, and hard turns.

## **SnippetVehicleScale**

SnippetVehicleScale demonstrates how to configure a PhysX vehicle w the chosen length scale. The snippet sets up a vehicle with meters as scale and then modifies the vehicle parameters so that they represen but with centimeters as the chosen length scale.

# **SnippetVehicleMultiThreading**

SnippetVehicleMultiThreading demonstrates how to implement multi-therations. creates multiple vehicles on a plane and then concurrently simulate across multiple threads.

#### <span id="page-322-0"></span>**Advanced Concepts**

#### **Vehicle Creation**

This Section discusses the configuration of vehicle simulation data and set up an actor that will represent the vehicle in the PhysX SDK. Sect *Vehicle Creation* identified three distinct phases of vehicle [configuratio](#page-317-0)n wheel simulation data, configuration of drive simulation data and actor of of these phases is discussed in turn.

#### setupWheelsSimulationData

The following code, taken from SnippetVehicle4W, PxVehicleWheelsSimData:

```
void setupWheelsSimulationData(const PxF32 wheelMass, const PxF32
    const PxF32 wheelRadius, const PxF32 wheelWidth, const PxU32
    const PxVec3* wheelCenterActorOffsets, const PxVec3& chassisC
    const PxF32 chassisMass, PxVehicleWheelsSimData* wheelsSimDat
{
    //Set up the wheels.
    PxVehicleWheelData wheels[PX_MAX_NB_WHEELS];
    {
        //Set up the wheel data structures with mass, moi, radius
        for(PxU32 i = 0; i < numWheels; i^{++})
        {
            wheels[i].mMass = wheelMass;wheels[i].mMOI = wheelMOI;wheels[i].mRadius = wheelRadius;
            wheels[i].mWidth = wheelWidth;}
        //Enable the handbrake for the rear wheels only.
        wheels[PxVehicleDrive4WWheelOrder::eREAR_LEFT].mMaxHandBr
        wheels[PxVehicleDrive4WWheelOrder::eREAR_RIGHT].mMaxHandB
        //Enable steering for the front wheels only.
        wheels[PxVehicleDrive4WWheelOrder::eFRONT_LEFT].mMaxSteer=
        wheels[PxVehicleDrive4WWheelOrder::eFRONT_RIGHT].mMaxStee
    }
```

```
//Set up the tires.
PxVehicleTireData tires[PX_MAX_NB_WHEELS];
{
    //Set up the tires.
    for(PxU32 i = 0; i < numWheels; i++){
        tires[i].mType = TIRE_TYPE_NORMAL;
    }
}
//Set up the suspensions
PxVehicleSuspensionData suspensions[PX_MAX_NB_WHEELS];
{
    //Compute the mass supported by each suspension spring.
   PxF32 suspSprungMasses[PX_MAX_NB_WHEELS];
    PxVehicleComputeSprungMasses
        (numWheels, wheelCenterActorOffsets,
         chassisCMOffset, chassisMass, 1, suspSprungMasses);
    //Set the suspension data.
    for(PxU32 i = 0; i < numWheels; i^{++})
    {
        suspensions[i].mMaxCompression = 0.3f;
        suspensions[i].mMaxDroop = 0.1f;
        suspensions[i].mSpringStrength = 35000.0f;
        suspensions[i].mSpringDamperRate = 4500.0f;
        suspensions[i].mSprungMass = suspSprungMasses[i];
   }
   //Set the camber angles.
    const PxF32 camberAngleAtRest=0.0;
    const PxF32 camberAngleAtMaxDroop=0.01f;
    const PxF32 camberAngleAtMaxCompression=-0.01f;
    for(PxU32 i = 0; i < numWheels; i+=2)
    {
        suspensions[i + 0].mCamberAtRest = camberAngleAtRest
        suspensions[i + 1].mCamberAtRest = -camberAngleAtRes
        suspensions[i + 0].mCamberAtMaxDroop = camberAngleAtM
        suspensions[i + 1].mCamberAtMaxDroop = -camberAngleAt
        suspensions[i + 0].mCamberAtMaxCompression = camberAn
        suspensions[i + 1].mCamberAtMaxCompression = -camberA
   }
}
//Set up the wheel geometry.
PxVec3 suspTravelDirections[PX_MAX_NB_WHEELS];
PxVec3 wheelCentreCMOffsets[PX_MAX_NB_WHEELS];
```
```
PxVec3 suspForceAppCMOffsets[PX_MAX_NB_WHEELS];
PxVec3 tireForceAppCMOffsets[PX_MAX_NB_WHEELS];
{
    //Set the geometry data.
    for(PxU32 i = 0; i < numWheels; i^{++})
    {
        //Vertical suspension travel.
        suspTravelDirections[i] = PxVec3(0, -1, 0);//Wheel center offset is offset from rigid body cente
        wheelCentreCMOffsets[i] =
            wheelCenterActorOffsets[i] - chassisCMOffset;
        //Suspension force application point 0.3 metres below
        //rigid body center of mass.
        suspForceAppCMOffsets[i] =
            PxVec3(wheelCentreCMOffsets[i].x,-0.3f,wheelCentre
        //Tire force application point 0.3 metres below
        //rigid body center of mass.
        tireForceAppCMOffsets[i] =
            PxVec3(wheelCentreCMOffsets[i].x,-0.3f,wheelCentre
   }
}
//Set up the filter data of the raycast that will be issued bPxFilterData qryFilterData;
setupNonDrivableSurface(qryFilterData);
//Set the wheel, tire and suspension data.
//Set the geometry data.
//Set the query filter data
for(PxU32 i = 0; i < numWheels; i++){
   wheelsSimData->setWheelData(i, wheels[i]);
   wheelsSimData->setTireData(i, tires[i]);
   wheelsSimData->setSuspensionData(i, suspensions[i]);
   wheelsSimData->setSuspTravelDirection(i, suspTravelDirect
   wheelsSimData->setWheelCentreOffset(i, wheelCentreCMOffse
   wheelsSimData - SetsuspForceAppPointOffSet(i, suspForceApp)wheelsSimData->setTireForceAppPointOffset(i, tireForceApp
   wheelsSimData->setSceneQueryFilterData(i, qryFilterData);
   wheelsSimData->setWheelShapeMapping(i, i);
}
```
}∢

The function PxVehicleComputeSprungMasses computes the spru suspension so that they collectively match the rigid body center of mass. in the frame of the actor. It makes sense to perform PxVehicleComput the frame of the actor because the rigid body center of mass is always actor's frame. The vehicle suspension system, on the other hand, is specified in the centers of mass frame. As a consequence, the functions set) setSuspForceAppPointOffset and setTireForceAppPointOffset all describe of rigid body center of mass. The directness of this approach can make c body center of mass a bit more involved than might be expected. To sol function PxVehicleUpdateCMassLocalPose has been introduced, thou code above. This function recomputes and sets all suspension offset sprung masses and sets them in a way that preserves the natural frequency ratio of each spring.

Details of many of the parameters and functions above can be found *Guide*. The function [setupNonDrivableSurface,](#page-368-0) which sets up scene of each suspension raycast, shall be discussed in more detail in Section the link between TIRE TYPE\_NORMAL and tire friction shall be made *Tire Friction on Drivable [Surfaces](#page-330-0)*. Finally, the use of the function setWl shall be clarified in Section *[Wheel](#page-337-0) Pose*.

#### setupDriveSimData

The following code, taken from SnippetVehicle4W, PxVehicleDriveSimData4W:

```
PxVehicleDriveSimData4W driveSimData;
{
    //Diff
    PxVehicleDifferential4WData diff;
    diff.mType=PxVehicleDifferential4WData::eDIFF_TYPE_LS_4WD;
    driveSimData.setDiffData(diff);
    //Engine
    PxVehicleEngineData engine;
    engine.mPeakTorque=500.0f;
    engine.mMaxOmega=600.0f;//approx 6000 rpm
    driveSimData.setEngineData(engine);
```
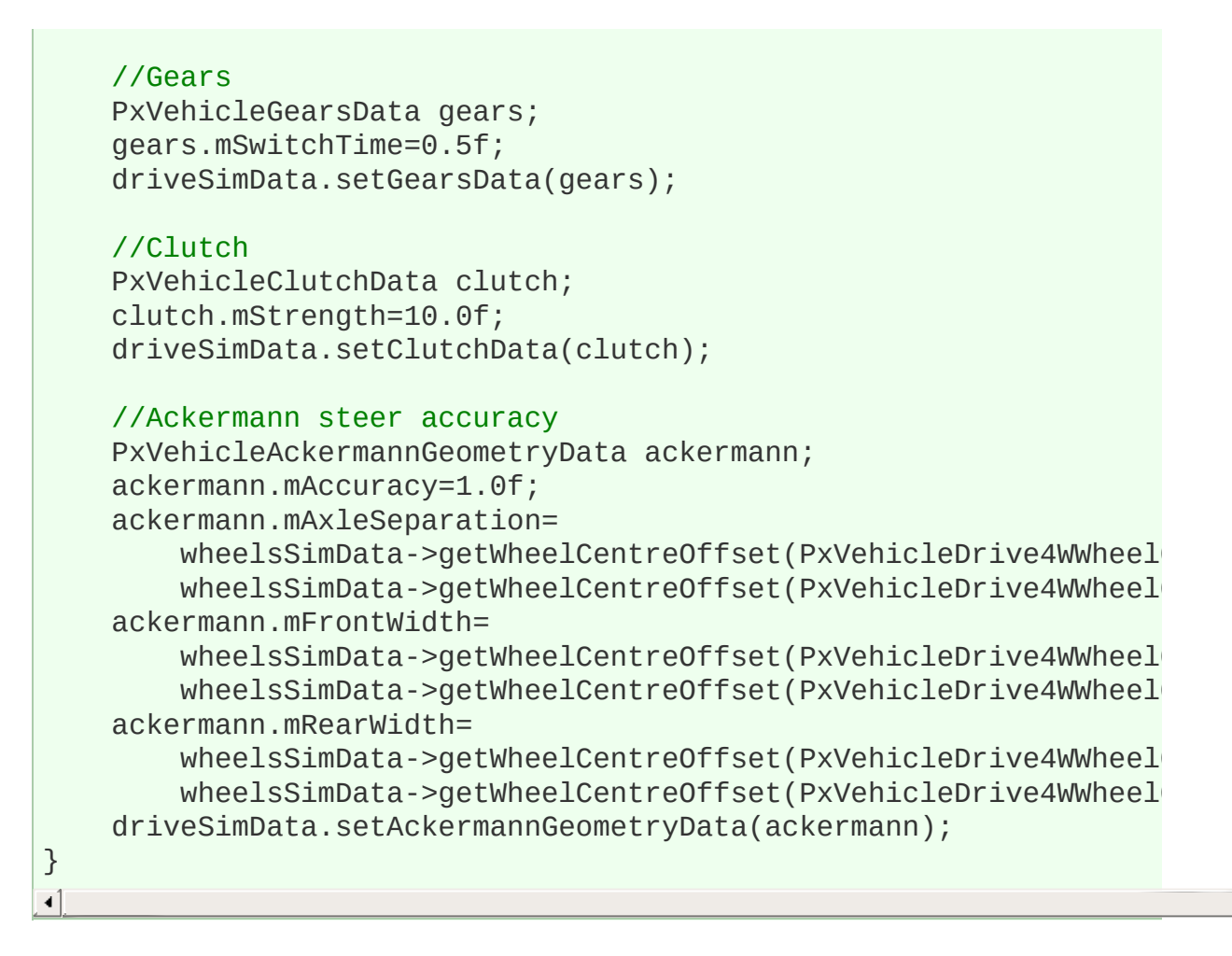

Details of many of the [parameters](#page-368-0) and functions above can be found *Guide*.

Configuring PxVehicleDriveSimDataNW and PxVehicleDriveSimDataTa a very similar procedure, albeit with slightly different components. M found, for example, in SnippetVehicleTank.

setupVehicleActor

The following code, common to all vehicle snippets, sets up a rigid  $\alpha$ geometry, filter and dynamics data:

```
PxRigidDynamic* createVehicleActor
(const PxVehicleChassisData& chassisData,
PxMaterial** wheelMaterials, PxConvexMesh** wheelConvexMeshes, c
 PxMaterial** chassisMaterials, PxConvexMesh** chassisConvexMeshe
```

```
PxPhysics& physics)
```

```
{
        //We need a rigid body actor for the vehicle.
        //Don't forget to add the actor to the scene after settingPxRigidDynamic* vehActor = physics.createRigidDynamic(PxT
        //Wheel and chassis query filter data.
        //Optional: cars don't drive on other cars.
        PxFilterData wheelQryFilterData;
        setupNonDrivableSurface(wheelQryFilterData);
        PxFilterData chassisQryFilterData;
        setupNonDrivableSurface(chassisQryFilterData);
        //Add all the wheel shapes to the actor.
        for(PxU32 i = 0; i < numWheels; i^{++})
        {
                PxConvexMeshGeometry geom(wheelConvexMeshes[i]);
                PxShape* wheelShape=PxRigidActorExt::createExclus
                wheelShape->setQueryFilterData(wheelQryFilterData);
                wheelShape->setSimulationFilterData(wheelSimFilte
                wheelShape->setLocalPose(PxTransform(PxIdentity));
        }
        //Add the chassis shapes to the actor.
        for(PxU32 i = 0; i < numChassisMeshes; i^{++})
        {
                PxShape* chassisShape=PxRigidActorExt::createExcl
                chassisShape->setQueryFilterData(chassisQryFilter
                chassisShape->setSimulationFilterData(chassisSimF
                chassisShape->setLocalPose(PxTransform(PxIdentity));
        }
        vehActor->setMass(chassisData.mMass);
        vehActor->setMassSpaceInertiaTensor(chassisData.mMOI);
        vehActor->setCMassLocalPose(PxTransform(chassisData.mCMOffset
        return vehActor;
}
```
The significance of wheelSimFilterData, chassisSimFilterData, whee chassisQryFilterData shall be discussed in Section *[Filtering](#page-328-0)*. Further, the ordering of the wheel shapes in the above code ar PxVehicleWheelsSimData::setWheelShapeMapping is clarified in Section

### <span id="page-328-0"></span>**Filtering**

In this Section the concepts behind vehicle query and vehicle simulation described.

The key goal of scene query and simulation filtering for vehicles is to e are supported by suspension spring forces without interference f intersection. The requirements for filtering are then as follows:

```
1. wheel shapes must not hit drivable surfaces
```

```
2. suspension raycasts can hit drivable surfaces
```

```
3. suspension raycasts must not hit the shapes of the vehicle iss
```
Ensuring that wheel shapes don't hit drivable surfaces can be achieved Ensuring filtering. This is discussed in more detail in Section *[Collision](#page-120-0) Filtering*. The use the following simulation filter shader:

```
PxFilterFlags VehicleFilterShader
(PxFilterObjectAttributes attributes0, PxFilterData filterData0,
PxFilterObjectAttributes attributes1, PxFilterData filterData1,
PxPairFlags& pairFlags, const void* constantBlock, PxU32 constan
{
        PX_UNUSED(attributes0);
        PX_UNUSED(attributes1);
        PX_UNUSED(constantBlock);
        PX_UNUSED(constantBlockSize);
        if( (0 == (filterData0.word0 & filterData1.word1)) && (0
                return PxFilterFlag::eSUPPRESS;
        pairFlags = PxPairFlag::eCONTACT_DEFAULT;
        pairFlags |= PxPairFlags(PxU16(filterData0.word2 | filter
        return PxFilterFlags();
}
```
The snippets also apply simulation filter data to wheel shapes as follows:

```
PxFilterData wheelSimFilterData;
wheelSimFilterData.word0 = COLLISION_FLAG_WHEEL;
```
wheelSimFilterData.word1 = COLLISION\_FLAG\_WHEEL\_AGAINST; ...

wheelShape->setSimulationFilterData(wheelSimFilterData);

Finally, the following simulation filter data is applied to drivable surfaces:

```
PxFilterData simFilterData;
simFilterData.word0 = COLLISION FLAG GROUND;
simFilterData.word1 = COLLISION FLAG GROUND AGAINST;
...
shapes[0]->setSimulationFilterData(simFilterData);
```
The combination of collision flags (COLLISIC COLLISION\_FLAG\_GROUND\_AGAINST etc) and filter shader ensures don't collide with drivable surfaces.

A remarkably similar process may be employed to configure the con query filters. This is accomplished in the vehicle snippets with the follow

```
void setupDrivableSurface(PxFilterData& filterData)
{
    filterData.word3 = (PxU32)DRIVABLE_SURFACE;
}
void setupNonDrivableSurface(PxFilterData& filterData)
\{filterData.word3 = UNDRIVABLE_SURFACE;
}
PxQueryHitType::Enum WheelRaycastPreFilter
(PxFilterData filterData0, PxFilterData filterData1,
 const void* constantBlock, PxU32 constantBlockSize,
PxHitFlags& queryFlags)
{
    //filterData0 is the vehicle suspension raycast.
    //filterData1 is the shape potentially hit by the raycast.
    PX_UNUSED(constantBlockSize);
    PX_UNUSED(constantBlock);
    PX_UNUSED(filterData0);
```

```
PX_UNUSED(queryFlags);
return ((0 == (filterData1.word3 & DRIVABLE_SURFACE)) ?
   PxQueryHitType::eNONE : PxQueryHitType::eBLOCK);
```
Each vehicle wheel is given filter data configured with setupNonDr passed to the vehicle with:

```
wheelsSimData->setSceneQueryFilterData(i, qryFilterData);
```
}

The parameter filterData0 in WheelRaycastPreFilter corresponds qryFilterData passed to the vel PxVehiceWheelsSimData::setSceneQueryFilterData. The parameter filter other hand, corresponds to the query filter data of a shape potentially hetathe vehicle snippets the shape of the drivable ground plane has scene configured with the function setupDrivableSurface. This satisfies the suspension raycasts can hit drivable surfaces. Vehicle shapes, on the configured with setupNonDrivableSurface. This satisfies the restrictic raycasts must not hit the vehicle issuing the raycasts but also prev driving on any other vehicles that might be added to the scene. This extra restriction contains and restriction contains and restriction contains and driving on any other vehicles that might be added to the scene. This ext readily be avoided by employing a more complex filter shader that perhapsies IDs encoded in both the shape filter data and the filter data applied Care must be taken, however, to configure the filters to ensure that suspension ray only interact with the shapes of other vehicles.

**Note:** It is vital that WheelRaycastPreFilter returns PxQueryHitType:: $\epsilon$ raycast hit is allowed for the filter data pair. Using PxOueryHitType::eB that each raycast returns either no hits or just the hit closest to the star raycast. This is important because PxVehicleSuspensionRaycasts and PxVehicleUpdates expect a one-to-one correspondence between each element in the PxRaycastQueryResult and PxRaycastHit arrays passe query.

### **Tire Friction on Drivable Surfaces**

In this Section setting up tire types, drivable surface types, are combinations of tire and surface type shall be discussed.

To implement a unique friction value for each combination of tire type and type it is intitated type it is in first necessary to assign tire types to tires. In Section *setupWheelsSift* type was assigned to each tire:

```
//Set up the tires.
PxVehicleTireData tires[PX_MAX_NB_WHEELS];
{
    //Set up the tires.
    for(PxU32 i = 0; i < numWheels; i++){
        tires[i].mType = TIRE_TYPE_NORMAL;
    }
}
```
Assigning a type to each surface is a little more complex. The basic suspension raycast hit returns the PxMaterial of the shape hit by knowledge of a PxMaterial array it is possible to associate the type of a index of the PxMaterial array element that matches the material hit b lookup and the table of friction values is managed PxVehicleDrivableSurfaceToTireFrictionPairs. To make the feature n element of the PxMaterial array is actually asso PxVehicleDrivableSurfaceType instance. This allows multiple PxMa share the same surface type.

In the vehicle snippets the following code makes the association betwe surface type and then associates each combination of tire and surface value:

```
PxVehicleDrivableSurfaceToTireFrictionPairs* createFrictionPairs
    (const PxMaterial* defaultMaterial)
{
    PxVehicleDrivableSurfaceType surfaceTypes[1];
    surfaceTypes[0].mType = SURFACE_TYPE_TARMAC;
    PxMaterial* surfaceMaterials[1];
    surfaceMaterials[0] = defaultMaterial;
```

```
PxVehicleDrivableSurfaceToTireFrictionPairs* surfaceTirePairs
        PxVehicleDrivableSurfaceToTireFrictionPairs::allocate(MAX
        MAX_NUM_SURFACE_TYPES);
    surfaceTirePairs->setup(MAX_NUM_TIRE_TYPES, MAX_NUM_SURFACE_T
        surfaceMaterials, surfaceTypes);
    for(PxU32 i = 0; i < MAX_NUM_SWFACE_TYPES; i++){
        for(PxU32 j = 0; j < MAX_NUM_TIRE_TYPES; j++)\{surfaceTirePairs->setTypePairFriction(i,j,gTireFricti}
    }
    return surfaceTirePairs;
}
```
Note: It is not necessary to provide an exhaustive array of all material PxVehicleDrivableSurfaceToTireFrictionPairs has no knowledge of the assumes a value of zero for the surface type.

There is no upper bound on the friction values used in the PhysX vehic the maximum value of friction that obeys the laws of physics is 1.0, the  $P$ SDK purposefully does not enforce this rule. One reason for this is that is far from a complete description of a real vehicle, meaning that some taken with friction values to generate the desired behavior. A more con certainly provide greater accuracy given a specific set of vehicle parameters. all clear that it would provide a greater range of editable and controllable and controllable behaviors of ratio have the performance characteristics required for games. Another reason that friends are friction in that fraction is that from that friends are friction in that frequency is also that from that friends are friends are fro not clamped at 1.0 is that games typically simulate the physics upon comes at a cost to numerical accuracy, especially when there are a r tire effects that require KHz update frequencies. One source of numeri amplitude of oscillation of the suspension, which is governed in turn b the vehicle falls under gravity between each update. At KHz updat simulation artifact is acceptably small, but not at 60Hz. The last reas simply no need to impose the strict rules of friction on the vehicles SI interesting behaviors to be generated that would perhaps be impossible by the laws of rigid body and tire dynamics. Having said all this, however, model simulated at 60Hz ought to have enough integrity that only smal should be necessary. If very large friction values are required, say greater should is likely that something is wrong with the update order or perhaps very data has been used.

A PxVehicleDrivableSurfaceToTireFrictionPairs instance is passed as a for each call to PxVehicleUpdates. Each PxVehicleDrivableSurfaceToTireFrictionPairs need only persist for PxVehicleUpdates. It is perfectly legal to edit the tire types, materials and between calls to PxVehicleUpdates. Editing any of these values while P still executing will lead to undefined behavior.

# **Vehicle Controls**

In this Section setting the control values used to drive a vehicle shall be

The simplest and most direct way to set vehicle control values is to function:

```
void PxVehicleDriveDynData::setAnalogInput(const PxReal analogVal
\blacktriangleleft
```
One of the difficulties with vehicle dynamics in games is knowing how controller data in a way that results in pleasing handling. Players, accelerate by pressing very quickly on the accelerator trigger in a happen in a real car. This rapid acceleration can have a counter-productive because by the resulting wheel spin reduces the lateral and longitudinal forces that by the tire. To help overcome some of these problems some optior provided to filter the control data from keyboard and gamepad.

A solution to the problem of filtering controller input data is to assign a each button or pad. For analog values under digital control it is possible or decrease the analog value at a specified rate depending on whether on or off. For analog values under analog control it makes more sense previous input value to the current input at a specified rate. A slight  $\epsilon$ simple model is that the difficulty of achieving a large steer angle at large be modeled. One technique to achieve this would be to model the forces from the the to aligning moments and apply these to a steering linkage model. This sounds all apply these to a steering linkage complicated and quite difficult to tune. A simpler solution might be  $t_1$ steer value by another value in range  $(0,1)$  that decreases at high s method has been implemented in the helper classes and functions.

Rise and fall rates for digital and analog control have been hard-coded in  $R$ SnippetVehicle4W:

```
PxVehicleKeySmoothingData gKeySmoothingData=
\{{
        3.0f, //rise rate eANALOG_INPUT_ACCEL
       3.0f, //rise rate eANALOG_INPUT_BRAKE
       10.0f, //rise rate eANALOG_INPUT_HANDBRAKE
        2.5f, //rise rate eANALOG_INPUT_STEER_LEFT
        2.5f, //rise rate eANALOG_INPUT_STEER_RIGHT
    },
    {
        5.0f, //fall rate eANALOG_INPUT__ACCEL
        5.0f, //fall rate eANALOG_INPUT__BRAKE
        10.0f, //fall rate eANALOG_INPUT__HANDBRAKE
        5.0f, //fall rate eANALOG_INPUT_STEER_LEFT
       5.0f, //fall rate eANALOG_INPUT_STEER_LEFT<br>5.0f //fall rate eANALOG_INPUT_STEER_RIGHT
   }
};
PxVehiclePadSmoothingData gPadSmoothingData=
{
    {
        6.0f, //rise rate eANALOG_INPUT_ACCEL
        6.0f, //rise rate eANALOG_INPUT_BRAKE
        12.0f, //rise rate eANALOG_INPUT_HANDBRAKE
        2.5f, //rise rate eANALOG_INPUT_STEER_LEFT
       2.5f, //rise rate eANALOG_INPUT_STEER_RIGHT
    },
    {
       10.0f, //fall rate eANALOG_INPUT_ACCEL
       10.0f, //fall rate eANALOG_INPUT_BRAKE
       12.0f, //fall rate eANALOG INPUT HANDBRAKE
        5.0f, //fall rate eANALOG_INPUT_STEER_LEFT
```

```
5.0f //fall rate eANALOG_INPUT_STEER_RIGHT
    }
};
```
A look-up table has also been specified to describe the maximum ste speed:

```
PxF32 qSteerVsForwardSpeedData[2*8]=
\{0.0f, 0.75f,
   5.0f, 0.75f,
                0.125f,120.0f, 0.1f,
   PX_MAX_F32, PX_MAX_F32,
   PX_MAX_F32, PX_MAX_F32,
   PX MAX F32, PX MAX F32,
   PX_MAX_F32, PX_MAX_F32
};
PxFixedSizeLookupTable<8> gSteerVsForwardSpeedTable(gSteerVsForwa
```
Using a PxVehicleDrive4WRawInputData instance it is straightforward inputs in the event a keyboard is used:

```
gVehicleInputData.setDigitalAccel(true);
gVehicleInputData.setDigitalBrake(true);
gVehicleInputData.setDigitalHandbrake(true);
gVehicleInputData.setDigitalSteerLeft(true);
gVehicleInputData.setDigitalSteerRight(true);
gVehicleInputData.setGearUp(true);
gVehicleInputData.setGearDown(true);
```
or in the event that a gamepad is used:

```
gVehicleInputData.setAnalogAccel(1.0f);
gVehicleInputData.setAnalogBrake(1.0f);
gVehicleInputData.setAnalogHandbrake(1.0f);
gVehicleInputData.setAnalogSteer(1.0f);
gVehicleInputData.setGearUp(1.0f);
gVehicleInputData.setGearDown(1.0f);
```
Here, gVehicleInputData is an instance of the vehicle SI PxVehicleDrive4WRawInputData.

<span id="page-336-0"></span>The vehicle SDK offers two optional functions to smooth the keyboard and apply the smoothed input values to the PhysX vehicle. If the vehi digital inputs then the following function is used:

```
PxVehicleDrive4WSmoothDigitalRawInputsAndSetAnalogInputs(gKeySmoo
    gSteerVsForwardSpeedTable, carRawInputs,timestep,isInAir,(PxV
```
 $\blacktriangleleft$ 

while gamepad controllers employ the following code:

```
PxVehicleDrive4WSmoothAnalogRawInputsAndSetAnalogInputs(gCarPadSm
    gSteerVsForwardSpeedTable, carRawInputs,timestep,(PxVehicleDr
\blacktriangleleft
```
The code above smoothes the controller inputs and applies them to a instance. For other vehicle types the process is remarkably similarity complementary classes and functions designed for each vehicle type.

# **Vehicle Update**

It has already been mentioned that vehicles are updated in two stages:

- 1. specific vehicle code that updates the vehicle internal dynamic forces/torques to apply to the vehicle's rigid body representation
- 2. an SDK update that accounts for the applied forces/torques as with other scene bodies.

In Section *[Introduction](#page-318-0) To Vehicle Update* the functions used to perform vehicle updates were introduced. In this Section these separate upd discussed in more detail.

Raycast and Update Ordering

Prior to the first time that a vehicle is updated in PxVehicleUpdates, it performed suspension line raycasts at least once with PxVehicleSuspension and represents. subsequent updates it is not strictly necessary to issue fresh rayca vehicle caches raycast hit planes that can be re-used. It is recommen one-to-one correspondence between raycast completion and update except for the case of vehicles that only require a low level of detail. cars that are far from the camera or where it is known that the ve geometry with high spatial coherence. Support for vehicles that require detail is discussed in Section *Level of [Detail](#page-355-0)*.

There is some freedom in the order in which raycasts can be issued relative to the vehicle relative to the vehicle to the vehicle relative to the vehicle relative to the vehicle relative to the vehicle relative to the veh dynamics update. In a real-world situation it might be that raycasts c separate thread at the end of the update loop so that they are ready for the next. However, this really all depends on the threading environment of rigid body updates.

<span id="page-337-0"></span>Wheel Pose

PxVehicleUpdates poses the wheels shapes of the vehicle's actor to t steer, camber, and rotation angles. The computed pose also attempts geometry exactly on the contact plane identified by the raycast that was suspension line. To perform this function the PhysX Vehicles SDK needs shapes of the actor correspond to each wheel of the vehicle. This is function PxVehicleWheelsSimData::setWheelShapeMapping.

**Note:** The vehicle SDK has a default mapping for each wheel that is  $\epsilon$ PxVehicleWheelsSimData::setWheelShapeMapping(i,i). This needs co layout of the shapes is different from the default pattern.

**Note:** PxVehicleWheelsSimData::setWheelShapeMapping(i,-1) can b setting the local wheel pose. This is particularly useful if a wheel has no actor geometry.

The wheel pose is always within the limits PxVehicleSuspensionData::mMaxDroop PxVehicleSuspensionData::mMaxCompression. If the suspension requires the wheel to be placed beyond the compression limit the wheel

the compression limit and a rigid body constraint will handle the differer simulate() call.

#### Vehicle State Queries

Each vehicle stores persistent simulation data that is upc PxVehicleUpdates is called. Examples of persistent data include whe wheel rotation angle, and wheel rotation speed. Additionally, a large persistent data is computed during each update. This non-persistent d the vehicle's own data structures. Instead, a data buffer is passed to and queried after PxVehicleUpdates completes. Examples of non-persitional suspension jounce, tire force and raycast hit actor. The combination types allows an almost complete snapshot of the state of the vehicle  $\epsilon$ trigger secondary effects such as skid marks, engine and clutch particles.

Persistent wheel data is stored in PxVehicleWheelsDynData, while per data is stored in PxVehicleDriveDynData. The most useful functions are

PX\_FORCE\_INLINE PxReal PxVehicleDriveDynData::getEngineRotationSp PxReal PxVehicleWheelsDynData::getWheelRotationSpeed(const PxU32 PxReal PxVehicleWheelsDynData::getWheelRotationAngle(const PxU32

To record non-persistent simulation data so that it may be later be function argument must be passed to PxVehicleUpdates. The follo records non-persistent data for a single 4-wheeled car:

```
PxWheelQueryResult wheelQueryResults[4];
PxVehicleWheelQueryResult vehicleWheelQueryResults[1] = {WwheelQu
PxVehicleUpdates(timestep, gravity, frictionPairs, 1, vehicles, v
\blacktriangleleft
```
Here, a PxVehicleWheelQueryResult array, whose length equals at least the number of number of number of number vehicles in the batched vehicles array, is passed to PxVehi PxVehicleWheelQueryResult instance has a pointer to a PxWheel whose length equals at least the number of wheels in the vehicle. After is complete the state of each each vehicle wheel may be inspected.

It is not obligatory to record non-persistent data for later query. Indeed, associate a vehicle with a NULL data block to avoid storing non-persi-This feature allows memory budgets to be targeted at the vehicles of highest

## **Vehicle Telemetry**

The purpose of telemetry data is to expose the inner dynamics of the car tuning through the use of telemetry graphs. In this Section initializati rendering of telemetry data shall be discussed.

Telemetry data is recorded by calling the following function:

```
void PxVehicleUpdateSingleVehicleAndStoreTelemetryData
    (const PxReal timestep, const PxVec3& gravity,
     const PxVehicleDrivableSurfaceToTireFrictionPairs& vehicleDr
     PxVehicleWheels* focusVehicle, PxVehicleWheelQueryResult* ve
     PxVehicleTelemetryData& telemetryData);
\blacktriangleleft
```
The function above is identical to PxVehicleUpdates with the exception update a single vehicle at a time and takes an extra function argument to

Setting up the telemetry data is relatively straightforward. In addit telemetry data streams, the PxVehicleTelemetryData structure also sto the size, position, and color scheme of the graph. The following pseudoand configures telemetry data for a 4-wheeled vehicle:

```
PxVehicleTelemetryData* myTelemetryData = PxVehicleTelemetryData::
const PxF32 graphSizeX=0.25f;
const PxF32 graphSizeY=0.25f;
const PxF32 engineGraphPosX=0.5f;
const PxF32 engineGraphPosY=0.5f;
const PxF32 wheelGraphPosX[4]={0.75f,0.25f,0.75f,0.25f};
const PxF32 wheelGraphPosY[4]={0.75f,0.75f,0.25f,0.25f};
const PxVec3 backgroundColor(255,255,255);
const PxVec3 lineColorHigh(255,0,0);
const PxVec3 lineColorLow(0,0,0);
myTelemetryData->setup
     (graphSizeX,graphSizeY,
      engineGraphPosX,engineGraphPosY,
```
The sizes, positions, and colors are all values that will be used to render exact values of these fields will depend on the coordinate system and c visualize the telemetry data.

In the above example, the coordinates have been configured to rende graph in the center of the screen under the assumption that  $(1,1)$  is the of the screen and  $(0,0)$  the bottom right-hand side of the screen. Scree also been specified for rendering data associated with each of the four  $\sqrt{ }$ 

The following enumerated lists detail the telemetry data that is collected:

```
enum
{
    eCHANNEL_JOUNCE=0,
    eCHANNEL_SUSPFORCE,
    eCHANNEL_TIRELOAD,
    eCHANNEL_NORMALISED_TIRELOAD,
    eCHANNEL_WHEEL_OMEGA,
    eCHANNEL_TIRE_FRICTION,
    eCHANNEL_TIRE_LONG_SLIP,
    eCHANNEL_NORM_TIRE_LONG_FORCE,
    eCHANNEL_TIRE_LAT_SLIP,
    eCHANNEL_NORM_TIRE_LAT_FORCE,
    eCHANNEL_NORM_TIRE_ALIGNING_MOMENT,
    eMAX_NUM_WHEEL_CHANNELS
};
enum
{
    eCHANNEL_ENGINE_REVS=0,
    eCHANNEL_ENGINE_DRIVE_TORQUE,
    eCHANNEL_CLUTCH_SLIP,
    eCHANNEL_ACCEL_CONTROL,
    eCHANNEL_BRAKE_CONTROL,
    eCHANNEL_HANDBRAKE_CONTROL,
    eCHANNEL_STEER_CONTROL,
    eCHANNEL_GEAR_RATIO,
    eMAX_NUM_ENGINE_CHANNELS
};
```
Data is collected for suspension jounce, suspension force, tire load, no wheel rotation speed, tire friction, tire longitudinal slip, tire longitudinal slip, tire lateral force, and tire aligning moment. Data is also collected separately for an extend separate s engine revs, engine drive torque, clutch slip, applied acceleration/brake and gear ratio. For each graph all associated data is collected in separate and graph channels and graph channels. that can be accessed after the update is complete.

Prior to rendering the graph of a particular wheel and channel the following prior is required:

```
PxF32 xy[2*PxVehicleGraph::eMAX NB SAMPLES];
PxVec3 color[PxVehicleGraph::eMAX_NB_SAMPLES];
char title[PxVehicleGraph::eMAX_NB_TITLE_CHARS];
myTelemetryData->getWheelGraph(wheel).computeGraphChannel(PxVehic
    xy, color, title);
-∗1
```
This code computes a sequence of screen coordinates  $[x0,y0,x1,y1,x2,y2,...xn,yn]$  that represent the points of the specified graph channel of the specified graph channel of the specified graph channel of the specified graph channel of the specified graph channel subsets of the spec engine's graph data. It also stores a color for each sample by lineColorHigh and lineColorLow depending on the value of the sample. Each graph graph graph graduate. Each gra channel stores the last 256 samples so that a history of each paramete on the screen.

The PhysX Vehicles SDK does not render the graphs. This is an  $\epsilon$ application because each has its own system for rendering debug informed

### **Vehicle Update Multi-Threaded**

The PhysX Vehicles SDK can be used in a multi-threaded environment of performance improvements arising from parallelism. The update ste exactly as described in Section *[Vehicle](#page-336-0) Update* but with an extra sequential call to the to the to the to the to function PxVehiclePostUpdates after all concurrent calls to PxVehicleSus and PxVehicleUpdates are complete. PxVehiclePostUpdates perform normally executed in PxVehicleUpdates but which are not possible to call when concurrency is employed.

PxVehicleSuspensionRaycasts is a thread-safe function and can be without any modifications to the calling code with the exception, of  $\alpha$ managing the tasks and threads that will execute the raycasts concurrently. hand, Px[Vehicle](#page-336-0)Updates as used in Section *Vehicle Update* is no requires an extra PxVehicleConcurrentUpdateData array to be spe concurrently executed. When this extra data is specified PxVehicle number of writes to PhysX actors that are involved in the vehicle updat writes are stored in the PxVehicleConcurrent UpdateData array during to PxVehicleUpdates and then executed sequentially in PxVehiclePostL

Sample code can be found in SnippetVehicleMultiThreading.

# **Tire Shaders**

It is possible to replace the default tire model used by PhysX vehicles  $w$ This requires a shader function that can be set per-vehicle along with must be set per-wheel:

```
void PxVehicleWheelsDynData::setTireForceShaderFunction
    (PxVehicleComputeTireForce tireForceShaderFn)
void PxVehicleWheelsDynData::setTireForceShaderData
    (const PxU32 tireId, const void* tireForceShaderData)
```
The shader function must implement this function prototype:

```
typedef void (*PxVehicleComputeTireForce)
(const void* shaderData,
const PxF32 tireFriction,
const PxF32 longSlip, const PxF32 latSlip, const PxF32 camber,
const PxF32 wheelOmega, const PxF32 wheelRadius, const PxF32 rec
const PxF32 restTireLoad, const PxF32 normalisedTireLoad, const PxF32
const PxF32 gravity, const PxF32 recipGravity,
 PXF32& wheelTorque, PxF32& tireLongForceMag, PxF32& tireLatForce
```
The vehicle update code will call the shader function for each wheel w for that wheel.

# **Vehicle Types**

The PhysX Vehicle SDK supports four types of vehicle: PxVehicleDriveNW, PxVehicleDriveTank and PxVehicleNoDrive. PxVehicleDrive4W will be the best choice for rally cars, street cars. PxVehicleDriveNW is very similar to PxVehicleDrive4W except that it that it allows all wheels to be coupled to the differential. This general differential models of PxVehicleDriveNW cannot match the range or a PxVehicleDrive4W. PxVehicleDriveTank implements a simple but effice constraining the left and right wheel speeds to mimic the effect of t PxVehicleNoDrive implements a vehicle that is simply a rigid body with wheels and tires. The idea here is to allow custom drive models such  $\varepsilon$ hovercraft to be implemented using PhysX vehicles.

PxVehicleDrive4W

The class PxVehicleDrive4W has already been discussed in sor discussion so far has focused on 4-wheeled vehicles. In the PxVehicleDrive4W shall be discussed with special reference to instar and more than 4 wheels.

### <span id="page-344-0"></span>3-Wheeled Cars

Utility functions have been provided to quickly configure 3-wheeled cars. to start with a 4-wheeled car and then disable one of the wheels:

void PxVehicle4WEnable3WTadpoleMode(PxVehicleWheelsSimData& wheel PxVehicleWheelsDynData& wheelsDynData, PxVehicleDriveSimData4 void PxVehicle4WEnable3WDeltaMode(PxVehicleWheelsSimData& wheelsS PxVehicleWheelsDynData& wheelsDynData, PxVehicleDriveSimData4

These functions ensure that no raycast hits are returned for the disable that additionally do some other work to decouple the disabled wheel from disable ackermann correction, re-position the opposite remaining wheeler the axle, and adjust the suspension of the opposite remaining wheel to

missing suspension of the disabled wheel. Further wheels could in theo custom code to create a vehicle with 1 or 2 effective wheels. At that  $p_1$ balancing code would be required to prevent the vehicle falling over.

Some care must be taken when removing a wheel because the function has a number of requirements that must be satisfied for all requirement is that any wheel that has been disabled must not be PxShape. This is a safety feature that prevents PxVehicleUpdates att local pose of a PxShape that may no longer be vali PxVehicleWheelsSimData::setWheelShapeMapping can be used requirement. The second requirement is that any wheel that has been  $\alpha$ zero wheel rotation speed. This can be satisfi $\epsilon$ PxVehicleWheelsDynData::setWheelRotationSpeed for the relevant requirement is that disabled wheels must receive no drive torque requirement can actually be ignored because it is automatically enforce code called by the PxVehicleUpdates function. For vehicles of type Px requirement on drive torque is fulfilled by ensuring that PxVehicleNoDric is never called with a non-zero torque value. Further, the drive torque requirement can be can be can be can be readily fulfilled for vehicles of type PxVehicleDriveNW by ensuring that disconnected from the disabled wheel. This is achieved use PxVehicleDifferentialNWData::setDrivenWheel.

Configuring the differential of a PxVehicle4W to ensure that no drive to a disabled wheel is a little more complex because there are many achieve this. If the wheel is not a driven wheel then disabling the  $\nu$ satisfies the drive torque requirement because such wheels can never  $t$ differential. On the other hand, if the wheel has index eFRONT LEFT or or eREAR LEFT or eREAR RIGHT then the differential does need enforce the requirement. One way to do this is to set up the differential torque to only the rear(front) wheels if a front(rear) wheel has been dis readily implemented by selecting front-wheel drive mode or rear-wheel appropriate:

PxVehicleDifferential4WData diff = myVehicle.getDiffData(); if(PxVehicleDrive4WWheelOrder::eFRONT\_LEFT == wheelToDisable ||

```
PxVehicleDrive4WWheelOrder::eFRONT_RIGHT == wheelToDisable)
{
    if(PxVehicleDifferential4WData::eDIFF_TYPE_LS_4WD == diff.mType
      PXVehicleDifferential4WData::eDIFF TYPE LS FRONTWD == diff.
      PxVehicleDifferential4WData::eDIFF_TYPE_OPEN_4WD == diff.mT
      PxVehicleDifferential4WData::eDIFF_TYPE_OPEN_FRONTWD == diff
      {
          diff.mBias = 1.3f;diff.mRearLeftRightSplit = 0.5f;
          diff.mType = PxVehicleDifferential4WData::eDIFF_TYPE_LS
          //could also be PxVehicleDifferential4WData::eDIFF_TYPE
      }
}
else if(PxVehicleDrive4WWheelOrder::eREAR_LEFT == wheelToDisable ||
    PxVehicleDrive4WWheelOrder::eREAR_RIGHT == wheelToDisable)
{
    if(PxVehicleDifferential4WData::eDIFF_TYPE_LS_4WD == diff.mType
       PxVehicleDifferential4WData::eDIFF_TYPE_LS_REARWD == diff.
       PxVehicleDifferential4WData::eDIFF TYPE OPEN 4WD == diff.m
       PxVehicleDifferential4WData::eDIFF_TYPE_OPEN_REARWD == dif
       \{diff.mBias = 1.3f;diff.mFronteftRightSplit = 0.5f;
          diff.mType = PxVehicleDifferential4WData::eDIFF_TYPE_LS
          //could also be PxVehicleDifferential4WData::eDIFF_TYPE
       }
}
myVehicle.setDiffData(diff);
```
In some situations limiting the drove torque to just the front or rear w acceptable. If only a single wheel has been disabled then it is possible mode where 3 wheels are driven. This can be achieved by modifying delivers torque to all four wheels (eDIFF\_TYPE\_LS\_4WD or eDIFF\_T so that torque is only delivered to 3 wheels:

```
PxVehicleDifferential4WData diff = myVehicle.getDiffData();
if(PxVehicleDrive4WWheelOrder::eFRONT_LEFT == wheelToDisable ||
    PxVehicleDrive4WWheelOrder::eFRONT_RIGHT == wheelToDisable)
{
    if(PxVehicleDifferential4WData::eDIFF TYPE LS 4WD == diff.mTyPxVehicleDifferential4WData::eDIFF_TYPE_OPEN_4WD == diff.mT
      {
          if(PxVehicleDrive4WwheelOrder::eFRONT_LEFT == wheelTobl{
```

```
diff.mFrontLeftRightSplit = 0.0f;}
          else
          \{diff.mFrontLeftRightSplit = 1.0f;
          }
      }
}
else if(PxVehicleDrive4WWheelOrder::eREAR_LEFT == wheelToDisable
    PxVehicleDrive4WWheelOrder::eREAR_RIGHT == wheelToDisable)
{
    if(PxVehicleDifferential4WData::eDIFF TYPE LS 4WD == diff.mTyPxVehicleDifferential4WData::eDIFF_TYPE_OPEN_4WD == diff.m
       {
          if(PxVehicleDrive4WwheelOrder::eREAR LEFT == wheelToDis{
              diff.mRearLeftRightSplit = 0.0f;
          }
          else
          {
              diff.mRearLeftRightSplit = 1.0f;
          }
       }
}
myVehicle.setDiffData(diff);
```
In some situations it will make sense to disable Ackermann steer correction wheel was able to steer. In particular, if the remaining wheel of the front positioned so that it is at the center of the axle then it would almost  $\epsilon$ Ackermann correction would be disabled. This can be achieved by sett zero (PxVehicleAckermannGeometryData::mAccuracy). The role of correction, however, really needs to be determined on a case by case b

# N-Wheeled Cars

In addition to removing wheels from a vehicle, it is also possite PxVehicleDrive4W with more than 4 wheels but with the caveat that on driven. As a consequence of this caveat the functionality of the extrainlimited compared to the first 4 wheels. More specifically, only the connected to the differential or the steering; that is, only the first bloc experience a drive torque or a steer angle and only the first block of 4  $w$  the Ackermann steering correction. As a consequence, the extra whee role to the rear wheels of a 4-wheeled car that has front-wheel drive or a 4-wheeled car that has rear-wheel drive. Adding extra wheels doe ability to call PxVehicle4WEnable3WTadpoleMode or PxVehicle4WEn These functions, however, are hard-coded to disable one of the 4 whet connected to the steering and driven through the differential.

The following pseudo-code illustrates the key steps in the creation PxVehicleDrive4W vehicle:

```
PxVehicleWheelsSimData* wheelsSimData=PxVehicleWheelsSimData::all
PxVehicleDriveSimData4W driveSimData;
setupSimData(wheelsSimData,driveSimData);
PxVehicleDrive4W* car = PxVehicleDrive4W::allocate(6);
PxRigidDynamic* vehActor=createVehicleActor6W();
car->setup(&physics,vehActor,*wheelsSimData,driveSimData,2);
```
### PxVehicleDriveNW

While the PxVehicleDrive4W allows cars with any number of wheels simulated it only allows 4 of those wheels to be driven by engine differential. The vehicle type PxVehicleDriveNW has been introduced to limitation. This vehicle class makes use of the differential type PxVehic class that allows any or all of the vehicle's wheels to be coupled to the limitation that the torque available at the differential is always divided wheels that are coupled to the differential. The generality of PxVel advanced features such as limited slip differentials and Ackermann steering meaning that only a simple equal-split differential model can be provided

The following pseudo-code illustrates the key steps in the creation PxVehicleDriveNW vehicle:

```
PxVehicleWheelsSimData* wheelsSimData=PxVehicleWheelsSimData::all
PxVehicleDriveSimDataNW driveSimData;
setupSimData(wheelsSimData,driveSimData);
PxVehicleDriveNW* car = PxVehicleDriveNW::allocate(6);
PxRigidDynamic* vehActor=createVehicleActorNW();
car->setup(&physics,vehActor,*wheelsSimData,driveSimData,6);
```
#### PxVehicleDriveTank

The PhysX vehicle SDK also supports tanks through the use of the F class. Tanks are different to multi-wheeled vehicles in that the wheeles are  $\frac{d}{dt}$ through the differential in a way that ensures that all the wheels on the the same speed, and all the wheels on the right-hand have the same constraint on wheel speed mimics the effect of the caterpillar track expense of simulating the jointed track structure. Adding the geometr tracks is as easy as adding an actor shape down each side and sett and query filters as appropriate for the tracks. The motion of the caterpi rendered with a scrolling texture, safe in the knowledge that all when speed, just as though they were properly constrained by the track rotation.

Creating a PxVehicleDriveTank instance is very similar to creating a instance with the exception that tanks have no concept of extra w connected to the differential: all tank wheels are driven. The following c to set up a 12-wheeled tank:

```
PxVehicleWheelsSimData* wheelsSimData = PxVehicleWheelsSimData::a
PxVehicleDriveSimData4W driveSimData;
setupTankSimData(wheelsSimData,driveSimData);
PxVehicleDriveTank* tank = PxVehicleDriveTank::allocate(12);
PxRigidDynamic* vehActor=createVehicleActor12W();
tank->setup(&physics,vehActor,*wheelsSimData,tankDriveSimData,12);
```
Controlling a tank is quite different to controlling a car because tanks different steering mechanism: the turning action of a tank arises from  $t$ and right wheel speeds, while cars turn by the action of a steering wheel the front wheels relative to the forward motion of the vehicle. This required the front set of helper classes and functions to smooth the control inputs:

PhysX tanks currently support two drive models: eSTANDARD and eS

<sup>1.</sup> PxVehicleDriveTankRawInputData

<sup>2.</sup> PxVehicleDriveTankSmoothDigitalRawInputsAndSetAnalogInputs

<sup>3.</sup> PxVehicleDriveTankSmoothAnalogRawInputsAndSetAnalogInputs

model eSPECIAL allows the tank tracks to rotate in different eSTANDARD does not. These two modes result in quite different tur model eSTANDARD simulates the usual turning action of a tank: pushing forward on the theorem. left(right) stick drives the left(right) wheels forward, while pulling back or applies the brake to the right(left) wheels. eSPECIAL, on the other hand exotic turning action where pushing back on the right(left) stick drives the backwards. This can result in a turning circle focused at the cente. smallest possible turning circle of a tank in eSTANDARD will have a for one of the caterpillar tracks, depending on whether the tank is turning legale.

### PxVehicleNoDrive

The class PxVehicleNoDrive has been introduced to provide a close backwards compatibility with the interface to the 2.8.x NxWheels essentially a rigid body with N suspension/wheel/tire units attache identical to that of a PxVehicleDrive4W which is permanently in neutr engine has no influence on the wheels and the wheels are coupled motion of the rigid body. This comes, of course, without the sto Ackermann steering correction data, engine torque curve data etc. The can develop their own drive model on top of already existing vehicle condenable to manage their and the to mana suspension raycasts, tire and suspension force computation, and Phys)

The key functions are the application of per wheel drive and brake torc steer angles:

```
/**
\brief Set the brake torque to be applied to a specific wheel
*/
void setBrakeTorque(const PxU32 id, const PxReal brakeTorque);
/**
\brief Set the drive torque to be applied to a specific wheel
*/
void setDriveTorque(const PxU32 id, const PxReal driveTorque);
/**
\brief Set the steer angle to be applied to a specific wheel
*/
```
# **SI Units**

The discussion so far has assumed that distance is measured in metric. measured in kilograms, and that time is measured in seconds. Further of all relevant vehicle components have been set under the assumptic be adopted. An example of such a a default parameter is the maxim value. Inspection of the constructor for PxVehicleWheelData reveals a mMaxBrakeTorque. This number actually represents a value of 1500 Squared Per Second-Squared" (an alternative way of expressing this Metres"). An important question is how to set up a vehicle with meaning units are not adopted. The purpose of this Section is to illustrate the particular, the case where distance is measured in centimeters rather used as an example. This particular deviation from the adoption of SI  $U$ most common one in game development, arising from the units of dister-3D modeling package.

Vehicle parameters whose value is dependent on the length scale fall into Vehicle those that can theoretically be measured with a ruler and those with no involving combinations of other properties such as mass or time or distance. The former category includes data fields such as wheel  $\kappa$ suspension droop, while the latter category includes data fields such as torque or wheel moment of inertia.

The following is an exhaustive list of vehicle parameters that  $c\epsilon$ measured solely from vehicle geometry:

```
PxVehicleChassisData::mCMOffset
```
PxVehicleAckermannGeometryData::mFrontWidth

PxVehicleAckermannGeometryData::mRearWidth

PxVehicleAckermannGeometryData::mAxleSeparation

PxVehicleWheelData::mRadius

PxVehicleWheelData::mWidth

PxVehicleSuspensionData::mMaxCompression

PxVehicleSuspensionData::mMaxDroop

PxVehicleWheelsSimData::setSuspForceAppPointOffset

PxVehicleWheelsSimData::setTireForceAppPointOffset

PxVehicleWheelsSimData::setWheelCentreOffset

It is useful to note that all the above parameters have default value independent of length scale they must always be set with measured in the values in the values in the values in the values in the values in the values in the values in the values in the values in the values in the values in corresponding length scale if a legal vehicle is to be successfully instantiated.

Setting parameters that involve more complex combinations of length  $s<sub>i</sub>$ more thought than those featured in the list above. A simple rule of parameter that has units linear with distance must be scaled by the num that is equivalent to 1 meter, while any parameter that has units involthe square that  $\frac{1}{10}$ distance must be scaled by the square of the number of length units that is equalent to 1 meter. A wheel braking torque of 1500 kilograms metres-squared per secondexample, is equivalent to  $1500*100*100$  kilograms centimeters-square squared. Consequently, when centimeters is used as the length scale  $i$ for wheel braking torque is 15000000 [kilograms centimeters-squ squared]. If inches are used as the length scale then a good initial g braking torque would be  $1500*39.37*39.37$  (= 2324995.35) [kilograms i second-squared].

Each non-dimensionless parameter has been described with the corres PxVehicleComponents.h. The following is an exhaustive list of vehicle  $\mu$ indirect expressions of distance scale:

```
PxVehicleEngineData::mMOI (kg m^2)
PxVehicleEngineData::mPeakTorque (kg m^2 s^-2)
PxVehicleEngineData::mDampingRateFullThrottle (kg m^2 s^-1)
```

```
PxVehicleEngineData::mDampingRateZeroThrottleClutchEngaged (kg m^2
PxVehicleEngineData::mDampingRateZeroThrottleClutchDisengaged (kg
PxVehicleClutchData::mStrength (kg m^2 s^-1)
PxVehicleWheelData::mDampingRate (kg m^2 s^-1)
PxVehicleWheelData::mMaxBrakeTorque (kg m^2 s^-2)
PxVehicleWheelData::mMaxHandBrakeTorque (kg m^2 s^-2)
PxVehicleWheelData::mMOI (kg m^2)
PxVehicleChassisData::mMOI (kg m^2)
```
All but the last three of the above parameters have non-zero inited associated constructors. This means that a good guess for their initial value can be founded by assemble. by multiplying the value expressed in SI Units with either the numl equivalent to 1 meter or the square of the number of length units that meter.

It is important to note that the wheel handbrake torque has a default val not all wheels respond to the handbrake torque. A good quess for the h simply the value of the wheel braking torque, perhaps multiplied by bety ensure that the handbrake is stronger than the brake.

The wheel moment of inertia and chassis moment of inertia are typically the wheel radius and chassis dimensions so naturally reflect the length in the simulation. If values are taken from manufacturer data it is impo the units of the manufacturer data are commensurate with the remail data fields or to perform the appropriate unit conversion.

A number of functions also have parameters that are functions of following is an exhaustive list of such functions:

```
PxVehicleWheelsSimData::setSubStepCount
```
PxVehicleWheelsSimData::setMinLongSlipDenominator

#### PxVehicleSetMaxHitActorAcceleration

Some care is required to set the threshold speed in PxVehicleWheels: Here, it is the case that the default threshold speed is 5.0 metres centimeters the chosen length scale a value of 500 [centimeters per passed to achieve the equivalent behavior, or with inches as the chosen passed to achieve the equivalent behavior. value of  $5*39.37$  (= 196.85) [inches per second] is required. The same be applied to PxVehicleWheelsSimData::setMinLongSlipDenominator. I 4.0 metres per second. If centimeters is the adopted scale then the equivalent value is 4.0 [centimeters per second], while  $4*39.37$  (=157.48) [inches per second] i is the chosen scale. PxVehicleSetMaxHitActorAcceleration takes a linearly with the length scale. If the desired maximum acceleration second per second then that would be scaled to  $10*100$  centimetres second in centimetres scale. With inches as the length scale the equi be 10\*39.37 inches per second per second.

The PhysX Vehicle SDK supports any system of units with the ca supplied must conform to the same unit system. Further, the default data supplied strictly expressed in the SI unit system, can be used as a guide to values in any unit system for almost any conceivable vehicle. A quick w be to decide if, say, a truck would have a stronger handbrake than the handbrake of a family car. Now, the default data approximates that of a standard family a good estimate to start with the truck having a handbrake that is perf that is, 5000 kilograms metres-squared per second-squared. If centimet length scale then a quick conversion can be performed by noting that 100 centimeters, leading to the brake torque being set as  $5000^*$ centimeters-squared per second-squared. If the natural unit of mass noting that 1 kilogram is 1000 grams leads to an equivalent value of metres-squared per second-squared. This rule can be repeated for all by simply noting the default value and the SI units in the relevant cla then performing the conversion to the chosen unit system.

The PhysX Vehicle SDK depends on a number of threshold values that length scale. These are set with the function PxInitVehicleSD PxTolerancesScale values that have already been already configured for If PxInitVehicleSDK is not called prior to the first call to PxVehicleUpd be passed to the PhysX error stream.

## <span id="page-355-0"></span>**Level of Detail**

It seems sensible to attempt to save valuable clock cycles for vehicles visible on the screen or are sufficiently far from the camera that it is motion is exactly in step with the world geometry. The PhysX vehicle number of options for reducing the computational load for vehicles the levels of detail.

#### Extrapolation

The most obvious strategy for a vehicle that requires only a low level of stop performing raycasts (PxVehicleSuspensionRaycasts) (PxVehicleUpdates) for that vehicle. Instead of computing the groun vehicle's tires and computing the suspension and tire forces each and  $\epsilon$ be acceptable to avoid these steps completely and let the PhysX SD body with the legacy momentum of the rigid body. After several frames of  $\alpha$ wheels will likely either be hovering above the ground or intersecting the ground solution  $\mathbf r$ needs to be a strategy to decide how many PhysX SDK updates can vehicle is once more updated properly by including it in the vehicle PxVehicleSuspensionRaycasts/PxVehicleUpdates. The details of any left to users of the vehicles SDK because it depends on a number distance from the camera; the spatial coherence of the world geometre the speed of the vehicle; and whether the audio or graphics fx for the vehicle play and whether the audio or graphics fx for the vehicle important role.

#### Disable Wheels

If there exist vehicles with large wheel counts it might also be possed to reduce the reduce to reduce the reduce to reduce the reduce to reduce the reduce the reduce the reduce the reduce to reduce the reduce to reduce th number of wheels that participate in the simulati PxVehicleWheelsSimData::disableWheel. An example might be a true

Now, such a truck will clearly need to perform 18 raycasts, 18 tire fore 18 updates of wheel rotation speed in order to complete the vehicle  $\mathfrak l$ can be reduced to just 4 enabled wheels then it is clear that less cor required. It is important to note that when wheels are disabled they no  $\mathbb I$ supporting the mass of the vehicle's rigid body. In the extreme case truck reduced to just 4 active wheels this will mean that the remaining e springs are only configured to support approximately 4/18 of the mass of body. To remedy this problem the mass of the rigid body will need to among the enabled wheels and suspensions, PxVehicleComputeSprungMasses. A more complete description of the disabled wheels can be found in Section *[3-Wheeled](#page-344-0) Cars*.

#### Swapping Multiple Vehicle Versions

Instead of disabling wheels, perhaps a simpler and more effective w computational cost is to instantiate two versions of the vehicle with different when The two vehicles can be easily swapped in the vehicles PxVehicleSuspensionRaycasts/PxVehicleUpdates as the required level and decreases. It is worth considering how this might work in the case truck mentioned earlier. The simplest strategy would be to first construct body and attach a PxShape instance for each of the 18 wheels of the Instantiating the required 18-wheeled version of the truck with PxVe PxVehicleNW::setup will automatically pose the shapes of all 18 wheel The next step is to choose 4 of the 18 wheels to form the 4-wheeled  $\nu$ Many choices are available but the most obvious choice would be right/rear-left/rear-right wheels of the 18-wheeled truck. The 4-wheele be instantiated using the same rigid body as for the 18-wheeled versic. of the PxShape instances to the rest pose of the 4-wheeled truck. If the wheeled version have been set up correctly the rest poses ought to  $\mathfrak k$ counterparts in the 18-wheeled version. A key point to note is that be vehicle apply forces to the same rigid body. Another key point to note wheeled vehicle is chosen only 4 of the  $18$  PxShape instances will updated, leaving 14 PxShape instances at either the rest local pose given to them when the 18-wheeled version was last used. In terms  $($  these unposed shapes are the main disadvantage of the lower differences in handling are much harder to gauge.

A number of useful functions are available to make it easy to swap be versions of the same vehicle:

```
void PxVehicleComputeSprungMasses(const PxU32 nbSprungMasses,
    const PxVec3* sprungMassCoordinates, const PxVec3& centreOfMa
    const PxU32 gravityDirection, PxReal* sprungMasses);
void PxVehicleWheelsSimData::copy(const PxVehicleWheelsSimData& s
    const PxU32 trgWheel);
void PxVehicleSuspensionData::setMassAndPreserveNaturalFrequency(
void PxVehicleCopyDynamicsData(const PxVehicleCopyDynamicsMap& wh
    const PxVehicleWheels& src, PxVehicleWheels* trg);
\blacktriangleleft
```
The following pseudo-code hopefully makes clear how to apply these for first construct the lower LOD vehicle and then swap between the differe

```
PxVehicleDriveNW* instantiate4WVersion(const PxVehicleDriveNW& ve
{
    //Compute the sprung masses of the 4-wheeled version.
    PxReal sprungMasses[4];
    {
        const PxReal rigidBodyMass = vehicle18W.getRigidDynamicAc
        const PxVec3 wheelCoords[4] ={
            vehicle18W.mWheelsSimData.getWheelCentreOffset(0),
            vehicle18W.mWheelsSimData.getWheelCentreOffset(1),
            vehicle18W.mWheelsSimData.getWheelCentreOffset(2),
            vehicle18W.mWheelsSimData.getWheelCentreOffset(3)
        };
        const PxU32 upDirection = 1;
        PxVehicleComputeSprungMasses(4, wheelCoords, PxVec3(0,0,0),
            sprungMasses);
    }
    //Set up the wheels simulation data.
    PxVehicleWheelsSimData* wheelsSimData4W = PxVehicleWheelsSimD
    for(PxU32 i = 0; i < 4; i++){
        wheelsSimData4W->copy(vehicle18W.mWheelsSimData, i, i);
        PxVehicleSuspensionData suspData = wheelsSimData4W->getSu
```

```
suspData.setMassAndPreserveNaturalFrequency(sprungMasses[
        wheelsSimData4W->setSuspensionData(i, suspData);
    }
    wheelsSimData4W->setTireLoadFilterData(vehicle18W.mWheelsSimD
    //Make sure the correct shapes are posed.
    wheelsSimData4W->setWheelShapeMapping(0,0);
    wheelsSimData4W->setWheelShapeMapping(1,1);
    wheelsSimData4W->setWheelShapeMapping(2,2);
    wheelsSimData4W->setWheelShapeMapping(3,3);
    //Set up the drive simulation data.
    PxVehicleDriveSimDataNW driveSimData4W = vehicle18W.mDriveSim
    PxVehicleDifferentialNWData diff4W;
    diff4W.setDrivenWheel(0, true);
    diff4W.setDrivenWheel(1, true);
    diff4W.setDrivenWheel(2, true);
    diff4W.setDrivenWheel(3, true);
    driveSimData4W.setDiffData(diff4W);
    //Instantiate the 4-wheeled version.
    PxRigidDynamic* rigidDynamic =
        const_cast<PxRigidDynamic*>(vehicle18W.getRigidDynamicAct
    PxVehicleDriveNW* vehicle4W =
        PxVehicleDriveNW::create(&physics, rigidDynamic, *wheelsS
    //Delete the wheels simulation data now that we have copied t
    //vehicle.
   wheelsSimData4W->free();
   //Finished.
    return vehicle4W;
void swapToLowLodVersion(const PxVehicleDriveNW& vehicle18W, PxVe
    PxVehicleWheels** vehicles, PxU32 vehicleId)
    vehicles[vehicleId] = vehicle4W;
    PxVehicleCopyDynamicsMap wheelMap;
    wheelMap.sourceWheelIds[0]=0;
    wheelMap.sourceWheelIds[1]=1;
    wheelMap.sourceWheelIds[2]=2;
    wheelMap.sourceWheelIds[3]=3;
    wheelMap.targetWheelIds[0]=0;
   wheelMap.targetWheelIds[1]=1;
    wheelMap.targetWheelIds[2]=2;
```
}

{

```
wheelMap.targetWheelIds[3]=3;
    PxVehicleCopyDynamicsData(wheelMap, vehicle18W, vehicle4W);
}
void swapToHighLowVersion(const PxVehicleDriveNW& vehicle4W, PxVe
    PxVehicleWheels** vehicles, PxU32 vehicleId)
{
    vehicles[vehicleId] = vehicle18W;
    PxVehicleCopyDynamicsMap wheelMap;
    wheelMap.sourceWheelIds[0]=0;
    wheelMap.sourceWheelIds[1]=1;
    wheelMap.sourceWheelIds[2]=2;
    wheelMap.sourceWheelIds[3]=3;
    wheelMap.targetWheelIds[0]=0;
    wheelMap.targetWheelIds[1]=1;
    wheelMap.targetWheelIds[2]=2;
    wheelMap.targetWheelIds[3]=3;
    PxVehicleCopyDynamicsData(wheelMap, vehicle4W, vehicle18W);
}
\blacktriangleleft
```
#### Disable Raycasts

In some scenes it might be possible not to issue raycasts for each  $ve$ update. Depending on the geometry, this can lead to significant gains.

The PhysX vehicles SDK provides a simple mechanism to disable or  $\epsilon$ update and per vehicle by specifying an array of booleans as a full PxVehicleSuspensionRaycasts. An alternative to disabling raycasts array would be to alter the array of vehicles passed to PxVehicleSusp that some vehicles scheduled for update in PxVehicleUpdates do no batched raycast prior to the update. It is anticipated that using the boole the same vehicle array to be passed to both the raycast and update allowing simpler vehicle management.

Vehicles that participate in the batched raycast automatically store which are re-used each subsequent update until they are replaced by the which are renext raycast. This means that it is not necessary to perform rayc
especially if the vehicle is moving slowly or the vehicle is far from vehicle remains on the same plane for several updates in a row. A updates preceded by a raycast decreases, the accuracy of the cached hit planes also also also also also also a decreases, meaning that the likelihood of visibly poor wheel placement lack of accuracy in the cached hit planes means that some wheels might or intersecting the ground if raycasts are not performed prior to each users of the SDK to develop their own strategy to decide whether a fresh raycast or not.

If a raycast is not performed prior to an update then the vehicle will only partial description of its interaction with the scene. For example, as deletion the actor or shape or material hit by the last suspension ray of exist in the scene several updates later. For this reason, the vehicle reports in the scene several updates  $\frac{1}{2}$ for the shapes/actors/materials if a cached plane is used instead of fresh raycast. The documentation for PxWheelQueryResult describes the

The first update of any vehicle requires that a raycast is performed prior raycast is not performed prior to the first update then the vehicle will not an opportunity to cache its raycast hit planes. Further, after each call the vehicle also needs to perform a raycast prior to the next update. The that setToRestState clears the cached hit planes, meaning that the computed once more.

### Use The Clutch in Estimate Mode

The vehicle SDK implements a mathematical model for the clutch that modes of operational accuracy: eESTIMATE and eBES eBEST POSSIBLE is chosen the SDK attempts to accurately update rotation speeds from their coupling through the clutch. It is worth ne clutch model in PxVehicleDriveTank reduces to a particularly simple set have fast analytical solution. As a consequence, the vehicle SDK accuracy model for tanks and instead always opts to compute the best In the case of PxVehicle4W only marginal performance gains car switching to eESTIMATE because at most only 4 wheels can ever clutch. The real performance gains from the estimated solution and PxVehicleNW instances with high wheel count.

If eESTIMATE is chosen the quality of the estimate can PxVehicleClutchData::mEstimateIterations. As the value of this varia computational cost also increases and the estimated solution approaches the best possible solution. At particularly large values of mEstimateIteration estimated solution might even exceed that of the best possible solution any precision. On the other hand, particularly low values such as 1 might inaccurate coupling between the engine and wheels. This can be particularly noticeable after a gear change or at standing starts or when the brakes are aggressively such situations large angular velocity differences at the clutch result in require computational effort to resolve. A poor estimate might, for oscillating engine rotation speeds after a gear change instead of the transitions. The magnitude of accuracy loss and its subsequent effect on are very difficult to quantify and really need tested for each vehicle and

It is recommended that eBEST\_POSSIBLE is chosen for vehicles that of detail and that eESTIMATE is only chosen for vehicles that require low Care must be taken when tuning PxVehicleClutchData::mEstimateIterations to ensure that the loss of accuracy is acceptable for the required level of detail. In mar possible value of 1 will turn out to provide perfectly acceptable. Smooth believable behavior, however, is only guaranteed if eBEST\_POSSIBLE

# **Wheel Contact Beyond Raycasts**

This Section describes the steps required to simulate wheel volumes sweeps and contact modification. Sample code can SnippetVehicleContactMod.

Section *[Algorithm](#page-311-0)* described how scene query raycasts are used to suspension forces. Expanding on this theme, Section *[Filtering](#page-328-0)* described query and simulation filtering to categorise scene shapes as either driva surfaces: drivable surfaces interact only with suspension raycasts, surfaces interact with wheels only through rigid body contact.

A variety of issues arise from the the system of raycasts and filtering One problem is that it may be impractical to author every shape in  $t$ either drivable or non-drivable: it is easy to imagine a landscape modelled with a single with a single a single mesh that is partially drivable and partially non-drivable. Another problem ignore the extent of the wheel in the lateral and longitudinal directions. Figures 2a and 2b.

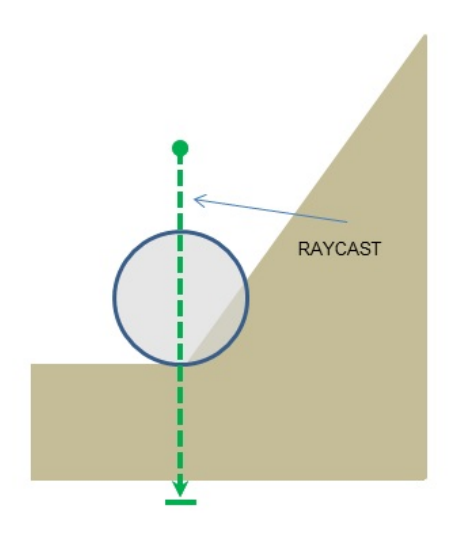

Figure 2a: The raycast ignores the overlap of the wheel's volume with plane.

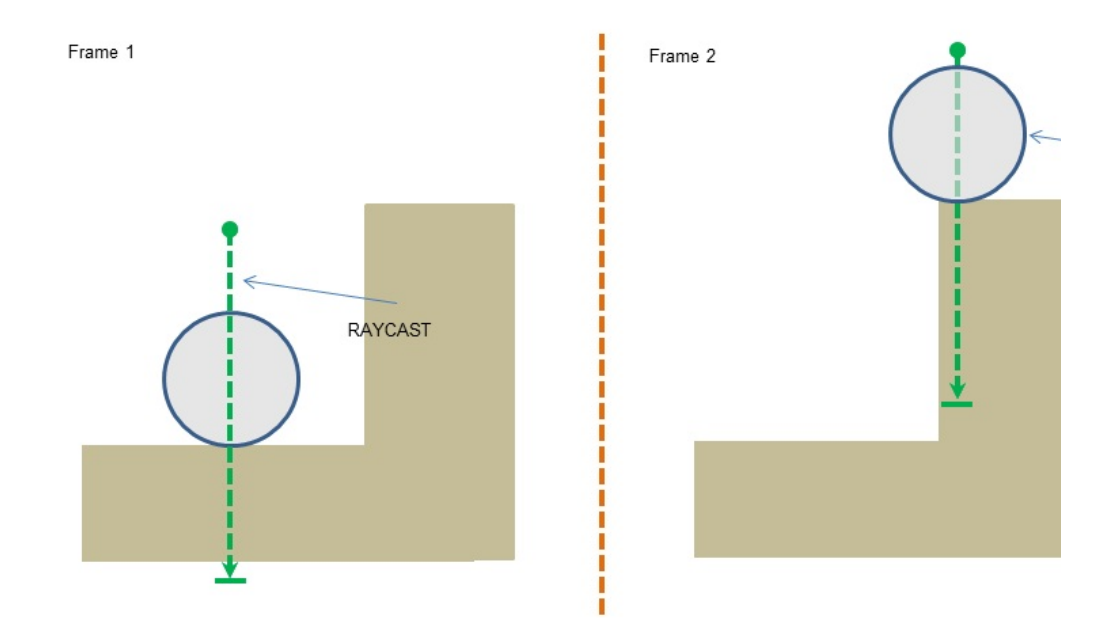

Figure 2b: The wheel rolls towards a wall in Frame 1 and is immediatel elevated surface in Frame 2.

The problem illustrated in Figure 2a can be solved by replacing rayded Instead of performing a raycast along the suspension direction through wheel, the shape representing the wheel is swept from its trans compression to its transform at maximum elongation. Sweeping a  $v$ scene means that all possible contact planes are considered. This is illu

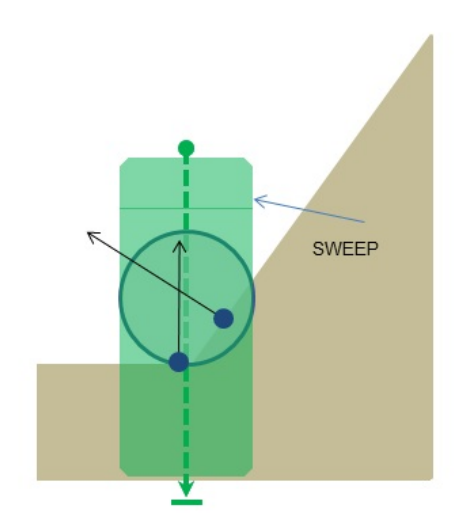

### Figure 3: Sweeps pick up all contact planes under the wheel.

In Figure 3, it is easy to see that there are multiple contact points und with a different normal. A decision needs to be made about which  $\sigma$ accept as the driving surface and which to ignore. In some scenarios it take the first contact encountered by the sweep and ignore all others. For recommended to issue a blocking sweep. PhysX supports two type blocking and non-blocking. A detailed description of blocking and non-blocking and non-blocking and mon-blocking. be found in Section *[Filtering](#page-290-0)*. In summary, however, a blocking sweep contact encountered by the swept volume, while non-blocking sweeps encountered by the sweep. The scenario in Figure 3 suggests that a  $\mathfrak l$ be sufficient because it will return the inclined plane rather than the hor consequence, the vehicle will start to drive on the inclined plane. Some those depicted in Figure 2b, are more complex and require a non-blocking

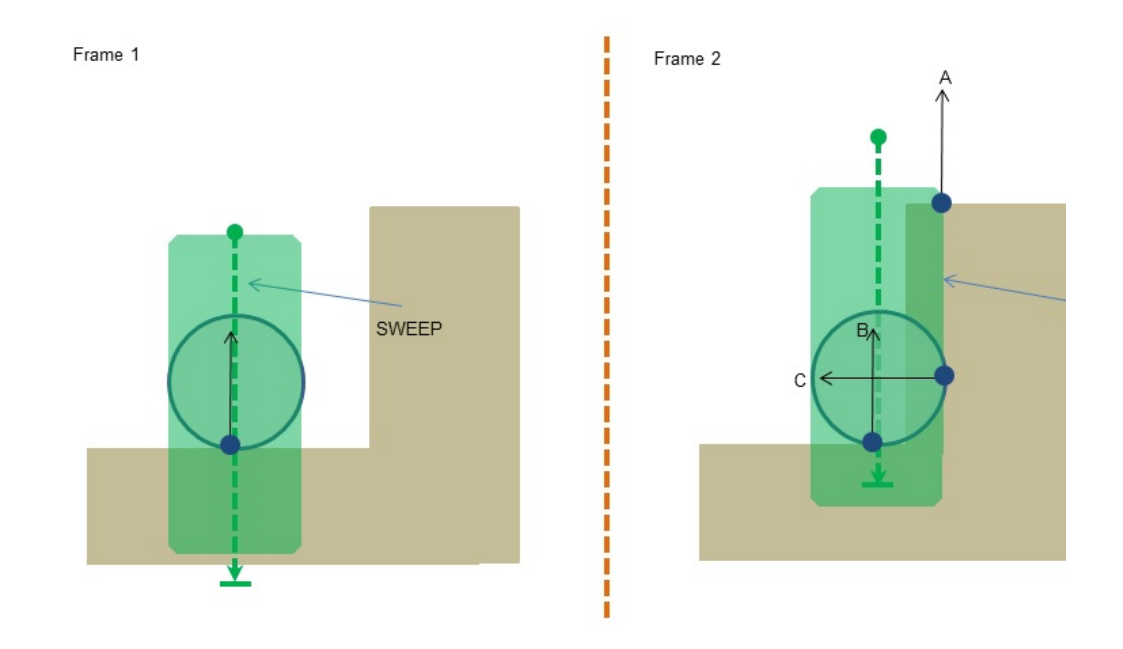

Figure 4: Judicious selection of sweep contacts and rigid body contaction navigate a wheel through a complex scene.

Figure 4 shows a wheel rolling along a horizontal plane towards a  $\overline{a}$ expected behavior is that the wheel continues to drive on the horiz blocked by the vertical plane. It turns out that this can be readily achieved by the vertical plane. It turns out that this can be readily achieved choice of sweep contacts and rigid body contacts. The first thing to not will return the three contact planes labelled A, B and C in Figure 4. I rigid body contact between the wheel and the environment we will simultaneously contact planes B and C as rigid body contacts. The next step is to devident accepts contact plane B for the sweep and contact plane C for rigid. combination will ensure that the wheel bounces off the vertical plane drive on the lower horizontal plane. The strategy adopted by  $Phy$ categorise sweep and rigid body contacts by comparing contact norm the suspension direction. The aim is to divide contact with the enviror contact planes and non-drivable contact planes. This can be achieved by interthreshold angles to categories contact points and normals.

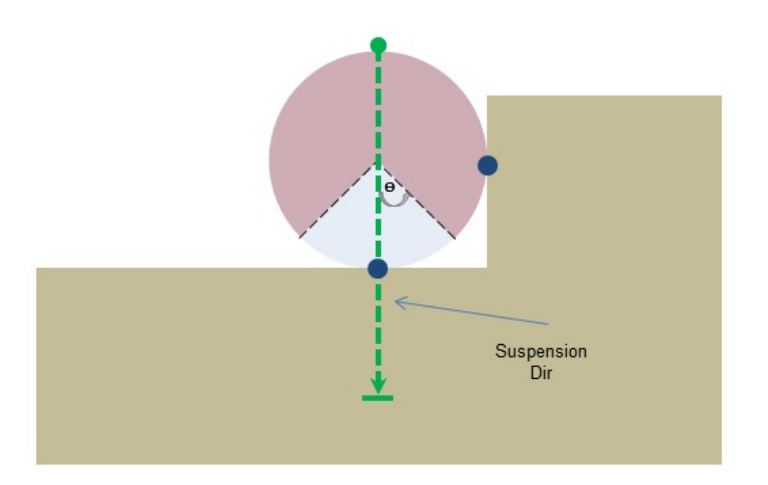

Figure 5: The position of sweep and rigid body contact points relative  $\pm$ direction is used to filter the sweep and rigid body contacts. Sweep contacts in the light of the light of light blue zone are accepted as driving planes, while rigid body contacts in accepted as rigid body contact planes.

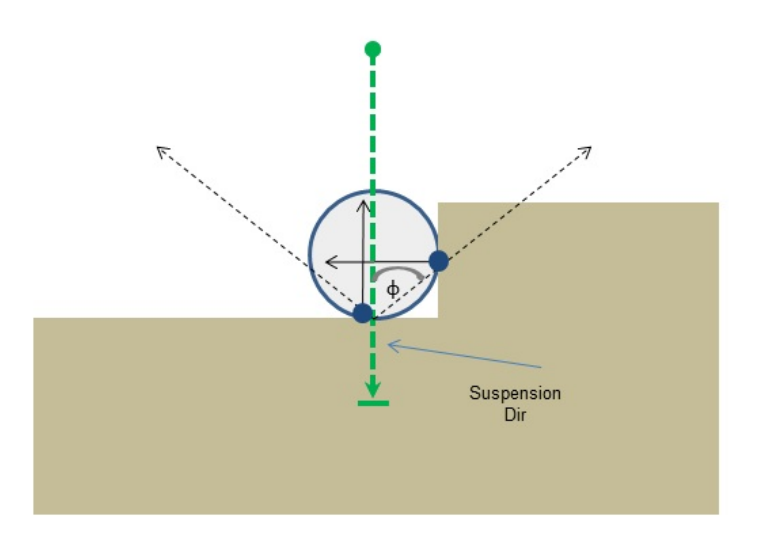

Figure 6: The angle between contact normal and the suspension direction is  $\mathbf{r}$ categorised contact planes as either rigid body contacts or sweep contacts. normals close to the suspension direction are accepted as driving plar far from the suspension direction are accepted as rigid body contact for the suspension direction are accepted as rigid body contact planes.

Figures 5 and 6 introduced two threshold angles that together allow swe contacts to be categorised using their position and normal. Having a drivable and non-drivable contact points and normals allows a relaxation filtering rules described in Section *[Filtering](#page-328-0)*. The idea now is to set up simulation so that wheel shapes sweep against and collide with pretty much every The two threshold angles will filter and categorise sweep and rigic generate the desired behavior.

The threshold angles shown in Figure 5 and Figure 6 are configured function call:

```
void PxVehicleSetSweepHitRejectionAngles(const PxF32 pointRejectA
```
The code snippet SnippetVehicleContactMod demonstrates how to con non-blocking sweeps. This snippet can be configured to run with eithe modifying the BLOCKING\_SWEEPS define. Running the

BLOCKING SWEEPS demonstates that the situation depicted in Figure blocking sweeps to ensure that the elevated horizontal plane is not che surface.

Suspension sweeps are issued with the following code:

//Suspension sweeps (instead of raycasts).  $//$ Sweeps provide more information about the geometry under the whet  $PxVehicleWheels* vehicles[NUM_VEHICLES] = {qVehicle4W[0], qVehicle1}$  $PxSweepQueryResult*$  sweepResults = gVehicleSceneQueryData->getSwe  $const$  PxU32 sweepResultsSize = gVehicleSceneQueryData->getQueryRe PxVehicleSuspensionSweeps(gBatchQuery, NUM\_VEHICLES, vehicles, sw  $\blacksquare$ 

In the event that non-blocking sweeps are implemented, the function rejects and accepts sweep hits using the threshold PxVehicleSetSweepHitRejectionAngles. When blocking sweeps are in single sweep contact is recorded. As a consequence, PxVehicleUr threshold angles and automatically works with the blocking sweep whether to use blocking or non-blocking sweeps is left to the developer because it. depends on knowledge about the kinds of geometry that will be encountered by the base vehicle. In some applications it will be sufficient to opt for the comperent option of blocking sweeps, while other applications may expect the vehicle complex geometry and are prepared to accept the extra cost of non-blocking

Categorisation of rigid body contacts is implemented using contact mod Contact modification is described in Section *Contact [Modification](#page-178-0)*. The SDK provides the function PxVehicleModifyWheelContacts to accept points using the defined threshold angles. This function should be called modification callback, which is owned by the application. Configuration modification callbacks involves a combination of simulation filter data modification shader. The implementation details, therefore, are left to applic SnippetVehicleContactMod illustrates one way to implement a contact modification callback using simulation filter data and the userdata pointers PxRigidDynamic. Other techniques are available using local knowledge In addition to adding sweeps and contact modification, the snippet also collision detection (CCD) to the wheel shapes. CCD is introduced in Section *Collision [Detection](#page-188-0)*.

# **Tuning Guide**

This Sections describes the effect of the editable vehicle parameters of in PxVehicleComponents.h.

### **PxVehicleWheelData**

### mRadius:

This is the distance in metres between the center of the wheel and the the tire. It is important that the value of the radius closely matches the render mesh of the wheel. Any mismatch will result in the wheels eith above the ground or intersecting the ground. Ideally, this parameter will from the 3D modeler.

### mWidth:

This is the full width of the wheel in metres. This parameter has no be handling but is a very useful parameter to have when trying to render relating to the wheel/tire/suspension. Without this parameter it would compute coordinates for render points and lines that ensure their visil parameter will be exported from the 3D modeler.

### mMass:

This is the combined mass of the wheel and the tire in kg. Typically, a mass between 20Kg and 80Kg but can be lower and higher depending

### mMOI:

This is the component of the wheel's moment of inertia about the ro values make it harder for the wheel to rotate about this axis, while low it easier for the wheel to rotate about the rolling axis. Another way of is that a high MOI will result in less wheel spin when stamping or because it is harder to make the wheel spin. Conversely, lower values result in more wheel spin when stamping on the accelerator.

If the wheel is approximately cylindrical then a simple formula compute MOI:

MOI = 0.5 \* Mass \* Radius \* Radius

There is no reason, however, to rely on equations to compute thi strategy for tuning this number might to be start with the equation make small tweaks to the value until the handling is as desired.

mDampingRate:

This value describes how quickly a freely spinning wheel will come to damping rate describes the rate at which a freely spinning wheel lose speed. Here, a freely spinning wheel is one that experiences no force damping forces arising from the wheel's internal bearings. Higher dan result in the wheel coming to rest in shorter times, while lower dampir the wheel maintaining speed for longer. Values in range  $(0.25, 2)$  see values. Experimentation is always a good idea, even outside this range exercise some caution with very small damping rates. In particular, a exactly 0 should be avoided.

mMaxBrakeTorque:

This is the value of the torque applied to the wheel when the brake applied. Higher torques will lock the wheel quicker when braking, whe will take longer to lock the wheel. This value is strongly related to because the MOI determines how quickly the wheel will react to appli

A value of around 1500 is a good starting point for a vanilla wheel  $k$ will reveal typical braking torques. One difficulty is that these are oft manufacturers as braking horsepower or in "pounds inches". The here are in "Newton metres".

mMaxHandBrakeTorque:

This is the same as the max brake torque except for the handbrake rather than than than than than the same as brake. Typically, for a 4-wheeled car, the handbrake is stronger than the brake and is brake and is brake and is the brake and is brake and is brake and is brake and is brake and is brake and is brake and is brake and is b only applied to the rear wheels. A value of 4000 for the rear wheels is point, while a value of 0 is necessary for the front wheels to make sure react to the handbrake.

#### mMaxSteer:

This is the value of the steer angle of the wheel (in radians) when the is at full lock. Typically, for a 4-wheeled car, only the front wheels respond to steps. In this case, a value of 0 is required for the rear wheels. More exotic of might wish front and rear wheels to respond to steering. A value in rade to somewhere between 30 degrees and 90 degrees seems like a goo but it really depends on the vehicle being simulated. Larger values of result in tighter turns, while smaller values will result in wider turns. Be that large steer angles at large speeds are likely to result in the car lost spinning out of control, just as would happen with a real car. A good  $\nu$ is to filter the steer angles passed to the car at run-time to generate s angles at larger speeds. This strategy will simulate the difficulty of achieving and larger speeds. steer angles at high speeds (at high speeds the wheels resist the turning forces applied by the steering wheel).

mToeAngle:

This is the angle of the wheel (in radians) that occurs with no steer angle can be used to help the car straighten up after coming out of good number to experiment with but is best left at 0 unless detail required.

To help the car straighten up apply a small negative angle to one of and a small positive angle to the other front wheel. By choosing wheel as the positive angles, and which the negative, it is straightforward to  $\mathbf r$ either "toe-in" or "toe-out". A "toe-in" configuration, the front wheels towards each other, should help the car straighten up after a turn but of making it a little harder to turn in the first place. A "toe-out" configuration the opposite effect. Toe angles greater than a few degrees are best  $a<sub>i</sub>$ 

## **PxVehicleWheelsSimData**

void setSuspTravelDirection(const PxU32 id, const PxVec3& dir):

This is the direction of the suspension in the downward direction in the configuration of the vehicle. A vector that points straight downwards is point.

void setSuspForceAppPointOffset(const PxU32 id, const PxVec3& offset):

This is the application point of the suspension force, expressed as from the center of mass of the vehicle's rigid body. Another way of  $\epsilon$ to start at the center of mass of the rigid body, then move along the  $\epsilon$ point at the end off the offset vector is the point at which suspensignapplied.

In a real vehicle the suspension forces are mediated through the s These are often incredibly complex mechanical systems that are expensive to simulate. As a consequence, instead of modeling the suspension strut, it makes sense to assume that the suspension strut point at which it applies the force to the rigid body. Choosing that needs careful consideration. At the same time, it opens up all sort possibilities, freed from the constraints of the real world.

Deciding on the suspension force application point requires sone suspension is very close to the wheel so the wheel center is a good Consider a line through the wheel center and along the suspensior. Somewhere along this line seems like an even better idea for the  $\epsilon$ albeit not completely scientific. For a standard 4-wheeled car it make application point is somewhere above the wheel center but below the of the rigid body. It is probably above the wheel center because the mostly above this point. It can be assumed that it is somewhere below center of mass because otherwise vehicles would lean out of the turn the turn. This narrows down the application point to really quite a section known line.

When editing the suspension force application point it is important to lowering the app point too far will result in cars leaning more into the have a negative effect on handling because the inner wheel can tal that the response saturates, while the outer wheel ends up with  $r_{\text{t}}$ reduced turning force. The result is poor cornering. Conversely, setti too high will result in cornering that looks unnatural. The aim is to balance.

void setTireForceAppPointOffset(const PxU32 id, const PxVec3& offset):

This is almost the same as the suspension force app point except for longitudinal forces that develop on the tire. A good starting point is to suspension force application point. Only for really detailed editing is it tweaking the tire force app offset independently of the suspension for

void setWheelCentreOffset(const PxU32 id, const PxVec3& offset):

This is the center of the wheel at rest position, expressed as an offset vehicle's center of mass.

### **PxVehicleSuspensionData**

mSprungMass:

This is the mass in kg that is supported by the suspension spring.

A vehicle with rigid body center of mass at the center of the four typically be equally supported by each of the suspension spring suspension spring supports 1/4 of the total vehicle mass. If the cent moved forward then it would be expected that the front wheels would more mass than the rear wheels. Conversely, a center of mass neare ought to result in the rear suspension springs supporting more mass to

**Note:** In order to achieve stability at the desired rest pose it is recommended that that the collection of sprung masses matches the mass and center the rigid body. There are two strategies that can be employed to  $a_0$ The first approach is to decide upon values for the individual sprur and work forwards to compute an equivalent value for the rigid bod

center of mass. More specifically, the rigid body mass and center of be computed using the equations presented in Section *[Algorithm](#page-311-0)* and the equations presented in Section *Algorithm* applied to the vehicle's PxRigidDynamic instance. The second approach starts with the rigid body mass and center of mass of the vehicle's PxRic instance and works backwards to compute and set the sprung ma makes use of the function PxVehicleComputeSprungMasses that was introduced in Section *[setupWheelsSimulationData](#page-322-0)*.

mMaxCompression:

mMaxDroop:

These values describe the maximum compression and elongation ir spring can support. The total travel distance along the spring directic is the sum of mMaxCompression and mMaxDroop.

A simple way to illustrate the maximum droop and compression values a car that is suspended in mid-air so that none of the wheels are touch The wheels will naturally fall downwards from their rest position ur droop is reached. The spring cannot be elongated beyond this poir that the wheel is pushed upward, first to its rest position, then further spring can no longer be compressed. The displacement from the re maximum compression of the spring.

It is important to choose the maximum compression value so that the placed where the visual mesh of the wheel intersects the visual mesh chassis. Ideally, these values will be exported from the 3d modeler.

mSpringStrength:

This value describes the strength of the suspension spring. The spring profound influence on handling by modulating the time it takes for respond to bumps in the road and on the amount of load experienced

Key to understanding the effect of spring strength is the concept of  $\epsilon$ frequency. Consider a simple spring system, such as a pendulum sv forth. The number of trips per second that the pendulum makes from right and then back again is called the natural frequency of the pen powerful pendulum spring will result in the pendulum swinging increasing the natural frequency. Conversely, increasing the pendulum mass will make result in a slower oscillation, thereby reducing the natural frequency.

In the context of a suspension spring supporting a fixed portion of  $\nu$ strength of the spring will affect the natural frequency; that is, the  $\iota$ spring can respond to changes in load distribution. Consider a car ta the car corners it leans in to the turn, putting more weight on the sust outside of the turn. The speed at which the spring reacts by ar redistribute the load is controlled by the natural frequency. Very frequencies, such as those on a racing car, will naturally produce because the load on the tires, and therefore the forces they can ger very rapidly. Very low natural frequencies, on the other hand, will taking a long time to straighten up even after the turn is complete. sluggish and unresponsive handling.

Another effect of strength and and natural frequency is the respon bump in the road. High natural frequencies can result in the car strongly and quickly to the bump, with the wheel possibly even leaving short while. This not only creates a bumpy ride but also periods of time short is generating no forces. Weaker springs will result in a smoother trip with weaker but more constant tire forces. A balance must be found to the expected types of turn and terrain.

The natural frequency of the spring presents a challenge for computer of the simulation. smooth and stable simulation requires that the spring is updated at a greater than the spring's natural frequency. An alternative way of expression consider the period of the spring relative to the timestep of the simulation. of the spring is the time the spring takes to complete a single of mathematically equal to the reciprocal of the natural frequency. In order to achieve achieve achieve and the ma stable simulation the spring must be sampled at several points during A natural consequence of this observation is that the simulation timester at  $\lambda$ significantly smaller than the period of the spring. To discuss this furtler introduce a ratio that describes the number of simulation updates during each spring oscillation. This ratio is simply the spring period timestep

alpha = sqrt(mSprungMass/mSpringStrength)/timestep

where sqrt(mSprungMass/mSpringStrength) is the period of the spare value of 1.0 means that the chosen timestep and spring properties only sample of the spring during each oscillation. As described above guaranteed to produce unstable behavior. In fact, the argument  $\mu$ suggests a value of alpha significantly greater than 1.0 is essent smooth simulation. The exact value of alpha at which stability emerges to predict and depends on many other parameters. As a guide recommended that the timestep and spring properties are chose produce an alpha value greater than  $5.0$ ; that is, a minimum of five simulation per spring cycle.

When tuning a suspension spring it can be very useful to use man discover typical values used across a range of vehicle types. This dereadily available. An alternative strategy would be to think in term frequency of the spring by imagining how quickly the car would oscill if it was dropped onto the ground from a height of, say,  $0.5m$ . The spone family car have natural frequency somewhere between 5 and 10; the would make 5-10 oscillations per second if gently dropped to the ground. supported by the spring is already known then the spring strength can from the following equation

mSpringStrength = naturalFrequency  $*$  naturalFrequency  $*$  mSprun

**Note:** To achieve a spring that is theoretically correct, the values mSprungMass, mSpringStrength and mMaxDroop should be chosen they obey the equation mSpringStrength\*mMaxDroop = mSprungMass\*gravitationalAcceleration. When this equation is satisfaed the theorem is satisfae the theorem is sa spring is guaranteed to provide exactly zero force at maximum elongation and and and and and and and and and a also to support the sprung mass at the rest pose (the rest pose is

PxVehicleWheelsSimDta::setWheelCentreOffset). It is often the ca that the visual requirements of the car are in conflict with its handling requirements. An example might be a visual requirement, imposed on both the rest pose and the suspension travel limits. In order to: visual requirement and achieve a theoretically correct spring, the  $\sqrt{ }$ mSpringStrength must be equivalent to mSprungMass\*gravitationalAcceleration/mMaxDroop. If this value mSpringStrength does not meet the handling requirements of the there is a conflict that cannot be easily resolved. For this reason,  $t$ 

Vehicles module does not require the spring to be a theoretically perfect spring. The consequences of an imperfect spring are that the spring either providing upward force before it hits maximum elongation or that it a non-zero force at maximum elongation. The effect on handling or visual appearance of the vehicle is often quite difficult to spot. In  $p_1$ load filtering, discussed in Section *[PxVehicleTireLoadFilterData](#page-391-0)*, furtherment disguises any imperfection.

mSpringDamperRate:

This describes the rate at which the spring dissipates the energy store

Key to the understanding of damper rate are the concepts of underdamping, and critical damping. An over-damped pendulum displace unable to make a single back-and-forth trip before it dissipates all its under-damped pendulum would be able to make at least a single ba A critically damped pendulum makes exactly a single back-andexpending all its energy.

For vehicle suspension springs, it is typically important to make sure has a damper rate that produces over-damping but not by too much. for example, it is important that the spring doesn't over-respond by shifted from the left suspension to the right suspension then back again. If the tire load, and the forces generated, would be extremely variable, rest and uncontrollable handling. A very heavily over-damped spring, on will feel sluggish and unresponsive.

The concept of critical damping can be used to help tune the dan spring. It is helpful to introduce a value known as the damping rationmathematically describe the under-damping, critical damping an regimes.

```
dampingRatio = mSpringDamperRate/[2 * sqrt(mSpringStrength *
mSprungMass)]
```
A damping Ratio with value greater than 1.0 produces over-damping. exactly 1.0 generates critical damping, and a value less than 1.0 is  $\iota$ can be useful to first think about whether the spring will be under- $d$ damped, then think about how far it will be from critical damping. Thi a number to be subjectively applied to the damping ratio. From here  $\pm$ can be directly computed by rearranging the equation above

```
mSpringDamperRate = dampingRatio * 2 * sqrt(mSpringStrength *
mSprungMass)
```
A typical family car is probably slightly over-damped, having damping perhaps just over 1.0. A guideline would be that values very far from are likely to be unrealistic and will either produce sluggish or twitcl difficult to put an exact figure on this but somewhere between 0.8 and a good starting point for the damping ratio.

mCamberAtRest:

mCamberAtMaxCompression:

mCamberAtMaxDroop:

These values describe the camber angle of the wheels as a functic spring compression. It is typical for the wheels of extended springs to that is, the left and right wheels almost seem to form the edges of viewed from the front or rear along the forward axis of the vehic springs, on the other hand, typically camber outwards; that is, they outer edges of an A shape when when viewed from the front or rear  $\epsilon$  axis of the vehicle.

These three values allow the camber angle to be computed for any compression using simple linear interpolation. At rest, when the elongated or compressed, the camber angle is equal to mCamberA spring is compressed the camber is computed as a linear interpolation between  $\epsilon$ mCamberAtRest and mCamberAtMaxCompression. When the spring camber is computed as a linear interpolation between mCar mCamberAtMaxDroop.

The camber angle is used by the default tire model and is passed as function and as a function and is a function argument to the tire shader. It is also used to set the local pose of the geometrically represents the wheel.

# **PxVehicleAntiRollBar**

When a vehicle takes a corner the turning force causes the car to r suspension springs on the outside of the turn are compressed while springs on the inside of the turn are elongated. If the roll is so severe wheels completely leave the ground then there is a danger that the control of the vehicle. In such cases, there is even a danger that the v onto its side. For less severe rolls there still remains a handling pro from the distribution of load between the inside and outside tires. The issue of the issue of  $\mu$ that the imbalance of the vehicle can lead to under-steer or over-stee.

Anti-roll bars are commonly used to reduce the roll that natural cornering. They typically work as a torsion spring that applies a to minimise the difference in spring displacement for a pair of wheels.  $\lambda$ car might feature a front and rear anti-roll bar. The front bar applies a the difference between the front-left and front-right wheels. Similarly applies a torque to reduce the difference between the rear-left and rear-

The magnitude of the anti-roll torque is proportional to the difference in spring in spring in  $\mathbb{R}$ displacement of the two wheels that are connected by the bar. The n proportional to a stiffness parameter: stiffer bars generate more anti-r As a general rule, under-steer can be reduced by increasing the stif anti-roll bar. Increasing the stiffness of the front anti-roll bar typical steer.

mWheel0: mWheel1:

The anti-roll bar connects two wheels described by the indices mW mWheel1.

mStiffness:

This parameter describes the stiffness of the anti-roll bar.

## **PxVehicleTireData**

The tire force computation is performed in two conceptual stages.  $\exists$ the computation independently computes the lateral and longitudinal the force using linear equations. These independent forces are computed by the force  $\alpha$ the tire as a linear system so that the force in each direction can viewed as the product of a tire strength per unit slip and the slippage the tire. The second stage of the computation applies the rule that t force is limited by the product of the tire load and friction. Just as  $\sqrt{ }$ tires are able to resist greater horizontal forces when they experience load on a surface with high friction value. With this in mind the max force for a tire can be approximated as the product of the normal loa value. The default PhysX Vehicle tire model employs a series of smoothing to implement the normalization of the combined tire forces.

In addition to the lateral and longitudinal components of force a can arising from the camber angle of the tire, is also computed. Typical only a small correction to the effect of the lateral and longitudinal components. camber force participates in the normalization process.

The following tire parameters describe the computation of the independent lateral and and the independent lateral and and the independent lateral and the independent lateral and the independent lateral and the independent longitudinal and camber components; that is, the first conceptual  $s<sub>i</sub>$ computation. Reference is made throughout to the handling conset

normalization process.

mLongitudinalStiffnessPerUnitGravity:

The longitudinal stiffness describes the longitudinal forces that developed longitudinal slip (in radians). Here, a variable that represents the long per unit gravity has been introduced in order to make the variable ro edits to the value of gravitational acceleration. The longitudin approximately the product of the longitudinal stiffness per unit longitudinal slip and the magnitude of gravitational acceleration:

 $longitudinalTireForce = mLongitudinalStiffnessPerUnitGravity * Ionç$ gravity;

Increasing this value will result in the tire attempting to generate r force when the tire is slipping. Typically, increasing longitudinal stiffr car accelerate and brake. The total tire force available is limited by the so be aware that increases in this value might have no effect or e expense of reduced lateral force.

mLatStiffX:

mLatStiffY:

These values together describe the lateral stiffness per unit lateral s the tire. The lateral stiffness of a tire has a role similar to the long (mLongitudinalStiffnessPerUnitGravity), except that it governs the lateral tire forces, and is a function of tire load. Typically, increasing will help the car turn more quickly. The total tire force available is lir on the tire so be aware that increases in this value might have no effect at the expense of reduced longitudinal force.

Lateral stiffness is a little more complicated than longitudinal stiffne typically provide poor response under heavy load. Typical for car til lateral force against load that has linear response close to zero load greater loads. This means that at low tire loads the lateral stiffnes response to load; that is, more load results in more stiffness and more force. At higher tire loads the tire has a saturated response and is ir applying more load will not result in more tire stiffness. In this latter regime it would be it would be it would be it would be it applying more it applying more expected that the tire would start slipping.

The combination of two values mLatStiffX and mLatStiffY describe  $\epsilon$ stiffness per unit load as a function of normalized tire load. The tire for employs a smoothing function which requires knowledge of the normal which the tire has a saturated response to tire load along with the lateral stiffness permitted with the lateral stiffness permitted at  $\frac{1}{\sqrt{2}}$ unit load that occurs at this saturation point. A typical curve can be seen in the graphs wind the graphs in the g below.

The parameter mLatStiffX describes the normalized tire load above v a saturated response to tire load. The normalized tire load is simply divided by the load that is experienced when the vehicle is perfectly  $\epsilon$ 2 for mLatStiffX, for example, means that when the the tire has a twice its rest load it can deliver no more lateral stiffness no matter load is applied to the tire. In the graph below mLatStiffX has value 3.

The parameter mLatStiffY describes the maximum stiffness per unit radians) per unit rest load. The maximum stiffness is delivered when saturated load regime, governed in turn by mLatStiffX. In the graph  $\vert$ has value 18.

The computation of the lateral stiffness begins by computing the loa then computing the normalized load in order to compute the number experienced by the tire. This places the tire somewhere along the Xbelow. The corresponding value on the Y-axis of the curve  $p_i$ mLatStiffX and mLatStiffY is queried to provide the lateral stiffness  $\mu$ The final value for the lateral stiffness is then computed by multiply graph value by the rest load. This final value describes the lateral lateral slip.

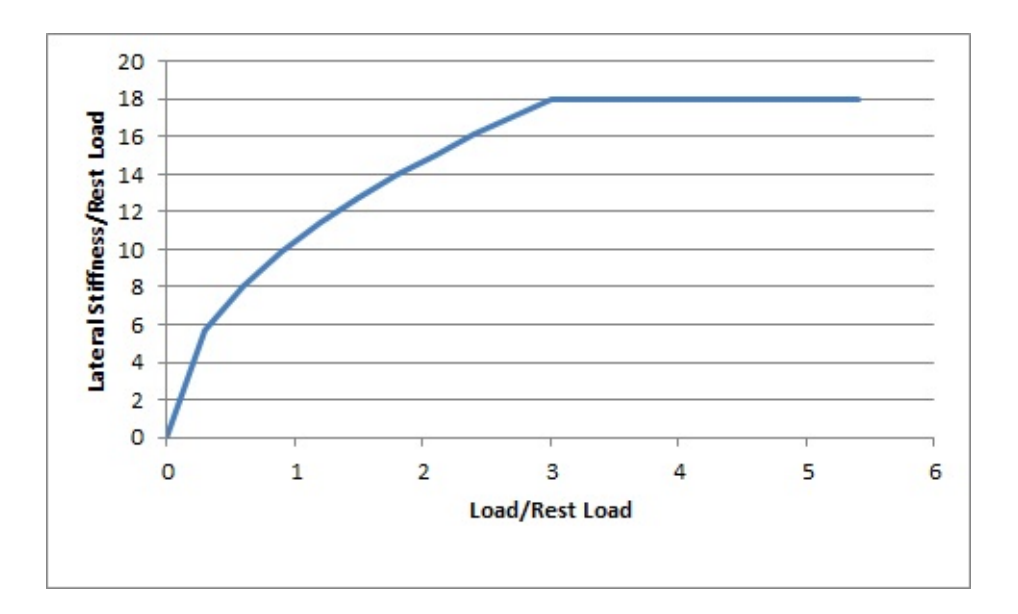

A good starting value for mLatStiffX is somewhere between 2 and 3. value for mLatStiffY is around 18 or so.

mFrictionVsSlipGraph:

These six values describe a graph of friction as a function of lo Vehicle tires have a complicated response to longitudinal slip attempts to approximate this relationship.

Typically, tires have a linear response at small slips. This means tire is only slightly slipping it is able to generate a response force the slip increases. At greater values of slip, the force can act decrease from the peak value that occurs at the optimum slip optimum slip the tire eventually starts behaving less and less efficiently plateau of inefficiency.

The friction value for the combination of surface type and tire typul been discussed in Section *Tire Friction on Drivable [Surfaces](#page-330-0)*. friction versus longitudinal slip is used as a correction to the combination value. In particular, a final friction value is computed from the  $p$ combination friction value and the graph's correction value. The t responds to the final friction value.

The first two values describe the friction at zero tire slip: mFriction\  $[0] = 0$ , and mFrictionVsSlipGraph $[0][1] =$  friction at zero slip.

The next two values describe the optimum slip and the friction  $a$ slip: mFrictionVsSlipGraph[1][0] = optimum slip, mFrictionVsSlip friction at optimum slip.

The last two values describe the slip at which the plateau of inefferency and the value of the friction available at the plateau of mFrictionVsSlipGraph[2][0] = slip at the start of the plateau mFrictionVsSlipGraph[2][1] = the friction available at the plateau of

In the graph below the following values have been used:

mFrictionVsSlipGraph[0][0] = 0.0

mFrictionVsSlipGraph[0][1] = 0.4

mFrictionVsSlipGraph[1][0] = 0.5

mFrictionVsSlipGraph[1][1] = 1.0

mFrictionVsSlipGraph[2][0] = 0.75

mFrictionVsSlipGraph[2][1] = 0.60

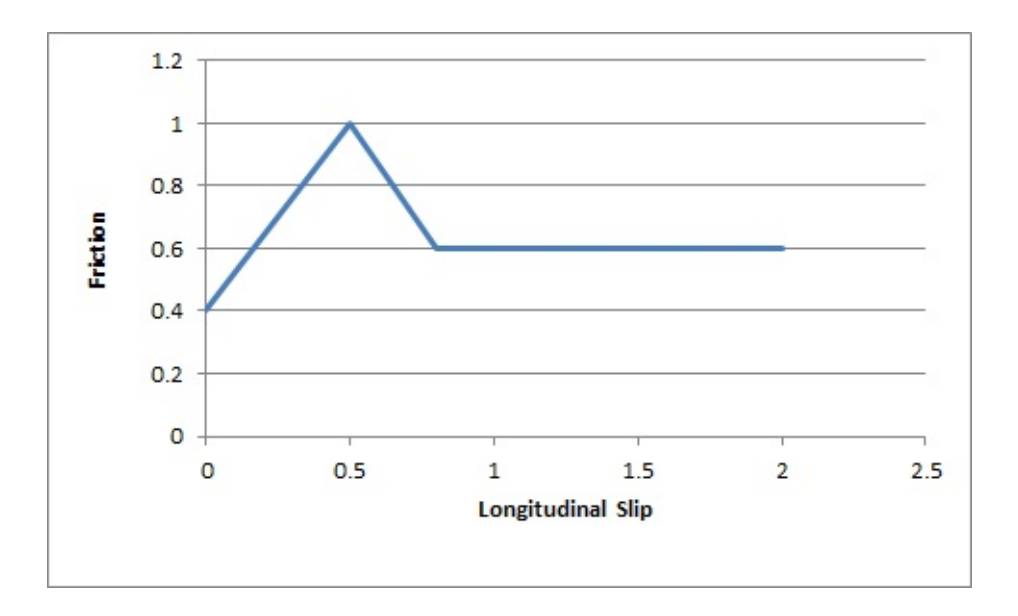

The friction values described here are used to scale the friction of the This means they should be in range  $(0,1)$  but this is not a strict require the friction from the graph would be close to 1.0 in order to provide  $a$ to the ground surface friction.

A good starting point for this is a flat graph of friction vs slip with these

mFrictionVsSlipGraph[0][0]=0.0

mFrictionVsSlipGraph[0][1]=1.0

mFrictionVsSlipGraph[1][0]=0.5

mFrictionVsSlipGraph[1][1]=1.0

mFrictionVsSlipGraph[2][0]=1.0

mFrictionVsSlipGraph[2][1]=1.0

mCamberStiffnessPerUnitGravity:

The camber stiffness is analogous to the longitudinal and lateral stiffered that it describes the camber thrust force arising per unit camber angle (in to the longitudinal stiffness, a camber stiffness per unit gravity has be make the camber stiffness robust across different values of gravitation The independent camber force is computed as the camber angle  $\mathbb{R}$ camber stiffness multiplied by the gravitational acceleration:

camberTireForce = mCamberStiffnessPerUnitGravity  $*$  camberAng

mType:

**This parameter has been explained in Section** *Tire Friction on Drivabi* 

### **PxVehicleEngineData**

mMOI:

This the moment of inertia of the engine around the axis of rotation. L make it harder to accelerate the engine, while lower values make it easier to accelerate the engine. A starting value of 1.0 is a good choice.

mPeakTorque:

This is the maximum torque that is ever available from the engine. The in Newton metres. A starting value might be around 600.

mMaxOmega:

This is the maximum rotational speed of the engine expressed in radians per second.

mDampingRateFullThrottle:

mDampingRateZeroThrottleClutchEngaged:

mDampingRateZeroThrottleClutchDisengaged:

These three values are used to compute the damping rate that is engine. If the clutch is engaged then the damping rate is an interpolation mDampingRateFullThrottle and mDampingRateZeroThrottleClutchEngage the interpolation is governed by the acceleration control value  $q_1$  gamepad or keyboard. At full throttle mDampingRateFullThrottle is mDampingRateZeroThrottleClutchEngaged is applied at zero throttle. the damping rate is an interpolation between mDampingRate mDampingRateZeroThrottleClutchDisengaged.

The three values allow a range of effects to be generated: good accel hampered by strong damping forces, tunable damping forces when neutral gear during a gear change, and strong damping forces the vehicle quickly to rest when it is no longer being driven by the player.

Typical values in range (0.25,3). The simulation can become unstal rates of 0.

mTorqueCurve:

This is a graph of peak torque versus engine rotational speed. Cars range of engine speeds that produce good drive torques, and other  $\Vert$ speed that produce poor torques. A skilled driver will make good use ensure that the car remains in the "good" range where the engine is Tuning this graph can have profound effects on gameplay.

The x-axis of the curve is the normalized engine speed; that is, the divided by the maximum engine speed. The y-axis of the curve is a n (0,1) that is used to scale the peak torque.

### **PxVehicleGearsData**

mNumRatios:

This is the number of the gears of the vehicle, including reverse and reutral. standard car with 5 forward gears would, therefore, have a value of 7 for reverse and neutral.

mRatios:

Each gear requires a gearing ratio. Higher gear ratios result in more t

top speed in that gear. Typically, the higher the gear, the lower the ge gear must always be given a value of 0, while reverse gear must have gear ratio. Typical values might be 4 for first gear and 1.1 for fifth gea.

mFinalRatio:

The gear ratio used in the simulator is the gear ratio of the current get the final ratio. The final ratio is a quick and rough way of changing the without having to edit each individual entry. Further, quoted gearing  $v_i$ manufacturers typically mention ratios for each gear along with a final value might be around 4.

mSwitchTime:

The switch time describes how long it takes (in seconds) for a gear change to be switch time describes how long it takes (in seconds) for a ge completed. It is impossible to change gear immediately in a real car for example, require neutral to be engaged for a short time before desired target gear. While the gear change is being completed the neutral. A good trick might be to penalize players that use an autom increasing the gear switch time.

If the autobox is enabled it is a good idea to set this value significantly lower than PxVehicleAutoBoxData::setLatency. If the autobox latency is smaller switch time then the autobox might decide to initiate a downward immediately after an upward gear shift has been completed. This sit the car cycling between neutral and first gear with very short interlude

## **PxVehicleAutoBoxData**

The autobox initiates gear changes up or down based on the rotat engine. If the engine is rotating faster than a threshold  $\sqrt{ }$ PxVehicleAutoBoxData then a gear increment will be initiated. On the other hand, if the engine is rotating slower than a threshold value then the autot gear decrement. The autobox only initiates gear changes upward single gear at a time.

It is worth noting that if the autobox initiates a gear change then the  $\epsilon$ is automatically disconnected from the engine for the entire dura change. Manual gear changes (PxVehicleDriveDynData::star PxVehicleDriveDynData::mGearUpPressed /

PxVehicleDriveDynData::mGearDownPressed) are not subject to thi is in keeping with typical real-world autobox behavior. The idea behing the engine wildly accelerating during the neutral phase of the gear avoiding damaging clutch slip when the clutch re-engages at the change.

The autobox will not try to initiate a gear change while an automatic change is still active.

If the autobox is too simplistic for the application's requirements than PxVehicleGearsData can be readily disabled. The choices following revert to a manual gear model or to implement a custom autobox in the application. transition to a specific gear can be i PxVehicleDriveDynData::startGearChange, while single gear changes with PxVehicleDriveDynData::mGearUpPressed PxVehicleDriveDynData::mGearDownPressed.

The autobox can be enabled or disabled PxVehicleDriveDynData::mUseAutoGears.

PxReal mUpRatios[PxVehicleGearsData::eGEARSRATIO\_COUNT]:

The autobox will initiate a gear increment if the ratio of the engine  $\overline{\phantom{a}}$ the maximum allowed engine rotation speed:

PxVehicleDriveDynData::getEngineRotationSpeed() / PxVehicleEngineData::mMaxOmega

 $is$  greater than the value  $s$ mUpRatios[PxVehicleDriveDynData::getCurrentGear()]

PxReal mDownRatios[PxVehicleGearsData::eGEARSRATIO\_COUNT]:

The autobox will initiate a gear decrement if the ratio of the engine  $\pm$ the maximum allowed engine rotation speed:

PxVehicleDriveDynData::getEngineRotationSpeed() / PxVehicleEngineData::mMaxOmega

is less than the value stored in mUpRatios $[PxV$ ehicleDriveDynData::g

void setLatency(const PxReal latency):

After the autobox has initiated a gear change it will not attempt to initiated change until the latency time has passed. It is a good idea to set this significantly higher than PxVehicleGearsData::mSwitchTime. If the lat than the gear switch time then the autobox might decide to initiate a c change immediately after an upward gear shift has been completed. can leave the car cycling between neutral and first gear with very short 2nd gear.

## **PxVehicleClutchData**

mStrength:

This describes how strongly the clutch couples the engine to the quickly differences in speed are eliminated by distributing torque to wheels.

Weaker values will result in more clutch slip, especially after cl stamping on the accelerator. Stronger values will result in reduced more engine torque delivered to the wheels.

This value is to be edited only for very fine tweaking of the vehicle. can be attributed to the numerical issues in the simulation at large some is a natural consequence of driving the car in an overly aggressive manner. value of 10 is a good starting point.

### **PxVehicleAckermannGeometryData**

<span id="page-391-0"></span>mAccuracy:

Ackermann correction allows better cornering by steering the left and with slightly different steer angles, as computed from simple trigonom it is impossible to engineer a steering linkage that will achieve the per steering correction. This value allows the accuracy of the Ackermann correction to be controlled. Choosing a value of 0 completely disables steer correction. A value of 1.0, on the other hand, achieves the impo perfect Ackermann correction.

mFrontWidth:

This is the distance in metres between the two front wheels.

mRearWidth:

This is the distance in metres between the two rear wheels.

mAxleSeparation:

This is the distance in metres between the center of the front axle and the rear axle.

### **PxVehicleTireLoadFilterData**

This is for very fine control of the handling, and corrects numerical is simulations at large timesteps.

At large simulation timesteps the amplitude of motion of the suspendid at a large larger than it would be in real-life. This is unfortunately unavoidab surface this could mean that the simulation lifts the car further from would really happen. This could be quickly followed by the sping compressed than would be experienced with a real vehicle. A consequence of the this sconse of the this temperature of the this consequence of the this consequence of the top that consequence of the top that consequence of oscillation is that the load on the tire is more variable than expected,  $\alpha$ tire forces have more variability than expected. This filter aims numerical problem by smoothing the tire load with the aim of mak smoother and more predictable.

A key concept is that of normalized tire loads. A normalized tire load load divided by the load experienced when the vehicle is in its rest of tire experiences more load than it does at rest then it has a normal greater than 1.0. Similarly, if a tire has less load than it does at  $\kappa$ normalized tire load less than 1.0. At rest, all tires obviously have  $\alpha$ load of exactly 1.0. The normalized tire load can never be less than  $z_1$ 

The values here describe points on a 2d graph that generates filtere raw tire loads. The x-axis of the graph is "normalized tire load", while graph is "filtered normalized tire load". Normalized load mMinNormalisedLoad produce a filtered normalized mMinFilteredNormalisedLoad. Normalized loads greater than mMa produce a filtered normalized load of mMaxFilteredNormalisedL between mMinNormalisedLoad and mMaxNormalisedLoad produce normalized load in-between mMinFilteredNormalise mMaxFilteredNormalisedLoad, as computed by direct interpolation.

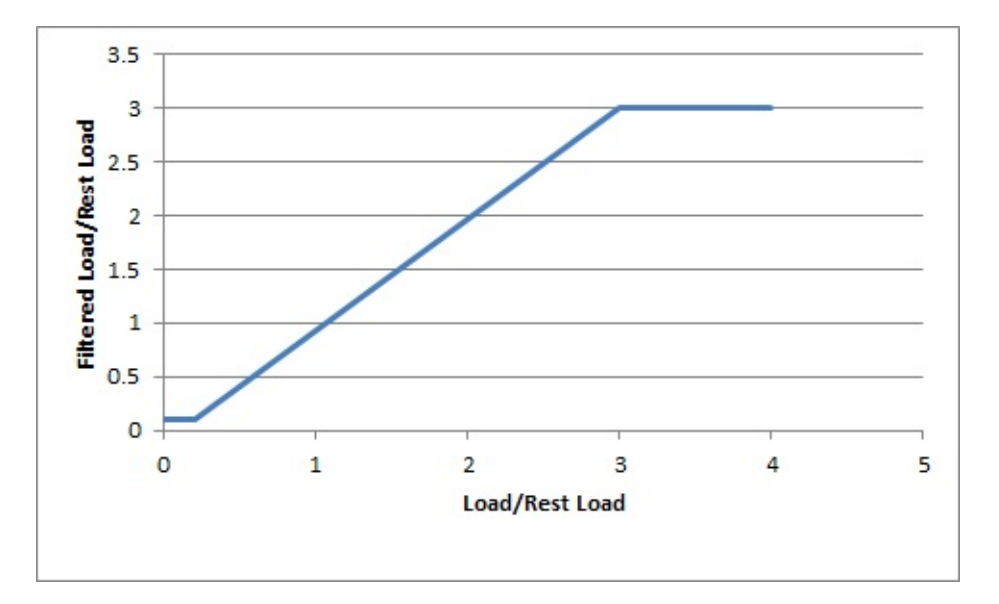

Choosing mMaxNormalisedLoad and mMaxFilteredNormalisedLoad maximum load that will ever be used in the simulation. On the choosing mMinFilteredNormalisedLoad>0 and/or mMinNormalised the tire to potentially generate a non-zero tire force even when touching the ground at maximum droop.

The filtered load can be made identical to the computed tire load by

mMinNormalisedLoad=mMaxFilteredNormalisedLoad=0 mMaxNormalisedLoad=mMaxFilteredNormalisedLoad=1000.

**Note:** Tires may only generate forces if the tire is touching the ground: tire cannot be placed on the ground then the tire force is always of magnitude. A tire touching the ground at maximum suspension droop other hand, has zero measured load because the spring generates at maximum droop. By editing PxVehicleTireLoadFilterData it is pc generate tire forces even when there is very little load actually acting tire.

# **PxVehicleDifferential4WData**

mType:

A number of differential types are supported: 4-wheel drive with open wheel drive with limited slip, front-wheel drive with open differential, frontwith limited slip, rear-wheel drive with open differential, rear-wheel dri slip.

mFrontRearSplit:

If a 4-wheel drive differential is chosen (open or limited slip) this option drive torque to be split unevenly between the front and rear wheels. C of 0.5 delivers an equal split of the torque between the front and rear the total torque delivered to the front wheels is equal to the total torque the rear wheels. Choosing a value greater than 0.5 delivers more torder wheels, while choosing a value less than 0.5 delivers more torque to  $\pm$ This value is ignored for front-wheel drive and rear-wheel drive differe

mFrontLeftRightSplit:

This is similar to the Front Rear Split but instead splits the torque that the front wheels between the front-left and front-right wheels. A value

delivers more torque to the front-left wheel, while a value less than  $0.5$ torque to the front-right wheel. This parameter can be used to prevent being delivered to a damaged or disabled wheel. This value is ignored drive.

mRearLeftRightSplit:

This is similar to mFrontLeftRightSplit except that it applies to the rear of the front wheels. This value is ignored for front-wheel drive.

mFrontBias:

Limited slip differentials work by only allowing a certain difference speed to accumulate. This prevents the situation where one wheeler ends up taking all the available power. Further, by allowing a small directly rotation speed to accumulate it is possible for the vehicle to  $\epsilon$ permitting the outside wheel to rotate quicker than the inside wheel.

This parameter describes the maximum difference in wheel rotation allowed to accumulate. The front bias is the maximum of the two fro speeds divided by the minimum of the two front-wheel rotation sp ratio exceeds the value of the front bias the differential diverts torque wheel to the slower wheel in an attempt to preserve the maximur rotation speed ratio.

This value is ignored except for front-wheel drive or four wheel drive  $\sqrt{ }$ 

A good starting value is around 1.3.

mRearBias:

This is similar to mFrontBias except that it refers to the rear wheels.

This value is ignored except for rear-wheel drive or four wheel drive w

A good starting value is around 1.3.

mCentreBias:

This value is similar to the mFrontBias and mRearBias, except that sum of the front wheel rotation speeds and the sum of the rear wheel

This value is ignored except for four wheel drive with limited slip.

A good starting value is around 1.3.

# **PxRigidDynamic**

Moment of Inertia:

The moment of inertia of the rigid body is an extremely important editing vehicles because it affects the turning and rolling of the vehicle

A good starting point for the moment of inertia of the rigid body is moment of inertia of the cuboid that bounds the chassis geometry. cuboid is W wide, H high, and L long then the moment of inertia for  $\varepsilon$ M is:

((L\*L+H\*H)\*M/12, (W\*W+L\*L)\*M/12, (H\*H+W\*W)\*M/12)

However, this is only a rough guide. Tweaking each value will modify around the corresponding axis, with higher values making it h rotational speed from tire and suspension forces.

Providing unphysical values for the moment of inertia will result in either behavior or extremely twitchy and perhaps even unstable behavior. inertia must at least approximately reflect the length scales of the sust force application points.

This parameter should be viewed as one of the first go-to editable val

Center of mass:

Along with the moment of inertia, the center of mass is one of the fir
values and, as such, has a profound effect on handling.

To discuss the center of mass it is useful to consider a typical 4-wheeled vehicle with  $\alpha$ a chassis mesh whose origin is at the center of the four whee requirement on the origin being at the center of the four wheels but following discussion a little simpler. It might be expected that the center of mass little somewhere near this origin because vehicles are designed in a way load almost evenly between the four wheels. More specifically, it mightarrow that the center of mass needs to be a little above the base of the chas at the height of the wheels. After all, vehicles have higher mass bottom of the chassis due to density of the engine and other mechanical systems. a consequence, it is expected that the center of mass is nearer the chassis than the top, but definitely above the bottom. Without a particularly detailed analysis of the chassis density distribution the exact location along the really a little arbitrary and subjective. Along the forward direction it m that the center of mass is a little nearer the front wheels than the rear of the mass of the front-located engine. Thinking about these factors of mass to be tweaked along the vertical and forward directions.

Tweaking the center of mass is really all about making incremental c the handling towards a desired goal. Moving the center of mass forw cornering because more load is distributed to the front tires. However, the expense of reduced load on the rear tires, meaning that the car quickly only to spin out because the rear tires lose grip more quickly followed by tests on the handling are required.

When setting the center of mass it is important to bear in mind that sprung mass values might require simultaneous updating. If the moves nearer the front this means that more mass is support suspensions and less by the rear suspensions. This change needs to consistent way. It is possible to mathematically describe the relat center of mass and the mass split between the suspensions. How possibilities afforded by breaking this rigid link should allow more tweaking possibilities.

Mass:

A typical car might have a mass of around 1500kg.

# **Troubleshooting**

This Section introduces common solutions to common problems with vehicle to

## **Jittery Vehicles**

- 1. Have PxInitVehicleSDK and PxVehicleSetBasisVectors been call execution of PxVehicleUpdates? Check the error stream for warnin
- 2. Does the length scale of PxTolerances Scale match the length scale 100 if centimeters are used)? Update PxTolerancesScale::length as
- 3. Is the natural frequency of the spring too high/timestep of simul reliable simulation? See Section *[PxVehicleSuspensionData](#page-373-0)* for update the natural frequency or timestep accordingly. Remember can be updated per vehicle with PxVehicleWheelsSimData::setSub
- 4. Are the maximum suspension droop and compression set to value suspension motion?

# **The Engine Rotation Refuses To Spin Quickly**

- 1. Are the tires resisting the engine motion through excessive frictior car very high above the ground and accelerate the engine to see wheels start to spin round.
- 2. Do the engine's moment of inertia, peak torque and damping rate scale? Note the documented SI units of each variable and recom appropriate.
- 3. Is the moment of inertia too large? A value of 1 or its equivalent in scale is a good estimate for testing purposes.
- 4. Is the peak torque too small to drive the engine? Scale the default with the mass of the vehicle with the knowledge that the default standard car of around 1500kg.
- 5. Does the torque curve contain sensible values? Try a flat curve w having a y-value of 1.0.
- 6. Is the maximum engine angular speed a realistic value? Cor manufacturer data for typical values or revert to the default value for
- 7. Are any of the damping rates too high? Reduce the damping rates.

## **The Engine Spins But the Wheels Refuse To Spin**

- 1. Is the vehicle in neutral gear? Connect the engine to the wheels by to first gear and disabling the autobox.
- 2. Does the differential deliver drive torque to the wheels (for  $PxV$ only)? Make sure that the differential is properly configured.
- 3. Is the brake or handbrake engaged? Ensure that the brake and handzero.
- 4. Do the wheels' moment of inertia and damping rates reflect the lengdocumented SI units of each variable and recompute the values as
- 5. Are the wheels' moments of inertia too high? Recompute the w inertia.
- 6. Are the wheels' damping rates too high? Reduce the wheels' damp
- 7. Are the tires resisting the engine motion through excessive frictior car very high above the ground and accelerate the engine to see wheels start to spin round.

#### **The Wheels Are Spinning But The Vehicle Does Not Move**

- 1. Is the filtering configured so that the vehicle is supported only by set Check the filtering configuration for shapes attached to the vehicle search for contacts involving shapes attached to the vehicle's actor
- 2. Is sufficient friction being delivered to the tire contact patch? Query experienced by the tires during the execution of PxVeh

PxVehicleWheelsDynData::getTireFriction.

- 3. Do the suspension forces (and the loads on the tires) reflect the body actor? Query the suspension PxVehicleWheelsDynData::getSuspensionForce. A 4-wheeled generate suspension forces of approximately actorMass\*gravity/4. masses of the vehicle suspensions to ensure that the driven significant tire load.
- 4. Do the tires generate significant longitudinal tire PxVehicleWheelsDynData::getTireLongSlip to check that the long tire is non-zero and approaches 1.0 when the wheels are spinn forward motion. Ensure that PxVehicleSetBasisVectors has been correct forward vector if the longitudinal slip is vanishingly small. F forward vector has been set correctly PxVehicleWheelsDynData::getTireLongitudinalDir.
- 5. Is the tire longitudinal stiffness too small? Adjust the longitudinal stiffness back to small? default value and test.
- 6. Is the mass of the vehicle's rigid body actor too large to be driven  $\mathbb I$ torque? Test that the mass of the actor is a sensible value and set  $\epsilon$
- 7. Is the rigid body actor in a PhysX scene and is the scene being up the actor is not asleep and participates in the scene update.

# **The Vehicle Does Not Steer/Turn**

- 1. Is the moment of inertia of the vehicle too large so that it resis Check that the moment of inertia of the vehicle's rigid body actor is Use the moment of inertia of a box with width/height/length of the  $\nu$ guess for the moment of inertia of the actor.
- 2. Are the steer wheels receiving a steer angle? Check the PxVehicleWheelsDynData::getSteer. If the steer angle is zero expected check that a steer angle is being passed to the vehicle

maximum steer angles of the steer wheels are sensible values.

- 3. Do the steer wheels have a sensible lateral sl PxVehicleWheelsDynData::getLatSlip to query the slip ang PxVehicleSetBasisVectors has been called with the correct forwar the lateral slips are vanishingly small. Further test that the basis  $ve$ correctly by using PxVehicleWheelsDynData::getTireLateralDir.
- 4. Is the lateral stiffness of the tire configured properly? Reset the default values and retest.

## **The Acceleration Feels Sluggish**

- 1. Are the damping rates of the engine and wheels too large? F damping rate, then the wheel damping rates and retest each time.
- 2. Is the vehicle stuck in the same gear all the time? Disable the autobox and change and change and change and change the change and change in the vehicle and change and change and change in the vehicle and change and cha gears manually to test if the autobox is failing to switch gear. Check the autobox is failing to switch gear. settings to make sure that it will automatically increase the gear rotation speeds.
- 3. Is the engine powerful enough to quickly accelerate the car? Increastion. of the engine.
- 4. Do the wheels have high moments of inertia that prevent significal developing? Reduce the moments of inertia of the wheels.

## **The Vehicle Does Not Slow Down When Not Accelerating**

- 1. Are the wheel and engine damping rates too small? First in damping rate, then the wheel damping rates and retest each time.
- 2. Does the vehicle's rigid body actor have a velocity damping  $\nu$ appropriate.

## **The Vehicle Turns Too Quickly/Too Slowly**

1. Does the moment of inertia of the rigid body actor need twe component of the moment of inertia that corresponds to motion a Increasing the moment of inertia will slow the turn rate, decreas inertia will increase the turn rate.

## **The Wheels Spin Too Much Under Acceleration**

- 1. Is the accelerator pedal value increasing too rapidly from 0 to 1? S. of increase of the accelerator pedal value by filtering the content Remember that aggressively pressing the accelerator pedal on a to lead to wheel spin.
- 2. Are the wheel moments of inertia too low? Increase the wheel mom

## **The Wheels Spin Too Much When Cornering**

1. Does the vehicle have a limited slip differential? If applicable set to to limited slip and adjust the differential biases accordingly.

## **The Vehicle Never Goes Beyond First Gear**

1. Does the vehicle cycle between first gear and neutral? If the autobox is enabled then then then and then and then and then and then and then and then and then and then and then and then and then and then and then and th the problem is probably that the latency of the autobox is shorter than performing a gear change. The autobox latency controls the minir between automated gear changes. After an automated gear change is interesting the initiated thange is interest autobox will not make another gear change decision until the passed. During a gear change the vehicle enters neutral gear and the accelerators and the accelerators and the a pedal is uncoupled from the engine, meaning that the engine will the gear change. When the vehicle enters the target gear at the change the autobox might decide immediately that the engine is target gear and immediately initiate a downwards gear change. The put the car back in neutral, meaning that the car spends a very  $\mathbb I$ 

and never reaches its target gear. This will not happen if the  $(PxVehicleAutoBoxData::setLatency)$  is set significantly larger the time (PxVehicleGearsData::mSwitchTime).

#### **The Vehicle Under-steers Then Over-steers**

1. Is the vehicle on a bumpy surface? Edit the values in PxVehicleTir that the filtered normalized tire load has a flatter responsi compression.

#### **The Vehicle Slows Down Unnaturally**

1. Does the vehicle not slow down smoothly to rest? Take a look at the longitudinal smooth  $\mu$ values to see if they are oscillating between positive and negative. oscillation then two options are available that can be used separate with each other. The first option i PxVehicleWheelsSimData::setSubStepCount to force more vehicle as the forward speed of the vehicle approaches zero. The second as PxVehicleWheelsSimData::setMinLongSlipDenominator to er denominator of the longitudinal slip never falls below a specified value.

## **The Vehicle Climbs Too Steep Slopes**

1. Are the front wheels slipping badly? Modify PxVehicleTireData::mF to reduce the available friction for slipping wheels.

#### **References**

## **Anti-roll Bar**

http://www.youtube.com/watch?v= liGnV3PTiQ http://en.wikipedia.org roll\_bar

## **Tire Modeling**

The default tire model employed by PhysX vehicles is discussed in CarSimEd documentation:

<http://www.eggert.highpeakpress.com/ME485/Docs/CarSimEd.pdf>

PhysX vehicles allow any tire model to be simulated by specifying discussed in *Tire [Shaders](#page-343-0)*. A tire model commonly used in engineering Pacejka tire model:

<http://phors.locost7.info/phors21.htm>

<http://phors.locost7.info/phors22.htm>

## **Engine Torque Curves**

[http://www.mitsubishi-fuso.com/en/technology/qanda/05\\_01.html?a5](http://www.mitsubishi-fuso.com/en/technology/qanda/05_01.html?a5)

#### **Differentials**

<http://www.howstuffworks.com/differential.htm>

#### **Clutch**

<http://auto.howstuffworks.com/clutch.htm>

## **Ackermann Steer Correction**

[http://en.wikipedia.org/wiki/Ackermann\\_steering\\_geometry](http://en.wikipedia.org/wiki/Ackermann_steering_geometry)

#### **Tanks**

<http://www.wikihow.com/Drive-an-Abbot-SPG-%28Tank%29>

#### **General**

<http://phors.locost7.info/intro.htm>

<http://www.millikenresearch.com/rcvd.html>

<http://www.sciencedirect.com/science/book/9780750651127>

NVIDIA PhysX SDK 3.4.1 [Documentation](#page-0-0) » [previous](#page-282-0) | [next](#page-406-0) [User's](#page-654-0) Guide »

<span id="page-406-0"></span>N[VIDIA](#page-0-0) PhysX SDK 3.4.1 Documentation » pre[vio](#page-309-0)us | n[e](#page-444-0)xt User's G[uid](#page-654-0)e »

**Character Controllers**

#### **Introduction**

The character controller (CCT) SDK is an external component built on SDK, in a manner similar to PhysXExtensions.

CCTs can be implemented in a number of ways: the PhysX impleme module is only one of them.

By nature, CCTs are often very game-specific, and they can have a features in each game. For example the character's bounding volume n one game, and an inverted pyramid in another. The CCT SDK does not a one-size-fits-all solution that would work out-of-the-box for all poss provides the basic features common to all CCTs: character cont interactions. It is a default starting point for users, a strong base that on later modify or customize if needed.

## **Kinematic Character Controller**

The PhysX CCT is a kinematic controller. Traditionally, character controllers kinematic or dynamic. A kinematic controller directly works with input displacement vectors. (1st order control). A dynamic controller works with input velocities (2rd order control). A dynamic controller works with input velocities (2rd order control). forces (3rd order control).

In the past, games did not use a 'real' physics engine like the PhysX used a character controller to move a player in a level. These games, even Doom, had a dedicated, customized piece of code to implement and response, which was often the only piece of physics in the whole  $g_i$ little physics, but a lot of carefully tweaked values to provide a  $\epsilon$ controlling the player. The particular behavior it implemented is often and slide' algorithm, and it has been 'tweaked for more than a decade module is an implementation of such an algorithm, providing a robust behavior for character control.

The main advantage of kinematic controllers is that they do not suffer issues, which are typical for dynamic controllers:

- (lack of) continuous collision detection: typical physics engines use checks, leading to the notorious 'tunneling effect' that has commercial & non-commercial physics packages for years. This  $\mathbb F$ problems:
	- $\circ$  the tunneling effect itself : if the character goes too fas through a wall
	- $\circ$  as a consequence, the character's maximum velocity be li limiting the game play possibilities)
	- $\circ$  even if it does not tunnel, the character might jitter when pushed forward forward in an available formula corner for example, because the physics engine keeps moving forth to slightly different positions.
- No direct control: a rigid body is typically controlled with impuls usually not possible to move it directly to its final position: instead the delta position vector to impulses/forces, apply them, and hope will end up at the desired position. This does not always work well the physics engine uses an imperfect linear solver.
- Trouble with friction: when the character is standing on a ramp, it  $s$ infinite friction is needed here. When the character is moving for ramp, it should not slow down. One does not need any friction here. the character is sliding against a wall, it should not slow down either friction is usually either  $\theta$  or infinite. Unfortunately the friction n engine might not be perfect, and it is easy to end up with either friction (the character slows down a tiny bit) or a very-large-but-notcharacter slides very slowly on that ramp no matter how artificially parameters are). The conflicting requirements for ramps also mean is simply no way to perfectly model desired behavior.
- Trouble with restitution: typically, restitution should be avoided for character moves fast and collides with a wall, it should not bounce and it. When the character falls from a height and lands on the ground, flexing his legion and his legion. bounce should be prevented. But once again, even when the  $\kappa$ zero, a physics engine can nonetheless make the CCTs bounce a related to the imperfect nature of the linear solver, it also has to  $\epsilon$ penetration-depth-based engines recover from overlap situations, sometimes excessive forces that separate the objects too much.
- Undesired jumps: characters must often stick to the ground, n physical behavior should be. For example characters in action games to move then the moves in action of fast, at unrealistic speeds. When they reach the top of a ramp,  $\pm$ often makes them jump a bit, in the same way a fast car would jure San Francisco. But that is often not the desired behavior: instead the often stick to the ground regardless of its current velocity.  $\overline{1}$ implemented using fixed joints, but this is an unnecessarily con problem that is easily prevented with kinematic controllers.

• Undesired rotations: a typical character is always standing up  $\varepsilon$ However physics engines often have poor support for that sort of great deal of effort is often put into preventing a capsule around falling (it should always stands up on its tip). This is often impleme joints, and the resulting system is neither very robust nor very fast.

To summarize, a lot of effort can be spent on tweaking and disabling the features simply to emulate what is otherwise a much less complex pied It is natural to instead keep using that simple piece of custom code.

#### **Creating a character controller**

First, create a controller manager somewhere in your application. This of all created controllers and allows characters from the same manager each other. Create the manager using the *PxCreateControllerManager* 

```
PxScene* scene; // Previously created scene
PxControllerManager* manager = PxCreateControllerManager(*scene);
```
Then, create one controller for each character in the game. At the t boxes (*PxBoxController*) and capsules (*PxCapsuleController*) are supported. controller for example, is created this way:

```
PxCapsuleControllerDesc desc;
...
<fill the descriptor here>
...
PxController* c = manager->createController(desc);
```
The manager class will keep track of all created controllers. They can time using the following functions:

```
PxU32 PxControllerManager::getNbControllers() const =
PxController* PxControllerManager::getController(PxU32 index) = 0
```
To release a character controller, simply call its release function:

```
void PxController::release() = 0;
```
To release all created character controllers at once, either release tl itself, or use the following function if you intend to keep using the manager

```
void PxControllerManager::purgeControllers() = 0;
```
The creation of a controller manager and its subsequent controlle SampleBridges.

## **Overlap Recovery Module**

Ideally, character should not be created in an initial overlap state, i. created in a position where they do not overlap the surrounding geometry. PxScene overlap functions can be used to check the desired volume prior to creating the character. By default the CCT module does not itself, and creating a character that initially overlaps the world's static geometry undesired and undefined behavior - like the character going through example.

However, the overlap recovery module can be used to automa character's initial position. As long as the amount of overlap is reasor module should be able to relocate the character to a proper, collision-free

The overlap recovery module can be useful in several other situation main cases:

- when the CCT is directly spawned or teleported in another object
- when the CCT algorithm fails due to limited FPU accuracy
- when the "up vector" is modified, making the rotated CCT shape  $\epsilon$ objects

When activated, the CCT module will automatically try to resolve the move the CCT to a safe place where it does not overlap other objects concerns static objects, dynamic objects are ignored by this module.

Enable or disable the overlap recovery module with this function:

```
void PxControllerManager::setOverlapRecoveryModule(bool flag);
```
By default the character controllers use precise sweep tests, whose  $\alpha$ enough to avoid all penetration - provided the contact offset is not too s cases the overlap recovery module is not needed. When it is used thoughcan be switched to less accurate but potentially faster versions,  $\iota$  function:

void PxControllerManager::setPreciseSweeps(bool flag);

### **Character Volume**

The character uses a bounding volume that is independent from alrea in the SDK. We currently support two different shapes around the chara

- An AABB, defined by a center position and an extents vector. The AABB does not not center position and an extents vector. rotate. It always has a fixed rotation even when the player is (visually) avoids getting stuck in places too tight to let the AABB rotate.
- $\bullet$  A capsule, defined by a center position, a vertical height and a ra the distance between the two sphere centers at the end of the capsule. The capsule  $\mu$ has a better behavior when climbing stairs, for example. It is default choice.

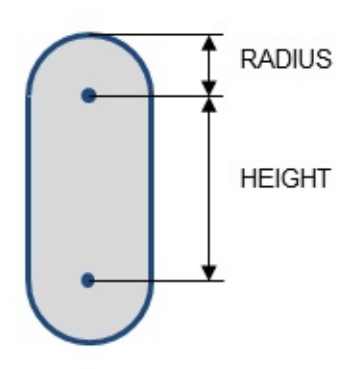

Note: versions prior to 2.3 also supported a sphere. This has been PxCapsuleController is more robust and provides the same functionally capsule).

A small skin is maintained around the character's volume, to avoid numerical issues that is maintained around i would otherwise happen when the character touches other shapes. The user-defined. When rendering the character's volume for debug purpose, expand the volume by the size of this skin to get accurate debug visual defined in *PxControllerDesc::contactOffset* and later available through the through the through the through the *PxController::getContactOffset()* function.

#### **Volume Update**

Sometimes it is useful to change the size of the character's volune example if the character can crouch, it might be required to reduce bounding volume so that it can then move to places he could not reach

For the box controller, the related functions are:

```
bool PxBoxController::setHalfHeight(PxF32 halfHeight)
bool PxBoxController::setHalfSideExtent(PxF32 halfSideExtent)
bool PxBoxController::setHalfForwardExtent(PxF32 halfForwardExtent
```
And for the capsule controller:

```
bool PxCapsuleController::setRadius(PxF32 radius) = 0;
bool PxCapsuleController::setHeight(PxF32 height) = 0;
```
Changing the size of a controller using the above functions does not position. So if the character is standing on the ground (touching it) suddenly reduced without updating its position, the character will end the ground for a few frames until gravity makes it fall and touch the happens because the controllers positions are located at the center of than the bottom. Thus, to modify a controller's height and preserve its b must change both the height and position of a controller. The follow does that automatically:

```
void PxController::resize(PxF32 height) = 0;
```
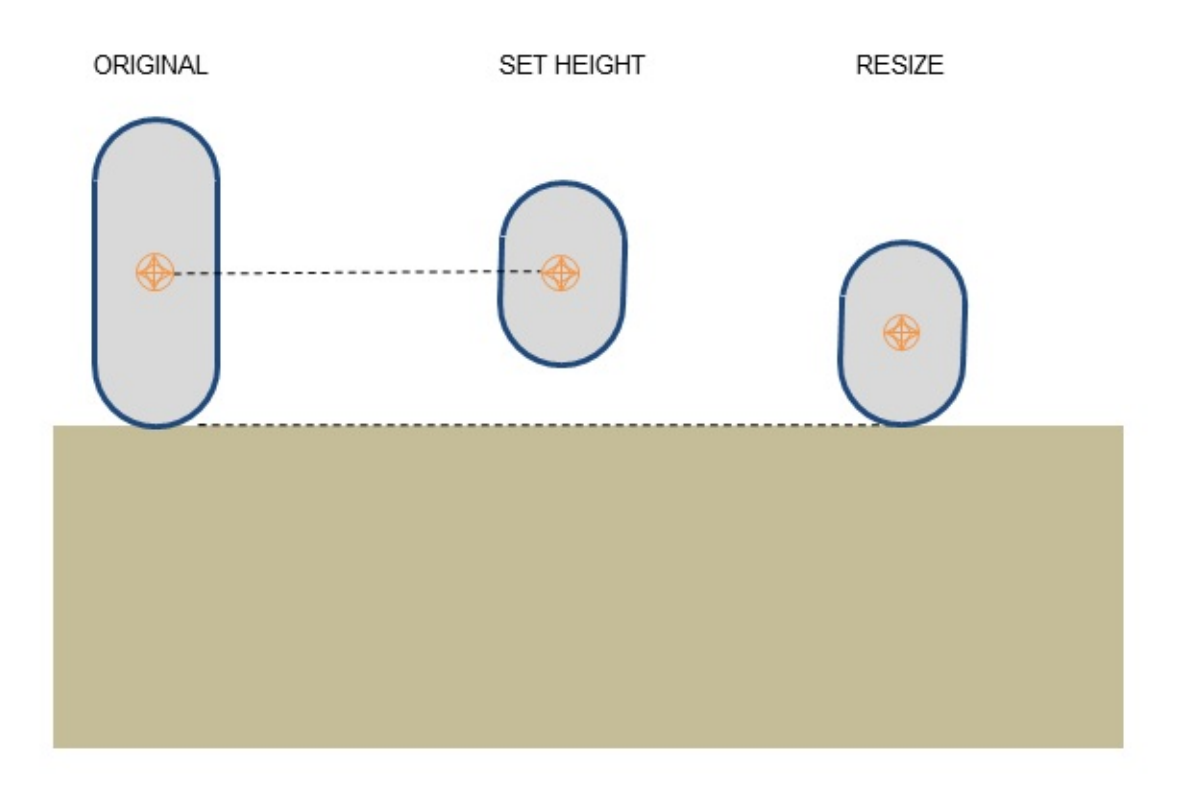

It is important to note that volumes are directly modified without any ext might happen that the resulting volume overlaps some geometry ne when resizing the character to leave a crouch pose, i.e. when the size *increased*, it is important to first check that the character can indeed 'stan of space above the character must be empty (collision free). It is recomvarious PxScene overlap queries for this purpose:

```
bool PxScene::overlap(...) = 0;
```
Updating the character's volume at runtime to implement a 'crouch' motion is in SampleNorthPole. Using overlap queries to leave the crouch pose *SampleNorthPole::tryStandup()* function.

#### **Moving a Character Controller**

The heart of the CCT algorithm is the function that actually moves characters areas

```
PxControllerCollisionFlags collisionFlags =
    PxController::move(const PxVec3& disp, PxF32 minDist, PxF32 e
    const PxControllerFilters& filters, const PxObstacleContext*
```
*disp* is the displacement vector for current frame. It is typically a com motion due to gravity and lateral motion when your character is movir are responsible for applying gravity to characters here.

*minDist* is a minimal length used to stop the recursive displacement algorithm remaining distance to travel goes below this limit.

*elapsed Time* is the amount of time that passed since the last call to the

*filters* are filtering parameters similar to the ones used in the SDK. Use what the character should collide with.

*obstacles* are optional additional obstacle objects with which the chara Those objects are fully controlled by users and do not need to have objects. Note that touched obstacles are cached, meaning that the  $\epsilon$ invalidated if the collection of obstacles changes.

*collisionFlags* is a bit mask returned to users to define collision eve during the move. This is a combination of PxControllerCollisionFlag flag to trigger various character animations. For example your character might playing a falling idle animation, and you might start the land anin PxControllerCollisionFlag::eCOLLISION\_DOWN is returned.

It is important to understand the difference between *PxCor PxController::setPosition. The PxController::move function is the core of* This is where the aforementioned 'collide-and-slide' algorithm takes pla will start from the CCT's current position, and use sweep tests to atter required direction. If obstacles are found, it may make the CCT slide them. Or the CCT can get blocked against a wall: the result of the mo the surrounding geometry. On the contrary, *PxController::setPosition* is function that will move the CCT to desired position no matter what, regardle the CCT starts from, regardless of surrounding geometry, and even if the is in the middle of another object.

Both *PxController::move* and *PxController::setPosition* are SampleBridges.

#### **Graphics Update**

Each frame, after *PxController::move* calls, graphics object must be ke new CCT positions. Controllers' positions can be accessed using:

const PxExtendedVec3& PxController::getPosition() const;

This function returns the position from the center of the collision shape is used internally both within the PhysX SDK and by usual graphics A position and passing it to the renderer is illustrated in SampleBridge position uses double-precision, to make the CCT module work well with note that a controller never rotates so you can only access its position.

Alternative helper functions are provided to work using the character a.k.a. the foot position:

```
const PxExtendedVec3& PxController::getFootPosition() const;
bool PxController::setFootPosition(const PxExten
\left| \cdot \right|
```
Note that the foot position takes the contact offset into account.

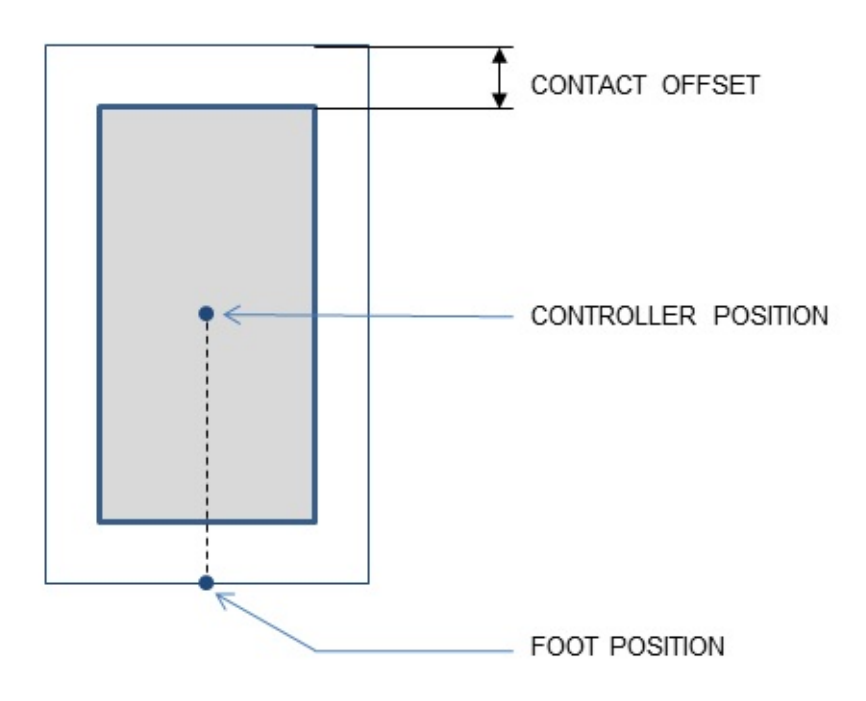

# **Auto Stepping**

Without auto-stepping it is easy for a box-controlled character to get at elevations of the ground mesh. In the following picture the small st character completely. It feels unnatural because in the real world a cl cross this small obstacle without thinking about it.

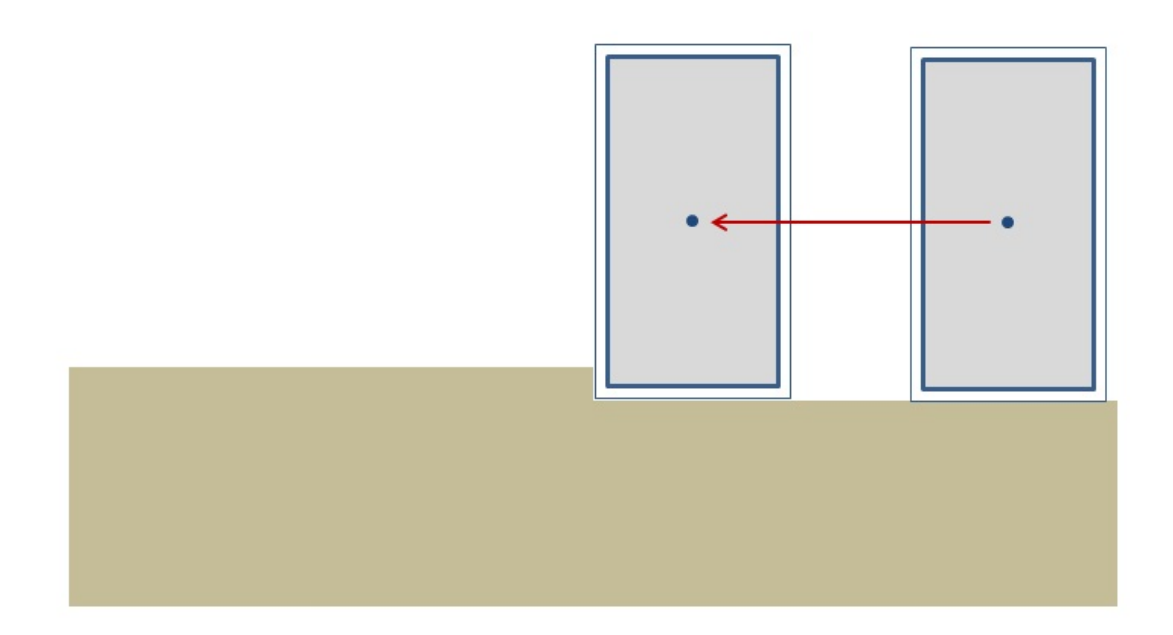

This is what auto-stepping enables us to do. Without any intervention f without them thinking about it) the box correctly steps above the minor of

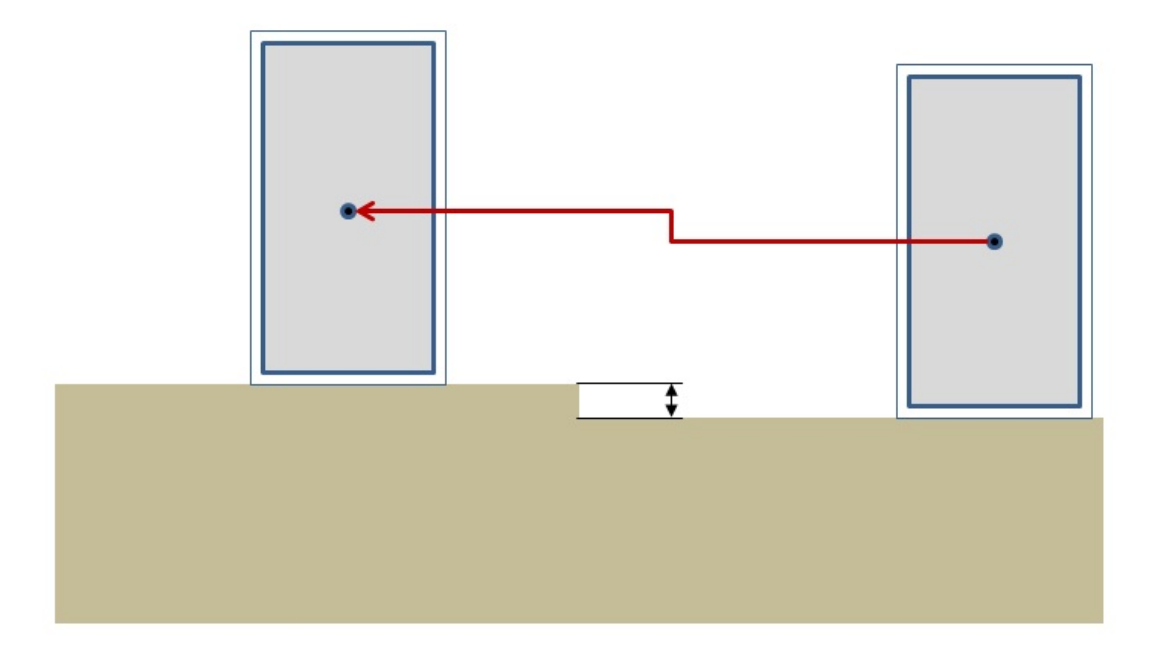

However, if the obstacle is too big, i.e. its height is greater than the ste the controller cannot climb automatically, and the character gets stuck (except

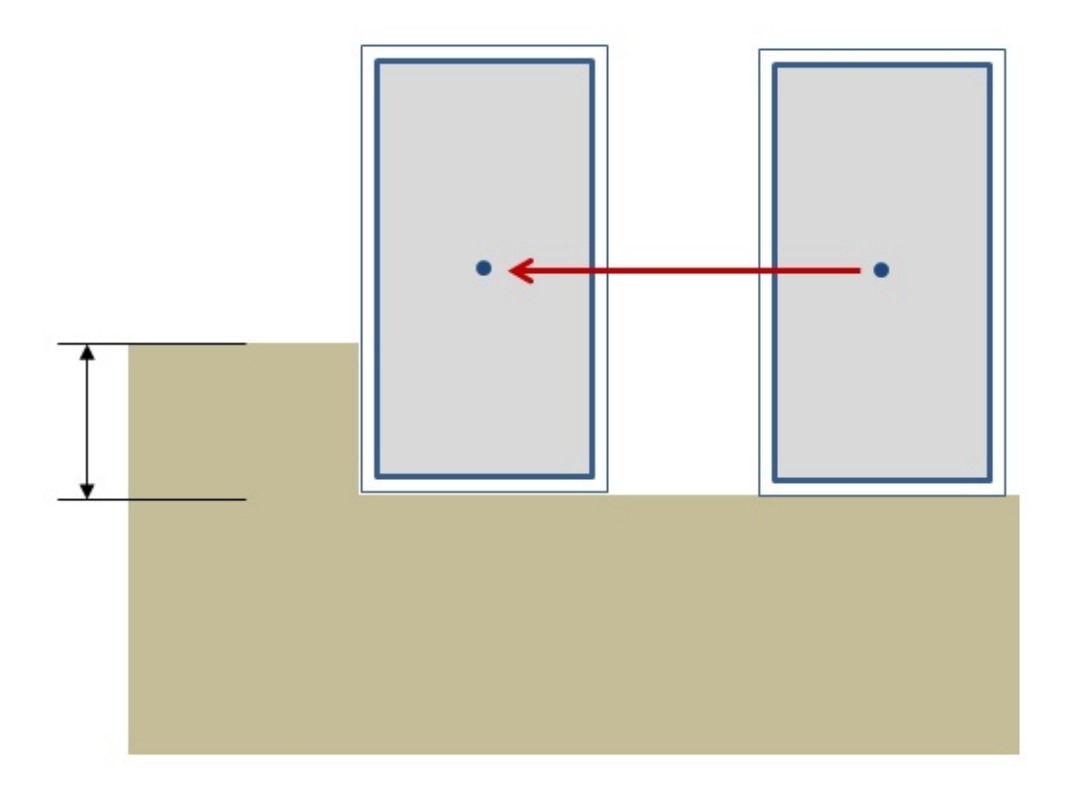

'Climbing' (over this bigger obstacle, for example) may also be implement as an extension of auto-stepping. The step offset *PxControllerDesc::stepOffset* and later available through the *PxControl* function.

Generally speaking, the step offset should be kept as small as possible.

## **Climbing Mode**

The auto-stepping feature was originally intended for box controllers blocked by small obstacles on the ground. Capsule controllers, thank nature, do not necessarily need the feature.

Even with a step offset of 0.0, capsules are able to go over small of rounded bottom produces an upward motion after colliding with a small

Capsules with a non-zero step-offset can go over obstacles higher the because of the combined effect of the auto-stepping feature and their this case the largest altitude a capsule can climb over is difficult to pre on the auto-step value, the capsule's radius, and even the magnitude  $\epsilon$ vector.

This is why there are two different climbing modes for capsules:

- PxCapsuleClimbingMode::eEASY: in this mode, capsules are not step offset value. They can potentially climb over obstacles higher than
- PxCapsuleClimbingMode::eCONSTRAINED: in this mode, an a make sure the capsule can not climb over obstacles higher than the

## **Up Vector**

In order to implement the auto-stepping feature, the SDK needs to k vector. The up vector is defined in *PxControllerDesc::upDirection* and later and later available through the *PxController::getUpDirection()* function.

The up vector does not need to be axis-aligned. It can be arbitrary, modified to be achorement frame. using the *PxController::setUpDirection()* function, allowing the charac spherical worlds. This is demonstrated in SampleCustomGravity.

Modifying the up vector changes the way the CCT library sees character volumes. For variant volumes. For  $\alpha$ example a capsule is defined by a *PxCapsuleControllerDesc::height*, where  $\theta$ height' along the up vector. Thus, changing the up vector effectively  $\iota$ from the point of view of the library. The modification happens immediat validate that the character does not overlap nearby geometry. It is the character to be penetrating some geometry right after the call. Using the module is recommended to solve these issues.

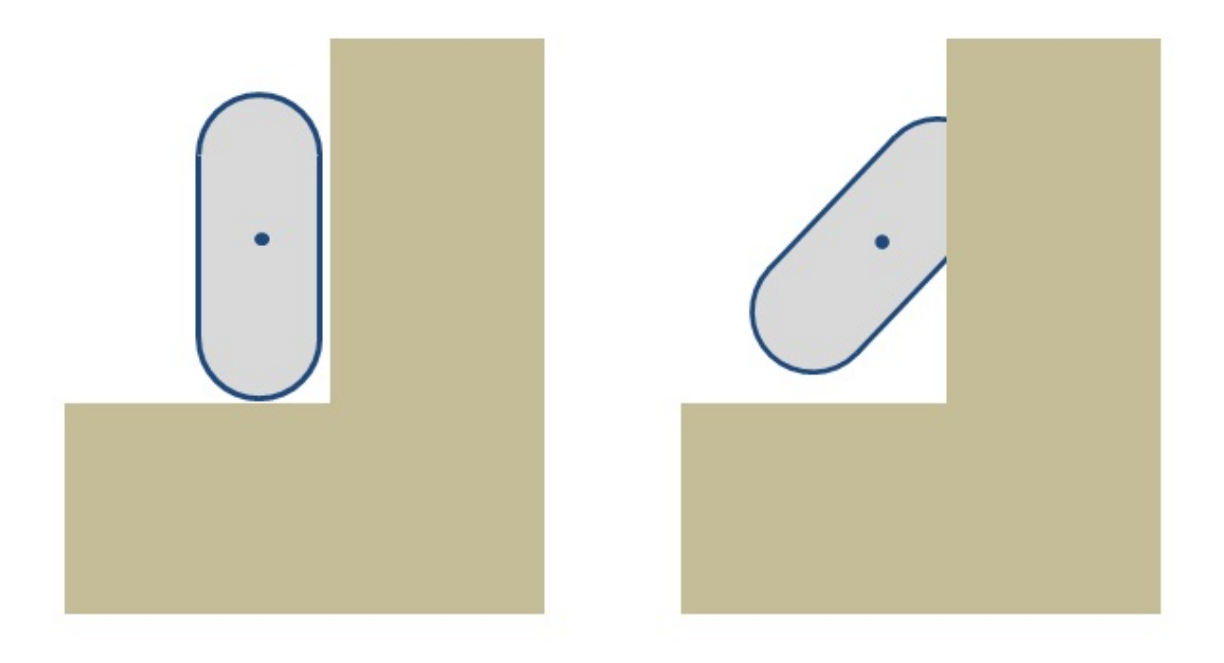

In the above picture the capsule on the left uses a vertical up vector a with the surrounding geometry. On the right the up vector has been set the capsule now penetrates the wall nearby. For most applications th constant, and the same for all characters. These issues will only app navigating in spherical worlds (e.g. planetoids, etc).

## **Walkable Parts & Invisible Walls**

By default the characters can move everywhere. This may not always particular, it is often desired to prevent walking on polygons whose se-SDK can do this automatically thanks to a user-defined slope limit. A slope is higher than the limit slope will be marked as non walk-able, and slope is let characters go there.

Two modes are available to define what happens when touching a non desired mode is selected with the *PxControllerDesc::nonWalkableMode*

- PxControllerNonWalkableMode::ePREVENT\_CLIMBING prevents moving up a slope, but does not move the character otherwise. The be able to walk laterally on these polygons, and to move down their
- PxControllerNonWalkableMode::ePREVENT\_CLIMBING\_AND\_FC not only prevents the character from moving up non walk-able slopes it to slide down those slopes.

The slope limit is defined in *PxControllerDesc::slopeLimit* and later av *PxController::getSlopeLimit()* function. The limit is expressed as the costangle. For example this uses a slope limit of 45 degrees:

```
slopeLimit = cosf(PxMath::degToRad(45.0f));
```
Using slopeLimit =  $0.0$ f automatically disables the feature (i.e.  $\epsilon$ everywhere).

This feature is not always needed. A common strategy is to disable it walls in the level, to restrict player's movements. The character modul those walls for you, if *PxControllerDesc::invisibleWallHeight* is non-zero. library creates those extra triangles on the fly, and that parameter  $\sigma$ (extruded in the user-defined up direction). A common problem is that  $t$ are only created when non-walkable triangles are found. It is possed character to go over them, if its bounding volume is too small and does non-walkable triangles below him. The *PxControllerDesc::maxJump* addresses this issue, by extending the size of the bounding volume downward. all potentially non-walkable triangles are properly returned by the col invisible walls are properly created - preventing the character from jump

A known limitation is that the slope limit mechanism is currently only enable objects. It is not enabled against dynamic objects, and in particular objects. It is also not supported for static spheres or static capsules.

## **Obstacle Objects**

Sometimes it is convenient to create additional obstacles for the  $C<sub>1</sub>$ without creating an actual SDK object. This is useful in a number example:

- $\bullet$  the obstacles might only exist for a couple of frames, in which deleting SDK objects is not always efficient.
- $\bullet$  the obstacles might only exist for stopping the characters, not t objects. This would be for example invisible walls around geometry characters should collide with. In this case it may not be very effection invisible walls as SDK objects, since their interactions would then out for everything except the characters. It is probably more efficient additional invisible walls as external obstacles, that only characters
- $\bullet$  the obstacles might be dynamic and updated with a variable times uses a fixed timestep. This could be for example a moving plat characters can stand.

At the time of writing the character controller supports box and  $ci$ objects, namely *PxBoxObstacle* and *PxCapsuleObstacle*. To create the *PxObstacleContext* object using the following function:

```
PxObstacleContext* PxControllerManager::createObstacleContext()
```
Then manage obstacles with:

```
ObstacleHandle PxObstacleContext::addObstacle(const PxObstacle& obstacle
bool PxObstacleContext::removeObstacle(ObstacleHandle handle) = 0;
bool PxObstacleContext::updateObstacle(ObstacleHandle handle, con
\blacktriangleleft
```
Typically *updateObstacle* is called right before the controllers' *move* calls.

Using obstacles for moving platforms is illustrated in Sam

PLATFORMS\_AS\_OBSTACLES is defined in SampleBridgesSettings.h.
## **Hit Callback**

The *PxUserControllerHitReport* object is used to retrieve some controller's evolution. In particular, it is called when a character hits character, or a user-defined obstacle object.

When the character hits a shape, the *PxUserControllerHitReport::onShapehities* invoked - for both static and dynamic shapes. Various impact paramet callback, and they can then be used to do various things like playing trails, applying forces, and so on. The use of *PxUserControllerHitRef* illustrated in SampleBridges. Note that this callback will only be calle character moving against a shape. It will *not* be called if a (dynan against an otherwise non-moving character. In other words, this will only *PxController::move* call.

When the character hits another character, i.e. another object control controller, the *PxUserControllerHitReport::onControllerHit* callback happens when the player collides with an NPC, for example.

Finally, when the character hits a user-defined *PxUserControllerHitReport::onObstacleHit* callback is invoked.

## **Behavior Callback**

The *PxControllerBehaviorCallback* object is used to customize the cl after touching a *PxShape*, a *PxController*, or a *PxObstacle*. This following functions:

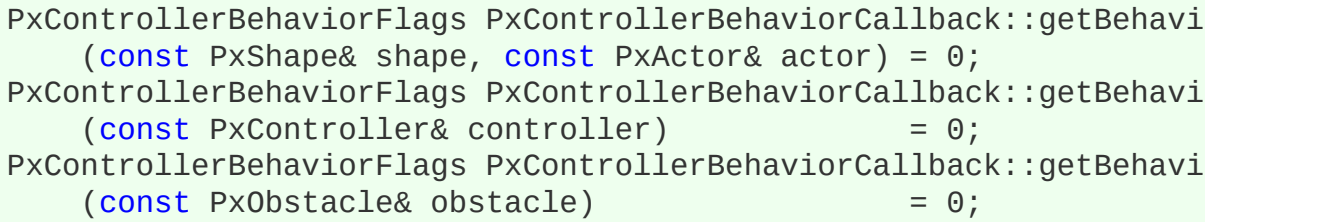

At the time of writing the following returned flags are supported:

*PxControllerBehaviorFlag::eCCT\_CAN\_RIDE\_ON\_OBJECT\_defines\_if* effectively travel with the object it is standing on. For example a character standing on a standing on a standing on a standing on a standing on a standing on a standing on a standing on a standing on a standing on a stan dynamic bridge should follow the motion of the PxShape it is standing on the extending on  $\alpha$ SampleBridges). But it should not be the case if the character stands bottle rolling on the ground (e.g. the snowballs in SampleNorthPole). only controls the horizontal displacement communicated from an obje The vertical motion is something slightly different, as many factors displacement: the *step offset* used to automatically walk over small I motion of underlying dynamic actors like e.g. the bridges in SampleBridges probably always been taken into account, etc.

*PxControllerBehaviorFlag::eCCT\_SLIDE* defines if the character should standing on the object. This can be used as an alternative to the preslope limit feature, to define non walk-able objects rather than non-walkable parts. It can also be used to make a capsule character fall off a platform's edge auto center of the capsule crosses the platform's edge.

*PxControllerBehaviorFlag::eCCT\_USER\_DEFINED\_RIDE* simply disab related to controllers riding on objects. This can be useful to get the leg which can sometimes be necessary when porting to PhysX  $3.x$  a  $\mu$  around the PhysX 2.x character controller. The flag simply skips the  $\iota$ lets users deal with this particular problem in their own application, c library.

The behavior callback is demonstrated in SampleBridges.

# **Character Interactions: CCT-vs-dynamic actors**

It is tempting to let the physics engine push dynamic objects by applyir points. However it is often not a very convincing solution.

The bounding volumes around characters are artificial (boxes, capsules, so the forces computed by the physics engine between a bounding surrounding objects will not be realistic anyway. They will not p interaction between an actual character and these objects. If the bound compared to the visible character, maybe to make sure that its limbs repenent static geometry around, the dynamic objects will start moving (pushed by a bounding by a bounding by a bounding volume) before the actual character touches them - making it look lil surrounded by some kind of force field.

Additionally, the pushing effect should not change when switching from a capsule controller. It should ideally be independent from the bounding

Pushing effects are usually dictated by gameplay, and sometimes require inverse kinematic solvers, which are outside of the scope of the CCT simple use cases, it is for example difficult to push a dynamic box form controller: since the capsule never hits the box exactly in the middle, ap rotate the box - even if gameplay dictates that it should move in a straig

Thus, this is an area where the CCT module should best be couple code, to implement a specific solution for a specific game. This coupled many different ways. For simple use cases it is enoug *PxUserControllerHitReport::onShapeHit* callback to apply artificial fore dynamic objects. Such an approach is illustrated in SampleBridges.

Note that the character controller does use overlap queries to determine nearby. Thus, SDK shapes that should interact with the characters (e.g. the objects of the character should push) must have the PxShapeFlag::eSCENE OU set to true, otherwise the CCT will not detect them and characters will these shapes.

# **Character Interactions: CCT-vs-CCT**

The interactions between CCTs (i.e. between two PxController objects) in this case both objects are effectively kinematic objects. In other  $\cdot$ should be fully controlled by users, and neither the PhysX SDK no should be allowed to move them.

The *PxControllerFilterCallback* object is used to define basic interactions between between the *PxControllerFilterCallback* object is used to define basic interactions of characters. Its *PxControllerFilterCallback::filter* function can be used to PxController objects should collide at all with each other:

```
bool PxControllerFilterCallback::filter(const PxController& a, co
\blacktriangleleft
```
To make CCTs always collide-and-slide against each other, simply retur

To make CCTs always move freely through each other, simply return fal

Otherwise, customized and maybe gameplay-driven filtering rules can this callback. Sometimes the filtering changes at runtime, and two cl allowed to go through each other only for a limited amount of time. When expires, the characters may be left in an overlapping state until they separate and move again towards each other. To automatically separate overlapping chara function can be used:

```
void PxControllerManager::computeInteractions(PxF32 elapsedTime,
   PxControllerFilterCallback* cctFilterCb=NULL) = 0;
```
This function is an optional helper to properly resolve overlaps betv should be called once per frame, before the *PxController::move* calls. The should be called move the characters directly, but it will compute overlap information for  $\epsilon$ will be used in the next *PxController::move* call.

### **Hidden Kinematic Actors**

The CCT library creates a kinematic actor under the hood, for each  $c_1$ When invoking the *PxController::move* function, the underlying hidden is also updated to reflect the CCT position in the physics scene.

Users should be aware of these hidden entities, since the total number scene will be higher than the number they created themselves. Additionally back these potentially confusing unknown actors from scene-level collis

One possible strategy is to retrieve the controllers' kinematic actors  $\vdash$ function:

```
PxRigidDynamic* PxController::getActor() const;
```
Then mark these actors with a special tag, using the *PxRigidDynamic::t* way the CCT actors can easily be identified (and possibly ignored) in contact reports.

# **Time Stepping**

Actors used internally by the CCT library follow the same rules as objects. In particular, they are updated using fixed or variable times troublesome because the PxController objects are otherwise often upd time steps (typically using the elapsed time between two rendering fram

Thus the PxController objects (using variable time steps) may not alw sync with their kinematic actors (using fixed time steps). This phenor SampleBridges.

# **Invalidating Internal Geometry Caches**

The CCT library caches the geometry around each character, in  $\epsilon$ collision queries. The temporal bounding box for a character is an character's motion (it contains the character's volume at both its start The cached volume of space is determined by the size of the character's temporal temporal temporal Theory bounding box, multiplied by a constant factor. This constant factor is character by *PxControllerDesc::volumeGrowth*. Each time a character r bounding box is tested against the cached volume of space. If the motic within that volume of space, the contents of the cache are reused instead through PxScene-level queries.

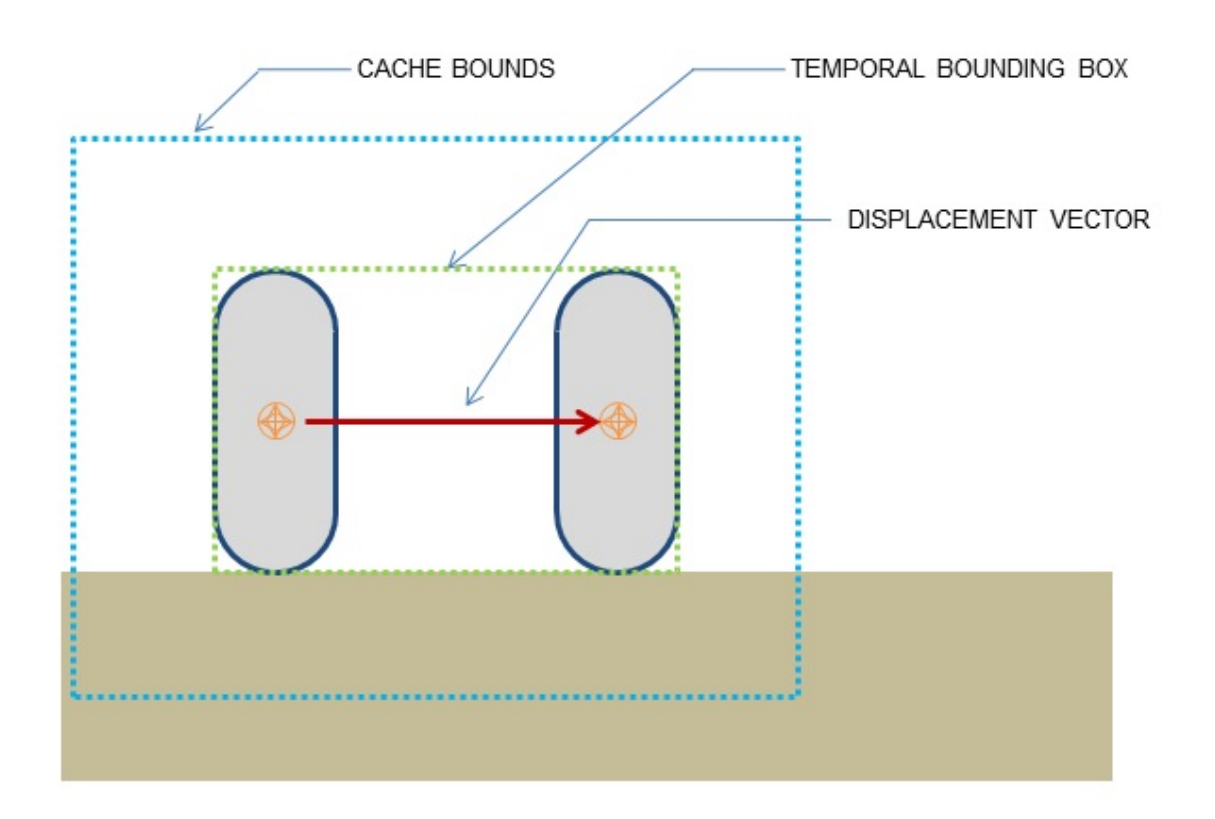

In PhysX 3.3 and above, those caches should be automatically invalidationobject gets updated or removed. However it is also possible to manual caches using the following function:

#### void PxController::invalidateCache();

Prior to deciding if a character will travel with the motion of an object to character, a number of tests are automatically performed to decide if the character. object remains valid. These automatic validity tests mean that in the  $f_1$ not strictly necessary to invalidate the cache:

- If the shapes actor is released
- If the shape is released
- If the shape is removed from an actor
- If an actor is removed from scene or moved to another one
- If the shapes scene query flag changed
- If the filtering parameters of the shape or the scene have changed.

If a cached touched object is no longer actually touching the charactering it is desired it is desired. that the character no longer travels with the motion of that cached necessary to invalidate the cache. This holds true if the pair have consequence of an updated global pose or modified geometry.

## **Runtime Tessellation**

The CCT library is quite robust, but sometimes suffers from FPU accuration character collides against large triangles. This can lead to characters  $n$ against those triangles, or even penetrating them. One way to effee problems is to tessellate the large triangles at runtime, replacing the collection of smaller triangles. The library supports a built-in tessellatic with this function:

void PxControllerManager::setTessellation(bool flag, float maxEdg

The first parameter enables or disables the feature. The second paral maximum allowed edge length for a triangle, before it gets tessell smaller edge length leads to more triangles being created at runtile, triangles get generated, the slower it is to collide against them.

It is thus recommended to disable the feature at first, and only enable collision problems. When enabling the feature, it is recommended possible *maxEdgeLength* that does fix encountered problems.

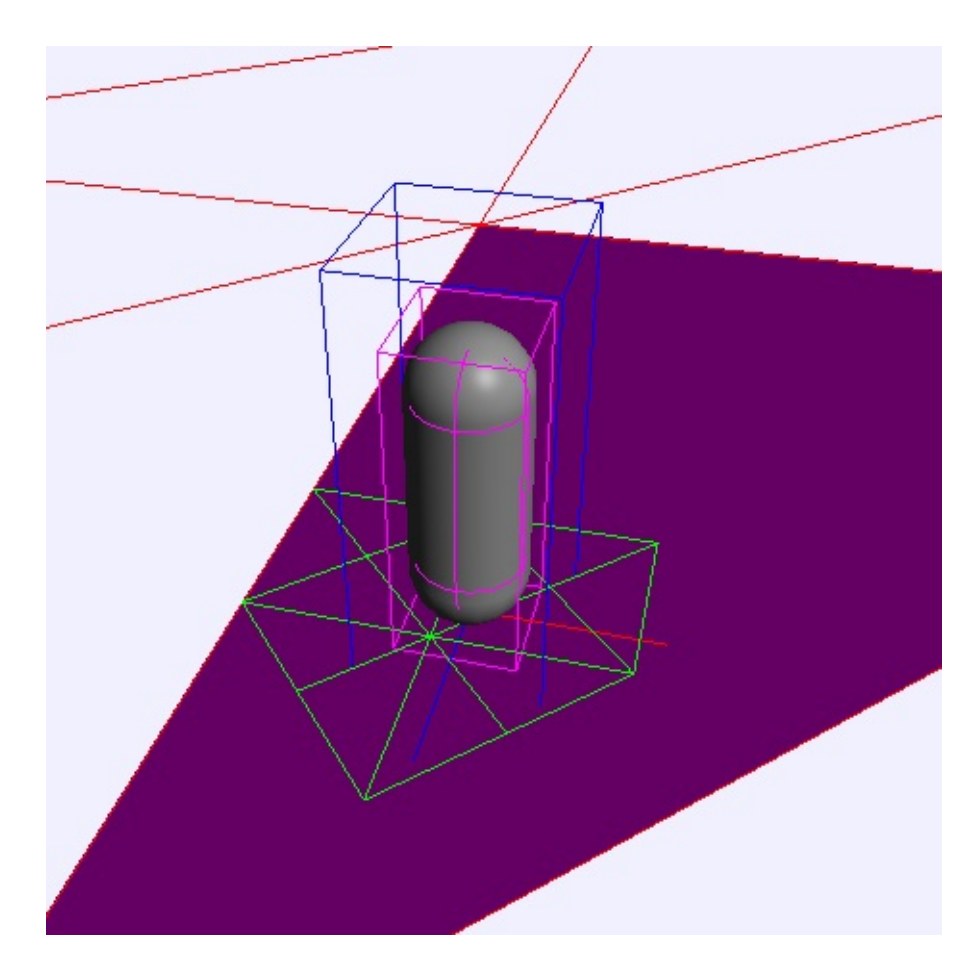

In the screenshot, the large magenta triangle on which the character is standing in the standing in the standing in the standing in the standing in the standing in the standing in the standing in the standing in the stand replaced with the smaller green triangles by the tessellation mo geometry cache is represented by the blue bounding box. Note that triangles touching this volume of space are kept. Thus, the exact n produced by the tessellation code depends on both the *maxEdgeLen* the *PxControllerDesc::volumeGrowth* parameter.

# **Troubleshooting**

This section introduces common solutions to common problems with the

### **Character goes through walls in rare cases**

- 1. Try increasing *PxControllerDesc::contactOffset*.
- 2. Try enabling runtime tessellation with *PxControllerManager::setTes* a small *maxEdgeLength* first, to see if it solves the problem. Then as much as possible.
- 3. Try enabling overlap recovery m *PxControllerManager::setOverlapRecoveryModule*.

# **Tessellation performance issue**

- 1. Try fine-tuning the *maxEdgeLength* parameter. Use the largest pos prevents tunneling issues.
- 2. Try reducing *PxControllerDesc::volumeGrowth*.

## **The capsule controller manages to climb over obstacles hereafthere step offset value**

1. Try using *PxCapsuleClimbingMode::eCONSTRAINED*.

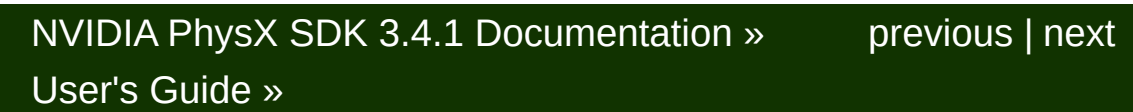

<span id="page-444-0"></span>N[VIDIA](#page-0-0) PhysX SDK 3.4.1 Documentation » pre[vio](#page-406-0)us | n[e](#page-470-0)xt User's G[uid](#page-654-0)e »

**Particles (deprecated)**

### **Introduction**

### **The PhysX particle feature has been deprecated in PhysX standalone library PhysX FleX is an alternative with a richer feature set.**

PhysX 3 offers two particle system types - a generic particle system particle system. The generic particle system provides basic particle motion and contain and collision and coll with rigid actors. It can be used for objects that require collisions against but for which inter-particle interactions are not needed. Examples in sparks or leaves. The SPH fluid particle system can be used for fluid approximate incompressibility and flowing behavior, such as liquids filling up a volume.

<span id="page-446-0"></span>PhysX 3 takes care of collision detection and particle dynamics, while such as emitters, lifetime maintenance etc. need to be provided by the  $\epsilon$ 

# **Creating Particle Systems**

Both particle system classes *PxParticleSystem* and *PxParticleH PxParticleBase*, which is the common interface providing particle **collision functionality. Particle systems inherit from** *PxActor* **and can be** 

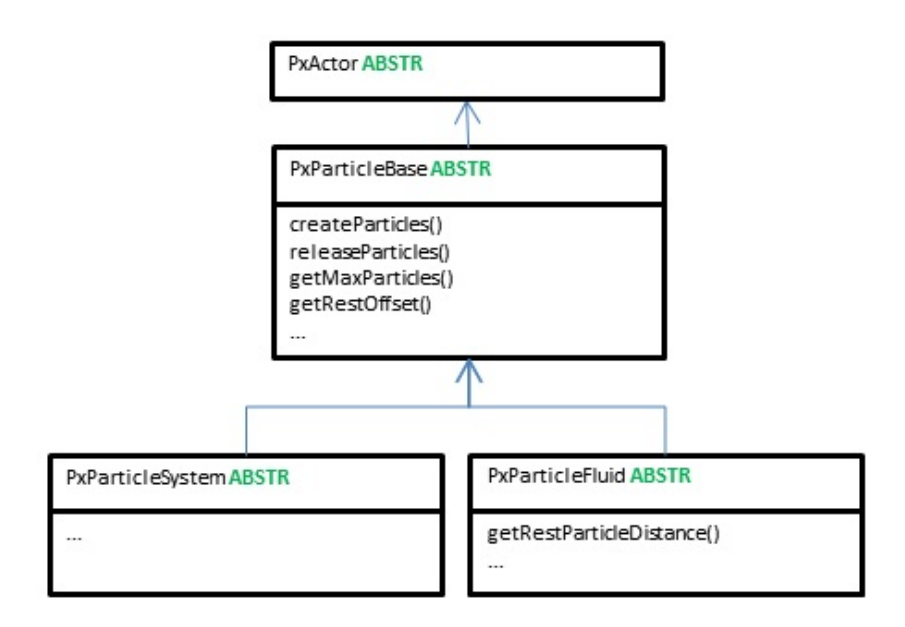

Figure 1: PxParticleSystem inherits all properties from PxParticleBase adds fluid specific properties

The following section shows how a particle system is created and added

```
// set immutable properties.
PxU32 maxParticles = 100;
bool perParticleRestOffset = false;
// create particle system in PhysX SDK
PxParticleSystem* ps = mPhysics->createParticleSystem(maxParticle
// add particle system to scene, in case creation was successful
if (ps)
    mScene->addActor(*ps);\lceil
```
**Note:** The particle module has to be registered with *PxRegisterParticl* with static linking (non windows) before creating particle systems. *PxC* registers all modules by default as opposed to *PxCreateBasePhysics*.

## **Particle Management**

Particle systems reserve memory for a fixed number *PxParticleBase::getMaxParticles.* Each of these particles can be addres index throughout it's lifetime. The given range of *PxParticleBase::getMaxParticles*]. In order to support a dynamic ar particles are marked as being valid or invalid. This is achieved by two particle range indicates the range within which particles may be valid. all particles are defined as being invalid. Within that range valid particles the flag *PxParticleFlag::eVALID*. Alternatively PhysX provides a bitma corresponding to a valid particle within the valid particle range. The bit array of 32-bit unsigned integers with enough elements to cover the vali

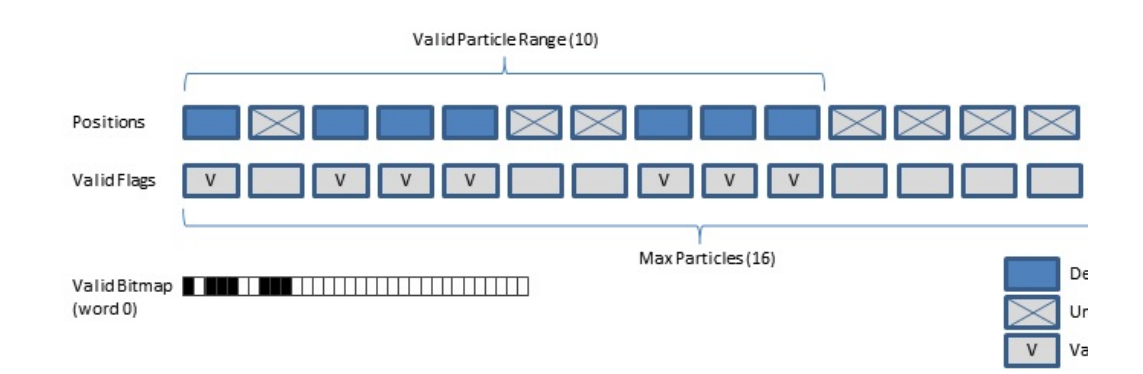

Figure 2: Scheme showing how valid particles are track

# **Creating Particles**

The application specifies an index for each new particle at particle c application maintains its own representation of particles, and already tracks and already tracks active in the then these indices may be re-used by PhysX. If the application does not indices at its disposal, it can use an index pool provided by the Phys $\lambda$ *PxParticleExt::IndexPool* as explained here: *Index Pool [Extension](#page-451-0)*.

PhysX 3 itself has no built-in emitters. Instead, it simply provides an particles with initial properties. When creating particles, specifying indic mandatory, while velocities and rest offsets may be specified optionally.

The PhysX particle API uses the PxStrideIterator template class to pase between the SDK and the application. This allows the particle data Ia more flexible by supporting interleaved arrays or padded data without for for reformatting. The stride iterator is configured by setting the type  $\epsilon$ and specifying the pointer to the first element.

Example for creating a few particles:

```
// declare particle descriptor for creating new particles
// based on numNewAppParticles count and newAppParticleIndices,
// newAppParticlePositions arrays and newAppParticleVelocity
PxParticleCreationData particleCreationData;
particleCreationData.numParticles = numNewAppParticles;
particleCreationData.indexBuffer = PxStrideIterator<const PxU32>(
particleCreationData.positionBuffer = PxStrideIterator<const PxVec3
particleCreationData.velocityBuffer = PxStrideIterator<const PxVe
// create particles in *PxParticleSystem* ps
bool success = ps->createParticles(particleCreationData);
\lvert \cdot \rvert
```
The indices specified for particle creation need to be unique and *PxParticleBase::getMaxParticles()*.

In this example the stride iterator is used to set the same velocity for all is achieved by setting the stride to zero.

**Note:** For fluid particles it is necessary to spawn particles at distances *PxParticleFluid::getRestParticleDistance()* in order to achieve a regular otherwise particles will spread immediately in all directions.

**Note:** In PhysX 3 all particle access such as creating, releasing, updating and reading and reading and reading and reading and reading and reading and reading and reading and reading and reading and reading and reading a particles can only be carried out while the simulation of the scene is no

# **Releasing Particles**

Particles can be released by providing indices to the particle system. A versions of the PhysX SDK, particles get immediately released.

Example for releasing a few particles:

```
\frac{1}{2} declare strided iterator for providing array of indices corres
// particles that should be removed
PxStrideIterator<const PxU32> indexBuffer(appParticleIndices);
// release particles in *PxParticleSystem* ps
ps->releaseParticles(numAppParticleIndices, indexBuffer);
```
It is a requirement that the indices passed to the release method correspond to existing particles.

All particles can be released at once by calling:

```
ps->releaseParticles();
```
Since only a limited number of particle slots *(PxParticleBase::getland*) available it might be appropriate to replace old particles with new  $\epsilon$ achieved for instance by maintaining an application-side particle lifetine reasons to release particles:

- $\bullet$  Drains can be useful to remove particles that go to locations  $\nu$ needed anymore. See *[Particle](#page-462-0) Drains*.
- The spatial data structure used for particles may overflow. Partic covered are marked and should be released. See *[Particle](#page-464-0) Grid*.

### <span id="page-451-0"></span>**Index Pool Extension**

Example for allocating particle indices using the PhysX extensions libraring

```
\frac{1}{2} create an index pool for a particle system with maximum partic
PxParticleExt::IndexPool*indexPool = PxParticleExt::createIndexP\frac{1}{2} use the indexPool for allocating numNewAppParticles indices the
```

```
\frac{1}{\sqrt{2}} for particle creation throughout the particle system lifetime.
\frac{1}{2} is smaller than numNewAppParticles, the maxParticles limit was
PxU32 numAllocated = indexPool->allocateIndices(numNewAppParticle
                                                      PxStrideIterator<
\frac{1}{\sqrt{2}} in order to reuse particle slots, the indices should be handed
// indexPool after the particles have been released
indexPool->freeIndices(numAppParticleIndices, PxStrideIterator<Px
\frac{1}{2} if no further index management is needed, the pool should be released.
indexPool->release();
```
# **Updating Particles**

The following per-particle updates are carried out immediately:

- Position updates: Teleporting particles from one location to another.
- Velocity updates: Directly altering the velocities of particles.
- Rest offset updates: Changes particle rest offsets (onl *PxParticleBaseFlag::ePER\_PARTICLE\_REST\_OFFSET*).

Particle updates that are carried out during the next scene simulation steps

 $\bullet$  Force updates: Results in a velocity change update according specified by *PxForceMode*.

Example for force update:

```
// specify strided iterator to provide update forces
PxStrideIterator<const PxVec3> forceBuffer(appParticleForces);
\frac{1}{2} specify strided iterator to provide indices of particles that
PxStrideIterator<const PxU32> indexBuffer(appParticleForceIndices)
// specify force update on PxParticleS\gammastem ps choosing the "forc
ps->addForces(numAppParticleForces, indexBuffer, forceBuffer, PxF
```
# <span id="page-453-0"></span>**Reading Particles**

The PhysX SDK does not provide to the user all simulated per-parti particle system by default. The application can specify the data it need PxParticleBase::particleReadDataFlags:

- *PxParticleReadDataFlag::ePOSITION\_BUFFER:* On by default.
- *PxParticleReadDataFlag::eFLAGS\_BUFFER:* On by default.
- *PxParticleReadDataFlag::eVELOCITY\_BUFFER:* Off by default.
- PxParticleReadDataFlag::eREST\_OFFSET\_BUFFER: Off by def enabled if the particle system was created with per particle rest  $\epsilon$ *Creating Particle [Systems](#page-446-0)*.
- PxParticleReadDataFlag::eCOLLISION\_NORMAL\_BUFFER: Off by
- PxParticleReadDataFlag::eDENSITY\_BUFFER: Only available for off by default.

Particle flags provide more information on individual particles:

- PxParticleFlag::eVALID: If set, the particle was created before released. If not set, the particle slot does not contain a valid properties are invalid in this case and should be ignored.
- PxParticleFlag::eCOLLISION\_WITH\_STATIC: Shows whether a particle collide collide to  $P$ a rigid static during the last simulation step.
- PxParticleFlag::eCOLLISION\_WITH\_DYNAMIC: Shows whether with a dynamic rigid body during the last simulation step.
- PxParticleFlag::eCOLLISION\_WITH\_DRAIN: Shows whether a par rigid actor shape that was marked as a drain (*[Particle](#page-462-0) Drains*).
- PxParticleFlag::eSPATIAL\_DATA\_STRUCTURE\_OVERFLOW: S particle had to be omitted when building the SDK internal spatial (*[Particle](#page-464-0) Grid*).

Particle collision normals represent contact normals between particles

surfaces. A non-colliding particle has a zero collision normal. Collision e.g. for orienting the particle visualization according to their contact with

Particle densities provided by particle fluids can be used for rendering. has a value of zero for a particle that is completely isolated. It has a particle that has a particle neighborhood with a mean spacing *PxParticleFluid::getRestParticleDistance()*.

Particle data can only be read while the scene simulation is not execute access to the SDK buffers a *PxParticleReadData* instance needs to be SDK. It has the following properties:

- *numValidParticles:* Total number of valid particles for the corr system.
- validParticleRange: The index range of valid particles in the particle
- *validParticleBitmap:* Bitmap of valid particle locations.
- positionBuffer, positionBuffer, velocityBuffer, restOffsetBu *collisionNormalBuffer:* Strided iterators for particle properties.

Additionally particle fluids provide *PxParticleFluidReadData* with

*densityBuffer:* Strided iterator for particle densities.

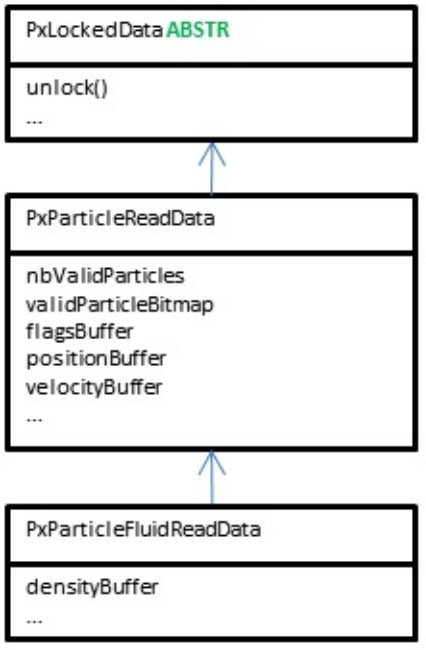

Figure 3: PxParticleReadData and PxParticleFluidReadI

Example of how to access particle data:

```
// lock SDK buffers of *PxParticleSystem* ps for reading
PxParticleReadData* rd = ps->lockParticleReadData();
// access particle data from PxParticleReadData
if (rd)
{
    PxStrideIterator<const PxParticleFlags> flagsIt(rd->flagsBuff
    PxStrideIterator<const PxVec3> positionIt(rd->positionBuffer)
    for (unsigned i = 0; i < rd->validParticleRange; ++i, ++flags\{if (*flagsIt & PxParticleFlag::eVALID)
        {
            // access particle position
            const PxVec3& position = *positionIt;
        }
    }
    // return ownership of the buffers back to the SDK
    rd->unlock();
```
}

Example of how to use the valid particle bitmap to access particle dat the locking and unlocking):

```
if (rd->validParticleRange > 0)
{
    // iterate over valid particle bitmap
    for (PxU32 w = 0; w \le (rd->validParticleRange-1) >> 5; w++)
    {
        for (PxU32 b = rd->validParticleBitmap[w]; b; b &= b-1)
        {
            PxU32 index = (w \ll 5 | \text{Ps::lowestSetBit}(b));// access particle position
            const PxVec3& position = rd->positionBuffer[index];
        }
    }
}
```
### **Parameter Guide**

There are three types of particle system parameter. Some need to be particle system is created and cannot be changed afterwards. Some are particle system is not part of a scene and others can be changed following description covers parameter that either cannot be set at induce a performance overhead when changed.

#### *maxParticles:*

The maximum number of particles that can be added to a particle system. smaller the value, the smaller the memory footprint of the particle system allows to going the system is going to the particle system is going to smaller the value, the system is going to the particle system is going to sm be. Can only be set on particle system creation.

#### *PxParticleReadDataFlags:*

Specifies a subset of simulation properties which are returned to the  $\imath$ simulation. See *Reading [Particles](#page-453-0)*. As few read data flags should be set order to save memory and improve performance by avoiding unneces data copying. Parameter can only be changed while particle system is scene.

#### *gridSize:*

A hint for the PhysX SDK to choose the particle grouping granularity for tests and parallelization. See *[Particle](#page-464-0) Grid*. Parameter can only be ch particle system is not part of a scene.

#### *PxParticleBaseFlag::eENABLED:*

Enables/disables particle simulation.

#### *PxParticleBaseFlag::eGPU:*

Enable/disable GPU acceleration. Changing this parameter while the is part of a scene induces a large performance overhead.

*PxParticleBaseFlag::eCOLLISION\_WITH\_DYNAMIC\_ACTORS:*

Enable/disable collision with dynamic rigids. Changing this parameter particle system is part of a scene induces a performance overhead.

*PxParticleBaseFlag::eCOLLISION\_TWOWAY:*

Enable/disable twoway interaction between particles and rigid bodies. parameter while the particle system is part of a scene induces a performance overhead.

*PxParticleBaseFlag::ePER\_PARTICLE\_COLLISION\_CACHE\_HINT:*

Enable/disable internal collision caches. Changing this parameter while system is part of a scene induces a performance overhead.

# **Particle Dynamics**

### *externalAcceleration:*

Acceleration applied to each particle at each time step. The scene gravity added to the external acceleration by default can be disabled using *PxActorFlag::eDISABLE\_GRAVITY*.

#### *maxMotionDistance:*

The maximum distance a particle can travel during one simulation ste. may hurt performance, while low values may restrict the particle veloce order to improve performance it's advisable to set this to a low value  $i$ increase it until particles can move fast enough to achieve the target. Parameter can only be changed while particle system is not part of a

### *damping:*

Velocity damping constant, which is globally applied to each particle. particularly useful when using particles for smoke to prevent ballistic  $\mathfrak h$ individual particles which can look odd.

*particleMass:*

Mass used for two way interaction with rigid bodies (PxParticleBaseFlag::eCOLLISION\_TWOWAY) and different force mo context of *PxParticleBase::addForces*. This mass property doesn't ha on the fluid dynamics simulation.

*PxParticleBaseFlag::ePROJECT\_TO\_PLANE, projectionProjectionPlaneNormal projectionPlaneDistance:*

Parameter to configure the projection mode which confines particles to projection is enabled particles can only move in a plane. This can be in the context of a 2D-Game.

# **Collision with Rigid Actors**

*restOffset:*

Defines the minimum distance between particles and the surface of rigid actors that is not is that is not is that is not is not in that is not is not in that is not in that is no surface of rigid and is not in that is no s maintained by the collision system. Parameter can only be changed v system is not part of a scene.

*PxParticleBaseFlag::ePER\_PARTICLE\_REST\_OFFSET:*

Enables/disables per-particle rest offsets. Memory can be saved by turning perparticle rest offsets off. Per-particle rest offsets should only be enable represent objects of significantly varying size, for example in the context effects. See *[Per-particle](#page-462-1) Rest Offsets*. Can only be set on particle sys

*contactOffset:*

Defines the distance at which contacts between particles and rigid actors are created. The contacts are internally used to avoid jitter and sticking. It needs to *restOffset.* A good value to start with is about twice the size of the res Parameter can only be changed while particle system is not part of a

*restitution:*

Restitution used for particle collision. This parameter defines how strongly bounce of rigid actors.

### *dynamicFriction:*

Dynamic friction used for particle collision. This parameter defines how particles slide over rigid actor surfaces. The lower the value is to 0, the particles slide. One is the maximal value supported.

### *staticFriction:*

Static friction used for particle collision. This parameter is similar to  $d<sub>1</sub>$ but defines how easily particles start to slide over a surface. Values larger are supported.

### *simulationFilterData:*

Filter data used to filter [collisions](#page-462-2) between particles and rigid bodies. *Filtering*.

### *PxParticleBaseFlag::eCOLLISION\_TWOWAY:*

The collision two-way flag allows enabling/disabling two-way interaction bodies and particles. The particle mass parameter defines the strength interaction. The flag can only be changed while the particle system is scene.

# **Fluid (PxParticleFluid)**

The SPH simulation can be tricky to tweak for good results. As this simulation can be tricky to tweak for good (see *[References](#page-468-0)*) uses an explicit integration scheme it only provides s a certain parameter sub-space. A good set of parameter values deper size of the simulation and the external forces applied (such as graviting). starting points for parameter values below assume a time step size of a gravity around 10 [m/s<sup>2</sup>]. Using a *damping* value larger than zero parameter sub-space, for example useful when implementing a smoke  $\epsilon$ 

#### *restParticleDistance:*

Defines the resolution of the particle fluid. It defines the approximate  $\alpha$ neighboring particles will adopt within a fluid volume at rest. For the p tweaking assumption mentioned above, the particle rest distance sho smaller than 0.05 [m]. Parameter can only be changed while particle solution part of a scene.

#### *stiffness:*

The stiffness (or gas constant) influences the calculation of the pressure Low values of stiffness make the fluid more compressible (i.e., spring) values make it less compressible. The stiffness value has a significan numerical stability of the simulation; setting very high values will resul Reasonable values are usually between 1 and 200.

#### *viscosity:*

Viscosity controls a fluid's thickness. For example, a fluid with a high  $\cdot$ behave like treacle, while a fluid with low viscosity will be more like water. viscosity value scales the force to reduce the relative velocity of partic fluid. Both, too high and too low values will typically result in instabilities values are usually between 5 and 300.

# **Collision Handling**

By default, particles will collide with any shapes inside the PxScene to. They will attempt to maintain a fixed distance from these shape *PxParticleBase::setRestOffset()*.

# <span id="page-462-2"></span>**Collision Filtering**

Filtering particle versus rigid body collisions can be useful to  $\epsilon$ performance overhead or simply to avoid undesired collisions.

For the following examples filtering is useful:

- Avoid particles colliding with trigger shapes (this is already *PxDefaultSimulationFilterShader*)
- Configure a drain shape to exclusively collide with particles
- $\bullet$  Have particles collide with a proxy shape as opposed to the shape collisions

Filter information for particles can be specifiec *PxParticleBase::setSimulationFilterData()*. Instructions for how to setup be found here: *[Collision](#page-120-0) Filtering*.

### <span id="page-462-1"></span>**Per-particle Rest Offsets**

It is also possible to set a rest offset per-particle, using *PxParticleBase*: In order to provide per-particle *PxParticleBaseFlag::ePER\_PARTICLE\_REST\_OFFSET* needs to be offsets must be smaller than the per-system value *PxParticleBase.getRestOffset()*.

## <span id="page-462-0"></span>**Particle Drains**

Using drains is a good method for keeping the particle count and spi Placing drains around the area of interest in which a particle syster maintain good performance of the particle simulation. The area of example, also be moved with the player.

Example of how to flag a *PxShape* rbShape as a drain:

```
rbShape->setFlag(PxShapeFlag::ePARTICLE_DRAIN, true);
```
Particles that collide with a drain are *PxParticleFlag::eCOLLISION\_WITH\_DRAIN* and may be released.

# <span id="page-464-0"></span>**Particle Grid and Spatial Data Structure Overflow**

The PhysX SDK uses a grid to subdivide the particles of a particle groups. This is done to accelerate proximity queries and for paralleliza grid size parameter needs to be experimentally *PxParticleBase::setGridSize()* for best performance. When doing the visualize the grid using *PxVisualizationParameter::ePARTICLE\_SYS* grid size values might result in spatial data structure overflow, since cells is limited to about 1000. Large grid size values on the other hand performance due to ineffective spatial queries or lack of parallelization c

In case of overflow, some particles will stop colliding with rigid actors in particles are marked with *PxParticleFlag::eSPATIAL\_DATA\_STRUCT* and should be released.

### **GPU/CUDA Acceleration**

PhysX 3 supports GPU acceleration. This allows for larger and more effects while retaining good performance levels. To achieve this gain *physx::PxGpuDispatcher* for the scene we want to add the particle system

```
#if PX_WINDOWS
    // create cuda context manager
    PxFoundation& foundation = ...
    physx::PxCudaContextManagerDesc cudaContextManagerDesc;
    physx::PxCudaContextManager* cudaContextManager =
        PxCreateCudaContextManager(foundation, cudaContextManager
#endif
    PxSceneDesc sceneDesc(mPhysics->getTolerancesScale());
    //...
#if PX_WINDOWS
    if (cudaContextManager)
        sceneDesc.gpuDispatcher = cudaContextManager->getGpuDispa
#endif
    //...
    physicsSdk->createScene(sceneDesc);
```
A particle system can be configured for GPU simula *PxParticleBaseFlag::eGPU.* Toggling GPU acceleration while the partic a scene might have a bad impact on performance since its state needs from the GPU device memory. It is therefore better to  $s<sub>i</sub>$ *PxParticleBase::setParticleBaseFlag()* before adding the particle systen.

Particle data can be read directly from the GPU device using using the using the using the section of the sect *PxParticleBase::lockParticleReadData(PxDataAccessFlag::eDEVICE) PxParticleFluid::lockParticleFluidReadData(PxDataAccessFlag::eDEVICE)* used to render particles directly with CUDA Graphics Interop.

Convex, Triangle and Height field meshes are automatically mirrored in when the corresponding shapes are within the proximity of a GPU  $\varepsilon$ system. This may cause some undesired performance hiccups which can mirroring the meshes explicitly, as shown in this example:

```
#if PX_WINDOWS
    \frac{1}{\sqrt{2}} mirror PxTriangleMesh triangleMesh providing the correspon
    // the desired scene.
    PxParticleGpu::createTriangleMeshMirror(triangleMesh, *cudaCo
    // later release the obsolete mirror
    PxParticleGpu::releaseTriangleMeshMirror(triangleMesh, *cudaC
#endif
₹
```
On Kepler and above GPUs, the triangle meshes can be cached performance. The amount of memory to be allocated for caching can be

```
PxParticleGpu::setTriangleMeshCacheSizeHint(const class PxScene&
\blacktriangleleft
```
The triangle mesh cache will be shared among all the particle system scene. The optimal size depends on the scene (i.e. triangle mesh d distribution). The cache usage statistics can be queried and analyzed cache size hint.

# **Sample Discussion**

The SampleParticles shows both particle system types being used: *F* used for small debris and smoke, while *PxParticleFluid* is used for a waterfall. provides example implementations of various aspects described in this

- **SampleParticles::createParticleSystem, SampleParticles::createFl** create particle systems.
- *ParticleSystem::createParticles* creates particles within a particle sy
- *ParticleSystem::update* shows how to read, update, release particles with spatial data structure overflows.
- SampleParticlesFilterShader is an example for setting up collision f
- SampleParticles::createDrain shows how to setup a rigid body shape and a particles and a particle as a particle drain.
- SampleBase::onInit illustrates how to setup GPU/CUDA acceleratic.

The sample makes use of various helper classes:

- ParticleSystem: Encapsulates a *PxParticleSystem* or *PxParticleI* manages application side data such as particle lifetimes and orient facilitates creating and releasing particles and double buffers asynchronous rendering.
- RenderParticleSystemActor: Owns a *ParticleSystem* and p functionality.
- *ParticleEmitterRate:* Emits particles at a specified rate (#particles p
- *ParticleEmitterPressure:* Emits particles maintaining a certain dista
- SampleParticles::Emitter: Connects an emitter as describe *RenderParticleSystemActor*.
- SampleParticles::Raygun: Provides functionality for the ray forc debris, particle debris and smoke emission.
In the sample, the smoke effect is achieved by using a *PxParticleSyst* Each particle is rendered as a point sprite with a smoke texture. The when the particles get close to the end of their lifespan. The smoke particles g the scene, which can be seen when roaming the smoke with the generated for the craters, as well as for the ray-gun impacts. The real effect could be increased by using a particle fluid in order to get the expand. This is typically useful for indoor scenes or ground fog like particles get into pooling situations.

Two kinds of debris are shown in the sample. Larger chunks of debre using convex-shaped rigid bodies. Smaller but more abundant chunks particles, which helps performance. The particle based debris is render meshes. It is spawned in the craters and at the ray-gun impact location.

In order to give the chunks the appearance of a tumbling motion a simp

- 1. Assign an initial random rotation matrix to each particle.
- 2. Change this rotation matrix proportional to the linear velocity of particle.

The implementation of this approach can be *ParticleSystem::initializeParticlesOrientations* and *ParticleSystem::modi* 

#### **References**

*Particle-Based Fluid Simulation for Interactive Applications* Matthias Muller, David Charypar and Markus Gross, Eurogrpahics/Siggraph Breeen, M. Lin Editors <http://www.matthiasmueller.info/publications/sca03.pdf>

*Fast GPU Fluid Simulation in PhysX* Simon Schirm and Mark Harris, NVIDIA Corporation Chapter 7.3 of Game Programming Gems 8, Adam Lake

NVIDIA PhysX SDK 3.4.1 [Documentation](#page-0-0) » [previous](#page-406-0) | [next](#page-470-0)

[User's](#page-654-0) Guide »

<span id="page-470-0"></span>N[VIDIA](#page-0-0) PhysX SDK 3.4.1 Documentation » pre[vio](#page-444-0)us | n[e](#page-494-0)xt User's G[uid](#page-654-0)e »

**Clot**ham

#### **Introduction**

#### **The PhysX clothing feature has been deprecated in PhysX version 3.4.1. The PhysX and APEX clothing features are replaced by the standalone NvCloth library.**

Realistic movement of character clothing greatly improves the player PhysX 3 cloth feature is a complete and high-performance solution to clothing. It provides local space simulation for high accuracy and stabil to reduce stretching, collision against a variety of shapes, as well as p and inter-collision to avoid the cloth penetrating itself or other close simulation can be offloaded to CUDA capable GPUs for better perf assets at higher resolutions than the CPU is able to handle.

PhysX 3 cloth is a rewrite of the PhysX 2 deformables, tailored  $\uparrow$ character cloth. Softbodies, tearing, and two-way interaction have be behavior and performance for cloth simulation have been improved.

## **Simulation Algorithm**

For one PhysX simulation frame, the cloth solver runs for multiple iterations. of iterations is determined by the solver frequency parameter and the time. Each iteration integrates particle positions, solves constrained character and self-collision. Cloth inter-collision is performed once per-frame and self-collision. instances in the scene have been stepped forward. Local frame, motion collision shapes are interpolated per iteration from the per-frame value user.

### **Solver Frequency**

The size of the iteration time step is inversely proportional to the iterations:

```
cloth.setSolverFrequency(240.0f);
```
The solver frequency is specified as iterations per second. A solver freq corresponds to 4 iterations per frame at 60 frames per second. In gene become more accurate if higher solver frequency value is used. Howey grows roughly linearly with solver frequency. Typically this value is betw

The number of iterations for each frame is derived using the simulation simulation time-step. PhysX tries to handle variable time-steps c variations of the time-step into account during position integration  $\varepsilon$ damping parameters like constraint stiffness. While this reduces the artifacts due to varying time step sizes, use of variable time step size recommended.

### **Particle Integration**

The first step in a cloth iteration predicts the new particle position based on its current on  $\alpha$ position, velocity and external acceleration. While a particle state con position and the position before the last iteration, the particle velocity in

computed by dividing the position delta by the delta time of the previous

### **Local Space Simulation and Inertia Scale**

Each PxCloth actor has a transformation that transforms particles from world space positions. For example:

cloth.setGlobalPose(PxTransform(PxVec3(1.0f, 0.0f, 0.0f));

will change the cloth's world space position to  $(1,0,0)$ . Now compare that

```
cloth.setTargetPose(PxTransform(PxVec3(1.0f, 0.0f, 0.0f));
```
, which also changes the cloth's position to the same place. So what's d

*PxCloth::setGlobalPose()* only moves the cloth, but *PxCloth::set* generates acceleration (inertia) due to the position change. The amoun frame acceleration affects the cloth particles can be controlled using  $\epsilon$ example to impart half the local frame acceleration to the particles use:

cloth.setInertiaScale(0.5f);

Scaling inertia effects individually per translation and rotation axis is also possible through the family of PxCloth::set\*InertiaScale() methods. Limiting the amount accelerations affect particles can be especially useful for fast moving ch

**Note:** Using setGlobalPose() is equivalent to using setTargetPos() when **Note:** 0. In this case, the cloth does not receive any acceleration due to frame

### **Constraints**

After the particle positions have been integrated, a set of different constraints are solved to the particle simulate stretch, shear and bending forces, as well as to confine the within a certain region.

#### **Distance Constraints**

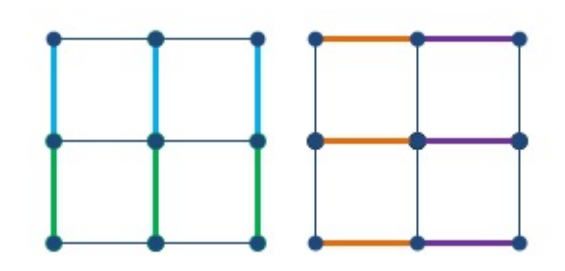

Figure 1. Typical configuration for vertical (left), and horizontal (right) str

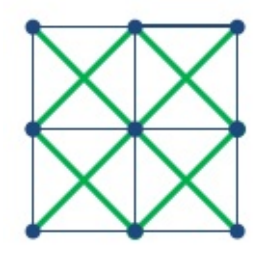

Figure 2. Typical configuration for shearing distance const

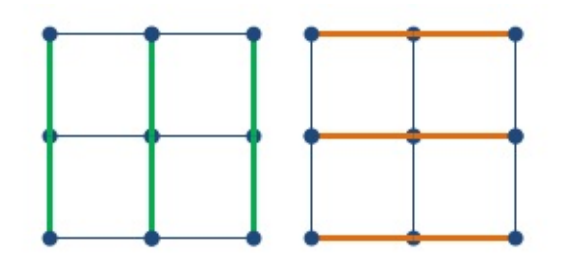

Figure 3. Typical configuration for vertical (left), and horizontal (right) be note bending constraints typically span more than one edge in

One of the most important roles for the cloth solver is to maintain particles so that the cloth does not stretch. This is achieved by constraints between pairs of particles. The way particles are connected cloth stretches, compresses, shears, rotates, and bends. PhysX constraints into 4 types (see *PxClothFabricPhaseType*), each of which with different stiffness parameters.

Below is an example of stiffness settings for each constraint type:

```
cloth.setStretchConfig(PxClothFabricPhaseType::eVERTICAL, PxCloth
cloth.setStretchConfig(PxClothFabricPhaseType::eHORIZONTAL, PxClo
cloth.setStretchConfig(PxClothFabricPhaseType::eSHEARING, PxCloth
cloth.setStretchConfig(PxClothFabricPhaseType::eBENDING, PxClothS
\blacktriangleleft
```
Sometimes it is desirable that distance constraints are not enforce stiffness parameter allows only correcting a portion of the edge  $\mathbb R$ iteration, for example to reduce the strength of bending constraints. stiffness can be used for edges that are only moderately stretched or example, a dress can be made to stretch when the character is taking  $\mathsf I$ behave correctly during pirouettes.

The following code sets up the vertical constraints such that when edges more than 60% or stretched more than 120%, a stiffness of 0.8 will be stiffness of  $0.4 = 0.8 * 0.5$  will be used:

```
PxClothStretchConfig stretchConfig;
stretchConfig.stiffness = 0.8f;
stretchConfig.stiffnessMultiplier = 0.5f;
stretchConfig.compressionLimit = 0.6f;
stretchConfig.stretchLimit = 1.2f;
cloth.setStretchConfig(PxClothFabricPhaseType::eVERTICAL, stretch
```
**Note:** Stretch settings for horizontal and vertical directions are specified separately. This can be used to handle stretching along the gravity (vertical) direct

#### **Tether Constraints**

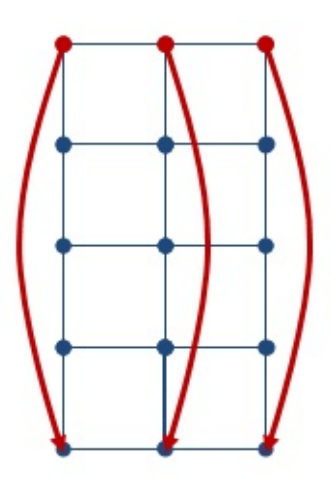

Figure 4. Example tether constraint configuration

The distance constraints are solved only once per iteration without converging The most visible artifact of this approximation is that the cloth Increasing solver frequency reduces the stretching, but results in in time.

PhysX 3.3 introduces tether constraints as a solution to avoid stretchine fast motion. Tether constraints prevent stretching by limiting the distance a particle can be a particle can be a particle can be a particle can be a particle can be a particle can be a particle can be a particle can be a move away from their anchor particles. This constraint adds very computation to the solver, so it is more effective than increasing the num

The tether constraints are automatically generated by the  $co$ *PxClothMeshDesc::invMasses* values are set to zero, telling the corresponding particles are non-simulated anchor particles whose pose solely from users. Changing inverse masses after the fabric has been affect which anchor particles are used for the tether constraints.

# **Motion Constraints**

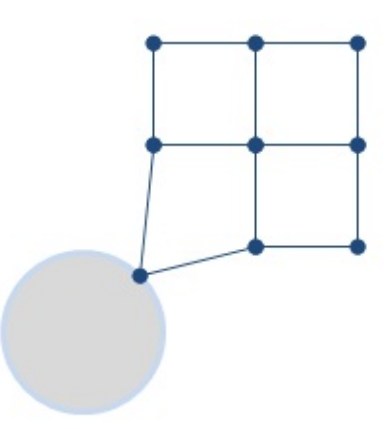

Figure 5. Example motion constraint

One can fully constrain a point to user specified position with zero inver it is sometimes desirable to confine a point within small region around specified) position. This allows small details to be generated by suppressing any excessive deviation from the desired position.

*Motion constraints* lock the movement of each particle inside a sphere. animation system can sketch the overall movement of a cloth while the are handled by the cloth simulation.

*PxClothParticleMotionConstraint* structure holds the position and radiu each particle, and motion constraints can be specified as follows:

```
PxClothParticleMotionConstraints motionConstraints[] = {
    PxClothParticleMotionConstraints(PxVec3(0.0f, 0.0f, 0.0f), 0.
    PxClothParticleMotionConstraints(PxVec3(0.0f, 1.0f, 0.0f), 1.
    PxClothParticleMotionConstraints(PxVec3(1.0f, 0.0f, 0.0f), 1.
   PxClothParticleMotionConstraints(PxVec3(1.0f, 1.0f, 0.0f), FL
};
```

```
cloth.setMotionConstraints(motionConstraints);
```
If the sphere radius becomes zero or negative, the corresponding particle is local at the sphere at the corresponding particle is the sphere radius sphere center and the inverse particle mass is set to zero for the next iteration. above example, the first particle will fully lock to the constraint positior and third particle will remain within the sphere radius. The last  $p$ constrained.

The motion constraint sphere radius can be globally scaled and bias transition between simulated and animated states. See *PxClothMotionC* details.

## **Separation Constraints**

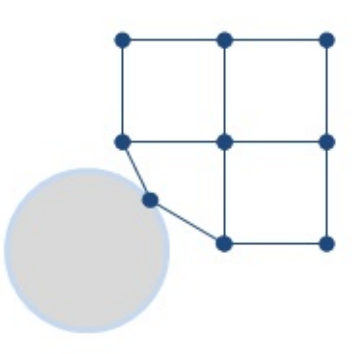

Figure 6. Example separation constraint

Separation constraints work exactly the opposite way to the motion constraints work exactly the opposite way to the motion constraints particle to stay outside of a sphere. When particle movement is modera motion constraints (e.g. sleeves around an arm), separation constrair represent the character's collision shape more accurately than using c example, separation constraints can be placed slightly inside the character by separation constraints can be placed slightly inside the character by separation radius to be the distance from the sphere center to the surface of the character.

See *PxClothParticleSeperationConstraint* and *PxCloth::setSeparationConstraints* 

## **Collision Detection**

Each cloth object supports collision with spheres, capsules, planes, convexeds planes) and triangles. By default these shapes are all treated separa PhysX rigid body scene, however collision against other PxScene actors enables as using the PxClothFlag::eSCENE\_COLLISION flag.

Collision shapes are specified in local coordinates for the next frame be scene. An independent and complete collision stage is performed as iteration, using shape positions interpolated from the values at the beg of the frame. Sphere and capsule collision supports continuous collision an acceleration structure to cull far-away particles early in the collision and capsules are therefore the preferred choice to model the cha convexes and triangles should only be used sparingly.

Spheres are defined as center and radius. Note that the radius is spe change from frame to frame. The total number of spheres is limited to 3

Capsules are defined by a pair of indices into the spheres array and have a different radius thus forming a tapered capsule. Spheres can l multiple capsules, which can be useful for modeling characters (upper  $\epsilon$ up from capsules can share the sphere at the knee). Sharing of sphere simulation more efficient and robust, so is highly encouraged.

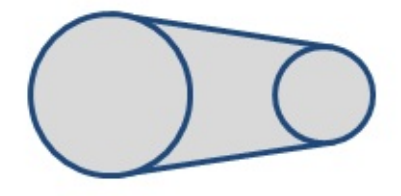

Figure 7. A tapered capsule collision shape formed by two connet

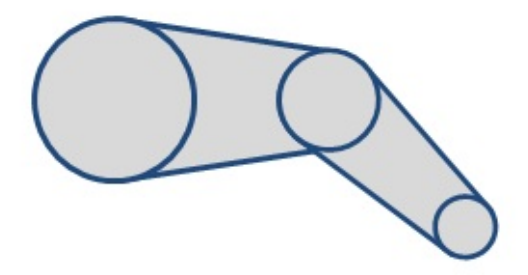

Figure 8. A leg shape formed by using two tapered capsules, each sharing a sphere at the sphere at the sphere at the sphere at the sphere at the sphere at the sphere at the sphere at the sphere at the sphere at the sphere middle

Planes are defined by their normal and distance to origin. They will no collision unless they are referenced by a convex shape. Convexes referenced a mask, where each bit corresponds to an entry in the array of planes.

32 planes per cloth.

Triangle colliders are defined as vertex triplets in counter-clockwise v triangles should form a closed patch near the cloth for consistent collis particle collides against its closest triangle expanded to an infinite plane).

The order of planes and triangles should remain unchanged (apart from through the *PxCloth::removeCollisionPlane/Triangle()* method) as the interpolated between simulation frames.

## **Continuous Collision Detection**

Besides discrete collision which resolves particles inside shapes at iteration, continuous collision detection is supported and can be enabled

```
// Enable continuous collision detection
cloth.setClothFlag(PxClothFlag::eSWEPT_CONTACT, true);
```
Continuous collision is around 2x more computationally expensive than but it is necessary to detect collision between fast moving objects. C analyzes the trajectory of particles and capsules to determine when a contact of the first time of contact, the particle is moved with the shape until the end

**Note:** The SIMD collision path handles sets of 4 particles in parallel. I advantageous to spatially group cloth particles so that they are likely to same set of shapes.

### **Virtual Particle Collision**

Virtual particles provide a way of improving cloth collision without ir resolution. They are called 'virtual' particles because they only exist  $\epsilon$ processing stage and do not have their position, velocity or mass explicit regular particles, they can be thought of as providing additional samp surface.

During collision processing each virtual particle is created from three using barycentric interpolation. It is then tested for discrete collision like and the collision impulse is redistributed back to the original particles interpolation.

Section *Adding Virtual [Particles](#page-490-0)* explains the necessary steps to use this

## **Friction and Mass Scaling**

Coulomb friction can be enabled and will be applied for particle  $\epsilon$ collisions by setting a friction coefficient between 0 and 1:

cloth.setFrictionCoefficient(0.5f);

Additionally, there is an option to artificially increase the mass of coll temporary increase in mass can help reduce stretching along edges the pulled over a collision shape. The effect is determined by the relative the particle and collision shape and a user defined coefficient. A value starting point but users are encouraged to experiment with this value:

```
cloth.setCollisionMassScale(20.0f);
```
## **Self-Collision of a Single Cloth Actor**

The particles of a cloth actor can collide among themselves. To enab behavior, one should set both self-collision distance and self-collision stiffvalues:

```
cloth.setSelfCollisionDistance(0.1f);
cloth.setSelfCollisionStiffness(1.0f);
```
Self-collision distance defines the diameter of a sphere around each solver ensures that these spheres do not overlap during simulat stiffness defines how strong the separating impulse should be.

Self-collision distance should be smaller than the smallest distance bet in the rest configuration. If the distance is larger, self-collision may vio constraints and result in jittering.

When such a configuration cannot be avoided (e.g. due to irregular in one can assign additional rest positions:

```
cloth.setRestPositions(restPositions);
```
Collision between two particles is ignored if their rest-positions are a collision distance. However, a large collision distance and use of significantly degrade performance of self-collision, so should be used sparingly

Self-collision performance for high-resolution cloth instances can be ir self-collision to a subset of all particles (see *PxCloth::setSelfCollisionInc* 

## **Inter-Collision between Multiple Cloth Actors**

Different cloth actors can be made to interact with each other when enabled. The parameters for inter-collision are set for all cloth instances

```
scene.setInterCollisionDistance(0.5f);
scene.setInterCollisionStiffness(1.0f);
```
The definition of distance and stiffness values are the same as self-collision. The definition of distance and instances that specify a particle subset for self-collision use the same collision.

### **Performance Tips**

The runtime of the cloth simulation scales approximately linearly with the The number of the cloth simulation scales approximately linearly with the number of the cloth particles and the solver frequency: Simulating a higher resolution mesh and increasing stretch stiffness and collision handling fidelity  $\nu$ frequencies increase the time it takes to simulate one frame. Addi performance drop somewhere below 3000 particles for the GPU solver next section. As a rough guideline, a dozen cloth instances with 2000 p solver frequency of 300Hz can be simulated in real-time as part of a game.

Convex collision and triangle collision do not use any mid phase acceleration structure. and are therefore slower than sphere and capsule collision.

Self-collision and inter-collision can take a significant amount of the time. Consider keeping the collision distance small and using self-collision reduce the number of particles that collide with each other.

### **Using GPU Cloth**

Cloth can be simulated on a CUDA or DirectCompute enabled GPU, by corresponding flags:

```
cloth.setClothFlag(PxClothFlag::eCUDA, true);
cloth.setClothFlag(PxClothFlag::eDIRECT_COMPUTE, true);
```
The entire cloth solver pipeline is run on the GPU, with the exceptio. When no supported GPU is available PhysX will issue a warning simulations will be run on CPU.

When the cloth is simulated using CUDA, the GPU simulation results of graphics API by requesting CUDA device pointers to the particle data:

```
cloth.lockParticleData(PxDataAccessFlag::eDEVICE);
```
To take full advantage of the GPU hardware there should be at least as many cloth. instances as streaming multiprocessors (SMs). This means it is q simulate clothing as multiple instances (e.g. shirts and skirt) rather than instance.

GPU PhysX performance is better when the particle data of a clother memory. The number of particles that fit into shared memory depends collision shapes, whether continuous collision or self-collisions are en the GPU version. For GPUs supporting SM 2.0 and above, about 250 into shared memory. If particles don't fit into shared memory the automatically stream particles through global memory, which incurs cost.

Furthermore, the limited size of shared memory requires the number of to be clamped to 500 when GPU simulation is enabled.

### **Fast-Moving Characters**

Consistent collision handling for fast-moving characters can be difficul and rotations are best handled by tying the cloth local simulation fran transformation. The inertia effects of the local frame transformations using the inertia scale settings.

If the cloth tunnels collision shapes during fast character animations, solver frequency or enabling swept contacts (see *PxClothFlag::eSWEP* 

# **Avoiding Stretching**

Due to the iterative nature of the distance constraint solver, high  $\kappa$ stretch undesirably under strong gravity even if the stretch stiffne Increasing the solver frequency mitigates the stretching, but tether constraints and usually are usually are u better suited to eliminate stretching efficiently.

### **Avoiding Jitter**

Under certain configurations, different constraint types can violate ea constrain the particle positions. For example, a motion constraint can further from the anchor particle than the tether constraint permits, or pinched between two overlapping collision shapes. Over-constraining can result in jitter and should be avoided. In some situations jitter of increasing the solver frequency or by reducing the corresponding constraint stiffness.

### **PVD Support**

Cloth particle positions, distance constraints, and collision shapes are rendered as lines, and wireframes respectively in PVD. The SDK does not have a used to create the fabric, and this mesh can't be displayed in PVD either. can display individual sets of distance constraints instead of all at once *Mode* to *Single Phase* in the *Preferences* dialog and use the *Cloth Phase* phase to display. The *Particle Scale* slider in the same dialog affects the ordinary and virtual cloth particles as well. All properties of a selected viewed in the *Inspector* panel of PVD.

## **Snippet Discussion**

The following paragraph describes code of the cloth snippet provided w

The cloth constraint connectivity and rest values are stored in (*PxClothFabric*), separate from the cloth actor (*PxCloth*). The separatio from particles allows the same fabric data to be reused for multip reducing cooking time and storage requirements. *PxClothFabricCreate* library, creates a fabric from a triangle or quad mesh (see *PxClothMesgerian)* actor itself is created through the physics instance (*PxPhysics*) and ne a scene (*PxScene*) in order to be simulated. Once the cloth actor is assign simulation settings such as collision data, constraint stiffness, so self-collision. The *createCloth* function in the cloth snippet performs these

The *stepPhysics* function advances the simulation by one frame. It firs local frame, which rotates around the y-axis. The collision shapes are not move in  $\alpha$ coordinates, but their positions are specified in cloth local coordinates, to be updated every frame. The following sections detail some of the  $a$ and show how to configure them.

**Note:** The cloth module has to be registered with *PxRegisterCloth* on static linking (non windows) before creating cloth objects. *PxCreatePhy* modules by default as opposed to *PxCreateBasePhysics*.

# **Filling in PxClothMeshDesc**

The first task to create a cloth is to fill in the *PxClothMeshDesc* stru programmatically creates a regular grid of cloth particles connected Below is a simpler example on how to create a cloth from a simple mesh consisting of a simple of a single quad.

```
PxClothParticle vertices[] = {
    PxClothParticle(PxVec3(0.0f, 0.0f, 0.0f), 0.0f),
    PxClothParticle(PxVec3(0.0f, 1.0f, 0.0f), 1.0f),
```

```
PxClothParticle(PxVec3(1.0f, 0.0f, 0.0f), 1.0f),
    PxClothParticle(PxVec3(1.0f, 1.0f, 0.0f), 1.0f)
};
PxU32 primitives[ ] = { 0, 1, 3, 2 };PxClothMeshDesc meshDesc;
meshDesc.points.data = vertices;
meshDesc.points.count = 4;
meshDesc.points.stride = sizeof(PxClothParticle);
meshDesc.invMasses.data = &vertices->invWeight;
meshDesc.invMasses.count = 4;
meshDesc.invMasses.stride = sizeof(PxClothParticle);
meshDesc.quads.data = primitives;
meshDesc.quads.count = 1;
meshDesc.quads.stride = sizeof(PxU32) * 4;
```
Each particle is defined by its position in local coordinates and its invert the inverse mass to zero indicates that the particle is not simulated. Instead fixed in local space or kinematically constrained to user specified positions. mass of simulated particles can normally be set to any fixed positive val

The *PxClothMeshDesc* structure allows positions and inverse masses arrays or interleaved like in the code above. The mesh can consist of or both. The cooker prefers quad meshes over triangle meshes when a and classifying constraint types. The extensions library theref *PxClothMeshQuadifier* helper class to extract quads from a triangle mest.

## **Creating Fabric**

Given the mesh descriptor, a call to *PxClothFabricCreate* in the exten the generation of constraints and the creation of the *PxClothFabric* strug

```
PxClothFabric* fabric = PxClothFabricCreate(physics, meshDesc, Px)
```
The third parameter indicates the direction of gravity, which is used as the direction of 'horizontal' or 'vertical' constraints.

The *PxClothFabric* class describes internal solver data for a cloth. For constraints consisting of two particle indices and a rest-length are created by the consisting of two particles and a rest-length are created by consisting of two particles indices and a rest-length are created by constrai and stored in the fabric data. Multiple cloth instances of the same mesh fabric instance.

# **Creating Cloth**

A PxCloth object is created using a fabric instance and the initial particle configuration. Like all actors, the cloth instance is simulated as part of a scene:

```
PxTransform pose = PxTransform(PxIdentity);
PxCloth* cloth = physics.createCloth(pose, fabric, vertices, PxClscene.addActor(cloth);
```
The first parameter specifies the initial pose. The second input is the fabric instance instance in The fabric instance in the factor in the fabric instance in the fabric instance in the fabric in the fabric in the fabric created by the cooker. The third input provides initial particle pose masses. Typically this array is the same as the one referenced by the used to create the fabric. Note that the rest configuration (such as the distance constraint) is computed from PxClothMeshDesc, so the initial do not affect rest configuration. The last parameter is a set of flags simulation and continuous collision detection to be enabled. The default simulation options.

## **Specifying Collision Shapes**

The following code illustrates how to add two spheres of different  $r\epsilon$ tapered capsule between them:

```
// Two spheres located on the x-axis
PxClothCollisionSphere spheres[2] =
{
    PxClothCollisionSphere( PxVec3(-1.0f, 0.0f, 0.0f), 0.5f ),
    PxClothCollisionSphere( PxVec3( 1.0f, 0.0f, 0.0f), 0.25f )
};
cloth.setCollisionSpheres(spheres, 2);
cloth.addCollisionCapsule(0, 1);
```
Planes can be added through *PxCloth::addCollisionPlane()* method considered for collision unless they are referenced by a convex shape. following code shows how to setup a typical upward facing ground origin:

```
cloth.addCollisionPlane(PxClothCollisionPlane(PxVec3(0.0f, 1.0f,
cloth.addCollisionConvex(1 \ll 0); // Convex references the first
```
Planes may be efficiently updated after construction *PxCloth::setCollisionPlanes()* function.

Finally, triangles are added using the *PxCloth::setCollisionTriangl* example, the following code adds a tetrahedron made of four triangles:

```
PxClothCollisionTriangle triangles[4] = \{PxClothCollisionTriangle(PxVec3(0.0f, 0.0f, 0.0f),
                             PxVec3(1.0f, 0.0f, 0.0f),
                             PxVec3(0.0f, 1.0f, 0.0f)),
    PxClothCollisionTriangle(PxVec3(1.0f, 0.0f, 0.0f),
                             PxVec3(0.0f, 0.0f, 1.0f),
                             PxVec3(0.0f, 1.0f, 0.0f)),
    PxClothCollisionTriangle(PxVec3(0.0f, 0.0f, 1.0f),
                             PxVec3(0.0f, 0.0f, 0.0f),
                             PxVec3(0.0f, 1.0f, 0.0f)),
    PxClothCollisionTriangle(PxVec3(0.0f, 0.0f, 0.0f),
                             PxVec3(0.0f, 0.0f, 1.0f),
                             PxVec3(1.0f, 0.0f, 0.0f)),
```
};

**Note:** The snippet adds collision convex and capsule once in the *creat* and then updates collision spheres, planes and triangles every frame in function.

# <span id="page-490-0"></span>**Adding Virtual Particles**

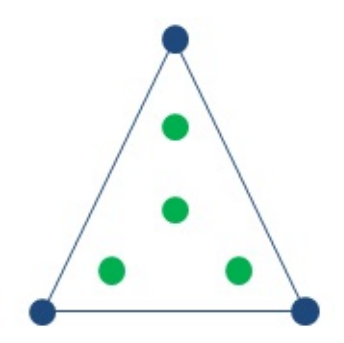

Figure 9. Four virtual particles (green) expressed as the weighted  $\alpha$ triangle's particles, virtual particles provide a better sampling of the close improves collision detection.

A virtual particle is defined by 3 particle indices and an index into a weights table defines the barycentric coordinates used to create a virtual from a linear combination of the referenced particles. The following is a table that can be used to create a distribution of 4 virtual particles on a t

```
static PxVec3 weights[ ] ={
    PxVec3(1.0f / 3, 1.0f / 3, 1.0f / 3), // center point
   PxVec3(4.0f / 6, 1.0f / 6, 1.0f / 6), // off-center point
};
```
The code below shows an example of how to set up the virtua *PxClothMeshDesc*:

```
PxU32 numFaces = meshDesc.triangles.count;
assert(meshDesc.flags & PxMeshFlag::e16_BIT_INDICES);
PxU8* triangles = (PxU8*)meshDesc.triangles.data;
PXU32 indices[] = new PXU32[4*4*numFaces];for (PxU32 i = 0, *it = indices; i < numFaces; i++){
    PxU16* triangle = (PxU16*)triangles;
    PxU32 v0 = triangle[0];PxU32 v1 = \text{triangle}[1];
    PxU32 v2 = triangle[2];
    // center
    *it++ = v0; *it++ = v1; *it++ = v2; *it++ = 0;
```

```
// off centers
    *it++ = v0; *it++ = v1; *it++ = v2; *it++ = 1;
    *it++ = v1; *it++ = v2; *it++ = v0; *it++ = 1;
    *it++ = v2; *it++ = v0; *it++ = v1; *it++ = 1;
    triangles += meshDesc.triangles.stride;
}
cloth.setVirtualParticles(numFaces*4, indices, 2, weights);
delete[] indices;
```
## **Accessing Particle Data**

The cloth snippet doesn't render the result of the simulation, and there back any particle data. The *lockParticleData()* provides read and option the particle positions of the current and previous iteration. As an example, the following code applies some external acceleration to each part *setParticleAccelerations()*:

```
PxClothParticleData* data = cloth.lockParticleData(PxDataAccessFlag
float dt = cloth.getPreviousTimeStep();
for(PxU32 i = 0, n = cloth.getNbParticles(); i < n; ++i)
{
    data->previousParticles[i].pos -= particleAccelations[i] * dt;
}
data->unlock();
```
#### **References**

[1] Mueller, Matthias and Heidelberger, Bruno and Hennix, Marcus Position based dynamics. Academic Press, Inc.. p. <http://dx.doi.org/10.1016/j.jvcir.2007.01.005>

[2] Kim, Tae-Yong and Chentanez, Nuttapong and Mueller-Fischer, Matthias. Long range range range. Long ranger attachments - a method to simulate inextensible clothing in Eurographics Association. p. 305--310 2012 http://dl.ac [id=2422356.2422399](http://dl.acm.org/citation.cfm?id=2422356.2422399)

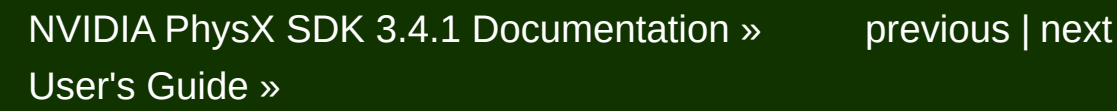

<span id="page-494-0"></span>N[VIDIA](#page-0-0) PhysX SDK 3.4.1 Documentation » pre[vio](#page-470-0)us | n[e](#page-499-0)xt User's G[uid](#page-654-0)e »

**Debug Visualization**

#### **Introduction**

With the PhysX Visual Debugger (see *PhysX Visual [Debugger](#page-499-1) (PVD)* tool to record information about simulated PhysX scenes and visualize a remote viewer application. However, sometimes it is preferable to integrate information directly into the application's view. For that purpose, F interface to extract visual debug information as a set of basic rendering points, lines, triangles and text. These primitives can then be rendered the application render objects.

#### **Usage**

To enable debug visualization, the global visualization scale has to b value first:

```
PxScene* scene = ...
scene->setVisualizationParameter(PxVisualizationParameter::eSCALE,
```
Then the individual properties that should be visualized can be enable positive value:

```
scene->setVisualizationParameter(PxVisualizationParameter::eACTOR
```
In the example, the actor world axes will be visualized. The scale used  $\mathrm{i}$ be the product of the global scale  $(1.0 \text{ in this example})$  and the proper example). Please note that for some properties the scale factor does geometry, for example, will not be scaled since the size is defined by the Furthermore, for some objects, visualization has to be enabled corresponding object instances too (see *PxActorFlag: PxShapeFlag::eVISUALIZATION*, ...).

After a simulation step, the visualization primitives can then be extracted

```
const PxRenderBuffer& rb = scene->getRenderBuffer();
for(PxU32 i=0; i < rb.getNbLines(); i++)
{
    const PxDebugLine& line = rb.getLines()[i];
    // render the line
}
```
**Note:** Do not extract render primitives while the simulation is running.

The amount of debug visualization data might be too vast to create scenes. In cases where only a localized area is of interest, there is the option to use all occurs are option to use and the option to use and the option to use and the option to use and the option to use all scenes is the culling box for debug visualization via *PxScene::setVisualizationCullingl*  Note that simply enabling debug visualization (PxVisualizationParam have a significant performance impact, even when all the other indiflags are disabled. Thus, make sure debug visualization is disabled in builds.

NVIDIA PhysX SDK 3.4.1 [Documentation](#page-0-0) » [previous](#page-470-0) | [next](#page-499-0) [User's](#page-654-0) Guide »

<span id="page-499-1"></span><span id="page-499-0"></span>N[VIDIA](#page-0-0) PhysX SDK 3.4.1 Documentation » pre[vio](#page-494-0)us | n[e](#page-508-0)xt User's G[uid](#page-654-0)e »

**PhysX Visual Debugger (PVD)**

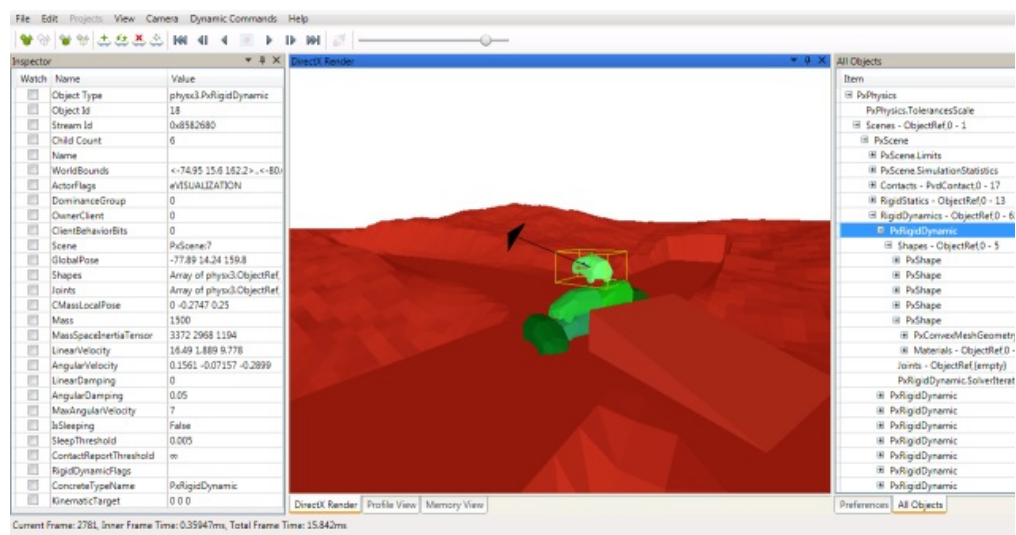

The PhysX Visual Debugger (PVD) provides a graphical view of the includes various tools to inspect and visualize variables of ever Additionally it can also record and visualize memory and timing data.

PVD can be downloaded from: http://supportcenteronline.com/ics/s deptID=1949

Questions regarding the usage of the GUI should all be answered by help.

## **Basic Setup (SDK Side)**

PVD integration is enabled in the debug, checked and profiling configurations of the SPVD integration In order to reduce memory footprint and code size, it is not enab configuration.

The SDK outputs the PVD debugging data in form of a stream. PVD supports reading the SD stream either from a TCP/IP network socket or from a file.

#### **Network Setup**

Streaming to TCP/IP is supported on almost all platforms, and is convenient way to collect PVD data. In this mode the stream can be waterdepending on network speed and scene complexity. In network mode TCP/IP server and must therefore be launched before the SDK tries to default listening port is 5425:

```
use namespace physx;
PxPvd* pvd = PxCreatePvd(*foundation);
PxPvdTransport* transport = PxDefaultPvdSocketTransportCreate(PVD
pvd->connect(*transport,PxPvdInstrumentationFlag::eALL);
PxPhysics* physics = P\timesCreatePhysics(PX_PHYSICS_VERSION, *gFounda
//After releasing PxPhysics, release the PVD
physics->release();
pvd->release();
transport->release();
\blacktriangleleft
```
#### **File Setup**

Streaming to file is an alternative to network streams. This is the recomin case your platform or system setup does not support a network connection to P streams are often faster than network sockets and therefore a performance is more important than real-time viewing. Streams store loaded by drag&drop or over the File->Load menu in PVD:

```
use namespace physx;
PxPvd* pvd = PxCreatePvd(*foundation);
PXPVdTransport* transform = PxDefaultPvdFileTransportCreate(filen)pvd->connect(*transport,PxPvdInstrumentationFlag::eALL);
PxPhysics* physics = PxCreatePhysics(PX_PHYSICS_VERSION, *gFounda
//After releasing PxPhysics, release the PVD
physics->release();
pvd->release();
transport->release();\blacksquare
```
## **Advanced Setup**

# **Connection Flags**

To optimize the stream size we provide flags to enable specific feature. influence on PVD's and the SDK's performance:

- **PxPvdInstrumentationFlag::eDEBUG**: Transfer all debug data inspect objects. This flag has usually the biggest impact on the stre
- **PxPvdInstrumentationFlag::ePROFILE:** Transfer timing inform profiling zones in our SDK.
- **PxPvdInstrumentationFlag::eMEMORY:** Transfer memory usage

Setup to transfer only profiling data over network:

pvd->connect(\*transport, PxPvdInstrumentationFlag::ePROFILE);

## **Visualizing Externals and Extended Data**

Joints are implemented as an extension to the SDK constraints and the handling to get transmitted to PVD. Both joint and contact data can ir size significantly. Visualizing it in PVD is therefore disabled by default. To following API calls:

```
mScene->getScenePvdClient()->setScenePvdFlags(PxPvdSceneFlag::eTR
\blacktriangleleft
```
or set the flags separately:

```
mScene->getScenePvdClient()->setScenePvdFlag(PxPvdSceneFlag::eTRA
```
# **Visualizing SceneQuery**

Visualizing SceneQuery in PVD is disabled by default since queries increase the stream size significantly. To enable it use following API call

```
mScene->getScenePvdClient()->setScenePvdFlag(PxPvdSceneFlag::eTRA
```
## **Custom PvdClient**

Implement the PvdClient interface if your application needs to react  $\iota$ disconnection from PVD, or if you plan to send custom PVD events from It is recommended to toggle the contact and constraint vist onPvdConnected/onPvdDisconnected callbacks to avoid potential memory and conoverhead in the SDK:

```
// derive from PvdClient
struct MyPvdClient : public physx::pvdsdk::PvdClient
{
    virtual void onPvdConnected()
    {
        // 1. create a PvdDataStream
        // 2. send your custom PVD class descriptions from here
        \frac{1}{\sqrt{2}} this then allows PVD to correctly identify and represe
        \frac{1}{\sqrt{2}} custom data that is sent from your application to a Px
        // example in JointConnectionHandler
        // 3. do something when successfully connected
        // e.g. enable contact and constraint visualization
    }
    virtual void onPvdDisconnected()
    \left\{ \right.// handle disconnection, release PvdDataStream
        // e.g. disable contact and constraint visualization
    }
    //impleament other methods
    ...
};
// register custom handler
MyPvdClient myPvdClient;
pvd->addClient(myPvdClient);
```
# **PVD Error Stream**

PhysX SDK sends all its own error messages to PVD if PVD is connect can call Ps::Foundation::error() or Ps::Foundation::getErrorHandler report your error message. These functions will send error m automatically.

The messages will be listed in ErrorStream view of PVD.

# **Custom profiling**

When using PxPvdInstrumentationFlag::ePROFILE, PVD PxSetProfilerCallback() to set itself up as the current profiler. This h PxPvd::connect() call, and it overrides the potentially already existing That is, if users call PxSetProfilerCallback() with their own user profiler initialize PVD with PxPvdInstrumentationFlag::ePROFILE, then the user lost. Similarly, initializing PVD first then calling PxSetProfilerCallback() profiling results vanish.

In case both PVD's internal profiling and a user's custom profiling are net time, it is recommended to initialize PVD first, then call PxSetProfilerC own profiler. In your implementation, call the PVD profiling functions r after performing your own profiling operations:

```
struct UserProfilerCallback : public PxProfilerCallback
{
        PxPvd* mPvd;
        virtual void* zoneStart(const char* eventName, bool detac
        {
                // Do custom profiling here
                // Then re-route to PVD implementation
                return mPvd->zoneStart(eventName, detached, conte
        }
        virtual void zoneEnd(void* profilerData, const char* even
        {
                // Do custom profiling here
```
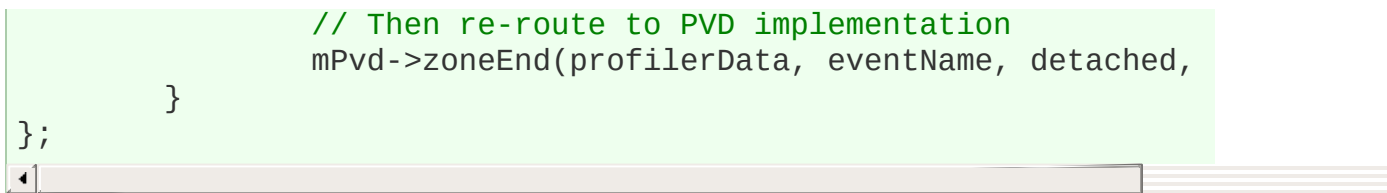

This is illustrated in SnippetCustomProfiler.

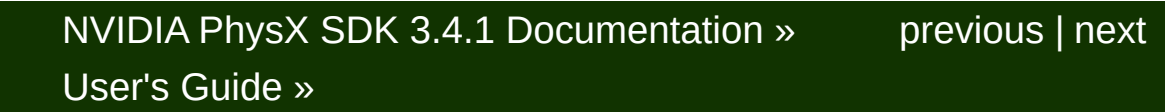

<span id="page-508-0"></span>N[VIDIA](#page-0-0) PhysX SDK 3.4.1 Documentation » pre[vio](#page-499-0)us | n[e](#page-512-0)xt User's G[uid](#page-654-0)e »

**Simulation Statistics**

## **Interface**

In this chapter we will have a quick look at the statistics information to every simulation step. Usually, this information can be explored in Debugger but we do offer a PhysX API method as well to allow applica data directly. After a simulation step and a call to *PxScene::fetchResuld* statistics for the processed step can be retrieved *PxScene::getSimulationStatistics()* interface. The method copies the provided PxSimulationStatistics structure. For details about the individu refer to the API documentation.

**Note:** Do not fetch the simulation statistics while the simulation is runing.

## **Usage**

The provided simulation statistics is mainly meant to help investigate performance is It provides a quantitative summary of the work done, i.e., the nure combination of objects which have been processed in the current simulation of objects which have been processed in the current simulation example, if you encounter performance spikes in certain frames, the statistics might give some insight into possible causes. For instance:

- Has a large amount of volumes been added or removed from the single step? You could try to distribute the addition/removal of objectsimulation steps or maybe there is a particle system in the scene very small.
- Are there suddenly many more collision pairs processed than expected be caused by a badly configured collision pair filter or maybe some been accidentally raised.
- $\bullet$  etc.

Please keep in mind that the simulation statistics are currently less what the scene contains but rather what got processed. So it is only detect whether objects have been configured and arranged properly.

# NVIDIA PhysX SDK 3.4.1 [Documentation](#page-0-0) » [previous](#page-499-0) | [next](#page-512-0) [User's](#page-654-0) Guide »

<span id="page-512-0"></span>N[VIDIA](#page-0-0) PhysX SDK 3.4.1 Documentation » pre[vio](#page-508-0)us | n[e](#page-541-0)xt User's G[uid](#page-654-0)e »

**Serialization**

## **Introduction**

PhysX 3 features two approaches to serialization:

- API-level serialization to RepX (an XML format)
- Binary serialization

API-level serialization uses a human readable XML format - Re corresponds to the PhysX API. It is therefore suitable for manual modification for debugging purposes. It offers platform independence a loading data that was serialized with a previous PhysX SDK version. AF is not expected to be used in performance critical situations.

The binary serialization approach on the other hand supports instantiation objects directly from memory without copying data. This in-place deserial well suited for performance critical real time situations. However, this are flexible as the binary format is specific to a given platform and PhysX S provides functionality to convert binary serialized data from authoring pl platforms to ease the asset management.

**Note:** *cooking* also generates a binary output stream. The primary pu however, is to translate from a user format to a format suitable for the S so it is not considered a serialization mechanism. Loading a cooked me involves allocation and endian conversion. As a consequence, it is much than PhysX' binary serialization mechanism. See *[Shapes](#page-111-0)* for more details

The following documentation will discuss how to use both serialization show how to build collections of PhysX objects and how these collections and deserialized. Further it will show how dependencies to other application side objects can be re-established when deserializing.

PhysX also supports extending serialization to custom types, such as This is described in more detail in Section *Extending [Serialization](#page-541-1)*.

# **First Code**

The following code creates and serializes a rigid dynamic using both formats:

```
// Create a material, a shape and a rigid dynamic
PxSphereGeometry geometry(1.0f);
PxMaterial* material = PxGetPhysics().createMaterial(0.0f, 0.0f,
PxShape* shape = PxGetPhysics().createShape(geometry, *material);
PxTransform t = PxTransform(PxIdentity);
PxRiqidDynamic* dynamic = PxcreadeDynamic(PxGetPhysics(), t, qeom)PxSerializationReqistry* reqistry = PxSerialization::createSerial
// Create a collection and all objects for serialization
PxCollection* collection = PxCreateCollection();
collection->add(*dynamic);
PxSerialization::complete(*collection, *registry);
// Serialize either to binary or RepX
PxDefaultFileOutputStream outStream("serialized.dat");
// Binary
    PxSerialization::serializeCollectionToBinary(outStream, *coll
//~Binary
// RepX
    PxSerialization::serializeCollectionToXml(outStream, *collection
//~RepX
\blacktriangleleft
```
Most operations related to serialization require an instance of *PxS*e which provides information on how to serialize PhysX types. In order to object, it needs to be added to a *PxCollection*. If an object has dependencies on  $P_{\text{A}}$ PhysX objects, they need to be serialized as well. *PxSerialization::cor* required objects to the collection.

The following code deserializes the rigid dynamic and adds it to a scene

 $Px$ SerializationRegistry\* registry = PxSerialization::createSerial

```
// Binary
    // Open file and get file size
    FILE* fp = fopen("serialized.dat", "rb");
    fseek(fp, 0, SEEK_END);
    unsigned fileSize = ftell(fp);fseek(fp, 0, SEEK_SET);
    // Allocate aligned memory, load data and deserialize
    void* memory = malloc(fileSize+PX_SERIAL_FILE_ALIGN);
    void* memory128 = (void*)((size_t(memory) + PX_SERIAL_FILE_ALA_L))fread(memory128, 1, fileSize, fp);
    fclose(fp);
    PXCollection* collection = PXSerialization::createCollectionF//~Binary
// RepX
    \frac{1}{2} Load file and deserialize collection - needs cooking library
    PxDefaultFileInputData inputData("serialized.dat");
    PxCollection* collection = PxSerialization::createCollectionF//~RepX
scene->addCollection(*collection);
\triangleleft
```
When deserializing a binary serialized collection, the data first needs memory block that is aligned to 128 bytes. The memory block may before the objects have been released: it needs to persist for the entire lifetime of the the objects. This does not apply to RepX deserialization, as the memory for PhysX objects is allocated within PhysX. Finally the objects of the resulting collection collection collection collection collection collection collection collection collection collection collection collection collection c be added to the scene with *PxScene::addCollection*.

## **In-depth Discussion**

# **Collections**

The serialization system makes use of a class *PxCollection*, which man objects deriving from *PxBase*. Each collection represents a set of o maintain a mapping between IDs of type *PxSerialObjectId* and object IDs may be defined by the application. One caveat here is that the II within a collection, but do not have to be unique across different collections. required by the application, it is the application's responsibility to ensure

Here is an example of how to iterate over a collection, for instance objects intended for serialization have all been added to the collectic. PhysX' dynamic typing mechanism can be used to classify the objects:

```
PxCollection* collection;
PxU32 size = collection->getNbObjects();
for(PxU32 i=0; i<size; i++){
    PxBase* object = collection-9 getObject(i);if(!object->is<PxActor>())
        continue;
    switch((PxConcreteType)object->getConcreteType())
    {
    case PxConcreteType::eRIGID_DYNAMIC:
    ...
    }
}
```
**Note:** In order to simplify releasing object within a collection, PhysXE: contains a function to remove and release all objects from a collection: *PxCollectionExt::releaseObjects*.

**Note:** Releasing an object within a collection invalidates the mapping objects.

A collection is said to be *complete* if no contained objects depend on a the collection. For example, an actor, a shape with a box geometry, and shape would together form a complete collection. The same collection  $\sqrt{ }$ would be incomplete.

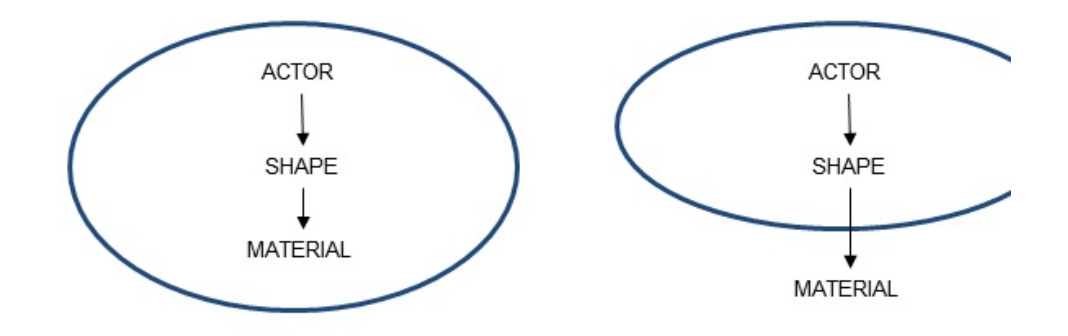

Figure 1: Left: Complete Collection, Right: Incomplete Coll

For a formal definition please refer to *[Complete](#page-531-0)*.

Both complete and incomplete collections can be serialized, but when incomplete collection, references to objects which were not serialized resolved. The following two sections describe how PhysX collections can deserialized using the binary format or RepX. The first section show complete collections, and the second section shows how to deal collections.

## **Serializing Complete Collections**

This code snippet shows how to prepare a collection of PhysX object (e.g. an actor, its shapes, and the materials and meshes they reference.):

```
PxPhysics* physics; \sqrt{2}PxRigidDynamic* dynamic = PxCreatedDynamic(...); // Cr
                                                           //Cre
PxSerializationRegistry* registry = PxSerialization::createSerial
PxCollection* collection = P\times CreateCollection(); // Cr
collection->add(*dynamic); intervals and it to the collection->add(*dynamic); intervals and it is the collection-
```

```
PxSerialization::complete(*collection, *registry); // Ad
                                                                  // re
                                                                  // de
\blacktriangleleft
```
Instead of using *PxSerialization::complete* it is possible to manuall required for serialization. All objects the *PxRigidDynamic* references added and then all objects referenced by the newly added objects would as well and so forth. See definitions: *[Requires](#page-530-0)*, *[Complete](#page-531-0)*.

By default *PxSerialization::complete* follows references from joints to the from actors to their joints. The *followJoint* parameter can be used to change the behavior. of *PxSerialization::complete* to add the joints attached to each actor. The actor-joint chains to be added to the collection.

When all the necessary objects have been added to a collection, create of the PxOutputStream interface, then serialize the collection:

```
PxColletion* collection; \sqrt{2} // Comp
PxSerializationRegistry* registry; // Registry for serializable types
PxOutputStream& outStream = \dots;
// Serialize
// Binary
    PxSerialization::serializeCollectionToBinary(outStream, *coll
//~Binary
// RepX
    PxSerialization::serializeCollectionToXml(outStream, *collection
//~RepX
\frac{1}{2} Collection and registry can be released if they are no longer
\frac{1}{\sqrt{2}} Note that releasing the collection will not release the contain
collection->release();
registry->release();
```
**Note:** Serialization of objects in a scene that is simultaneously being : supported and leads to undefined behavior.

The following code shows how to deserialize a collection from a memor

```
PxSerializationRegistry* registry; \sqrt{2} // Regi
PxCooking* cooking; and library needed for the form of \ell // Cook
                                                     // inst
// Deserialize
// Binary
   void* memory128 = \dots; // A 12
                                                     // load
   PXCollection* collection = PX\undization::creadecollectionF//~Binary
// RepX
   P\times InputData& inputData = \ldots; // Impl
   PXCollection* collection = PX\text{-}\mathsf{S} pxcollection = PX\text{-}\mathsf{S}//~RepX
```
To add all the objects to the scene and release the collection and registe

```
PxScene* scene; \sqrt{2} The
scene->addCollection(*collection);
collection->release();
registry->release();
```
See *[Serializable](#page-531-1)* for the exact set of conditions a collection must sat serialized. These conditions can be checked with *PxSerialization::isSeri* 

# <span id="page-520-0"></span>**Serializing Incomplete Collections**

Another common use case is where a collection of actors and joints - say be deserialized multiple times, with each instance sharing the same meshes. To achieve this, serialize two collections:

- $\bullet$  a collection A of the materials and meshes that will be deserialized
- $\bullet$  a collection B of actors and joints which will be copied and deserialized

Collection B is *incomplete*, since it contains references to objects in A. V the serialized format will remember each reference to an object in A using (if it doesn't have an ID, then serialization will fail.) As long as an obje with a matching ID is supplied when deserializing collection B, the resolved. Although collection B is incomplete, it is also said to be  $c_1$ collection A. For a formal definition of complete please refer to *[Complete](#page-531-0)*

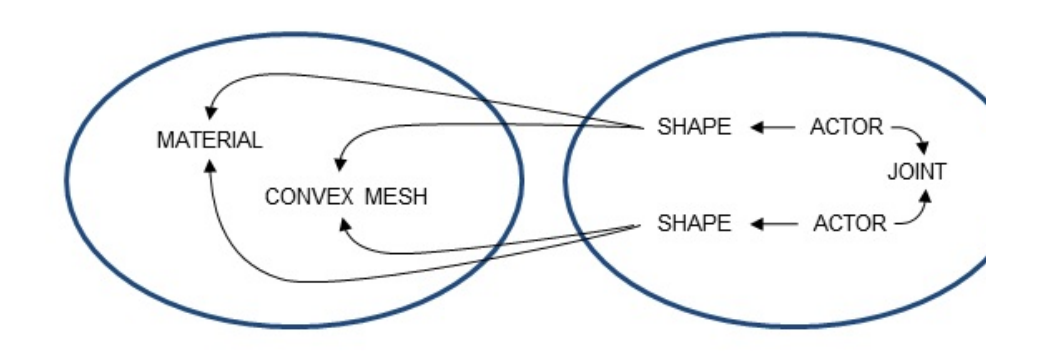

Figure 2: Left: Collection *A* with Sharable Objects, Right: Collection *B*

Concretely, to serialize and deserialize an incomplete collection:

- At serialization time, provide IDs for all objects in collection A that objects in collection B.
- When deserializing, provide a collection with matching IDs for all the were referenced by objects in B.

Here are examples of how the application can provide identities (*P* express requirements of one collection to another. This can be do adding the object with:

// is a reserved value

```
PxCollection* collection;
PxTriangleMesh* triMesh;
PxSerialObjectId triMeshId = 1;
collection->add(*triMesh, triMeshId);
```
Or set the ID after adding the object:

```
collection->add(*triMesh);
collection->addId(*triMesh, triMeshId);
```
There is a helper function to generate IDs for all objects in a collection IDs yet:

```
PxSerialObjectId baseId = 1;
PxSerialization::createSerialObjectIds(*collection, baseId);
-∢|
```
Already used ID values will be skipped by *createSerialObjectIds*, as v already have IDs.

After providing correct IDs, all required objects have been added to the correction to be collected. serialized, but without adding the objects that are intended to be referer function in *PxSerialization* supports completing a collection relative to an

```
PxSerializationRegistry* registry;
PxCollection* collectionB;
PxCollection* collectionA;
PxSerialization::complete(*collectionB, *registry, collectionA);
```
Serialization example:

```
PxConvexMesh** convexes; // An array of mNbConvexes c
PxRigidDynamic<sup>**</sup> actors; \frac{1}{2} An array of mNbConvexes a
PxSerializationRegistry* registry; // Registry for serializable
PxOutputStream& convexStream;      // Output stream for the con
PxOutputStream& actorStream;      // Output stream for the act
PxCollection* convexCollection = PxCreateCollection();
PxCollection* actorCollection = PxCreateCollection();
```

```
// Add convexes to collection
for(PxU32 i=0;i<mNbConvexes;i++)
    convexCollection->add(*convexes[i]);
// Create IDs for the convexes, starting with 1
PxSerialization::createSerialObjectIds(*convexCollection, PxSeria
// Serialize the convexes along with their IDs
// Binary
  PxSerialization::serializeCollectionToBinary(convexStream, *co
//~Binary
// RepX
  PxSerialization::serializeCollectionToXml(convexStream, *conve
//~RepX
// Add actors to other collection
for(PxU32 i=0;i<mNbActors;i++)
    actorCollection->add(*actors[i]);
// Add all required objects except the convexes
PxSerialization::complete(*actorCollection, *registry, convexColl
// Serialize the actors with references to convexCollection
// Binary
    PxSerialization::serializeCollectionToBinary(actorStream, *ac
                                                 convexCollection);
//~Binary
// RepX
    PxSerialization::serializeCollectionToXml(actorStream, *actor
                                               convexCollection);
//~RepX
// Release collections and registry
convexCollection->release();
actorCollection->release();
registry->release();
\lceil
```
Deserialization example:

```
PxPhysics* physics; \frac{1}{2} The physics SDK objects SDK objects A
PxSerializationRegistry* registry \frac{1}{2} // Registry for seria
```

```
PxCooking* cooking; \frac{1}{2} cooking instantiation objects (Assembly 10) objects (RepA) and instantiating objects (RepA) and instantiating \frac{1}{2} cooking 11b needed
PxScene* scene; \sqrt{2} The scene into whi
\frac{1}{2} Deserialize convexes along with their IDs (no external dependencies)
// Binary
    void* convexMemory128; \overline{1/28}PxCollection* convexCollection =
        PxSerialization::createCollectionFromBinary(convexMemory128
//~Binary
// RepX
    PxInputData& convexInputData = \dots; // Implemented by the
    PxCollection* convexCollection =
        PxSerialization::createCollectionFromXml(convexInputData,
//~RepX
// Deserialize actors referencing the convexCollection
// Binary
   void* actorMemory128; \sqrt{2} and \sqrt{2} aligned memory containing serialized actors
    PxCollection* actorCollection =
        PxSerialization::createCollectionFromBinary(actorMemory128
//~Binary
// RepX
    PxInputData& actorInputData = \dots; // Implemented by the
    PxCollection* actorCollection =
         PxSerialization::createCollectionFromXml(actorInputData, *
                                                      convexCollection);
//~RepX
// Release convex collection
convexCollection->release();
// Add actors to scene and release collection and registry
scene->addCollection(*actorCollection);
actorCollection->release();
registry->release();
\blacktriangleleft
```
The next example shows how to deal with situations where the serialized objects required objects republic repu objects that are not serialized and deserialized but created by other measing

```
PxSerializationRegistry* registry; // Registry for serializable<br>PxMaterial** materials; // Created procedurally by ap
PxMaterial** materials;
```

```
PxRigidDynamic** actors;        // An array of mNbConvexes ac
PxOutputStream& actorStream;      // Output stream for the acto
// Add materials with IDs to collection
PxCollection* materialCollection = PxCreateCollection();
for(PxU32 i=0;i<mNbMaterials;i++)
    materialCollection->add(*materials[i], PxSerialObjectId(i+1));
// Create actor collection, complete and serialize
PxCollection* actorCollection = PxCreateCollection();
for(PxU32 i=0;i<mNbActors;i++)
    actorCollection->add(*actors[i]);
PxSerialization::complete(*actorCollection, *reqistry, materialCo
// Binary
    PxSerialization::serializeCollectionToBinary(actorStream, *ac
                                              materialCollecti
//~Binary
// RepX
   PxSerialization::serializeCollectionToXml(actorStream, *actor
                                           materialCollection);
//~RepX
actorCollection->release();
materialCollection->release(); // Note that materialColl
registry->release();
```
#### Deserialization:

 $\blacktriangleleft$ 

```
PxScene* scene; \frac{1}{2} and \frac{1}{2} are into which the objects will be inserted with the objects will be inserted with the objects will be instrumented with the objects will be instrumented with the scene into which th
PxSerializationRegistry* registry; // Registry for serializa
PxCooking* cooking; \frac{1}{2} cooking instantiation objects (Apple 2013)
PxMaterial** materials; \frac{1}{2} // Created procedurally by
\frac{1}{2} recreate material collection with consistent IDs, no deseriali
PxCollection* materialCollection = PxCreateCollection();
for(PxU32 i=0;i<mNbMaterials;i++)
     materialCollection->add(*materials[i], PxSerialObjectId(i+1))
// Deserialize actors with reference material collection
```

```
// Binary
    void* actorMemory128; // aligned memory containing serialized actors
    PxCollection* actorCollection =
        PxSerialization::createCollectionFromBinary(actorMemory128
        materialCollection);
//~Binary
// RepX
    PxInputData& actorInputData = \dots; // Implemented by the ap
    PxCollection* actorCollection =
        PxSerialization::createCollectionFromXml(actorInputData, *
                                                    materialCollection
//~RepX
materialCollection->release();
scene->addCollection(*actorCollection);
actorCollection->release();
registry->release();
\blacktriangleleft
```
# <span id="page-526-0"></span>**Reference Counting of Deserialized Objects**

This section assumes the background in *[Reference](#page-36-0) Counting*.

Objects that are created by deserialization are always created with a application needs to give up by explicitly calling *release()*. The information whether application gave up a reference to an object is **not** preserved on serialized

See *[Shapes](#page-111-0)* for a discussion of the method *PxRigidActorExt::create* which automatically releases the initial reference to the shape, leaving reference. Again, the information that this reference has been released serialization.

Example for shapes:

```
PxOutputStream& outStream;       // Output stream for the coll
PxSerializationRegistry* registry;  // Registry for serializable
PxRigidActor* actor; \frac{1}{2} // Any actor
// Creating shapes in different ways implies different rules for
```

```
// Shape is automatically released when actor gets released
PxShape* shapeA = PxRigidActorExt::createExclusiveShape(*actor, .
\frac{1}{2} Shape is either created as "shared" or "exclusive" and needs to
// the application
PxShape^* shapeB = PxGetPhysics().createShape(...);actor->attachShape(*shapeB);
// Create collection with actor and shapes and serialize
PxCollection* collection = PxCreateCollection();
collection->add(*actor);
collection->add(*shapeA);
collection->add(*shapeB);
PxSerialization::serializeCollectionToBinary(outStream, *collection
collection->release();
// Releasing actors and shapes
actor->release(); // Releases actor and shapeA (automatically)
shapeB->release(); // Releases shapeB (necessary since shapeB w
// Deserialize collection
...
void* memory128 = \ldots; // Aligned memory for serialized data
collection = PxSerialization::createCollectionFromBinary(memory128
\frac{1}{2} Release actors and release ALL shapes (necessary since shape c
// not preserved across serialization
for(PxU32 i = 0; i < collection->getNbObjects(); i++){
    switch ( collection->getObject(i).getConcreteType() )
    {
        case PxConcreteType::eRIGID_DYNAMIC:
        case PxConcreteType::eRIGID_STATIC:
            static cast<PxActor&>(collection->getObject(i)).relea
            break;
        case PxConcreteType::eSHAPE:
            static_cast<PxShape&>(collection->getObject(i)).relea
            break;
    }
}
\blacktriangleleft
```
**Note:** There is a PhysXExtensions function to release all objects with *PxCollectionExt::releaseObjects*.

# **Reconnecting PhysX and Game-Objects**

Here is an example of how to fix up references with gameplay objects  $\mathfrak l$ of a collection:

```
PxPhysics* physics; \overline{a} // The physics SDK object
PxCooking* cooking; \frac{1}{2} cooking instantiation objects (Assembly 10) and instants (RepA) cooking library needed
PxSerializationRegistry* registry; // Registry for serializa
// Deserialize objects along with IDs
// Binary
    void* memory128; \frac{1}{2} // Aligned memory contain
    PxCollection* collection =
        PxSerialization::createCollectionFromBinary(memory128, *r
//~Binary
// RepX
    PxInputData& inputData = \dots; // Implemented by the ap
    PxCollection* collection =
        PxSerialization::createCollectionFromXml(actorInputData, *
                                                   materialCollecti
//~RepX
// Receive a list of all deserialized IDs
#define MAX_IDS 100
PxSerialObjectId idBuffer[MAX_IDS];
PxU32 numIds = collection->getIds(idBuffer, MAX_IDS);
// iterate over the list to patch up gameplay objects
for (PxU32 i = 0; i < numIds; i^{++})
{
    PxActor* actor = collection->find(idBuffer[i])->is<PxActor>();
    if (actor)
    {
        // this assumes that findGamePlayObjectFromId is able to
        \frac{1}{\sqrt{2}} the corresponding game play object from a PxSerialObje
        actor->userData = findGamePlayObjectFromId(idBuffer[i]);
    }
}
```
Alternatively *PxCollection::getObjects(...)* and *PxCollection::getId(PxBase& object)* used to achieve the same.

# **Serializing Everything**

PhysX provides two utility functions for serializing the entirety of the *PxCollectionExt::createCollection(PxPhysics&* sdk) *PxCollectionExt::createCollection(PxScene& scene)*:

```
PxPhysics* physics; \frac{1}{2} // The physics SDK object
PxScene* scene; // The physics scene
PxSerializationRegistry* registry; // Registry for serializable
PxOutputStream& outStream; \frac{1}{100} The user stream doing the
1/1) Create a collection from the set of all objects in the physic
// multiple scenes.
PxCollection* everythingCollection = PxCollectionExt::createColle
1/2) Create a collection from all objects in the scene and add i
// to everythingCollection.
PxCollection* collectionScene = PxCollectionExt::createCollection
everythingCollection->add(collectionScene);
collectionScene->release();
// 3) Complete collection
PxSerialization::complete(*everythingCollection, *registry);
// 4) serialize collection and release it
// Binary
   PxSerialization::serializeCollectionToBinary(outStream, *ever
//~Binary
// RepX
    PxSerialization::serializeCollectionToXml(outStream, *everyth
//~RepX
everythingCollection->release();
registry->release();
```
Deserialization is as previously:

```
PxScene* scene; \frac{1}{2} The physics scene
PxCooking* cooking; and instantiating the instantant objects by RepArabischer instantiation of the Pacific objects by RepArabischer instantiation of the Pacific objects by RepOND in the Pacific objects by RepOND in the Pac
PxSerializationRegistry* registry; // Registry for serializable
```

```
// Binary
   void* memory128 = \dots; \frac{1}{2} a 128-byte aligned buffer
                                      // by the user
    PxCollection* everythingCollection =
        PxSerialization::createCollectionFromBinary(memory128, *r
//~Binary
// RepX
    PxInputData& inputData = \dots; // Implemented by the applic
    PxCollection* everythingCollection =
        PxSerialization::createCollectionFromXml(inputData, *cook
//~RepX
scene->addCollection(*everythingCollection);
everythingCollection->release();
registry->release();
\blacktriangleleft
```
# **Serializability**

This section contains various definitions to describe serializability of a a collection can be successfully serialized and deserialized, optionally references collection, can be queried by calling *PxSerialization::isSerial* 

### <span id="page-530-0"></span>Requires

An object **A** requires another object **B** if **A** maintains a reference to **B** that established for successfully deserializing **A**. This implies that **B** needs before **A**.

Here is the table of the relationship **requires** of all PhysX objects:

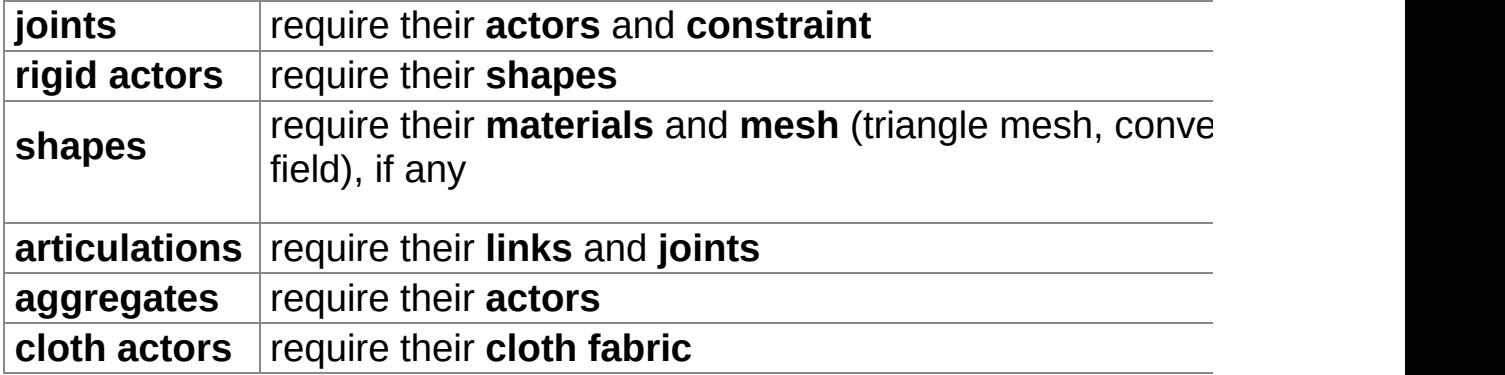

**Subordinate** 

Subordinates are objects that cannot be instantiated without being objects. An articulation link, for example, can only be instantiated as part of its articulation.

The following three types are **subordinates**:

**articulation links articulation joint constraints**

<span id="page-531-0"></span>Complete

Definition of a complete set:

A set of objects **C** is **complete** if every object **required** by **C** is in **C**.

Definition of a set that is complete relative to another set:

A set of objects **C** is **complete** relative to a set **D** if every object **required D**. This means that **C** can be deserialized given **D**.

<span id="page-531-1"></span>Serializable

Here is the complete set of requirements on a collection **C** with deper that **C** can be serialized:

- **C** is complete relative to **D**. ("no dangling references")
- **Every object in <b>D** required by an object in **C** has a valid references")
- **Every subordinate object in C is required by another object in C.** ("ro

# **Binary Serialization Specifics**

The following sections describe specific properties of the binary serialization.

### Memory Management

Management of memory blocks containing deserialized objects is left user's responsibility to:

- $\bullet$  allocate the memory block. Note that it must be proper *PX\_SERIAL\_FILE\_ALIGN* (128) bytes boundary.
- fill the block with serialized data, typically by loading it from disk.
- $\bullet$  deallocate the memory block when the objects within have been released by Phys

Although the user owns the memory block, the PhysX runtime own objects it contains. Concretely, calling release() on an object that deserialization will cause its destructor to run, but will not deallocate block is deallocated before the destructors have run for all the obje PhysX runtime will likely crash. For more information about how deserial to be released see *Reference Counting of [Deserialized](#page-526-0) Objects*.

### Versioning

The binary serialized data is typically specific to the version of the SC with. However, a SDK version can load the data of older SDK versions didn't change. This is usually the case with bugfix releases. The compatible of are listed in the code documentation of *PX BINARY SER PxSerialization.h*.

### Retargeting to other Platforms

Binary serialized data is platform-specific, and when serialized it all platform on which it was created. The binary converter in the extension data from one platform to another. Typically assets are serialized on an (Windows, Mac OS  $X$  and Linux). The serialized data can then be retargeted, for example, for example, for example,  $\frac{1}{2}$ to a console or any other runtime platform.

The converter requires meta-data for the source and target platforn

information about the binary layout of objects for that platform. To ob the function provided in the extensions library for each platform:

```
void PxSerialization::dumpBinaryMetaData(PxOutputStream& stream,
```
On each target platform, run it once and keep generated data around. of pre-built binary metadata is included with the PhysX SDK at [path SDK]/Tools/BinaryMetaData.

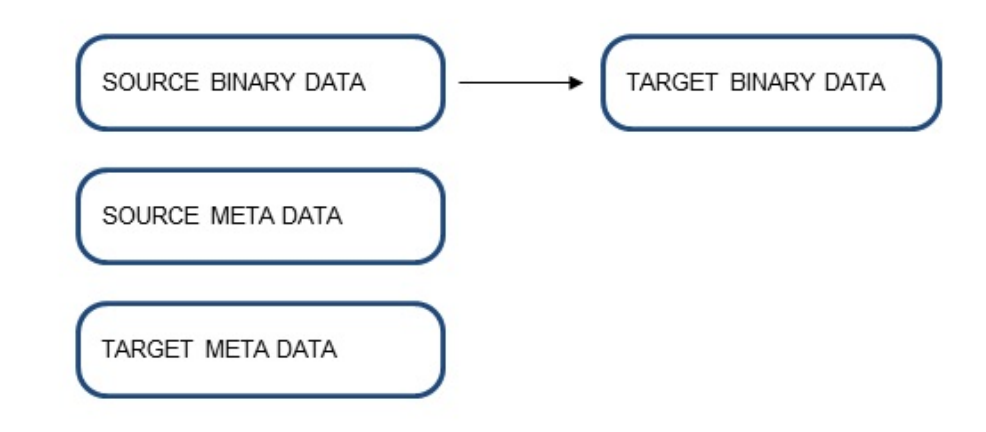

```
Figure 3: Schema of Retargeting
```
Assuming that the extensions library has been initialized, conversion follows:

```
PxSerializationRegistry* registry; // Registry for serializa
PxInputStream& srcMetadata; \frac{1}{2} metadata for the 'from
                                      // (e.g. PxDefaultFileInp
PxInputStream& dstMetadata; \frac{1}{\sqrt{2}} metadata for the 'to'
PxInputStream& srcAsset; \frac{1}{2} stream containing sour
PxU32 srcAssetSize; \frac{1}{10} size of the source asset
PxOutputStream& dstAsset; \frac{1}{2} output stream for reta
PxBinaryConverter* converter = PxSerialization::createBinaryConve
converter->setMetaData(srcMetadata, dstMetadata);
converter->convert(srcAsset, srcAssetSize, dstAsset);
```
The Convert Tool

The convert tool is at [path to installed PhysX SDK]/Snippets/SnippetC how to convert PhysX 3 serialized binary files from one platform compiles and runs on authoring platforms (Windows, MacOs and Linux).

SnippetConvert is a simple command-line tool supporting the following  $\epsilon$ 

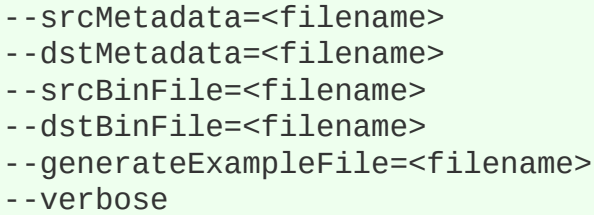

Defines source metadata file Defines target metadata file Source binary file to convert Outputs target binary file Generates an example file Enables verbose mode

### Object Names

Some SDK objects, such as shapes and actors, can be given *PxShape::setName()* and *PxActor::setName()* functions. By default the serialized. The 'exportNames' parameter *PxSerialization::serializeCollectionToBinary()* can be set to true in order names along with the objects.

# **API-level Serialization (RepX) Specifics**

RepX stands for Representation X and is the ASCII-XML serialization format format  $\overline{a}$ As opposed to binary serialization, the RepX XML serialization is not ir in performance critical or memory constrained situations. The following specifics of the RepX XML serialization system.

### Upgrading RepX Data

Upgrading RepX data from an older PhysX version to a newer one i implicitly when deserializing old RepX data with a newer PhysX SDK ar resulting PxCollection.

Example for upgrading a RepX stream:

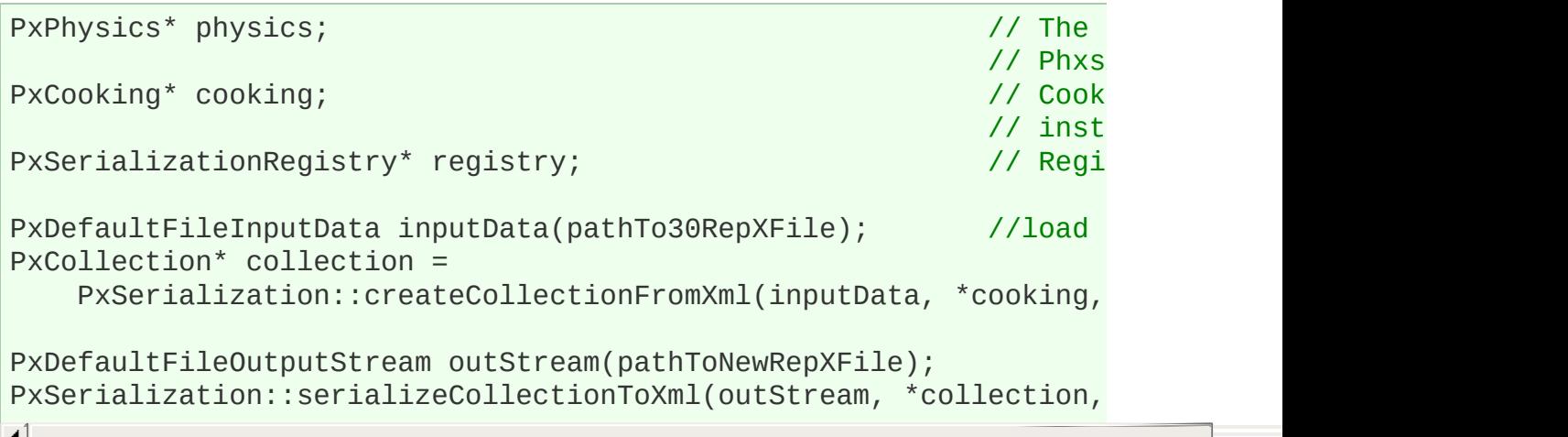

### Object Names

As opposed to binary serialization, the object names that can be *PxShape::setName()* and *PxActor::setName()* functions, are alway serialized format. On deserialization with *PxSerialization::createCollectial* names can be recovered by setting the *PxStringTable* parameter.

If *PxStringTable* parameter is set, the names will live within the memory by the string table. The string table must not be released unless it can the names will not be accessed any more.

### <span id="page-535-0"></span>Caching Cooked Geometry Data

In order to facilitate faster instantiation of XML data, it is possible to serialization to store the cooked triangle and convex mesh data along The cooked data caching can be enabled by passing a *PxCook PxSerialization::serializeCollectionToXml(...)*. The cached cooked data format is incompatible with the current SDK version.

## **Common Use Cases**

API-level RepX serialization should be used whenever compatibility and are important. The PhysX plug-ins for the DCC tools 3ds Max and  $\mathsf{\mathsf{I}}$ export PhysX objects. The resulting RepX files can then be deserialized the PhysX runtime. This is useful for rapid prototyping or for general assets if performance is not of a big concern. For quick loading of as convert RepX data into binary serialized data. RepX is also usef situations with unwanted behavior without the need to provide the who this, the application may be connected to the PhysX Visual Debur records the scene of interest. A representative frame can then be save from within PVD (see *[PVD](#page-539-0)*).

Binary serialization should be used in performance and memory con The main target use-case is streaming in chunks of a large game loaded into memory at once. Creating and loading save games is anot could be optimized by using binary serialization. PhysX objects in binary can also can also can also can also be sent over the network to enable efficient game state synchronization.

# **Snippet Discussion**

The following snippets illustrate common operations such as man serialization, deserialization and re-targeting of binary data.

# **SnippetSerialization**

SnippetSerialization shows binary and XML serialization of a scene jointed rigid bodies representing a chain. This is done in a way that allo of multiple chains while sharing the shape and the material across all only of multiple shows how to create and populate collections, specify IDs to dependencies, serialize collections, deserialize collections and add actors to the scheen for the scheen for sc simulation.

The snippet also shows how to allocate a data block aligned  $1$ demonstrates how to copy binary serialized data into it. It further der data blocks containing the binary deserialized collections must be m corresponding objects are not needed anymore and have been released

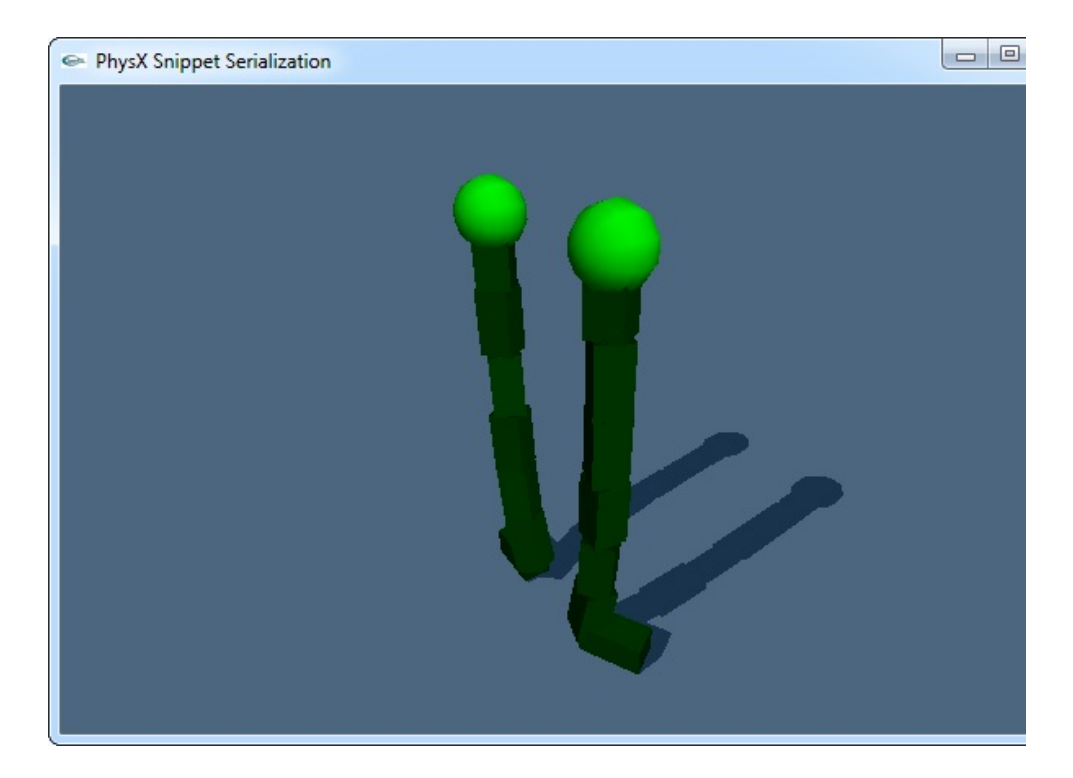

# **SnippetConvert**

SnippetConvert illustrates how binary serialized data can be re-targeted platform to a runtime platform such as a console. The snippet is a sin tool that can load a binary serialized data file along with meta data files and destination platforms and then output a converted binary data file. source documentation for more details on usage.

# **SnippetLoadCollection**

SnippetLoadCollection shows how to deserialize serialized collections or XML format. The snippet is a command line tool that can connect  $t_1$ Debugger application and display the content of serialized collect snippet's source documentation for more details.

# **Best practices / Troubleshooting**

- Concurrent simulation and serialization is not supported and  $\mathbb F$ behavior.
- If releasing PhysX objects leads to crashes or errors it is possible is releasing some objects twice. The following two reasons should A potential source of error is to release PhysX objects without u referencing these objects. 2.) Shapes that where created through application reference automatically released on creation. If such a and deserialized the creation history will be lost. It might be con extension function *PxCollectionExt::releaseObjects* because it deal cases as required. See *Reference Counting of [Deserialized](#page-526-0) Objects*
- If accessing binary deserialized PhysX objects, including accesses causes crashes it might be due to the premature release of the holds the deserialized objects.
- $\bullet$  If binary files are too large and/or too slow to load it might be that  $\epsilon$ been serialized multiple times. An example of a shared asset might referenced by multiple shapes. The solution is to separate shared a separate collection. See *Serializing [Incomplete](#page-520-0) Collections*.
- <span id="page-539-0"></span>If loading PhysX objects from RepX files is too slow two things should be considered: 1.) Could binary serialization be used instead? Even for debugging sense to convert RepX files into binary serialized data by re-serial binary approach. 2.) Meshes tend to load very slowly from serialization offers an option to cache cooked mesh data by in-lini the RepX file. If such a cache is present and valid, the  $\log$ significantly faster. See *Caching Cooked [Geometry](#page-535-0) Data*.
### **PVD**

The PhysX Remote Debugger provides the functionality to export single scenes as RepX files. The resulting files can be used to playback a sna state. In many cases this is sufficient to isolate an issue. The option c menu of PVD: [Menu > File > Export Current Frame To RepX]

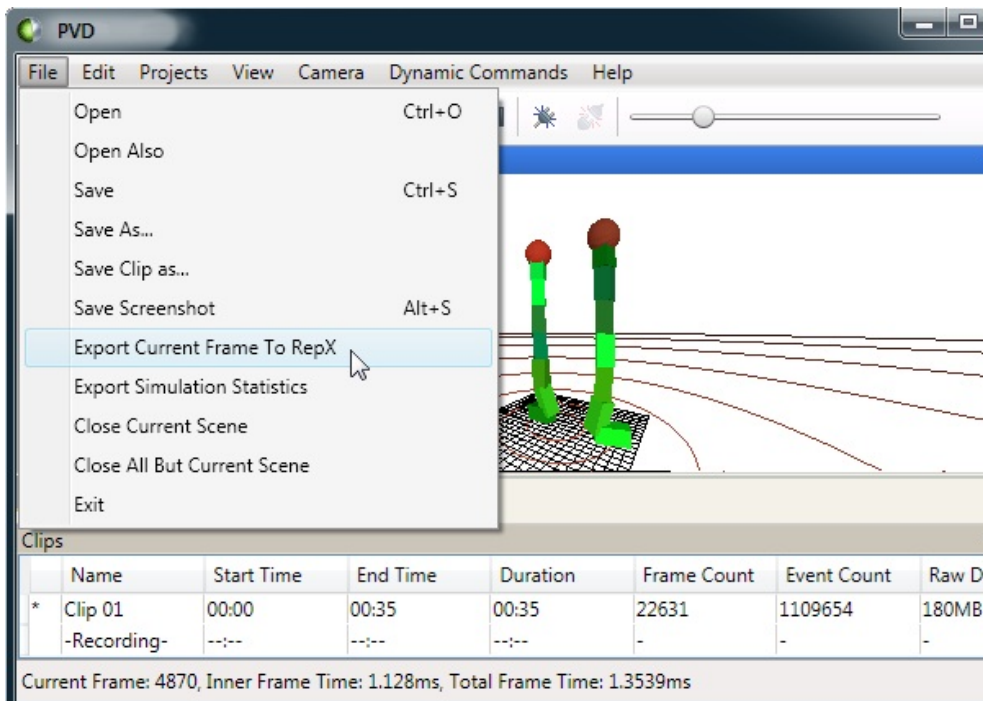

### Figure 5: RepX Functionality in PVD

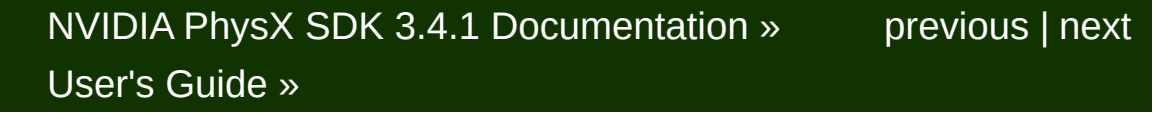

<span id="page-541-0"></span>N[VIDIA](#page-0-0) PhysX SDK 3.4.1 Documentation » pre[vio](#page-512-0)us | n[e](#page-555-0)xt User's G[uid](#page-654-0)e »

**Extending Serialization**

### **Introduction**

The PhysX serialization system (*[Serialization](#page-512-1)*) is extendable to cu application were to require a new joint type, for example, the serialization extended to add support for serialization of that new joint type.

The following document contains some recipes and example code that serialization may be extended to custom types. It doesn't cover extension mechanisms. It is therefore advisable to look into the follow example for more details:

PhysXVehicle library (PhysXVehicle/src)

#### **Overview**

<span id="page-544-0"></span>Both binary and RepX serialization can be extended for custom type custom type for serialization it must first inherit from *PxBase*. This allow custom type to be added to a *PxCollection*, which is a pre-requisite for core serialization functionality needs to be provided by implementing interface. The template *PxSerializerDefaultAdapter* provides a default i can be specialized for the custom type as required. In order to support an additional *PxRepXSerializer* interface needs to be implemented. relies on automatic code generation using clang. Scripts to run the code examples can be found in (Tools/PhysXMetaDataGenerator).

## **Binary Serialization of Custom Classes**

Serialization and deserialization of a custom class can be achieved steps:

- 1. Define a *PxConcreteType* and type info for the custom class. Make is unique.
- 2. The custom class needs to inherit from *PxBase* and implement it's
- 3. Instance PxSerializerDefaultAdapter<T> and implement specialized necessary.
- 4. If retargeting to other platforms is needed, implement *getBinaryMet*
- 5. Register the adapter and metadata, see *PX\_NEW\_SERIALI PxSerializationRegistry::registerSerializer PxSerializationRegistry::registerBinaryMetaDataCallback.* Note the need to be unregistered before *PxSerializationRegistry::release* application is responsible for custom type serializer allocation and a

For pointer members the following needs to be done (Note that reference members are following needs to be done (Note that reference currently not supported):

- 6. Implement *PxSerializer::requires*. It should enumerate *PxBase* ob object depends for deserialization. See *[Requires](#page-530-0)*.
- 7. For a member pointer to another *PxBase* object, register the implementation of *PxSerializer::registerReferences*. The in *PxSerializer::requires* may be used to help with this.
- 8. Resolve references in the implementation of *PxSerializer::c PxDeserializationContext::resolveReference, translatePxBase*.
- 9. Make sure that *PxSerializer::isSubordinate* returns whether the o serialized along with an owner object. See *[Subordinate](#page-531-0)*.
- 10. Export non *PxBase* data by implementing *PxSerializer::expc*

*PxSerializationContext::writeData, alignData*.

11. Import non *PxBase* data in the implementation of *PxSerializer::c PxDeserializationContext::readExtraData, alignExtraData*.

**Note:** In checked builds (PX CHECKED defined as 1) metadata defined against serialized data. If metadata definitions are missing warnings are error stream during re-targeting (*PxBinaryConverter::convert*). To avoid all unused memory in custom serialized class instances should be mar pattern. This can be done with *Cm::markSerializedMem* from CmUtils.

**Note:** The memory of a deserialized class instance should not be deal memory is embedded in the memory buffer containing the serialized data. PxBaseFlag::eOWNS\_MEMORY can used to decide whether the object be deallocated or not.

Example for a custom class:

```
#include "extensions/PxSerialization.h"
#include "common/PxTypeInfo.h"
#include "common/PxMetaData.h"
#include "common/PxSerializer.h"
#include "common/PxSerialFramework.h
using namespace physx;
const PxType customClassType = PxConcreteType::eFIRST_USER_EXTENS
PX_DEFINE_TYPEINFO(CustomClass, customClassType);
class CustomClass : public PxBase
{
    friend class PxSerializerDefaultAdapter<CustomClass>;
public:
    // constructor setting up PxBase object
    CustomClass()
    : PxBase(customClassType, PxBaseFlag::eOWNS_MEMORY | PxBaseFl
    {}
    // constructor called on deserialization
    CustomClass(PxBaseFlags baseFlags) : PxBase(baseFlags) {}
```

```
virtual ~CustomClass() {}
    //PxBase
    virtual const char* getConcreteTypeName() const { return "Cus
    virtual bool isKindOf(const char* name) const
    {
        return !strcmp("CustomClass", name) || PxBase::isKindOf(n
    }
    //~PxBase
    //PxSerializationRegistry::registerBinaryMetaDataCallback
    static void getBinaryMetaData(PxOutputStream& stream)
    {
        PX_DEF_BIN_METADATA_VCLASS(stream, CustomClass)
       PX_DEF_BIN_METADATA_BASE_CLASS(stream, CustomClass, PxBas
       PX_DEF_BIN_METADATA_ITEM(stream, CustomClass, PxRigidDyna
            PxMetaDataFlag::ePTR)
        PX_DEF_BIN_METADATA_ITEM(stream, CustomClass, char, mBuf,
       PX_DEF_BIN_METADATA_ITEM(stream, CustomClass, PxU32, mSiz
       PX DEF BIN METADATA EXTRA ITEMS(stream, CustomClass, char,
    }
    //~PxSerializationRegistry::registerBinaryMetaDataCallback
private:
    PxRigidDynamic* mActor; //add in requires
    char* mBuf; //extra data
   PxU32 mSize; //size of mBuf
};
//PxSerializerDefaultAdapter
template<>
void PxSerializerDefaultAdapter<CustomClass>::requires(PxBase& obj
                                                      PxProcessP
    CustomClass* custom = obj.is<CustomClass>();
   PX_ASSERT(custom);
    c.process(*custom->mActor);
template<>
void PxSerializerDefaultAdapter<CustomClass>::registerReferences(
```
PxSerializationContext

{

}

```
{
    CustomClass* custom = obj.is<CustomClass>();
    PX_ASSERT(custom);
    s.registerReference(obj, PX_SERIAL_REF_KIND_PXBASE, size_t(&obj
    s.registerReference(*custom->mActor, PX_SERIAL_REF_KIND_PXBASE
}
template<>
void PxSerializerDefaultAdapter<CustomClass>::exportExtraData(PxBase
                                                                          PxS
{
    CustomClass* custom = obj.is<CustomClass>();
    PX_ASSERT(custom);
    s.alignData(PX_SERIAL_ALIGN);
    s.writeData(custom->mBuf, custom->mSize);
}
template<>
PxBase* PxSerializerDefaultAdapter<CustomClass>::createObject(PxU8
                                                                          PxDeserializations of the series of the series of the series of the series of the series of the series of the series of the series of the series of the series of the series of the series of the series of the series of the 
                                                                          con
{
    CustomClass* custom = new (address) CustomClass(PxBaseFlag::e
    address += sizeof(CustomClass);
    // resolve references
    context.translatePtr(custom->mActor);
    // import extra data
    custom->mBuf = context.readExtraData<char*, PX_SERIAL_ALIGN>();
    // return deserialized object
    return custom;
}
//~PxSerializerDefaultAdapter
void registerCustomClassBinarySerializer(PxSerializationRegistry&
{
    registry.registerSerializer(customClassType, PX_NEW_SERIALIZE
    registry.registerBinaryMetaDataCallback(CustomClass::getBinar
}
void unregisterCustomClassBinarySerializer(PxSerializationRegistry
{
    PX_DELETE_SERIALIZER_ADAPTER(registry.unregisterSerializer(cu
}
```
 $\left| \cdot \right|$ 

## **RepX Serialization of Custom Classes**

Serialization and deserialization of a custom class can be achieved steps:

- 1. Perform the first three steps from *Binary [Serialization](#page-544-0) of Custom C PxSerializer* and *PxSerializerDefaultAdapter<T>* required exclusively serialization may be left empty.
- 2. Create a custom RepX serializer that implements the *PxRepXS PxRepXSerializer* is used to create an object from the xml file and the xml file. The class *RepXSerializerImpl* can be used implementations of some methods.
- 3. Register the general serializer adapter and the RepX serializer. No serializers also need to be unregistered and deallocated.
- 4. RepX supports automatic reading and writing of class properties clang has to be used to generate [corresponding](#page-551-0) metadata: *Ph System*.

Example for a custom class:

```
#include "SnRepXSerializerImpl.h"
const PxType customClassType = PxConcreteType::eFIRST_USER_EXTENS
PX_DEFINE_TYPEINFO(CustomClass, customClassType);
struct CustomClassRepXSerializer : public RepXSerializerImpl<Cust
{
    CustomClassRepXSerializer(PxAllocatorCallback& inCallback)
    : RepXSerializerImpl<CustomClass>(inCallback)
    {}
    virtual PxRepXObject fileToObject(XmlReader& inReader, XmlMem
        PxRepXInstantiationArgs& inArgs, PxCollection* inCollecti
    {
        \frac{1}{\sqrt{2}} factory for CustomClass instance provided by application
        CustomClass* object = createCustomClass();
```

```
// when using the PhysX API metadata system readAllProper
        // all properties automatically
        readAllProperties(inArgs, inReader, object, inAllocator, *
        return PxCreateRepXObject(object);
    }
    virtual void objectToFileImpl(const CustomClass* obj, PxColle
                                   XmlWriter& inWriter, MemoryBuff
                                   PxRepXInstantiationArgs&)
    {
        \frac{1}{\sqrt{2}} when using the PhysX API metadata system writeAllPrope
        // all properties automatically
        writeAllProperties(obj, inWriter, inTempBuffer, *inCollec
    }
    // this can return NULL if fileToObject(...) is overwritten wvirtual CustomClass* allocateObject(PxRepXInstantiationArgs&)
};
void registerCustomClassRepXSerializer(PxSerializationRegistry& r
{
    registry.registerSerializer(customClassType,
                                 PX_NEW_SERIALIZER_ADAPTER(CustomC
    registry.registerRepXSerializer(customClassType,
                                     PX_NEW_REPX_SERIALIZER<Custom
}
void unregisterCustomClassRepXSerializer(PxSerializationRegistry&
{
    PX_DELETE_SERIALIZER_ADAPTER(registry.unregisterSerializer(cu
    PX DELETE REPX SERIALIZER(registry.unregisterRepXSerializer(c
}
\blacktriangleleft
```
**Note:** Implementing a PxRepXSerializer is currently not practical with internal PhysXExtension header "SnRepXSerializerImpl.h".

### <span id="page-551-0"></span>**PhysX API Metadata System**

This system produces a set of objects that are analogues of the

descriptors in the PhysX system, all based on the public interface heuristically finds functions that start with get/set and, through a series combines those into several types of properties.

Currently the generator supports the following property types:

- Basic property
	- {ptype} get{pname}() const;
	- void set{pname}( const ptype& prop ); //plus variations
	- read-only, write-only variants of above.
- Range property
	- void get{pname}( {ptype}& lowEnd, {ptype}& highEnd );
	- void set{pname}( {ptype} lowEnd, {ptype} highEnd );
- Indexed property
	- $\circ$  {ptype} get{pname}( enumType idx );
	- void set{pname}( enumType idx, const {ptype}& prop );
- Dual indexed property (like above, but with two enumeration indexe
- Collection
	- PxU32 getNb() const;
	- PxU32 get( {ptype}\* buffer, PxU32 count );
	- void set({ptype}\* buffer, PxU32 count);

In order to make use of the generator the following files need to  $b_1$ following recipe:

- CustomTypeExtensionAPI.h
	- $\circ$  Add all the types that should be exported to gUserPhysXTypes
	- $\circ$  Add the unnecessary types to gAvoidedPhysXTypes. It metadata information for these types.
	- $\circ$  Be sure to append the included files for these types.
- runClang [windows|osx|linux].[bat|sh] (e.g. runClang\_windows.bat)
- $\circ$  Set definition folder for these autogenerated files and set the s
- $\circ$  Specify the filename of autogenerated files. Then it will gene files:

include/CustomTypeAutoGeneratedMetaDataObjectNames.h include/CustomTypeAutoGeneratedMetaDataObjects.h src/CustomTypeAutoGeneratedMetaDataObjects.cpp

- CustomTypeMetaDataObjects.h
	- $\circ$  CustomTypePropertyInfoName has to be CustomTypeAutoGeneratedMetaDataObjects.h has to be in The file will then export the properties of the custom class and can be included the included and the inclusion for implementing the custom RepX serializer.
- CustomTypeMetaDataObjects.cpp
	- $\circ$  This file is optional. It is only required when custom properties

PxVehicle serialization is a useful example. With Source/PhysXVehicle the structure of the files is as follows:

src/PhysXMetaData/include/PxVehicleMetaDataObjects.h src/PhysXMetaData/src/PxVehicleMetaDataObjects.cpp ../../Tools/PhysXMetaDataGenerator/PxVehicleExtensionAPI.h ../../Tools/PhysXMetaDataGenerator/generateMetaData.py

#### Running the script will auto-generate the following files:

src/PhysXMetaData/include/PxVehicleAutoGeneratedMetaDataObjectNam src/PhysXMetaData/include/PxVehicleAutoGeneratedMetaDataObjects.h src/PhysXMetaData/src/PxVehicleAutoGeneratedMetaDataObjects.cpp

1. PxVehicleExtensionAPI.h: The type DisabledPropertyEntry is used which do not require export. CustomProperty is for properties customized and gUserPhysXTypes is for general properties that need to be exported.

- 2. runClang\_[windows|osx|linux].[bat|sh]: The target director src/PhysXMetaData, and the target name is PxVehicle.
- 3. PxVehicleMetaDataObjects.h: It defines the custom propert PxVehicleAutoGeneratedMetaDataObjects.h
- 4. PxVehicleMetaDataObjects.cpp: It implements the custom propertional

**Note:** The properties defined in PxVehicleAutoGeneratedMetaDataOl written to the RepX file automatically if PxVehicleMetaDataObjects.h is custom RepX serializer.

# NVIDIA PhysX SDK 3.4.1 [Documentation](#page-0-0) » [previous](#page-512-0) | [next](#page-555-0) [User's](#page-654-0) Guide »

<span id="page-555-0"></span>N[VIDIA](#page-0-0) PhysX SDK 3.4.1 Documentation » pre[vio](#page-541-0)us | n[e](#page-579-0)xt User's G[uid](#page-654-0)e »

**Best Practices Guide**

# **Introduction**

This chapter covers a number of best practices for the PhysX SDK to  $\varepsilon$ and fixing frequently encountered issues.

# **Debugging**

The PhysX SDK contains a few debugging helpers. They can be used scenes are properly set up.

#### **Use checked builds and the error stream**

The PhysX SDK has different build configurations: Debug, Checked, F make sure that the scene is properly set up without warnings or errors, use that Debug or Checked builds, and monitor the error callback. Please *[Reporting](#page-31-0)* chapter for details. Note that some checks can be expensive not performed in Release or Profile builds. If the SDK silently fails or Release build, please switch to Debug or Checked builds to ensure the an uncaught error.

### **Visualizing physics data**

Use the PhysX Visual Debugger (PVD) to see what PhysX is seeing physics data is what you expect it to be. Please refer to the *[PhysX](#page-499-0) Visu* chapter for details. Note that this is only available in Debug, Checked and

### **Visualizing physics data (2)**

An alternative to PVD is the built-in debug [visualization](#page-494-0) system. Please *Visualization* chapter for details. This option is available with all build co

# **Limiting coordinates**

Bugs in applications, or issues in content creation, can sometime placement at unexpected coordinates. We recommend PxSceneDesc::sanityBounds, to generate reports when objects are in beyond what your application expects, or when application code move unexpected positions. Note that these bounds only apply to applicatic

coordinates, not updates by the simulation engine.

### **Performance Issues**

The PhysX SDK has been optimized a lot in the past dot releases. I exist various performance pitfalls that the user should be aware of.

### **Use profile builds to identify performance bottlenecks**

The PhysX SDK has different build configurations: Debug, Checked, F identify performance bottlenecks, please use Profile builds and *PxPvdInstrumentationFlag::ePROFILE* only, since enabling the other might negatively affect performance. Please refer to the *[PhysX](#page-499-0) Visual* chapter for details.

### **Use release builds for final performance tests**

The PhysX SDK has different build configurations: Debug, Checked,  $R\epsilon$ Release builds are the most optimal. If you encounter a performance other builds, please switch to Release builds and check if the problem is

### **Disable debug visualization in final/release builds**

Debug visualization is great for debugging but it can have a signit impact. Make sure it is disabled in your [final/release](#page-494-0) builds. Please *Visualization* chapter for details.

### **Debug visualization is very slow**

Debug visualization can be very slow, because both the code gathering and the code rendering it is usually not optimal. Use a culling box to data the S[D](#page-494-0)K gathers and sends to the renderer. Please refer to the *L* chapter for details.

# **Consider using tight bounds for convex meshes**

By default PhysX computes approximate (loose) bounds around con PxConvexMeshGeometryFlag::eTIGHT\_BOUNDS\_enables\_smaller/tighter bounds, enables, smaller bounds, and are more expensive to compute but can result in improved simulation  $p_1$ lot of convex objects are interacting with each other. Please refer to the for details.

### **Use scratch buffers**

The PxScene::simulate function accepts optional scratch buffers that reduce temporary allocations and improve simulation performance. F *[Simulation](#page-162-0)* chapter for details.

## **Use the proper mid-phase algorithm**

PxCookingParams::midphaseDesc can be used to select the desired m It is a good idea to try the different options and see which one  $w$ Generally speaking the new PxMeshMidPhase::eBVH34 introduced better performance for scene queries against large triangle meshes. *[Geometry](#page-70-0)* chapter for details.

### **Use the proper narrow-phase algorithm**

PxSceneFlag::eENABLE\_PCM\_enables an incremental "persistent algorithm, which is often faster than the previous implementation. P default algorithm since PhysX 3.4, but you can also try to enable it in like 3.3.

### **Use the proper broad-phase algorithm**

PhysX also supports two different broad-phase implementation PxSceneDesc::broadPhaseType. The different implementations have various characteristics, and it is a good idea to experiment with both and fine best for you. Please refer to the *Rigid Body [Collision](#page-109-0)* chapter for details broad-phases.

### **Use the scene-query and simulation flags**

If a shape is only used for scene-queries (raycasts, etc), disable its  $\epsilon$ [shape](#page-70-0) is only used for simulation (e.g. it will never be raycasted a scene-query flag. This is good for both memory usage and performan the *Rigid Body [Collision](#page-109-0)* chapter for details.

### **Tweak the dynamic tree rebuild rate**

If the PxScene::fetchResults call takes a significant amount of time in s lot of dynamic objects, try to increase the PxSceneDesc::dynamicTr parameter. Please refer to the *Scene [Queries](#page-282-0)* chapter for details.

### **Use the insertion callback when cooking at runtime**

Use PxPhysicsInsertionCallback for objects that are cooked at runtime. first writing the data to a file or a memory buffer, and then passing the  $d_1$ 

### **The "Well of Despair"**

One common use-case for a physics engine is to simulate fixedindependent of the frame rate that the application is rendered at. If capable of being rendered at a higher frequency than the simulation f has the option to render the same simulation state, interpolate frames has sometimes it is not possible to render the scene at a frequency highersimulation frequency. At this point, the options are to either run the physic a larger time-step or to simulate multiple, smaller sub-steps. The  $l\epsilon$ preferable solution because changing the size of time-steps in a physic significantly change perceived behavior. However, when using a sub-stepone must always be aware of the potential that this has to damage perform

As an example, let's imagine a game that is running using  $v$ -sync at 60 simulating a large number of physics bodies and, as a result, the p expensive. In order to meet the  $60$ FPS requirement, the entire frame  $\overline{1}$  within  $\sim$ 16ms. As already mentioned, the physics is reasonably expensive and scenario, takes 9ms to simulate 1/60th of a second. If the game was e.g. as a result of some OS activity, saving a check-point or loading a level, we may miss the deadline for 60FPS. If this happens, we must steps in the physics to catch up the missed time in the next frame. previous frame took 50ms instead of 16ms, we must now simulate 3 subto simulate all the elapsed time. However, each sub-step takes  $\sim$ 9ms, we will take  $\sim$ 27ms to simulate 50ms. As a result, this frame also deadline for 60FPS, meaning that the frame including v-sync took  $33<sub>1</sub>$ must now simulate 2 sub-steps in the next frame, which takes  $\sim$ 18ms a 16ms deadline. As a result, we never manage to recover back to 60FP our decision to sub-step as a result of a spike has resulted in our application by a performance trough indefinitely. The application is capable of simulating and rendering and rendering and re at 60FPS but becomes stuck in the so-called "physics well of desparred to a result of the so-called substepping.

Problems like this can be alleviated in several ways:

- Decouple the physics simulation from the game's update/render loop. physics simulation becomes a scheduled event that occurs at a fixed physics can make player interaction in the scene more difficult and may ir must be well-thought through. However, using multiple scenes (or "important" objects, one asynchronous for "unimportant" objects) can
- Permit the game to "drop" time when faced with a short-term introduce visible motion artifacts if spikes occur frequently.
- Introduce slight variations in time-step (e.g. instead of simulating simulating a range between 1/50th and 1/60th). This can introduce into the simulation so should be used with caution. If this is done, must be simulated can potentially be amortized over several frames by simulated can potentially be amortized over several frames and the simulation slightly larger time-steps.
- $\bullet$  Consider simplifying the physics scene, e.g. reducing object count adjusting iteration counts etc. Provided physics simulation is a s

total frame time, the application should find it easier to recover from

### **Pruner Performance for Streamed Environments**

PhysX provides multiple types of pruners, each of which aimed at specified applications. These are:

- Static AABB tree
- Dynamic AABB tree

By default, the static AABB tree is used for the static objects in the er dynamics AABB tree is used for the dynamic objects in the environme approach works well but it must be noted that creating the static AAB expensive. As a result, adding, removing or moving any static objects will result in the static AABB tree being fully recomputed, which can ir performance cost. As a result, we recommend the use of dynamics A static and dynamic pruners in games which stream in the static envirc. scene query performance against newly added objects can be in PxPruningStructure, which can precompute the AABB structure of inserted objects in offline.

### **Performance Implications for Multi-Threading**

The PhysX engine is designed from the ground-up to take advant architectures to accelerate physics simulation. However, this does no threads are always better. When simulating extremely simple so additional worker threads can detrimentally affect performance. This core, PhysX operates around a task queue. When a frame's simulation dispatches a chain of tasks that encapsulate that frame of physics sin stages of the physics pipeline, work can be performed in parallel  $\alpha$ threads. However, if there is insufficient work, there will be little or no parallel there are no parallel example. In the ration this case, the use of additional worker threads may detrimentally  $\alpha$ because the various phases of the pipeline may be run by different work may incur some additional overhead depending on the CPU archite

running on just a single worker thread. As a result, developers should measure the measure the performance of the engine with their expected physics loads with di threads to maximize their performance and make sure that they are r the available processing resources for their game.

### **Memory allocation**

Minimizing dynamic allocation is an important aspect of performance provides several mechanisms to control memory usage.

Reduce allocation used for tracking objects by presizing the capacities structures, using either PxSceneDesc::limits before creating the scene or the function or the function or the function or the function of the scanne or the scanne or the function of the scanne or the scanne or the scanne o PxScene::setLimits(). When resizing, the new capacities will be at required to deal with the objects currently in the scene. These  $v_i$ preallocation and do not represent hard limits, so if you add more of than the capacity limits you have set, PhysX will allocate more space.

Much of the memory PhysX uses for simulation is held in a pool of b size. You can control the current and maximum size of the nbContactDataBlocks and maxNbContactDataBlocks members of Px. will never allocate more than the maximum number of blocks specifi insufficient memory it will instead simply drop contacts or joint constrain how many blocks are currently in use with the getNbContactBlocksU find out the maximum number that have ever been getMaxNbContactDataBlocksUsed() method.

Use PxScene::flushSimulation() to reclaim unused blocks, and to shrin data structures to the size presently required.

To reduce temporary allocation performed during simulation, provide phystoration block in the simulate() call. The block may be reused by the ar fetchResults() call which marks the end of simulation. The size of the multiple of 16K, and it must be 16-byte aligned.

## **Character Controller Systems using Scene Queries and Pe. Computation**

Implementing a Character Controller (CCT) is a common use case for Query (SQ) system. A popular approach is to use sweeps to impleme and to improve robustness by using Geometry Queries (GQ) to computed and to improve robustness by using Geometry Queries (GQ) to compu penetrations that occur due to object movement that does not account the controller, or due to numerical precision issues.

#### **Basic Algorithm:**

- 1. Call a SQ-Sweep from the current position of the CCT shape to its
- 2. If no initial overlap is detected, move the CCT shape to the positior adjust the trajectory of the CCT by removing the motion relative to of the hit.
- 3. Repeat Steps 1 and 2 until the goal is reached, or until an SC detects an initial overlap.
- 4. If an SQ-Sweep in Step 1 detects an initial overlap, use the GQ computation function to generate a direction for depenetration. Mo out of penetration and begin again with Step 1.

#### **Limitations and Problems**

Step 4 of the algorithm above can sometimes run into trouble due differences in SQ-Sweep, SQ-Overlap and and GQ-Penetration Depth queries. certain initial conditions it is possible that the SQ system will detern objects is initially overlapping while the GQ -Penetration Depth com them as disjoint (or vice-versa). Penetration depth calculations involving converting containing containing conta operate by shrinking the convex hull and performing distance calculations between allergies by shrinking the convex shape and the shrunken convex hull. To understand the conditions occurs and how to resolve the artefacts, please refer to the diagram below. Each diagram represents the initial conditions of two shapes, Controller shape (red boxes), a convex obstacle (black boxes), at the

the algorithm above is executed. In the diagrams, the outermost recta the convex hull as seen by the SQ algorithms; the inner black box  $\psi$ represents the shrunken convex shape and the black box with roun shrunken convex shape inflated by the amount by which we shrunk. boxes are used by the GQ-Penetration Depth computation. Although the convex hull obstacles, the issue is not exclusive to the convex hull shapes; the problem is not exclusive to the convex hull shapes; the problem is convex hull shapes; the problem is convex hull shapes; the problem is conv similar for other shape types as well.

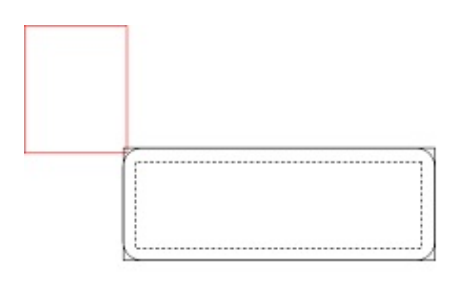

**Diagram 1: CCT Shape Barely Touches an Obstacle**

In **Diagram 1**, the red box of the CCT is barely touching the outermost convex obstacle. In this situation the SQ-Sweep will report an initial o Penetration Depth function will report no hit, because the red box is not box with rounded corners.

To resolve this, inflate the CCT shape for the GQ-Penetration Depth calculation that it detects an overlap and returns a valid normal. Note that after shape, the GQ-Penetration Depth function will report that the shapes a deeply than they actually are, so take this additional penetration in depenetrating in Step 4. This may result in some clipping around the corners and edges of the corners and edges of the corners and the corners and the corners and the corners and edge of the corners and the corners and the convex objects but the CCT's motion should be acceptable. As the corre more acute, the amount of clipping will increase.

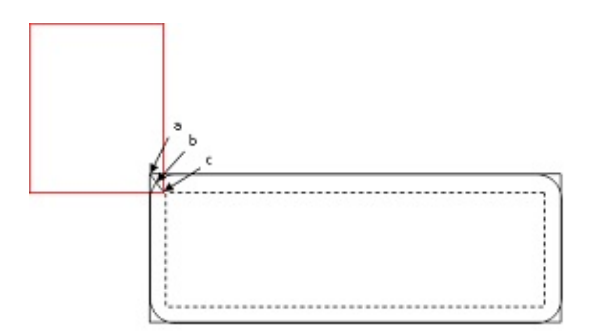

#### **Diagram 2: CCT Overlaps an Obstacle Slightly**

**Diagram 2** shows a case where the CCT initially overlaps the outer bla SO system, but does not overlap the shrunken shape seen by the GO calculator. The GQ-Penetration Depth system will return the penetration point b but not from point c to point a. Therefore the CCT may clip the the convex hull after depenetration. This can be corrected in Step 4.

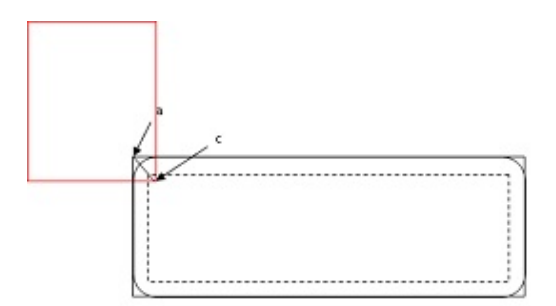

#### **Diagram 3: CCT Overlaps an Obstacle Significantly**

As can been seen from **Diagram 3**, if the CCT penetrates sufficiently that the shrunken shape seen by GQ, the GQ-Penetration Depth calculation penetration from point c to point a. In this case, the GO-Penetration D used without modification in Step 4. However, as this condition  $w_1$ categorize without additional computational cost, it is best to infl recommended in Step 4 and then subtract this inflation from the re depth.

#### **Unified MTD Sweep**

A recent addition to the scene query sweeps is the flag  $PxHitFlag::e$ used in conjunction with default sweeps to generate the MTD (Mingulation Direction) when an initial overlap is detected by a sweep. This flaged generate an appropriate normal under all circumstances, including case may detect an initial overlap but calling a stand-alone MTD function may still may suffer from accuracy issues with penetration depths but, in above around corners/edges, it will report a distance of 0 and the corre This can be used to remove components of the sweep moving into the and then re-sweeping when attempting to implement a CCT. The compound MTDs for meshes/heightfields, which means that it reports penetrates the shape from the entire mesh rather than just an individual MTD exists.

## **Quantizing HeightField Samples**

Heightfield samples are encoded using signed 16-bit integers for the y-let converted to a float and multiplied by PxHeightFieldGeometry::heightS space scaled coordinates. Shape transform is then applied on top to location. The transformation is performed as follows (in pseudo-code):

```
localScaledVertex = PXVec3(row * desc rowScale, PXF32(heightSamp1)col * desc.columnScale)
worldVertex = shapeTransform( localScaledVertex )
```
The following code snippet shows one possible way to build quantized until space heightfield coordinates from world space grid heights stored in te

```
const PxU32 ts = \dots; // user heightfield dimensions (ts = terrain
// create the actor for heightfield
PxRiqidStatic^* actor = physics.createRigidStatic(PxTransform(PxId
\frac{1}{2} iterate over source data points and find minimum and maximum h
PxReal minHeight = PX_MAX_F32;
PxReal maxHeight = - PX MAX F32;
for(PxU32 s=0; s < ts * ts; s++){
    minHeight = PxMin(minHeight, terrainData.verts[s].y);maxHeight = PxMax(maxHeight, terrainData.verts[s].y);}
// compute maximum height difference
PxReal deltaHeight = maxHeight - minHeight;
\frac{1}{10} maximum positive value that can be represented with signed 16
PxReal quantization = (PxReal)0x7fff;
\frac{1}{2} compute heightScale such that the forward transform will gener
// to the source
// clamp to at least PX_MIN_HEIGHTFIELD_Y_SCALE to respect the Ph
PxReal heightScale = PxMax(deltaleight / quantumListion, PX_MIN_HEI)PxU32* hfSamples = new PxU32[ts * ts];
PxU32 index = 0;
```

```
for(PxU32 col=0; col < ts; col++)\{for(PxU32 row=0; row < t s; row++)\{PxI16 height;
        height = PxI16(quantization * ((terrainData.verts[(col*ts)
            deltaHeight));
        PxHeightFieldSample& smp = (PxHeightFieldSample&)(hfSampl
        smp. height = height;smp.materialIndex0 = userValue0;
        smp.materialIndex1 = userValue1;
        if (userFlipEdge)
            smp.setTessFlag();
    }
}
// Build PxHeightFieldDesc from samples
PxHeightFieldDesc terrainDesc;
terrainDesc.format = PxHeightFieldFormat::eS16 TM;
\text{terrainDesc.nb} = ts;
terrainDesc.nbRows = ts;
terrainDesc.samples.data = hfSamples;
\text{terrainDesc.samples.}stride = sizeof(PxU32); // 2x 8-bit material
terrainDesc.thickness = -10.0f; // user-specified heightfield
terrainDesc.flags = PxHeightFieldFlags();
PxHeightFieldGeometry hfGeom;
hfGeom.columnScale = terrainWidth / (ts-1); // compute column and
                                              // height grid
hfGeom.rowScale = terrainWidth / (ts-1);
hfGeom.heightScale = deltaHeight!=0.0f ? heightScale : 1.0f;
hfGeom. heightField = cooking.createHeightField(terrainDesc, physidelete [] hfSamples;
PxTransform localPose;
local Pose.p = PXVec3(-(terminal with * 0.5f), // make it so that "initial is "transjoint" (horizontal with * 0.5f)." // heinhffield isminHeight, -(terrainWidth * 0.5f)); \qquad // heightfield is
localPose.q = PxQuat(PxIdentity);
PxShape^* shape = PxRiqidActorExt::createExclusiveShape(*actor, hf)shape->setLocalPose(localPose);\blacktriangleleft
```
### **Reducing memory usage**

The following strategies can be used to reduce PhysX's memory usage.

#### **Consider using tight bounds for convex meshes**

See the above chapter about Performance Issues for details. Using the above chapter about Performance Issues for details. convex meshes is mainly useful for performance, but it can also red pairs coming out of the broad-phase, which decreases the amount of manage these pairs.

#### **Use scratch buffers**

See the above chapter about Performance Issues for details. Scrat shared between multiple sub-systems (e.g. physics and rendering), improve memory usage. PhysX will not use less memory per-se, but it it.

### **Flush simulation buffers**

Call the PxScene::flushSimulation function to free internal buffers u computations. But be aware that these buffers are usually allocated c subsequent frames, so releasing the memory might trigger new re-allections subsequent next simulate call, which can decrease [performance.](#page-165-0) Please refer *memory* chapter for details.

#### **Use preallocation**

Use PxSceneDesc::limits to preallocate various internal arrays. Prea necessary size for internal buffers may use less memory overall that resizing strategy of dynamic arrays. Please refer to the *[Simulation](#page-165-0) n* details.

## **Tweak cooking parameters**

Some cooking parameters have a direct impact on memory us PxMeshPreprocessingFlag::eDISABLE\_ACTIVE\_EDGES\_PRECOMPU PxCookingParams::suppressTriangleMeshRemapTable, PxBVH33MidphaseDesc::meshCookingHint, PxBVH33MidphaseDesc::meshSizePerformanceTradeOff, PxBVH34MidphaseDesc::numTrisPerLeaf, PxCookingParar PxCookingParams::gaussMapLimit and PxCookingParams::buildTriangleAdvancences can be modified to choose between runtime performance, cooking perfor usage.

### **Share shape and mesh data**

Share the same PxConvexMesh and PxTriangleMesh objects betwe [instances](#page-109-0) if possible. Use shared shapes if possible. Please refer *Collision* chapter for details about shape sharing.

### **Use the scene-query and simulation flags**

If a shape is only used for scene-queries (raycasts, etc), disable its  $\epsilon$ shape is only used for simulation (e.g. it will never be raycasted a scene-query flag. This is good for both memory usage and performan the *Rigid Body [Collision](#page-109-0)* chapter for details.

### **Behavior issues**

### **Objects do not spin realistically**

For historical reasons the default maximum angular velocity is set to This can artificially prevent the objects from spinning quickly, which n and wrong in some cases. Please use PxRigidDynamic::setMax increase the maximum allowed angular velocity.

## **Overlapping objects explode**

Rigid bodies created in an initially overlapping state may explode, because the S to resolve the penetrations in a single time-step, which can lead to large use PxRigidBody::setMaxDepenetrationVelocity to limit the de-penetr reasonable value (e.g. 3.0).

### **Rigid bodies are jittering on the ground**

Visualize the contacts with the visual debugger. If the jittering is caused by contacts with the visual debugger. If the jittering is cause appear and disappear from one frame to another, try to increase (PxShape::setContactOffset).

### **Piles or stacks of objects are not going to sleep**

PxSceneFlag::eENABLE\_STABILIZATION might help here. This is not jointed objects though, so use  $PxRigidDynamic::setStabilize$ enable/disable this feature on a per-object basis. It should be safe to like debris.

### **Jointed objects are unstable**

There are multiple things to try here:

- Increase the solver iteration counts, in particular the number of Please refer to the *Rigid Body [Dynamics](#page-134-0)* chapter for details.
- Consider creating the same constraints multiple times. This is simil number of solver iterations, but the performance impact is local object rather than the simulation island it is a part of. So it can overall. Note that the order in which constraints are created is important. have 4 constraints named A, B, C, D, and you want to create them Creating them in the AAAABBBBCCCCDDDD order will not improve creating them in the ABCDABCDABCDABCD order will.
- Consider using joint projection. This might help for simple cases objects are connected. Please refer to the *[Joints](#page-198-0)* chapter for details.
- Use smaller time steps. This can be an effective way to improve although it can be an expensive solution. Instead of running 1 sire time-step dt and N solver iterations, consider trying N simulation  $c\epsilon$ dt/N and 1 solver iteration.
- Consider tweaking inertia tensors. In particular, for ropes or chains the PxJoint::setInvMassScale and PxJoint::setInvInertiaScale functions can be quite an annoncertions can be qu effective. An alternative is to compute the inertia tel PxRigidBodyExt::setMassAndUpdateInertia) with an artificially inc then set the proper mass directly afterwards (using PxRigidBody::s
- $\bullet$  Consider adding extra distance constraints. For example in a rope to create an extra distance constraint between the two ends of the stretching. Alternatively, one can create distance constraints betwe N+2 in the chain.
- Use spheres instead of capsules. A rope made of spheres will be rope made of capsules. The positions of pivots can also affect stablished the made of capsules. The positions of pivots can also affect s pivots at the spheres' centers is more stable than placing then surfaces.
- Use articulations. Perhaps not surprisingly, articulations are much articulated objects. They can be used to model better ropes, bridges
ragdolls out-of-the-box, without the need for the above workaroun the **[Articulations](#page-229-0)** chapter for details. They are more expensive though.

## **GPU Rigid Bodies**

Collision detection with PxSceneFlag::eENABLE\_GPU\_DYNAMICS w GPU for all convex-convex, convex-box, box-box, convex-mesh, boxanb box-HF pairs. However, such pairs will not be processed if either the convex hull exceeds 64 vertices (convex PxConvexFlag::eGPU\_COMPATIBLE can be used to create compati requests contact modification, the triangle mesh was not cooked with G  $(PxCookingParameters: buildGrbData)$  or if the triangle mesh makes use materials.

Aggregates are used to lighten the load on broad phases. When running the CPU, aggregates frequently improve performance by reducing the broad phase algorithm. However, there is some cost when aggregate these overlaps must be processed by a separate module. When using the use of aggregates generally result in performance regressions beca of aggregate overlaps occurs on the CPU and, while using aggregat load on the GPU broad phase, the amount by which they improve performance is frequently smaller than the cost of processing the aggregate

#### **Determinism**

The PhysX SDK can be described as offering limited determinism. between platforms due to differences in hardware maths precision and the compiler reoders instructions during optimization. This means that different between different platforms, different compilers operating on the between optimized and unoptimized builds using the same compiler on However, on a given platform, given the exact same sequence of even exact scene using a consistent time-stepping scheme, PhysX is expected to produce deterministic results. In order to achieve this determinism, the application the scene in the exact same order each time and insert the actors in PxScene. There are several other factors that can affect determinism so (e.g. variable) time-stepping scheme is used or if the application does same sequence of API calls on the same frames, the PhysX simulation

In addition, the PhysX simulation can produce divergent behavior if are simulation has varied. Even the addition of a single actor that is not existing set of actors in the scene can produce divergent results.

PhysX provides a mechanism to overcome the issue of divergent behavior in example. configurations as a result of additional actors being added or actors b the scene that do not interact with the other actors in the scene. This enabled by raising PxSceneFlag::eENABLE\_ENHANCED\_DE PxSceneDesc::flags prior to creating the scene. Enabling this m performance concessions to be able to offer an improved level of application must still follow all the requirements to achieve deterministic behavior. described previously in order for this mechanism to produce consistent

### NVIDIA PhysX SDK 3.4.1 [Documentation](#page-0-0) » [previous](#page-541-0) | [next](#page-579-0) [User's](#page-654-0) Guide »

<span id="page-579-0"></span>N[VIDIA](#page-0-0) PhysX SDK 3.4.1 Documentation » pre[vio](#page-555-0)us | n[e](#page-601-0)xt User's G[uid](#page-654-0)e »

This guide describes how to upgrade applications that have an integrat using PhysX 3.x. As the changes are numerous and significant, the lev in upgrading to PhysX 3 should be carefully assessed before sta application's integration code.

**Migrating From PhysX SDK 2.x to 3.x**

### **Removed Features**

This section lists features of PhysX 2 that do not have a PhysX 3 equivalent. that rely on these features may need fundamental changes, or should stay in the stay with using that PhysX 2.

## **Compartments**

PhysX 2 scenes supported scene compartments. A separate compartments assigned to simulating rigid bodies, deformables or fluids. The compart simulated in parallel and the scene code contained some extra Ic between compartments. Compartments were added as an afterthought was not originally designed to support interaction between nultiple technologies. This design deficiency was addressed from the ground comparments were no longer needed.

One missing detail is separate time steps are no longer directly suppor workaround is to create multiple PxScenes and step them at different rates. In this rate rate of the metal rates. In the mate of the mate  $\frac{1}{\sqrt{2}}$ scenario the force exchange implementation would be entirely up to possible approach is to simulate the entire scene using the minimum required for any of the compartments.

## **Deformables**

PhysX 2 supported a wide range of deformable mesh simulation environmental cloth, soft bodies, inflatable balloons and plastic deformation For performance and code quality reasons, 3.3 temporarily stopped stopped 2.8 deformable features in favor of a much simpler and higher simulation engine. In PhysX 3 dot releases, we will be incrementally ac such as environmental simulation. For the time being there is no s applications of PhysX 2 deformables.

## **NxUtilLib**

The assorted utility functions that were in this library was either  $m_0$ deleted. Sweep, overlap and ray tests are available in PxGeometryQuery. diagonalization is in PxDiagonalize(). Density computation from mass point unit manipulation routines are gone. Geometrical helpers are in general gone.

# **Anisotropic Friction**

Friction on a surface in PhysX 2 could be configured to be stronger in o another. This is no longer supported in PhysX 3, and there is no know will give comparable behavior.

#### **Basics**

#### **SDK Header**

In PhysX 2, the symbols of the SDK could be included in the user's  $r_{\text{f}}$ through the following header:

```
#include "NxPhysics.h"
```
In PhysX 3, this should be replaced with:

```
#include "PxPhysicsAPI.h"
```
#### **SDK Redistribution**

Unlike versions of PhysX prior to 2.8.4, PhysX 3 no longer needs  $\varepsilon$ installation on Windows.

#### **API Conventions**

The Nx prefix of API classes has changed to a Px prefix. Descriptors were removed and replaced with creation parameters inline in the creati

For example, a capsule was created with PhysX 2 like this:

```
NxCapsuleShapeDesc capsuleDesc;
capsuleDesc.height = height;
capsuleDesc.radius = radius;
capsuleDesc.materialIndex= myMaterial->getMaterialIndex();
NxShape* aCapsuleShape = aCapsuleActor->createShape(capsuleDesc);
```
In PhysX 3 it is created more succinctly like this:

```
PxShape* aCapsuleShape = PxRigidActorExt::createExclusiveShape(*a
    PxCapsuleGeometry(radius, halfHeight), myMaterial);
```
# **Callback Classes**

PhysX 2 callback classes are listed below, followed by the correspondir there is one:

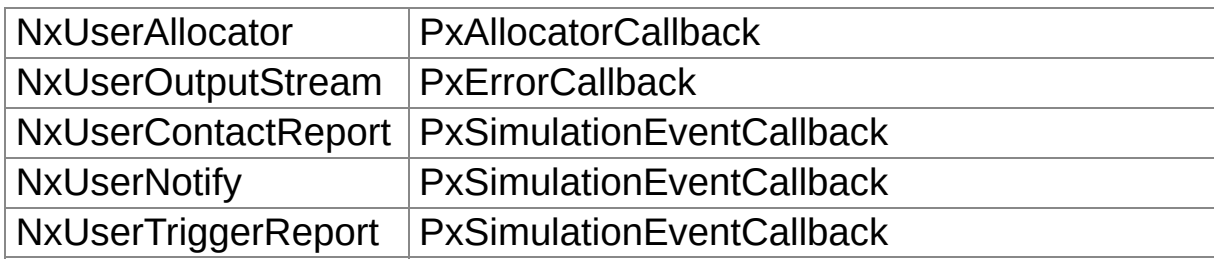

The following PhysX 2 callback classes have no PhysX 3 direct equivale

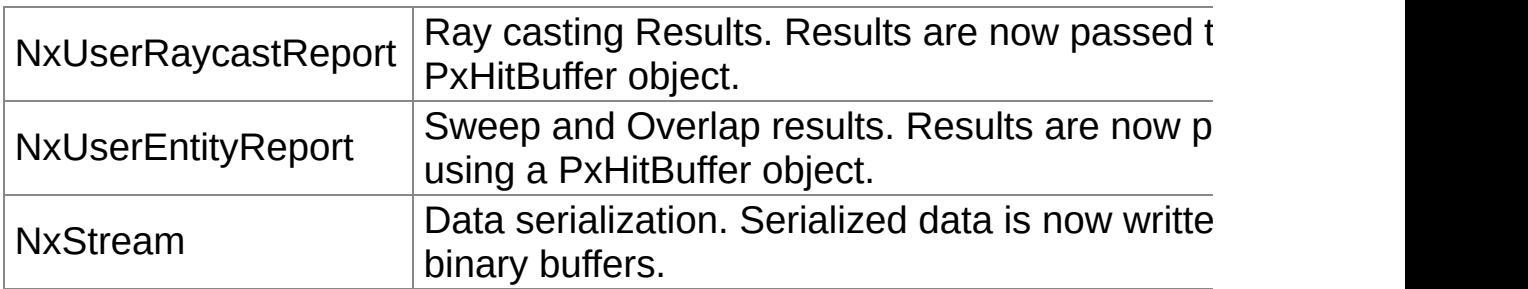

Below is a list of new callback classes that offer functionality that did n yet:

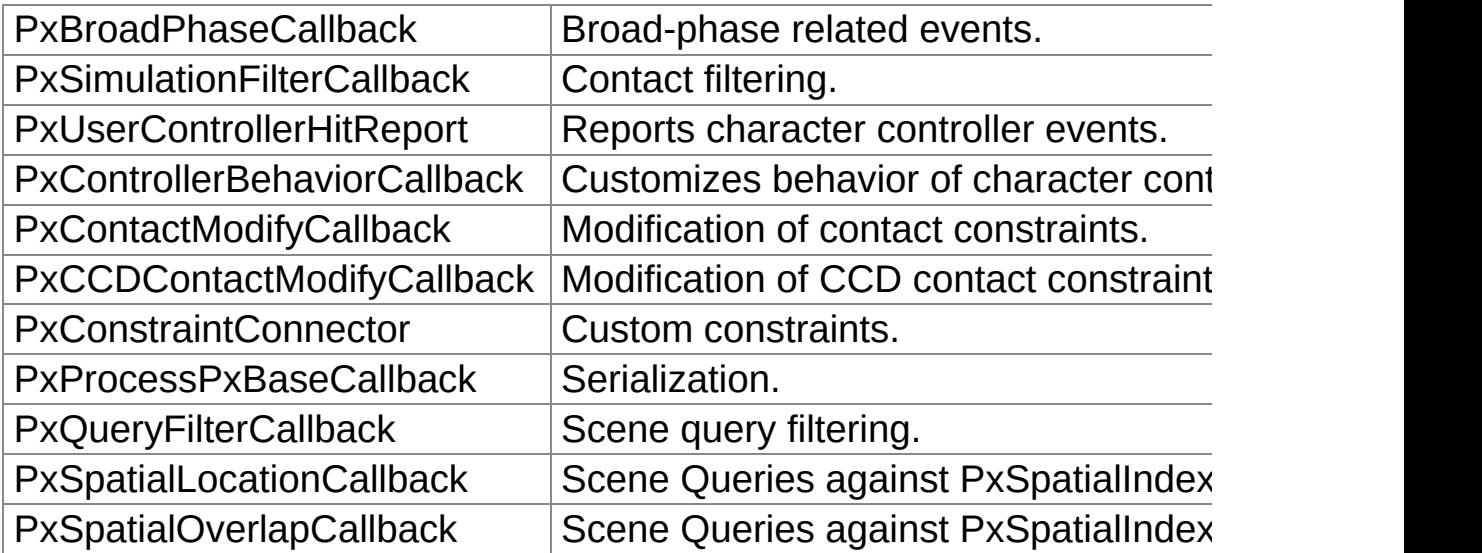

### **Memory Management**

NxUserAllocator is renamed to PxAllocatorCallback. An important char The SDK now requires that the memory that is returned be 16-byte platforms malloc() returns memory that is 16-byte aligned, but on  $W<sub>i</sub>$ function aligned malloc() provides this capability.

## **Debug Rendering**

Debug visualization formerly provided by NxScene::getDebugRenderab by PxScene::getRenderBuffer() and related functions.

## **Error Reporting**

NxUserOutputStream is now called PxErrorCallback, but works the san separate reportAssertViolation() function. Asserts are only contained which only ships with the source release and go directly to platform hoo.

# **Type Casting**

PhysX 2 style downcasting:

NxSphereShape \* sphere = shape->isSphere();

is replaced by the following template syntax:

const PxRigidDynamic\* myActor = actor->is<PxRigidDynamic>();

### **Multithreading**

Compared to PhysX 2, there are now more situations where it is legal to multiple threads. See the section on Multithreading for details.

While PhysX 2 simulation threads were managed internally by the  $\zeta$ 

could simply specify the number to use, PhysX 3 allows the application the simulation's thread scheduling. It is also possible for the application tasks and submit them to the SDK's default scheduler. See TaskManagement for details.

### **Startup and Shutdown**

PxCreatePhysicsSDK() has been renamed PxCreatePhysics(), and the slightly changed. A foundation instance must first be created PxCreateFoundation().

#### **Extensions**

A lot of non-essential utility code has been moved to the extensions lit NxActor::addForceAtPos() is now exposed as PxRigidBodyExt::add former function appears to be missing, look there. It is avail PxInitExtensions().

#### **Heightfields**

Heightfields now need to be pre-cooked like convexes and meshes. P can be set to use the same internal collision logic as meshes so behavior.

#### **Cooking**

The PhysX 2 cooking library was created by calling:

```
NxCookingInterface *gCooking = NxGetCookingLib(NX_PHYSICS_SDK_VER
gCooking->NxInitCooking();
```
It can now be accessed through a single PxCreateCooking () call. Cook are slightly changed, e.g. NxCookTriangleMesh() is nc cooking.cookTriangleMesh().

# **Serialization**

PhysX 3 has two serialization systems: 'RepX' based on XML, and a s fast binary data. Neither approach is similar to PhysX 2's save-to-desc  $\imath$ based serialization code, though the PhysX 3 'RepX' serialization is s NxUStream.

## **API Design Changes**

## **Changed Actor Hierarchy**

PhysX 2 only had a single actor class, and it was possible to call a instance of this class even if it wasn't applicable to the kind of actor object in the kind of actor object in example, isSleeping() could be called on static actors which did not ha In PhysX 3, we decoupled actor into a hierarchy of specialized sub-classes. PxCloth and PxParticleSystem are now subclasses of PxActor.

# **Actor Creation**

In PhysX 2, the objects inside each scene were created by the scene class 3, objects are created by PxPhysics, and need to be added to a sc subsequent step by calling:

mScene->addActor(actor);

### **Material Indexes**

PhysX 2 uses so-called material indexes for stored materials. Material supported in PhysX 3 only to specify per-triangle materials in meshes other cases the material object is referenced directly.

# **Continuous Collision Detection**

PhysX 2 uses CCD skeleton meshes for CCD. PhysX 3 no longer needs skeleton related code can simply be removed.

## **Pose Description**

In PhysX 2 pose is specified using a matrix. In PhysX 3, pose is PxTransform type that consists of a PxVec3 for translation and a P Constructors are provided to convert 4x4 matrices to PxTransform matrices from quaternions, as well as conversely.

## **Shape Description**

PhysX 2 has multiple subclasses of NxShape, one for each type corresponding NxShapeDesc classes. PhysX 3 has only a single PxSh a PxGeometry object is passed on creation. To determine the geomet call PxShape::getGeometryType(). To extract a PxGeometry object unknown type, use PxShape::getGeometry().

### **Skin Width**

PhysX 2's NX\_SKIN\_WIDTH and NxShapeDesc::skinWidth was PxShape::setContactOffset() and setRestOffset(). See *[Tuning](#page-176-0) Shape Collision* **Bullishing** *Bullismane Bullismane Bullismane Bullismane Bullismane Bullismane Bullismane Bullismane Bullismane Bullismane*

### **Joints**

The D6 driveType in PhysX 2 no longer exists in PhysX 3. Now driv spring-like: if you want position drive you set the 'spring' value nor velocity drive you set the damping field non-zero, and if you set both spring. Some specialized joints like NxJointDriveDesc, NxJointLimitS names) now were moved to Extensions (see the extensions folder inside directory).

If you have used the deleted NxSpringAndDamperEffector, you shou with a spring property.

All special axes for a joint (rotation axis for revolute, translation axis axis for D6) now use the x-axis.

Joint limits now require a contact offset, which determines the distand which it becomes active. It functions similarly to the contactOffset paral detection.

# **Time Stepping**

PhysX 2 had two different time stepping modes: NX\_TIMESTEP\_FIXE into fixes steps) and NX\_TIMESTEP\_VARIABLE (user specified steps). to the setTiming() function. This controlled SDK-internal substepping c the proper size of the next time step, and called an internal simulate elapsed time.

PhysX 3 discards with the substepping code altogether, and expose simulate function directly:

mScene->simulate(mStepSize);

In PhysX 2 it was legal to call simulate with a timestep of zero to fore various side-effects of simulation. PhysX 3 neither requires nor supports

The fetchResults function stayed the same, however there is no more flag to specify which specify which is no simulation to fetch, as there is now only a single simulation.

#### **Simulation Parameters**

The global speeds below which objects go NX\_DEFAULT\_SLEEP\_LIN\_VEL\_SQUARED NX\_DEFAULT\_SLEEP\_ANG\_VEL\_SQUARED are gone. PhysX 3 instead features perbody function PxRigidDynamic::setSleepThreshold() which is an ene more similar to the PhysX 2 NX\_DEFAULT\_SLEEP\_ENERGY.

The global NX BOUNCE THRESHOLD is PxSceneDesc::bounceThresholdVelocity.

The NX DYN FRICT SCALING, NX STA FRICT SCALING scaling removed. These values should now be pre-baked into friction coefficients.

The NX MAX ANGULAR VELOCITY value has been removed.

NX\_ADAPTIVE\_FORCE has been renamed PxScenFlag.ADAPTIVE\_F

## **Collision Filtering**

PhysX 2 supported multiple fixed function mechanisms for filtering collisions such as collision groups. In PhysX 2 multiple group tags specified as collidable with each other and assigned to shapes.

PhysX 3, supports user callbacks for collision filtering with a restriction memory cannot be accessed by filtering code so that it can be execute on GPUs with optimal performance. If performance is not a priority,  $\pm$ can be achieved via conventional callbacks (PxSimulationFilterCallback).

When migrating PhysX 2 code, note that we prov PxDefaultSimulationFilterShader in PhysX 3, which emulates a portion behavior. Start by checking if this class is sufficient. As this is an extension source code is available and may be extended or customized.

To migrate your fixed function PhysX 2 filtering code on your own, you re its exact behavior and implement it as a callback or shader. Let us lool mechanisms and make some recommendations for porting:

```
virtual void NxScene::setShapePairFlags(NxShape& shapeA,
    NxShape& shapeB,
    NxU32 nxContactPairFlag //0 or NX IGNORE PAIR
\left( \right)virtual void NxScene::setActorPairFlags(NxActor& actorA,
    NxActor& actorB,
    NxU32 nxContactPairFlag
)
```
The first function stored explicit shape pairs in a hash, and a lookup indicating to filter or not. The second did the same for actor pairs. Beca size of the pair hash, implementing this mechanism as a shader with difficult in practice, but implementing as a callback should be trivial using a difficult in practice, but implementing as a callback should be trivial using such as the STL hash map where Key is a struct holding the two point bit flag.

Another scheme provided by PhysX 2 were collision groups:

```
virtual void NxShape::setGroup(NxCollisionGroup collisionGroup)
virtual void NxScene::setGroupCollisionFlag(NxCollisionGroup grou
    NxCollisionGroup group2,
   bool enable
)
```
This approach let the user assign shapes to one of 32 collision groups pair of groups be assigned a boolean pair flag. This approach lend shader based implementation. To do this, you should reserve a word filterData (say word0) to hold the group index, and assign this as bef matrix to hold the group pair bits, and a function to set it:

```
NxU32 groupCollisionFlags[32];
//init all group pairs to true:
for (unsigned i = 0; i < 32; i +1)
    groupCollisionFlags[i] = 0xffffffff;
void setU32CollisionFlag(NxU32 groups1, NxU32 groups2, bool enabl
{
    NX ASSERT(qroups1 < 32 &amp; &amp; qroups2 < 32);
    if (enable)
    {
        //be symmetric:
        groupCollisionFlags[groups1] |= (1 << groups2);
        groupCollisionFlags[groups2] |= (1 << groups1);
    }
    else
    {
        groupCollisionFlags[groups1] &= (1 \le groups2);
        groupCollisionFlags[groups2] &= ~(1 << groups1);
    }
}
```
Unfortunately it is not possible to change this state after the scene because if the matrix could change during simulation, it would force an existing contact pairs to be refiltered. In a large simulation, this could be an unacceptable to an unacceptable amount of computation. Therefore the matrix must be initialized to its final scene is created, like this:

```
PxSceneDesc desc;
...
desc.filterShaderData = groupCollisionFlags;
desc.filterShaderDataSize = 32 * sizeof(PxU32);
scene = sdk.createScene(desc);
```
Finally, you need to code the filter shader to access this data:

```
PxFilterFlags FilterShader(
    PxFilterObjectAttributes attributes0, PxFilterData filterData0
    PxFilterObjectAttributes attributes1, PxFilterData filterData1
    PxPairFlags& pairFlags, const void* constantBlock, PxU32 cons
{
    \frac{1}{2} let triggers through, and do any other prefiltering you need.
    if(PxFilterObjectIsTrigger(attributes0) || PxFilterObjectIsTrigger
    {
        pairFlags = PxPairFlag::eTRIGGER_DEFAULT;
        return PxFilterFlag::eDEFAULT;
    }
    // generate contacts for all that were not filtered above
    pairFlags = PxPairFlag::eCONTACT_DEFAULT;
    PxU32 ShapeGroup0 = filterData0.word0 & 31;
    PxU32 ShapeGroup1 = filterData1.word0 & 31;
    PxU32* groupCollisionFlags = (PxU32*)constantBlock;
    if ((groupCollisionFlags[ShapeGroup0] & (1 << ShapeGroup1)) =return PxFilterFlag::eSUPPRESS;
    else
        return PxFilterFlag::eDEFAULT;
}\blacktriangleleft
```
### **Scene Queries**

The API for scene query functions that return multiple intersections (e.g. to  $\overline{C}$ PxScene::raycast(...)) has changed. In PhysX 3, raycast/overlap/sweep pre-allocated buffer or a callback class as a parameter in order intersections. If you do not know the maximum number of intersections. can inherit from PxHitCallback and override processTouches virtual fur arbitrary number of intersections via multiple callbacks using only  $\epsilon$ Please refer to the Scene Query section of the guide for more details are

### **Raycasts**

The interface for making raycasts was changed in PhysX 3. Now you origin (PxVec3) and a direction (PxVec3) instead of a NxRay that comb PhysX 2.

#### **Overlaps**

Routines like overlapSphereShapes, overlapAABBShapes, o overlapCapsuleShapes are now all covered with PxScene::overlap PxSphereGeometry, PxBoxGeometry or PxCapsuleGeometry as a first

### **Sweep Tests**

PhysX 2 provides a linearCapsuleSweep that takes two points to define spherical ends. In PhysX 3 we have a general sweep() routine that ta and an initial PxTransform position. Capsules were defined in PhysX 2  $\epsilon$ should be converted to an initial transformation (PxTransform) that consistent position and PxQuat for rotation. PxCapsuleGeometry's length is along space.

[User's](#page-654-0) Guide »

<span id="page-601-0"></span>N[VIDIA](#page-0-0) PhysX SDK 3.4.1 Documentation » pre[vio](#page-579-0)us | n[e](#page-641-0)xt User's G[uid](#page-654-0)e »

• This guide highlights all significant parts of the API that have char release. An application with a working integration of the older version be able to easily migrate to the newer version by following these pc

**Migrating From PhysX SDK 3.2 to 3.3**

### **Math Classes**

The static createIdentity() and createZero() methods are now depre removed in a future release. The preferred method is to use PxMat33(PxIdentity), PxMat44(PxIdentity), PxQuat(PxIdentity), PxTransform for identity transforms, and PxMat33(PxZero) and PxMat44(PxZero) for

## **Scene Query API**

- $\bullet$  The Scene Query API underwent significant changes. The highlights
	- $\circ$  Former raycastAny, raycastMultiple, raycastSingle API calls into a single PxScene::raycast call
		- Same for overlaps and sweeps
		- Same for PxBatchQuery and PxVolumeCache
		- For PxScene queries a deprecated backwards compatibility  $\blacksquare$ was added to aid the transition
			- $\blacksquare$  This mapping will be removed in the next determined
	- $\circ$  There are now dedicated callback and buffer classes for results, replacing PxRaycastHit array and count parameters.
		- Same for sweeps and overlaps
		- See PxRaycastBuffer, PxSweepBuffer, PxRaycastCallback, PxSweepCallback, PxOverlap
	- $\circ$  The way results are returned is now more robust and transparently handle unbounded number of results allocations.
	- $\circ$  Header PxSceneQueryFiltering.h was renamed to PxSceneQueryReport.h to PxQueryReport.h
	- PxHitFlag::eIMPACT changed to PxHitFlag::ePOSITION
	- PxRaycastHit.impact renamed to PxRaycastHit.pos PxSweepHit.impact)
	- © PxQueryFlag::eNO\_BLOCK and PxQueryFlag::eANY\_HIT
- The following classes were renamed
	- PxSceneQueryHit -> PxQueryHit
	- PxSceneQueryFlags -> PxHitFlags
	- PxSceneQueryHitType -> PxQueryHitType
	- PxSceneQueryFilterData -> PxQueryFilterData
	- PxSceneQueryFilterCallback -> PxQueryFilterCallb
	- PxSceneQueryFilterFlags -> PxQueryFlags
	- PxSceneQueryCache -> PxQueryCache
	- $\blacksquare$  PxCCTNonWalkableMode -> PxControllerNonWalk
	- PxControllerFlags -> PxControllerCollisionFlags
	- PxCCTHit -> PxControllerHit
	- PxConstraintDominance -> PxDominanceGroupPa
	- PxActorTypeSelectionFlags -> PxActorTypeFlags
	- PxFindOverlapTriangleMeshUtil -> PxMeshOverlap
	- $\blacksquare$  Old versions are #defined to new versions to simpli #defines are deprecated and will be phased out.
- $\circ$  queryClient parameter was removed from raycast/sweep. list and added to PxQueryFilterData
	- The fix is to simply pass the same  $\sim$ PxQueryFilterData::clientId
- PxBatchQueryDesc now requires 3 parameters at constru maxRaycastsPerExecute, PxU32 maxSweepsPerE maxOverlapsPerExecute
	- Each of these numbers is an upper bound on PxBatchQuery::raycast(), sweep() and overlap() call execute()
	- Previously there was no way to check for results batch query code since sizes of these buffers were
- $\blacksquare$  The fix is to specify the batch query result (differential from  $\blacksquare$ sizes at construction.
- PxBatchQueryDesc no longer directly holds pointers to menory 3.3 these are moved to PxBatchQueryMemory.
	- $\blacksquare$  It is now possible to set a new batch query memor each execute
	- **userRaycastHitBuffer has been renamed to userRa**
	- **F** raycastHitBufferSize has been renamed to raycast
	- **s** same for overlaps and sweeps (usurfare,  $\frac{1}{2}$ sweepHitBufferSize, userOverlapHitBuffer, overlapI
	- $\blacksquare$  A code snippet below illustrates the migration for the
- $\circ$  PxQueryFilterData constructors are now explicit. This mear was possible to write
	- scene->raycast(..., PxQueryFlag::eDYN PxQueryFlag::eSTATIC, ...), causing PxQuery implicitly constructed by the compiler
	- now it is required to explicitly >raycast(...,PxQueryFilterData(PxQueryFlag::eDYN PxQueryFlag::eSTATIC), ...)
	- $\blacksquare$  This change was made to improve type safety and while reading the code employing implicit construct
- PxRaycastBufferN, PxOverlapBufferN and PxSweepBuffe convenience
	- A buffer object with space for 10 touching hits ard  $\overline{a}$ can now be conveniently declared as PxRaycastBu
- PxRaycastHit and PxSweepHit now inherit from PxLocatio PxSceneQueryImpactHit)
- $\circ$  bool PxLocationHit::hadInitialOverlap() function was added swept shape was overlapping at sweep distance=0 or if a at distance=0.
- o Functionality of PxSceneQueryFlag::eINITIAL C PxSceneQueryFlag::eINITIAL\_OVERLAP\_KEEP was PxHitFlag::eASSUME\_NO\_INITIAL\_OVERLAP PxLocationHit::hadInitialOverlap().
- $\circ$  Overlap scene queries with preFilter or postFilter returning hits would previously return multiple results as touching hits.
	- $\blacksquare$  eBLOCK should not be returned from user filters for so will result in undefined behavior, and a warning  $\sqrt{ }$
	- If the PxQueryFlag::eNO BLOCK flag is set, the el be automatically converted to an eTOUCH suppressed.
- $\circ$  Sweeps in 3.3 execute using a new faster code path, in reduced precision. If you encounter precision issue experienced in earlier versions of PhysX, use ePRECIS enable the backwards compatible more accurate sweep co
- Snippets demonstrating API migration:

Former raycastSingle call:

```
PxRaycastHit hit;
bool hadHit = scene->raycastSingle(..., hit, ...);
if (hadHit) doStuff(hit);
```
Is now:

```
PxRaycastBuffer buf;
Bool hadHit = scene->raycast(..., buf, ...);if (hadHit) doStuff(buf.block);
```
#### Former raycastAny call:

```
PxSceneQueryHit hit;
bool hadHit = scene->raycastAny(hit);
if (hadHit) doStuff(hit);
```
Is now:

```
PxRaycastBuffer buf; // declare a hit buffer with room for a sing
PxFilterData fdAny; fdAny.flags |= PxQueryFlag::eANY_HIT;
bool hadHit = scene->raycast(buf, PxHitFlags(), fdAny);
if (hadHit) doStuff(buf.block);
```
#### Former Multiple call:

```
PxRaycastHit buffer[N];
bool hasBlock;
PxI32 result = Scene->raycastMultiple(buffer, N, hasBlock);
if (result == -1)
    handleOverflow();
else
{
    if (hasBlock)
    {
        doBlocking(buffer[result-1]);
        doTouches(buffer, result-1);
    }
    else
    {
        doTouches(buffer, result);
    }
}
```
#### Is now:

```
PxRaycastBufferN<N> buf;
scene->raycast(buf);
if (buf.hasBlock)
    doBlocking(buf.block);
doTouches(buf.touches, buf.nbTouches);
```

```
for (PxU32 i = 0; i < buf.getNbAnyHits(); i++) // "any" in this c
                                                      // touching hits
    doAnyHit(buf.getAnyHit(i));
\blacktriangleleft
```
Former batch query memory setup code in 3.2:

```
const PxU32 maxRaycastHits = 16, maxRaycastQueries = 8;
PxRavcastQueryResult * resultBuffer = new PxRavcastQueryResult | maxPxRaycastHitBuffer * hitBuffer = new PxRaycastHit[maxRaycastHist];PxBatchQueryDesc desc; // required no arguments, there was no saf
                       \frac{1}{2} of queries per batch (not hits per query
desc.userRaycastResultBuffer = resultBuffer;
desc.userRaycastHitBuffer = hitBuffer;
desc.raycastHitBufferSize = maxRaycastHits;
PxBatchQuery* bq = PxCreateBatchQuery(desc);
for (PxU32 iQuery = 0; iQuery < maxRaycastQueries; iQuery++)
    bq->raycastSingle(...); // up to 8 raycast queries are allowe
                             \frac{1}{2} call but there was no overflow che
bq->execute();
for (PxU32 iResult = 0; iResult < nQueries; iResult++)
{
    for (PxU32 iHit = 0; iHit < resultBuffer[i].nbHits; iHit++)
    {
        bool isBlocking = (iHit == resultBuffer[i].nbHits &&
            (resultBuffer[iResult].hits[iHit].flags & PxSceneQueryFlag
        processHit(resultBuffer[iResult].hits[iHit], isBlocking);
    }
}
```
Batch query setup code in 3.3:

```
const PxU32 maxRaycastHits = 16, maxRaycastQueries = 8;
PxBatchQueryDesc desc(maxQueries, 0, 0); // note the new required
                                            \frac{1}{\sqrt{2}} (this is different fr
PxBatchQuery* bq = scene->createBatchQuery(desc);
PxRaycastQueryResult* resultBuffer = new PxRaycastQueryResult[max]PxRaycastHitBuffer hitBuffer = new PxRaycastHit[maxRaycastHits];
PxBatchQueryMemory mem(maxQueries, 0, 0); // maximum number of qu
                                             \frac{1}{\sqrt{2}} (raycasts, overlaps,
mem.userRaycastResultBuffer = resultBuffer;
mem.userRaycastTouchBuffer = hitBuffer;
```

```
mem.raycastTouchBufferSize = maxHits;
PxBatchQuery* bq = PxCreateBatchQuery(desc);
bq->setUserMemory(mem);
for (PxU32 iQuery = 0; iQuery < maxRaycastQueries; iQuery++)
    bq->raycastSingle(...); // up to 8 raycast queries are allowe
                             \frac{1}{\sqrt{2}} with query count overflow check as
bq->execute();
for (PxU32 iResult = 0; iResult < nQueries; iResult++)
{
    // note that the blocking hit is now reported in resultBuffer
    // resultBuffer[i].touches
    for (PxU32 iHit = 0; iHit < resultBuffer[i].nbTouches; iHit++
        processTouchingHit(resultBuffer[iResult].touches[iHit]);
    processBlockingHit(resultBuffer[iResult].block);
}\blacktriangleleft
```
### **SPU batch queries**

In 3.2 the number of SPUs to be used per batch query was controlled via setSceneParamInt call:

```
PxPS3Config::setSceneParamInt(getScene(), PxPS3ConfigParam::eSPU_
```
In 3.3 PxBatchQuery no longer automatically executes on multiple SI separate PPU thread, this design allows higher flexibility, such as executively multiple SPU and PPU threads simultaneously, better control of parallel example. allows the user to fine tune thread load balancing. Here's one possible queries on multiple SPUs in 3.3:

```
struct BQThread : shdfnd::Thread
\{Ps::Sync mBatchReady;
    Ps::Sync mBatchCompleted;
    PxBatchQuery* mBatch;
    PX_FORCE_INLINE BQThread() { mBatch = NULL; }
    PX_FORCE_INLINE void submitBatch(PxBatchQuery* batch) { mBatc
    virtual void execute()
    {
        // execute submitted batches until quit is signalled
        for (i;{
            mBatchReady.wait();
            mBatchReady.reset();
            if (quitIsSignalled())
                break;
            mBatch->execute();
            mBatch = NULL;mBatchCompleted.set();
        } // for (j; )quit(); // shutdown thread
    }
```
```
};
// main thread code:
// pre-create and launch batch execute threads
for (PxU32 iThread = 0; iThread < nThreads; iThread++)
{
    BQThread* t = PX_NEW(BQThread);t->start();
    mThreads.pushBack(t);
}
// submit batches
for (PxU32 iThread = 0; iThread < nThreads; iThread++)
{
    // create batches
    PxBatchQuery* threadBatch = createBatch(...);
    threadBatch->setRunOnSpu(true);
    mThreads[iThread]->submitBatch(threadBatch);
    mThreads[iThread]->mBatchReady.set();
}
// execute another batch on PPU in the meantime.
PxBatchQuery* threadBatch = createBatch(...);
threadBatch->setRunOnSpu(false);
threadBatch->execute();
// do other PPU work...
// wait for SPU batches to complete:
for (PxU32 i=0; i\leq mThreads.size(); ++i){
    mThreads[i]->mBatchCompleted.wait();
    mThreads[i]->mBatchCompleted.reset();
    releaseBatch(mThreads[i]->mBatch);
}
// terminate batch threads
for (PxU32 i=0; i<mThreads.size(); ++i)
{
    mThreads[i]->signalQuit();
    mThreads[i]->mBatchReady.set();
    mThreads[i]->waitForQuit();
    PX_DELETE(mThreads[i]);
}
```
Whether the batch is executed on SPU or PPU is determine PxBatchQueryDesc::runOnSpu or PxBatchQuery::setRunOnSpu(bool) query is executed on SPU:

```
PxBatchQueryDesc desc;
...
desc.runOnSpu = true;
...
```
# **Core PhysX**

- The following methods require that the corresponding objects have scene. Calling these methods for objects which are not in a s undefined behavior. In the CHECKED build configuration an error sent.
	- addForce/addTorque/clearForce/clearTorque() on a PxRigidI
	- $\circ$  isSleeping/wakeUp/putToSleep() on a PxRigidDynamic, I PxCloth
	- $\circ$  PxScene::resetFiltering() and the deprecated counterparts PxParticleBase
- The sleep behavior of dynamic rigid bodies has changed significantly. changes are:
	- $\circ$  The wakeUp() method of PxRigidDynamic and PxArticulation wake counter parameter. Use the newly intro setWakeCounter() instead to set a specific value.
	- $\circ$  Putting a dynamic rigid actor to sleep will clear any pending.
	- $\circ$  Switching a dynamic actor to kinematic will put the immediately.
	- $\circ$  Switching a kinematic actor back to dynamic will not affec (previously the actor was woken up).
	- $\circ$  Calling wakeUp/putToSleep() on a kinematically controlled not valid any longer. The sleep state of a kinematic actor based on whether a target pose has been set (see API c isSleeping() for details).
	- A call to PxRigidBody::setCMassLocalPose() does not wa anymore. Add a call to  $PxRigidBody::wakeUp()$  to get the ol

Note: this also affects related methods in PhysX PxRigidBodyExt::updateMassAndInertia() etc.

- $\circ$  Adding or removing a PxConstraint to/from the scene does connected actors up automatically anymore (note: this app PhysX Extensions as well).
- $\circ$  If a non-zero velocity or force is PxRigidBody::setLinearVelocity(), ::setAngularVelocity(),  $::addTorque()$ , the actor will get woken up automatically even parameter is false.
- PxRigidBody::clearForce() and ::clearTorque() do not have parameter, to optionally wake the actor up, anymore. These change the sleep state any longer. Call ::wakeUp() subseq old default behavior.
- $\bullet$  Shapes may now be shared between actors. This change has sever
	- $\circ$  PxShape::getActor() now returns a pointer rather than a shape is shareable, the pointer is NULL.
	- $\circ$  The following methods of PxShape have been removed: raycast(), sweep(), overlap(), getWorldBounds (). Replace found in PxShapeExt.
	- $\circ$  PxShape now has the same reference counting semantics materials, so that release() releases the user reference, and reference is released, the shape is destroyed.
	- $\circ$  Shapes created through PxRigidActor::createShape() are automatically when the actor is released. However, after deserializing such a shape, the regular reference counting  $s<sub>i</sub>$
	- $\circ$  return results from scene queries which previously specified specify an actor also.
- Shape local transforms cannot be specified on shape creation an

the local transform after creation with PxShape::setLocalPose().

• The PxObserver/PxObservable system has been replaced by the API. The supported object types have been extended from PxActo inheriting from PxBase. Furthermore, two kinds of deletion distinguished: user release and memory release. The following pseudocode for the transition from the previous to the new API:

old API:

```
class MyObserver : public PxObserver
{
public:
    virtual void onRelease(const PxObservable& observable);
}
MyObserver myObs;
PxRigidDynamic* d = create...;
d->registerObserver(myObs);
```
new API:

```
class MyDelListener : public PxDeletionListener
\{public:
    virtual void onRelease(const PxBase* observable, void* userDa
        PxDeletionEventFlag::Enum deletionEvent);
}
MyDelListener myDelListener;
PxPhysics* physics = create...;
P\timesRigidDynamic* d = create...;
physics->registerDeletionListener(myDelListener, PxDeletionEventF
PxBase* b = d;
physics->registerDeletionListenerObjects(myDelListener, &b, 1);
\blacktriangleleft
```
• The contactStream in PxContactPair is now stored in a variablecontact stream. This is used to save memory. As such, you can **no** it to a PxContactPoint\* and access the data. Instead, you PxContactPair::extractContacts or us a PxContactStreamIterator to

Please see the callbacks section of the user guide for further inform

- The friction API and behavior for dynamic rigid bodies has changed
	- o Friction mode flags eENABLE ONE DIRECTIONAL eENABLE\_TWO\_DIRECTIONAL\_FRICTION have been PxFrictionType::Enum PxSceneDesc::frictionType.
	- o PxSceneDesc::contactCorrelationDistance has been depre longer has an influence on how many friction anchors are created in a single in a single in a single frame, only on when they are removed in later frames. The very minor change in friction behavior.
- PxShape::resetFiltering() and PxParticleBase::resetFiltering() have Please use one of the new overloaded methods PxScene::resetFilt
- PxClientBehaviorBit and PxActorClientBehaviorBit have be PxClientBehaviorFlag and PxActorClientBehaviorFlag respectively.
- PxActorTypeSelectionFlag and PxActorTypeSelectionFlags have PxActorTypeFlag and PxActorTypeFlags respectively.
- PxConstraintDominance has been renamed to PxDominanceGroup
- The parameter 'spring' on articulation joints has been renamed 'stiff
- The parameter 'tangentialSpring' on articulation joints has 'tangentialStiffness'.
- PxConstraintFlag::Type has been renamed to PxConstraintFlag::Enument
- Discrete contact reports are no longer produced fc PxPairFlag::eDETECT\_DISCRETE\_CONTACT raised in the filter. discrete contact generation would always have been performed presence of the PxPairFlag::eDETECT DISCRETE CONTACT

potentially improves performance when using specific shapes for which would have previously generated discrete contacts and the the solver.

• Trigger reports are no longer produced for PxPairFlag::eDETECT\_DISCRETE\_CONTACT raised in the PxPairFlag::eTRIGGER\_DEFAULT has been modified to PxPairFlag::eDETECT\_DISCRETE\_CONTACT flag.

## **PhysX Extensions**

- Joint limits have been more carefully separated into PxJointAngularLimitPair, PxJointLinearLimitPair.
- PxJoint::getType() is deprecated. Joints now inherit from getConcreteType() replaces getType(). Alternatively, to dynar particular joint type, use e.g. joint->is<PxD6Joint>() which will reture joint if the type matches, otherwise NULL.
- The parameter 'spring' in joint limits and drives has been renamed '
- Dominance settings no longer apply to joints. To achieve setInvMassScale. For example if actor0 in the joint is to affe conversely, use setInvMassScale0(0.0f), setInverseInertiaScale0(0.

## **PhysX Character Controller**

- When creating a PxControllerManager, a reference to a PxScene I As a consequence, creating a controller from a PxControllerM requires the controller descriptor as an argument.
- On PxControllerManager::release(), all associated PxObstacleCon get deleted automatically. Make sure to not access PxObstacleCon the corresponding manager has been released.

## **PhysX Vehicles**

- $\bullet$  A new struct has been introduced to hold the enumerated list PxVehicleDrive4W::eFRONT\_LEFT\_WHEEL. The changes are
	- o PxVehicleDrive4W::eFRONT\_LEFT\_WHEEL PxVehicleDrive4WWheelOrder::eFRONT\_LEFT
	- PxVehicleDrive4W::eFRONT\_RIGHT\_WHEEL PxVehicleDrive4WWheelOrder::eFRONT\_RIGHT
	- o PxVehicleDrive4W::eREAR\_LEFT\_WHEEL PxVehicleDrive4WWheelOrder::eREAR\_LEFT
	- o PxVehicleDrive4W::eREAR\_RIGHT\_WHEEL PxVehicleDrive4WWheelOrder::eREAR\_RIGHT
- $\bullet$  A new struct has been introduced to hold the enumerated list PxVehicleDrive4WControl::eANALOG\_INPUT\_ACCEL. The change
	- o PxVehicleDrive4W::eANALOG\_INPUT\_ACCEL PxVehicleDrive4WControl::eANALOG\_INPUT\_ACCEL
	- o PxVehicleDrive4W::eANALOG\_INPUT\_BRAKE PxVehicleDrive4WControl::eANALOG\_INPUT\_BRAKE
	- o PxVehicleDrive4W::eANALOG\_INPUT\_HANDBRAKE PxVehicleDrive4WControl::eANALOG\_INPUT\_HANDBRAKI
	- o PxVehicleDrive4W::eANALOG\_INPUT\_STEER\_LEFT PxVehicleDrive4WControl::eANALOG\_INPUT\_STEER\_LEF
	- o PxVehicleDrive4W::eANALOG\_INPUT\_STEER\_RIGHT PxVehicleDrive4WControl::eANALOG\_INPUT\_STEER\_RIG
	- o PxVehicleDrive4W::eMAX\_NUM\_DRIVE4W\_ANALOG\_INPI PxVehicleDrive4WControl::eMAX\_NB\_DRIVE4W\_ANALOG
- $\bullet$  A new struct has been introduced to hold the enumerated list PxVehicleDrive4W::eFRONT\_LEFT\_WHEEL. The changes are
	- o PxVehicleDriveTank::eTANK\_WHEEL\_FRONT\_LEFT PxVehicleDriveTankWheelOrder::eFRONT\_LEFT
	- o PxVehicleDriveTank::eTANK\_WHEEL\_FRONT\_RIGHT PxVehicleDriveTankWheelOrder::eFRONT\_RIGHT,
	- o PxVehicleDriveTank::eTANK\_WHEEL\_1ST\_FROM\_FRONT PxVehicleDriveTankWheelOrder::e1ST\_FROM\_FRONT\_LE
	- o PxVehicleDriveTank::eTANK\_WHEEL\_1ST\_FROM\_FRONT PxVehicleDriveTankWheelOrder::e1ST\_FROM\_FRONT\_RIG
	- o PxVehicleDriveTank::eTANK\_WHEEL\_2ND\_FROM\_FRONT PxVehicleDriveTankWheelOrder::e2ND\_FROM\_FRONT\_LE
	- o PxVehicleDriveTank::eTANK\_WHEEL\_2ND\_FROM\_FRONT PxVehicleDriveTankWheelOrder::e2ND\_FROM\_FRONT\_RIGHT
	- o PxVehicleDriveTank::eTANK\_WHEEL\_3RD\_FROM\_FRONT PxVehicleDriveTankWheelOrder::e3RD\_FROM\_FRONT\_LE
	- o PxVehicleDriveTank::eTANK\_WHEEL\_3RD\_FROM\_FRONT PxVehicleDriveTankWheelOrder:: e3RD\_FROM\_FRONT\_RI
	- o PxVehicleDriveTank::eTANK\_WHEEL\_4TH\_FROM\_FRONT PxVehicleDriveTankWheelOrder::e4TH\_FROM\_FRONT\_LE
	- o PxVehicleDriveTank::eTANK\_WHEEL\_4TH\_FROM\_FRONT PxVehicleDriveTankWheelOrder::e4TH\_FROM\_FRONT\_RIG
	- o PxVehicleDriveTank::eTANK\_WHEEL\_5TH\_FROM\_FRONT PxVehicleDriveTankWheelOrder::e5TH\_FROM\_FRONT\_LE
	- o PxVehicleDriveTank::eTANK\_WHEEL\_5TH\_FROM\_FRONT PxVehicleDriveTankWheelOrder::e5TH\_FROM\_FRONT\_RIGHT
	- o PxVehicleDriveTank::eTANK\_WHEEL\_6TH\_FROM\_FRONT PxVehicleDriveTankWheelOrder::e6TH\_FROM\_FRONT\_LE
	- o PxVehicleDriveTank::eTANK\_WHEEL\_6TH\_FROM\_FRONT

PxVehicleDriveTankWheelOrder::e6TH\_FROM\_FRONT\_RIGHT

- o PxVehicleDriveTank::eTANK\_WHEEL\_7TH\_FROM\_FRONT PxVehicleDriveTankWheelOrder::e7TH\_FROM\_FRONT\_LE
- o PxVehicleDriveTank::eTANK\_WHEEL\_7TH\_FROM\_FRONT PxVehicleDriveTankWheelOrder::e7TH\_FROM\_FRONT\_RIGHT
- o PxVehicleDriveTank::eTANK\_WHEEL\_8TH\_FROM\_FRONT PxVehicleDriveTankWheelOrder::e8TH\_FROM\_FRONT\_LE
- o PxVehicleDriveTank::eTANK\_WHEEL\_8TH\_FROM\_FRONT PxVehicleDriveTankWheelOrder::e8TH\_FROM\_FRONT\_RIG
- o PxVehicleDriveTank::eTANK\_WHEEL\_9TH\_FROM\_FRONT PxVehicleDriveTankWheelOrder::e9TH\_FROM\_FRONT\_LE
- o PxVehicleDriveTank::eTANK\_WHEEL\_9TH\_FROM\_FRONT PxVehicleDriveTankWheelOrder::e9TH\_FROM\_FRONT\_RIG
- o PxVehicleDriveTank::eTANK\_WHEEL\_9TH\_FROM\_FRONT PxVehicleDriveTankWheelOrder::e9TH\_FROM\_FRONT\_RIG
- $\bullet$  A new struct has been introduced to hold the enumerated list PxVehicleDriveTank::eANALOG\_INPUT\_ACCEL. The changes are
	- o PxVehicleDriveTank::eANALOG\_INPUT\_ACCEL PxVehicleDriveTankControl::eANALOG\_INPUT\_ACCEL
	- o PxVehicleDriveTank::eANALOG\_INPUT\_BRAKE\_LEFT PxVehicleDriveTankControl::eANALOG\_INPUT\_BRAKE\_LE
	- o PxVehicleDriveTank::eANALOG\_INPUT\_BRAKE\_RIGHT PxVehicleDriveTankControl::eANALOG\_INPUT\_BRAKE\_RIGHT
	- o PxVehicleDriveTank::eANALOG\_INPUT\_THRUST\_LEFT PxVehicleDriveTankControl::eANALOG\_INPUT\_THRUST\_L
	- o PxVehicleDriveTank::eANALOG\_INPUT\_THRUST\_RIGHT PxVehicleDriveTankControl::eANALOG\_INPUT\_THRUST\_F
	- o PxVehicleDriveTank::eMAX\_NUM\_DRIVETANK\_ANALOG\_I

PxVehicleDriveTankControl::eMAX\_NB\_DRIVETANK\_ANAL

- A new struct has been introduced to hold the enumerated list PxVehicleDriveTank::eDRIVE\_MODEL\_STANDARD. The changes
	- o PxVehicleDriveTank::eDRIVE MODEL STANDARD PxVehicleDriveTankControlModel::eSTANDARD
	- o PxVehicleDriveTank::eDRIVE MODEL SPECIAL PxVehicleDriveTankControlModel::eSPECIAL
- $\bullet$  A new struct has been introduced to hold the enumerated list eVEHICLE\_TYPE\_DRIVE4W. The changes are
	- © eVEHICLE\_TYPE\_DRIVE4W -> PxVehicleTypes::eDRIVE4W
	- o eVEHICLE TYPE DRIVETANK -> PxVehicleTypes::eDRIVE
	- o eVEHICLE TYPE\_NODRIVE -> PxVehicleTypes::eNODRIV
	- o eMAX NUM VEHICLE TYPES PxVehicleTypes::eMAX\_NB\_VEHICLE\_TYPES
- $\bullet$  A new struct has been introduced to hold the enumerated list PxVehicleGraph::eCHANNEL\_JOUNCE. The changes are
	- o PxVehicleGraph::eCHANNEL\_JOUNCE PxVehicleWheelGraphChannel::eJOUNCE
	- o PxVehicleGraph::eCHANNEL SUSPFORCE PxVehicleWheelGraphChannel::eSUSPFORCE
	- o PxVehicleGraph::eCHANNEL TIRELOAD PxVehicleWheelGraphChannel::eTIRELOAD
	- o PxVehicleGraph::eCHANNEL NORMALIZED TIRELOAD PxVehicleWheelGraphChannel::eNORMALIZED\_TIRELOAI
	- o PxVehicleGraph::eCHANNEL WHEEL OMEGA PxVehicleWheelGraphChannel::eWHEEL\_OMEGA
- $\circ$  PxVehicleGraph::eCHANNEL TIRE FRICTION PxVehicleWheelGraphChannel::eTIRE\_FRICTION
- o PxVehicleGraph::eCHANNEL TIRE LONG SLIP PxVehicleWheelGraphChannel::eTIRE\_LONG\_SLIP
- o PxVehicleGraph::eCHANNEL\_NORM\_TIRE\_LONG\_FORCE PxVehicleWheelGraphChannel::eNORM\_TIRE\_LONG\_FOR
- o PxVehicleGraph::eCHANNEL TIRE LAT SLIP PxVehicleWheelGraphChannel::eTIRE\_LAT\_SLIP
- o PxVehicleGraph::eCHANNEL\_NORM\_TIRE\_LAT\_FORCE PxVehicleWheelGraphChannel::eNORM\_TIRE\_LAT\_FORCI
- o PxVehicleGraph::eCHANNEL\_NORM\_TIRE\_ALIGNING\_MO PxVehicleWheelGraphChannel::eNORM\_TIRE\_ALIGNING
- $\circ$  PxVehicleGraph::eMAX NUM WHEEL CHANNELS PxVehicleWheelGraphChannel::eMAX\_NB\_WHEEL\_CHANI
- $\bullet$  A new struct has been introduced to hold the enumerated list PxVehicleGraph::eCHANNEL\_ENGINE\_REVS. The changes are
	- PxVehicleGraph::eCHANNEL ENGINE REVS PxVehicleDriveGraphChannel::eENGINE\_REVS
	- o PxVehicleGraph::eCHANNEL ENGINE DRIVE TORQUE PxVehicleDriveGraphChannel::eENGINE\_DRIVE\_TORQUE
	- o PxVehicleGraph::eCHANNEL CLUTCH SLIP PxVehicleDriveGraphChannel::eCLUTCH\_SLIP
	- o PxVehicleGraph::eCHANNEL ACCEL CONTROL PxVehicleDriveGraphChannel::eACCEL\_CONTROL
	- o PxVehicleGraph::eCHANNEL BRAKE CONTROL PxVehicleDriveGraphChannel::eBRAKE\_CONTROL
	- o PxVehicleGraph::eCHANNEL HANDBRAKE CONTROL PxVehicleDriveGraphChannel::eHANDBRAKE\_CONTROL
- o PxVehicleGraph::eCHANNEL STEER LEFT CONTROL PxVehicleDriveGraphChannel::eSTEER\_LEFT\_CONTROL
- o PxVehicleGraph::eCHANNEL STEER RIGHT CONTROL PxVehicleDriveGraphChannel::eSTEER\_RIGHT\_CONTROL
- o PxVehicleGraph::eCHANNEL GEAR RATIO PxVehicleDriveGraphChannel::eGEAR\_RATIO
- o PxVehicleGraph::eMAX NUM ENGINE CHANNELS PxVehicleDriveGraphChannel::eMAX\_NB\_DRIVE\_CHANNE
- A new struct has been introduced to hold the enumerated list PxVehicleGraph::eGRAPH\_TYPE\_WHEEL. The changes are
	- PxVehicleGraph::eGRAPH\_TYPE\_WHEEL PxVehicleGraphType::eWHEEL
	- o PxVehicleGraph::eGRAPH\_TYPE\_ENGINE PxVehicleGraphType::eDRIVE
- Non-persistent data is no longer stored in the vehicle. Instead of each vehicle it is stored in an array and passed to  $Px$ VehicleUt function argument. A simple example of how to construct, use, are given below. This example code updates an array of vehicles and the air. If the vehicles are not in the air then the actor under each and stored in an array:

```
void updateVehicles(const PxF32 timestep, const PxVec3& gravi
   const PxVehicleDrivableSurfaceToTireFrictionPairs& fricPa
   PxVehicleWheels** vehicles, PxU32 numVehicles, std::vecto
{
   //Count the total number of wheels.
   unsigned int numWheels = 0;
   for(unsigned int i = 0; i < numVehicles; i++)\{numWheels += vehicles[i]->mWheelsSimData.getNbWheels();
   }
   //Allocate buffers to store results for each vehicle and
```

```
PxVehicleWheelQueryResult* vehicleWheelQueryResults =
        new PxVehicleWheelQueryResult[numVehicles];
    PxWheelQueryResult* wheelQueryResult* = new PyWeb@PXWPxU32 wheelCount = 0;
    for(PxU32 i = 0; i < numVehicles; i++){
        vehicleWheelQueryResults[i].nbWheelQueryResults =
            vehicles[i]->mWheelsSimData.getNbWheels();
        vehicleWheelQueryResults[i].wheelQueryResults = &whee
        wheelCount += vehicles[i]->mWheelsSimData.getNbWheel}
    //Update the array of vehicles.
    PxVehicleUpdates(timestep, gravity, fricPairs, numVehicle
        vehicleWheelQueryResults);
    //Test if each vehicle is in the air.
    for(PxU32 i = 0; i < numVehicles; i^{++})
    {
        if(!PxVehicleIsInAir(vehicleWheelQueryResults[i]))
        {
            for(PxU32 \text{ } j = 0; j < vehicleWhere1QueryResults[i].{
                if(vehicleWheelQueryResults[i].wheelQueryResu
                {
                    hitActors.push_back
                         (vehicleWheelQueryResults[i].where}
            }
        }
    }
    delete[] vehicleWheelQueryResults;
    delete[] wheelOueryResults;
\blacktriangleleft
```
- The following accessors to non-persistent data associated with each replaced as follows
	- PxVehicleWheelsDynData::getSuspLineStart PxWheelQueryResult::suspLineStart

}

o PxVehicleWheelsDynData::getSuspLineDir PxWheelQueryResult::suspLineDir

- o PxVehicleWheels::getSuspRaycast -> PxWheelQueryResu PxWheelQueryResult::suspLineDir, PxWheelQueryResult::s
- PxVehicleWheelsDynData::getTireDrivableSurfaceShape PxWheelQueryResult::tireContactShape
- PxVehicleWheelsDynData::getTireDrivableSurfaceMaterial PxWheelQueryResult::tireSurfaceMaterial
- PxVehicleWheelsDynData::getTireDrivableSurfaceType PxWheelQueryResult::tireSurfaceType
- o PxVehicleWheelsDynData::getTireDrivableSurfaceContactP PxWheelQueryResult::tireContactPoint
- o PxVehicleWheelsDynData::getTireDrivableSurfaceContactN PxWheelQueryResult::tireContactNormal
- PxVehicleWheelsDynData::getTireFriction PxWheelQueryResult::tireFriction
- PxVehicleWheelsDynData::getSuspJounce PxWheelQueryResult::suspJounce
- PxVehicleWheelsDynData::getSuspensionForce PxWheelQueryResult::suspSpringForce
- PxVehicleWheelsDynData::getTireLongitudinalDir -> PxWheelQueryResult::tireLongitudinalDir
- o PxVehicleWheelsDynData::getTireLateralDir PxWheelQueryResult::tireLateralDir
- PxVehicleWheelsDynData::getTireLongSlip -> PxWheelQueryResult::longitudinalSlip
- PxVehicleWheelsDynData::getTireLatSlip ->PxWheelQueryF
- o PxVehicleWheelsDynData::getSteer -> PxWheelQueryResu
- PxVehicleWheels::isInAir -> PxWheelQueryResult::isInAir
- PxVehicleWheels::setWheelShapeMapping PxVehicleWheels::getWheelShapeMapping have been

PxVehicleWheelsSimData::setWheelShapeMapping PxVehicleWheelsSimData::getWheelShapeMapping

- PxVehicleWheels::setSceneQueryFilterData PxVehicleWheels::getSceneQueryFilterData have been PxVehicleWheelsSimData::setSceneQueryFilterData PxVehicleWheelsSimData::getSceneQueryFilterData
- PxVehicle4WEnable3WTadpoleMode and PxVehicle4WEnable3 take an extra function argument: a non-const r PxVehicleWheelsDynData
- PxVehicleWheels::isInAir() has been replaced with Px\ PxVehicleWheelQueryResult& vehWheelQueryResults)
- PxVehicleDrive4WSmoothAnalogRawInputsAndSetAnalogInputs n function argument "const bool isVehicleInAir". This can be callent using the using the using the using the using the using the using the using the using the using the using the using the using the using the using the using function PxVehicleIsInAir
- To improve api consistency PxVehicleTelemetryData::getNumWh PxVehicleTelemetryData::getNbWheelGraphs
- To improve api consistency PX\_MAX\_NUM\_WHEI PX\_MAX\_NB\_WHEELS
- To improve api consistency PxVehicleGraph::eMAX NUM TITL PxVehicleGraph::eMAX\_NB\_TITLE\_CHARS
- PxVehicleTireData::mCamberStiffness has been PxVehicleTireData::mCamberStiffnessPerUnitGravity. PxVehicleTireData::mCamberStiffnessPerUnitGravity should be equivalent to the old value of PxVehicleTireData::mCamberStiffnes magnitude of gravitational acceleration (PxScene::getGravity(). advantage of using PxVehicleTireData::mCamberStiffnessPerUn independent of length scale.

• PxVehicleComputeTireForceDefault has been removed from the Custom tire shaders that call PxVehicleComputeTireForcel implemented by taking a copy of PxVehicleComputeTireForceDefa copy instead.

- The mechanism to activate CCD per shape has change PxShapeFlag::eUSE\_SWEPT\_BOUNDS that was used in 3.2 to a per shape has been removed. In its place is PxRigidBodyFlag::eENABLE\_CCD that is set per rigid actor. Setting flags: actor in 3.3 has approximately the same effect PxShapeFlag::eUSE\_SWEPT\_BOUNDS on all the actor's shapes in
- PxPairFlag::eSWEPT INTEGRATION LINEAR has been PxPairFlag::eCCD\_LINEAR in PhysX 3.3.
- PxSceneFlag::eENABLE\_SWEPT\_INTEGRATION flag in 3.2 has PxSceneFlag::eENABLE CCD in PhysX 3.3.
- A simple example of how to enable CCD on a specific shape is demonstrates creating a body consisting of a large box and a small the box is only used in discrete collision detection and the sphere CCD. The simulation filter shader shown here requires that the shapes be flagged with eCCD RESPONSE to generate  $\epsilon$  $(PxPairFlag::eCCD LINEAR)$ . Likewise, the filter shader shown here is a continuous measured solution so that is continuous solution so  $Px$ that the filter data of both shapes need to be flagged with eDISCF in order to generate a collision response (PxPairFlag::eRESOLV final remark is that the following shader requires that shapes of static filter data with flags eDISCRETE\_RESPONSE | eCCD\_RESPONSE in  $($ and collision response from pairs that involve a static actor are dynamic actor:

```
struct CCDFilterTest
{
   enum FilterFlags
   {
       eDISCRETE RESPONSE = 1 \le \thetaeCCD\_RESPONSE = 1 << 1
   };
```

```
static PxFilterFlags filterShader(
        PxFilterObjectAttributes attributes0,
        PxFilterData filterData0,
        PxFilterObjectAttributes attributes1,
        PxFilterData filterData1,
        PxPairFlags& pairFlags,
        const void* constantBlock,
        PxU32 constantBlockSize)
    {
        pairFlags = PXPairFlags(0);PxU32 combo = filterData0.word0 & filterData1.word0;
        if(combo & eDISCRETE_RESPONSE)
        {
            pairFlags |= PxPairFlag::eRESOLVE_CONTACTS;
        }
        if(combo & eCCD_RESPONSE)
        {
            pairFlags |= PxPairFlag::eCCD_LINEAR;
        }
        return PxFilterFlags();
    }
};
....
PxRigidDynamic* dyn = getPhysics().createRigidDynamic(PxTrans
PxBoxGeometry box;
box.halfExtents = PxVec3(1.f, 1.f, 1.f);
PxSphereGeometry sphere;
sphere.radius = 0.75f;PxShape* boxShape = dyn->createShape(box, getDefaultMaterial()
PxShape* sphereShape = dyn->createShape(sphere, getDefaultMat
PxFilterData data = boxShape->getSimulationFilterData();
data.word0 |= CCDFilterTest::eDISCRETE_RESPONSE;
boxShape->setSimulationFilterData(data);
data = sphereShape->getSimulationFilterData();
data.word0 |= CCDFilterTest::eCCD_RESPONSE;
sphereShape->setSimulationFilterData(data);
dyn->setRigidBodyFlag(PxRigidBodyFlag::eENABLE_CCD, true);
getActiveScene().addActor(*dyn);\lvert \cdot \rvert
```
## **PhysX Visual Debugger**

- A new flag has been introduced to configure the visualizing of constraints: PxVisualDebuggerFlag::eTRANSMIT\_CONSTRAINTS;
- A new function has been introduced to configure PxVisualDebugge PxVisualDebugger::setVisualDebuggerFlags( PxVisualDebugge)
- A new funtion has been introduced to send error stream to PVD: PxVisualDebugger::sendErrorMessage((PxErrorCode::Enum c message, const char\* file, PxU32 line);
- The following functions were renamed: PxVisualDebugger::getPvdConnectionFactory() PxVisualDebugger::getPvdConnection(); PxVisualDebugger::getPvdConnection() -> PxVisualDebugger::getPvdDataStream();
- The PVD connect function changed to the same method as previously PxVisualDebuggerExt::connect -> PxVisualDebuggerExt::create
- The constraint, contacts and scene queries visualizing can all PxVisualDebuggerFlag in 3.3. Here is an example for how to ena the contacts :

mPhysics->getVisualDebugger()- >setVisualDebuggerFlags(PxVisualDebuggerFlag::eTRANSMIT PxVisualDebuggerFlag::eTRANSMIT\_CONSTRAINTS);

## **PhysX Cloth**

There have been substantial changes to the Phys $X$  3.3 cloth solver that improves that improvement in  $Y$ performance and behavior. This has resulted in a reorganization of h stored and processed in the cloth fabric. Prior to PhysX 3.3 the cloth  $s<sub>i</sub>$ organize edge constraints into independent groups. In PhysX 3.3 it is no to decompose constraints into fibers, instead edge constraints now exare solved in larger, independent sets. Interface changes are detailed below

- Previously there were multiple solver types to choose from  $\dagger$ constraints such as eFAST, eSTIFF, eBENDING, PxClothPhaseSolverConfig::SolverType). There is now one type of constraints, this is a flexible distance constraint with controls to ad certain ranges of compression and stretch (see PxClothStretch such as bending are now achieved by the way distance constraints are arranged geometrically, rather than through a specialized bending solver.
- To reduce stretching a new constraint type has been added called ' These constraints do not act along edges of the mesh, but a attachments between particles that enforce a maximum distance between particles that enforce a maximum distance b See PxClothFabric::getTetherAnchors().
- Cloth cooking which was previously part of the PxCooking library I the extension library, see PxClothFabricCooker:

```
// PhysX 3.2.x
cooking->cookClothFabric(meshDesc, gravity, outputStream);
// PhysX 3.3
PxClothFabricCooker cooker(meshDesc, gravity, useGeodesicTeth
cooker.save(outputStream, false);
```
• The PxClothCollisionData parameter has been removed from PxPI The collision shapes can now be added after cloth PxCloth::addCollisionSphere and PxCloth::addCollisionCapsule.

- PxCloth::wakeUp() does not have a parameter anymore. Use the method setWakeCounter() instead to set a specific value.
- PxCloth::setDampingCoefficient now takes a PxVec3 instead of  $a$ the damping per axis.
- PxCloth::setPhaseSolverConfig() has been renamed to PxCloth::set
- PxCloth::lockClothReadData() has been renamed to PxCloth::lockF
- PxClothFabricTypes.h has been removed, this header has k PxClothFabric.h

## **RepX Serialization**

Substantial changes were made to the PhysX 3.3 serialization interace. collections and references between collections have been unified for serialization.

- The RepX and RepXUpgrader libraries have been removed. RepX provided through PhysXExtensions.
- RepXCollection has been replaced with PxCollection, which is the class for both RepX and binary serialization in 3.3. Collections are  $\overline{\phantom{a}}$ deserialization with PxSerialization::createCollectionFromXml(). En be created with PxCreateCollection(). Serialization into RepX format is achieved. through PxSerialization::serializeCollectionToXml().
- TRepXId has been replaced with PxSerialObjectId.
- RepXIdToRepXObjectMap and RepXObject have been rep functionality in PxCollection, which now maps between seriali PxSerialObjectId values.
- RepXExtension was removed. Serialization and deserialization of serial achieved through the PxRepXSerializer interface.
- RepXUtility and PxToolkit functionality has been replaced with v PxSerialization, PxCollection and PxScene.
	- $\circ$  A PxCollection with all PxPhysics-level objects such as  $\circ$ materials (formally referred to as buffers) can b PxCollectionExt::createCollection(PxPhysics&).
	- o Similarly PxCollectionExt::createCollection(PxScene&) can a collection of PxScene-level objects.
	- $\circ$  Dependencies between objects and collections can

PxSerialization::complete().

- $\circ$  The objects of a collection can be added to PxScene::addCollection().
- $\circ$  Operations on files are generally handled with all PxOutputStream and PxInputData. Default implementation PxDefaultFileOutputStream and PxDefaultFileInputData.
- RepXUpgrader::upgradeCollection was removed. RepX data can newer PhysX versions by deserializing and re-serializing PxSerialization::createCollectionFromXml(), PxSerialization::serializeCollectionToXml().
- Serialization functionality requires a PxSerializationRegistry instance created with PxSerialization::createSerializationRegistry().
- XML serialization can be configured to store the cooked triangle data along with the plain data for faster loading.
- PhysXVehicles supports RepX serialization. PxSerializationReg provided to PxInitVehicleSDK() for vehicle serialization, PxClose cleanup.
- Custom class RepX serialization is supported in 3.3, more informed *[Serialization](#page-512-0)*.

## **Binary Serialization**

The binary serialization interface has been refactored and unifie serialization interface.

- Most serialization functionality requires an instance of PxSerializationRegistry. It is application managed and can PxSerialization::createSerializationRegistry() and release PxSerializationRegistry::release().
- The base class for serializable types has been renamed from PxBase. Most of the serialization functionality moved to a separate A PxSerializer instance per serializable type is re PxSerializationRegistry. All PhysX and PhysXExtension serializal by default.
- PxCollection has been reworked.
	- PxCollection::serialize() and PxCollection::deserialize() w PxSerialization::createCollectionFromBinary() PxSerialization::serializeCollectionToBinary() in PhysXExte
	- o PxSerializable::collectForExport() has been replaced with F PxSerialzation::complete() helps to add required object dependencies. PxSerializable::isSerializable() should be u a collection can be successfully serialized.
- $\bullet$  PxUserReferences was removed: PxCollection instances can now resolve dependencies between collections on PxSerialization::complete() supports creating collections with external external dependencies of PxSerial and D to other collections.
- PxSerialObjectRef has been replaced with PxSerialObjectId.
- PxCollectForExportSDK() and PxCollectForExportScene() functions

with PxCollectionExt::createCollection(PxPhysics& physics) PxCollectionExt::createCollection(PxScene& scene).

- PxDumpMetaData() was replaced with PxSerialization::dumpBinary
- The PxBinaryConverter moved from PhysXCooking to PxCooking::createBinaryConverter() was replaced with with vertex variable with variable with variable with vari PxSerialization::createBinaryConverter().
- PhysXVehicles supports binary serialization. PxSerializationReg provided to PxInitVehicleSDK() for vehicle serialization, PxClos cleanup.
- Custom class binary serialization is supported in 3.3, more informent *[Serialization](#page-512-0)*.

## **PhysX TaskManager**

• The pxtask namespace has been removed and all it's types are r physx namespace with a Px prefix, for example pxtask::LightCpu physx::PxLightCpuTask

NVIDIA PhysX SDK 3.4.1 [Documentation](#page-0-0) » [previous](#page-579-0) | [next](#page-641-0) [User's](#page-654-0) Guide »

<span id="page-641-0"></span>N[VIDIA](#page-654-0) PhysX SDK 3.4.1 Documentation » User's pre[vio](#page-601-0)us G uid e »

• This guide highlights all significant parts of the API that have char release. An application with a working integration of the older version be able to easily migrate to the newer version by following these point

**Migrating From PhysX SDK 3.3 to 3.4**

• Functionality shared with the APEX SDK was moved into a se directory outside of the "PhysX" directory. Since the PxFoundation PxShared library, it is versioned separately. PxCreateFound PX\_FOUNDATION\_VERSION as an argument.

#### **Deprecated APIs**

### **PxRigidActor::createShape**

PxRigidActor::createShape() is deprecated, and will be remove PxRigidActorExt::createExclusiveShape() replaces this method.

## PxSceneFlag::eDEPRECATED\_TRIGGER\_TRIGGER\_REPC

PxSceneFlag::eDEPRECATED\_TRIGGER\_TRIGGER\_REPORTS is deprecated. be removed in PhysX 3.5. More details are mentioned under *[Core](#page-643-0) Phys* 

#### **PhysX particles**

The PhysX particle feature has been deprecated in PhysX version 3. library PhysX FleX is an alternative with a richer feature set.

## **PhysX cloth**

<span id="page-643-0"></span>The PhysX clothing feature has been deprecated in PhysX version 3.4. APEX clothing features are replaced by the standalone NvCloth library.

# **Core PhysX**

- PxCreatePhysics now requires a PxFoundation object to be pa receives a pointer to a PxPvd object, used for connecting Phy debugger.
- PxActor::isRigidStatic, isRigidDynamic, isParticleSystem, isArticulationLink, isCloth, isRigidActor, isRigidBody, isParticle removed. Use corresponding PxBase:: is() with class template p casting.
- PxContactPairFlag::eINTERNAL HAS FACE INDICES is obsole removed.
- Trigger shapes will no longer send notification events for interactior shapes. For PhysX 3.4 there is the option to re-enable the PxSceneFlag::eDEPRECATED\_TRIGGER\_TRIGGER\_REPORTS no longer be available in PhysX 3.5. It is recommended to eDEPRECATED\_TRIGGER\_TRIGGER\_REPORTS and instead u non-trigger shape, both with the same geometry and local pose, notifications for overlaps between trigger shapes.
- $\bullet$  Implementations of PxSimulationEventCallback will have to provide implementation of the newly added method *onAdvance()* to avoid c
- The deprecated method PxPhysics::createHeightField(const Px has been removed. Please use PxCooking::create PxHeightFieldDesc&, PxPhysicsInsertionCallback&) instead. The can be obtained through PxPhysics::getPhysicsInsertionCallback().
- The deprecated flag PxActorTypeSelectionFlag/PxActorTypeSelectionFlags has absoluted has a F removed. Please use PxActorTypeFlag/PxActorTypeFlags instead.
- $\bullet$  The deprecated class PxFindOverlapTriangleMeshUtil has been reembers PxMeshOverlapUtil instead.
- The deprecated flag  $PxConstantFlag::eREPORTING$  has bee reports are now always generated.
- The deprecated flag PxConstraintFlag::eDEPRECATED 32 CC been removed.
- PxRegisterHeightFields() now registers unified heightfields. T heightfields, call PxRegisterLegacyHeightFields(). Legacy heig deprecated and will be removed in a future PhysX release.
- The following deprecated simulation event flags have been remove
	- © PxContactPairHeaderFlag::eDELETED ACTOR 0, ::eDELE

(use PxContactPairHeaderFlag::eREMO) ::eREMOVED\_ACTOR\_1 instead)

© PxContactPairFlag::eDELETED SHAPE 0, ::eDELETED S

(use PxContactPairFlag::eREMOVED SHAPE 0, ::eREMC instead)

o PxTriggerPairFlag::eDELETED SHAPE TRIGGER, ::eDELETED\_SHAPE\_OTHER

(use PxTriggerPairFlag::eREMOVED SH ::REMOVED\_SHAPE\_OTHER instead)

• PxContactPair now reports separate pointers for contactPatches, contactImpulses rather than reporting a single point PxContactStreamIterator parses. The interface for PxContactStrea modified accordingly. See the PxContactPair::extractContacts implementation further guidance on how to iterate over this contact data if required.

## **Contact Generation**

- PCM contact generation is now used by default. Legacy S generation can be re-enabled by clearing the PxSceneFlag::eE PxSceneDesc::flags.
- Unified heightfields are now the default heightfield collision approach. mirrors the way in which mesh contact gen functions so per heightfields to be used interchangeably with negligible behavior  $legacy$  heightfield collision approach can be use PxRegisterLegacyHeightFields().
- $\bullet$  When unified heightfields are in use, the bounds of heightfield extruded by "thickness". If legacy heightfield collision is used, the extruded by thickness.
### <span id="page-648-0"></span>**PhysX Cooking**

- The deprecated PxMeshPreprocessingFlag::eREMOVE\_UNREFERENCED\_VERT :: eREMOVE\_DUPLICATED\_TRIANGLES have been removed. M up by default unless PxMeshPreprocessingFlag::eDISABLE\_CLEA
- PxCookingParams::meshSizePerformanceTradeOff PxCookingParams::meshCookingHint have been moved to PxBVI since they only affect the BVH33.
- The PxGaussMapLimit.h file has been r PxGetGaussMapVertexLimitForPlatform function has been move but the function is now deprecated, along with the PxPlatform enum. now an explicit PxCookingParams::gaussMapLimit parameter. As PhysX 3.4 is concerned there is nothing to do other than ren PxGaussMapLimit.h, and perhaps including PxCooking.h instead if
- Legacy convex hull began to the convex of the convex the convex of the convex of the convex of the convex of the convex of the convex of the convex of the convex of the convex of the convex of the convex of the convex of t (PxConvexMeshCookingType::eINFLATION\_INCREMENTAL\_HUL all cases. To cook a convex mesh without inflatio PxConvexMeshCookingType::eQUICKHULL algorithm must be used. does not support inflation.

#### <span id="page-649-0"></span>**Reference Counting**

- $\bullet$  In previous releases, isReleasable() for shareable objects (shapes convex meshes, cloth fabrics, materials and heightfields) would release() had been called on the object, which was only allow reference counts can be manually incremented with acquire decremented with release(), and so the fact that release() has  $c_i$ reliable indicator of whether it can be called again.
- As a consequence of the above, applications must ensure they counted reference to each shareable object in a collection PxCollectionExt::releaseObjects. The main case in which this migh is when using PxRigidActor::createShape(), since in that case or counted reference to the shape. In this specific case, the releaseExclusiveShapes to PxCollectionExt::releaseObjects may b
- $\bullet$  Since there is no unique user release for shareable objects, the USER\_RELEASE events when release() is called.

# <span id="page-650-0"></span>**PhysX Visual Debugger**

• PxVisualDebugger is deprecated, and new PxPvd has been introc are mentioned in *PhysX Visual [Debugger](#page-499-0) (PVD)*.

#### <span id="page-651-0"></span>**Scene queries**

- PxPruningStructure enum has been renamed to PxPruningStructur
- Deprecated type PxSceneQueryHit has been removed. Please instead.
- Deprecated type PxSceneQueryFilterData has been remove PxQueryFilterData instead.
- Deprecated type PxSceneQueryFilterCallback has been reme PxQueryFilterCallback instead.
- Deprecated type PxSceneQueryCache has been remove PxQueryCache instead.
- Deprecated types PxSceneQueryFlag(s) has been removed. Please instead.
- Deprecated scene query functions have been removed (e.g. PxSo etc). To make the transition easier they are still available in PxSc part of PhysXExtensions. A previous PxScene::raycastAny(...) call use PxSceneQueryExt::raycastAny(PxScene, ...), or PxScene::rayout
- PxHitFlag::eFACE INDEX was introduced. In order to receive sweeps against convex geometry, the flag needs to be set.
- PxHitFlag::eDISTANCE has been deprecated, since the distance and its computation cannot be skipped. Please simply avoid using on. The flag has no effect and it will be removed in the next version.
- The "anyHit" parameter of the PxGeometryQuer PxShapeExt::raycast() functions has been removed. PxHitFlag::eMESH\_ANY instead.
- PxMeshQuery::sweep() now respects PxHitFlag::eMESH\_BOTH previously used that flag when calling that function, it was ignored, 3.4 might start generating different results compared to 3.3. If keep behaviour is important, please disable PxHitFlag::eMESH\_BOT

PxMeshQuery::sweep() calls.

- Batched scene queries are marked as deprecated and will be system in future releases.
- $\bullet\,$  Volume cache feature is marked as deprecated, it will be removed in
- Spatial index feature is marked as deprecated, it will be removed in

#### <span id="page-653-0"></span>**PxExtensions**

• The signatures for the PxComputeMeshPe PxComputeHeightFieldPenetration functions have changed. The ol available but they are now deprecated. It is recommended to tra functions (with the same names but a different signature).

## NVIDIA PhysX SDK 3.4.1 [Documentation](#page-654-0) » User's [previous](#page-601-0) Guide »

<span id="page-654-0"></span>NVIDIA PhysX SDK 3.4.1 [Documentation](#page-0-0) » [previous](#page-0-0) | [next](#page-11-0)

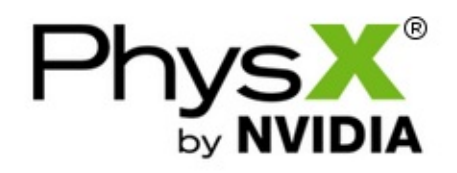

**User's Guide**

Built February 12, 2018

Contents:

- [Welcome](#page-11-0) to PhysX
	- About this User [Guide](#page-13-0)
	- [Physics](#page-14-0) vs. PhysX
	- World and [Objects](#page-15-0)
- [Snippets](#page-16-0)
	- What are PhysX [Snippets?](#page-18-0)
	- [HelloWorld:](#page-18-1) PhysX Basics
	- Using PhysX Visual Debugger with [SnippetHelloWorld](#page-19-0)
- [Building](#page-21-0) with PhysX
	- Build [Settings](#page-23-0)
	- Build [Configurations](#page-24-0)
	- [Header](#page-24-1) Files
	- [Libraries](#page-25-0)
	- [Redistribution](#page-26-0)
- The [PhysX](#page-28-0) API
	- [Introduction](#page-30-0)
	- Memory [Management](#page-30-1)
	- Error [Reporting](#page-31-0)
	- o Math [Classes](#page-32-0)
	- [Connecting](#page-34-0) PhysX Objects with User Application Objects
- Type [Casting](#page-36-0)
- [Reference](#page-36-1) Counting
- Using [Different](#page-38-0) Units
- [Assertions](#page-39-0)
- [Determinism](#page-41-0)
- Startup and [Shutdown](#page-42-0)
	- [Introduction](#page-44-0)
	- [Foundation](#page-45-0) and Physics
	- [Cooking](#page-47-0)
	- [Extensions](#page-48-0)
	- Optional SDK [Components](#page-48-1)
	- [Delay-Loading](#page-50-0) DLLs
		- **[PhysXCommon](#page-50-1) DLL and PsFoundation DLL load**
		- [PxDelayLoadHook](#page-50-0)
		- [PxGpuLoadHook](#page-51-0)
		- **[PhysXCommon](#page-52-0) Secure Load**
	- [Shutting](#page-53-0) Down
- [Threading](#page-54-0)
	- [Introduction](#page-56-0)
	- Data Access from Multiple [Threads](#page-56-1)
		- **Scene [Locking](#page-57-0)**
		- **Locking [Semantics](#page-58-0)**
		- **Locking Best [Practices](#page-59-0)**
	- [Asynchronous](#page-60-0) Simulation
		- Double [Buffering](#page-61-0)
		- Events involving [removed](#page-62-0) objects
		- [Support](#page-62-1)
		- **Memory [Considerations](#page-62-2)**
	- [Multithreaded](#page-62-3) Simulation
		- **[TaskManager](#page-63-0)**
- [CpuDispatcher](#page-63-1)
- **CpuDispatcher [Implementation](#page-65-0) Guidelines**
- [BaseTask](#page-66-0)
- **[Task](#page-66-1)**
- **[LightCpuTask](#page-66-2)**
- [Geometry](#page-70-0)
	- [Introduction](#page-72-0)
	- [Geometry](#page-73-0) Types
		- **[Spheres](#page-73-1)**
		- [Capsules](#page-73-2)
		- [Boxes](#page-74-0)
		- **[Planes](#page-75-0)**
		- Convex [Meshes](#page-75-1)
		- Convex Mesh [cooking](#page-78-0)
		- **[Triangle](#page-82-0) Meshes**
		- **[Height](#page-86-0) Fields**
	- o Mesh [Scaling](#page-92-0)
	- [PxGeometryHolder](#page-94-0)
	- [Vertex](#page-96-0) and Face Data
		- Convex [Meshes](#page-96-0)
		- **[Triangle](#page-97-0) Meshes**
		- [Height](#page-98-0) Fields
		- **Heightfield [Modification](#page-99-0)**
- Rigid Body [Overview](#page-102-0)
	- [Introduction](#page-104-0)
	- Rigid Body [Object](#page-105-0) Model
	- The [Simulation](#page-107-0) Loop
- Rigid Body [Collision](#page-109-0)
	- [Introduction](#page-111-0)
	- [Shapes](#page-111-1)
- [Simulation](#page-114-0) Shapes and Scene Query Shapes
- Kinematic Triangle Meshes (Planes, [Heighfields\)](#page-116-0)
- [Broad-phase](#page-117-0) Algorithms
- [Regions](#page-118-0) of Interest
- [Broad-phase](#page-120-0) Callback
- [Collision](#page-120-1) Filtering
- [Aggregates](#page-126-0)
- Creating an [Aggregate](#page-127-0)
- [Populating](#page-128-0) an Aggregate
- Releasing an [Aggregate](#page-129-0)
- [Amortizing](#page-130-0) Insertion
- Trigger [Shapes](#page-131-0)
- [Interactions](#page-133-0)
- Rigid Body [Dynamics](#page-134-0)
	- [Velocity](#page-136-0)
	- Mass [Properties](#page-137-0)
	- [Applying](#page-140-0) Forces and Torques
	- [Gravity](#page-142-0)
	- Friction and [Restitution](#page-143-0)
	- [Sleeping](#page-143-1)
		- Sleep state [change](#page-147-0) events
	- o [Kinematic](#page-148-0) Actors
	- Active [Transforms](#page-150-0)
	- Active [Actors](#page-152-0)
	- [Dominance](#page-153-0)
	- Solver [Iterations](#page-156-0)
	- [Immediate](#page-157-0) Mode
	- Enhanced [Determinism](#page-160-0)
	- Axis [locking](#page-161-0)
- [Simulation](#page-162-0)
- Callback [Sequence](#page-163-0)
- [Simulation](#page-165-0) memory
	- [Scene](#page-167-0) Limits
	- 16K Data [Blocks](#page-167-1)
	- [Scratch](#page-167-2) Buffer
	- **In-place [Serialization](#page-168-0)**
	- **PVD** [Integration](#page-168-1)
- [Completion](#page-169-0) Tasks
- [Synchronizing](#page-170-0) with Other Threads
- [Substepping](#page-171-0)
- [Split](#page-172-0) sim
- Split [fetchResults](#page-173-0)
- [Advanced](#page-175-0) Collision Detection
	- Tuning Shape Collision [Behavior](#page-176-0)
	- Contact [Modification](#page-178-0)
	- Contact [reporting](#page-183-0)
		- Contact [Reports](#page-185-0) and CCD
	- Extracting Contact [information](#page-186-0)
		- Extra [Contact](#page-188-0) Data
	- [Continuous](#page-188-1) Collision Detection
		- **Contact Notification and [Modification](#page-190-0)**
		- **[Triggers](#page-191-0)**
		- [Tuning](#page-191-1) CCD
		- **[Performance](#page-192-0) Implications**
		- **[Limitations](#page-193-0)**
	- [Raycast](#page-194-0) CCD
	- o [Speculative](#page-195-0) CCD
	- [Persistent](#page-196-0) Contact Manifold (PCM)
- [Joints](#page-198-0)
	- Joint [Basics](#page-200-0)
- **[Visualization](#page-201-0)**
- Force [Reporting](#page-202-0)
- [Breakage](#page-202-1)
- **[Projection](#page-203-0)**
- $\blacksquare$  [Limits](#page-204-0)
- [Actuation](#page-205-0)
- **Mass [Scaling](#page-206-0)**
- [Fixed](#page-207-0) Joint
- [Spherical](#page-208-0) Joint
- [Revolute](#page-208-1) Joint
- [Prismatic](#page-210-0) Joint
- [Distance](#page-212-0) Joint
- D6 [Joint](#page-212-1)
	- **Locking and [Unlocking](#page-213-0) Axes**
	- $\blacksquare$  [Limits](#page-215-0)
	- **[Drives](#page-216-0)**
	- [Configuring](#page-218-0) Joints for Best Behavior
- Custom [Constraints](#page-220-0)
	- **Defining [Constraint](#page-220-0) Behavior**
	- The [Constraint](#page-226-0) Shader Table
	- **Data [Management](#page-227-0)**
- [Articulations](#page-229-0)
	- Creating an [Articulation](#page-231-0)
	- [Articulation](#page-232-0) Joints
	- Driving an [Articulation](#page-233-0)
	- [Articulation](#page-235-0) Projection
	- [Articulations](#page-236-0) and Sleeping
- [Scene](#page-237-0) Origin
	- [Shifting](#page-239-0) The Scene Origin
- GPU Rigid [Bodies](#page-240-0)
- [Introduction](#page-242-0)
- Using GPU Rigid [Bodies](#page-243-0)
- What is GPU [accelerated?](#page-245-0)
- [Tuning](#page-247-0)
- Performance [Considerations](#page-249-0)
- **[Geometry](#page-251-0) Queries** 
	- [Introduction](#page-253-0)
	- [Raycasts](#page-254-0)
		- Raycasts against Spheres, [Capsules,](#page-257-0) Boxes and Convex
		- [Raycasts](#page-257-1) against Planes
		- [Raycasts](#page-257-2) against Triangle Meshes
		- Raycasts against [Heightfields](#page-259-0)
	- [Overlaps](#page-261-0)
	- [Penetration](#page-262-0) Depth
	- [Sweeps](#page-265-0)
		- **Initial [Overlaps](#page-268-0)**
		- **Precise [Sweeps](#page-270-0)**
		- [Sweeps](#page-270-1) against Height Fields
		- [Pitfalls](#page-270-2)
	- Additional [PxGeometryQuery](#page-272-0) functions
	- [PxMeshQuery](#page-273-0)
		- **Mesh [Overlaps](#page-274-0)**
		- **Sweeps against [Triangles](#page-275-0)**
- Spatial [Queries](#page-277-0)
	- [PxSpatialIndex](#page-279-0)
- Scene [Queries](#page-282-0)
	- [Introduction](#page-284-0)
	- Basic [queries](#page-285-0)
		- [Raycasts](#page-285-1)
		- [Sweeps](#page-286-0)

**[Overlaps](#page-286-1)** 

[Touching](#page-287-0) and blocking hits

- Query [modes](#page-288-0)
	- [Closest](#page-288-1) hit
	- [Any](#page-288-2) hit
	- [Multiple](#page-288-0) hits
	- **Multiple hits with [blocking](#page-289-0) hit**
- [Filtering](#page-290-0)
	- PxQueryFlag::eSTATIC, [PxQueryFlag::eDYNAMIC](#page-291-0)
	- [PxQueryFlag::ePREFILTER,](#page-292-0) PxQueryFlag::ePOSTFILTER
	- [PxQueryFlag::eANY\\_HIT](#page-293-0)
	- [PxQueryFlag::eNO\\_BLOCK](#page-293-1)
	- [PxFilterData](#page-294-0) fixed function filtering
- User defined hit callbacks for [unbounded](#page-296-0) results
- [Batched](#page-297-0) queries
- Volume [Caching](#page-299-0)
	- **Filling the [Cache](#page-300-0)**
	- [Querying](#page-300-1) the Cache
- Single Object [Caching](#page-301-0)
- [PxPruningStructureType](#page-303-0)
	- [Generalities](#page-304-0)
	- [PxPruningStructureType::eNONE](#page-305-0)
	- [PxPruningStructureType::eSTATIC\\_AABB\\_TREE](#page-305-1)
	- [PxPruningStructureType::eDYNAMIC\\_AABB\\_TREE](#page-305-2)
- [PxPruningStructure](#page-307-0)
	- **Merge [process](#page-307-1)**
- [Vehicles](#page-309-0)
	- [Introduction](#page-311-0)
	- [Algorithm](#page-311-1)
	- First [Code](#page-316-0)
- Vehicle SDK [Initialization](#page-316-1)
- **[Introduction](#page-317-0) To Vehicle Creation**
- **[Introduction](#page-318-0) To Vehicle Update**
- [Snippets](#page-320-0)
	- [SnippetVehicle4W](#page-320-1)
	- [SnippetVehicleTank](#page-320-2)
	- [SnippetVehicleNoDrive](#page-320-3)
	- [SnippetVehicleScale](#page-321-0)
	- [SnippetVehicleMultiThreading](#page-321-1)
- [Advanced](#page-322-0) Concepts
	- **Vehicle [Creation](#page-322-0)**
	- **[Filtering](#page-328-0)**
	- **Tire Friction on Drivable [Surfaces](#page-330-0)**
	- **Vehicle [Controls](#page-333-0)**
	- **vehicle [Update](#page-336-0)**
- More [Advanced](#page-340-0) Concepts
	- Vehicle [Telemetry](#page-340-0)
	- Vehicle Update [Multi-Threaded](#page-342-0)
	- Tire [Shaders](#page-343-0)
	- **[Vehicle](#page-344-0) Types**
	- SI [Units](#page-351-0)
	- **Level of [Detail](#page-355-0)**
	- Wheel Contact Beyond [Raycasts](#page-361-0)
- [Tuning](#page-368-0) Guide
	- **[PxVehicleWheelData](#page-369-0)**
	- [PxVehicleWheelsSimData](#page-372-0)
	- [PxVehicleSuspensionData](#page-373-0)
	- [PxVehicleAntiRollBar](#page-379-0)
	- [PxVehicleTireData](#page-380-0)
	- [PxVehicleEngineData](#page-386-0)
- [PxVehicleGearsData](#page-387-0)
- [PxVehicleAutoBoxData](#page-388-0)
- [PxVehicleClutchData](#page-390-0)
- [PxVehicleAckermannGeometryData](#page-391-0)
- [PxVehicleTireLoadFilterData](#page-391-1)
- [PxVehicleDifferential4WData](#page-393-0)
- [PxRigidDynamic](#page-395-0)
- [Troubleshooting](#page-398-0)
	- **Jittery [Vehicles](#page-398-1)**
	- The Engine [Rotation](#page-398-2) Refuses To Spin Quickly
	- The Engine Spins But the [Wheels](#page-399-0) Refuse To Spin
	- The Wheels Are [Spinning](#page-399-1) But The Vehicle Does Not Move
	- The Vehicle Does Not [Steer/Turn](#page-400-0)
	- The [Acceleration](#page-401-0) Feels Sluggish
	- The Vehicle Does Not Slow Down When Not [Accelerating](#page-401-1)
	- The Vehicle Turns Too [Quickly/Too](#page-402-0) Slowly
	- The Wheels Spin Too Much Under [Acceleration](#page-402-1)
	- The Wheels Spin Too Much When [Cornering](#page-402-2)
	- The Vehicle Never Goes [Beyond](#page-402-3) First Gear
	- **The Vehicle [Under-steers](#page-403-0) Then Over-steers**
	- The Vehicle Slows Down [Unnaturally](#page-403-1)
	- The [Vehicle](#page-403-2) Climbs Too Steep Slopes
- [References](#page-404-0)
	- [Anti-roll](#page-404-1) Bar
	- **Tire [Modeling](#page-404-2)**
	- Engine Torque [Curves](#page-404-3)
	- **[Differentials](#page-404-4)**
	- **[Clutch](#page-404-5)**
	- **EXEC** [Ackermann](#page-405-0) Steer Correction
	- **[Tanks](#page-405-1)**
- [General](#page-405-2)
- Character [Controllers](#page-406-0)
	- [Introduction](#page-408-0)
	- Kinematic [Character](#page-409-0) Controller
	- Creating a [character](#page-412-0) controller
	- Overlap [Recovery](#page-413-0) Module
	- [Character](#page-415-0) Volume
	- [Volume](#page-416-0) Update
	- Moving a [Character](#page-418-0) Controller
	- [Graphics](#page-420-0) Update
	- Auto [Stepping](#page-422-0)
	- [Climbing](#page-425-0) Mode
	- Up [Vector](#page-426-0)
	- [Walkable](#page-428-0) Parts & Invisible Walls
	- [Obstacle](#page-430-0) Objects
	- Hit [Callback](#page-432-0)
	- o [Behavior](#page-433-0) Callback
	- Character Interactions: [CCT-vs-dynamic](#page-435-0) actors
	- Character Interactions: [CCT-vs-CCT](#page-436-0)
	- Hidden [Kinematic](#page-437-0) Actors
	- Time [Stepping](#page-438-0)
	- o [Invalidating](#page-439-0) Internal Geometry Caches
	- Runtime [Tessellation](#page-441-0)
	- [Troubleshooting](#page-443-0)
		- [Character](#page-443-1) goes through walls in rare cases
		- **Tessellation [performance](#page-443-2) issue**
		- $\blacksquare$  The capsule controller manages to climb over [obstacles](#page-443-3) higher offset value
- Particles [\(deprecated\)](#page-444-0)
	- [Introduction](#page-446-0)
- Creating Particle [Systems](#page-446-1)
- Particle [Management](#page-449-0)
	- Creating [Particles](#page-449-0)
	- **[Releasing](#page-451-0) Particles**
	- **Index Pool [Extension](#page-452-0)**
	- **[Updating](#page-452-1) Particles**
	- Reading [Particles](#page-453-0)
- [Parameter](#page-457-0) Guide
	- Particle [Dynamics](#page-458-0)
	- [Collision](#page-459-0) with Rigid Actors
	- Fluid [\(PxParticleFluid\)](#page-460-0)
- Collision [Handling](#page-462-0)
	- **[Collision](#page-462-1) Filtering**
	- **[Per-particle](#page-462-2) Rest Offsets**
	- **[Particle](#page-463-0) Drains**
- Best Practices / [Troubleshooting](#page-464-0)
	- Particle Grid and Spatial Data [Structure](#page-464-1) Overflow
- GPU/CUDA [Acceleration](#page-465-0)
- Sample [Discussion](#page-467-0)
- [References](#page-468-0)
- [Cloth](#page-470-0)
	- [Introduction](#page-472-0)
	- [Simulation](#page-473-0) Algorithm
		- **Solver [Frequency](#page-473-1)**
		- Particle [Integration](#page-473-2)
		- **Local Space [Simulation](#page-474-0) and Inertia Scale**
		- [Constraints](#page-474-1)
		- **Distance [Constraints](#page-475-0)**
		- Tether [Constraints](#page-476-0)
		- **Motion [Constraints](#page-478-0)**
- Separation [Constraints](#page-479-0)
- Collision [Detection](#page-479-1)
- [Continuous](#page-481-0) Collision Detection
- Virtual Particle [Collision](#page-481-1)
- **Friction and Mass [Scaling](#page-482-0)**
- [Self-Collision](#page-482-1) of a Single Cloth Actor
- [Inter-Collision](#page-483-0) between Multiple Cloth Actors
- Best Practices / [Troubleshooting](#page-484-0)
	- **[Performance](#page-484-1) Tips**
	- **[Using](#page-484-0) GPU Cloth**
	- [Fast-Moving](#page-485-0) Characters
	- **Avoiding [Stretching](#page-485-1)**
	- **[Avoiding](#page-486-0) Jitter**
	- PVD [Support](#page-486-1)
- Snippet [Discussion](#page-487-0)
	- Filling in [PxClothMeshDesc](#page-487-0)
	- [Creating](#page-488-0) Fabric
	- [Creating](#page-489-0) Cloth
	- [Specifying](#page-489-1) Collision Shapes
	- Adding Virtual [Particles](#page-491-0)
	- [Accessing](#page-492-0) Particle Data
- [References](#page-493-0)
- Debug [Visualization](#page-494-0)
	- [Introduction](#page-496-0)
	- [Usage](#page-497-0)
- PhysX Visual [Debugger](#page-499-1) (PVD)
	- o [PVD](#page-501-0)
	- Basic [Setup](#page-502-0) (SDK Side)
		- [Network](#page-502-1) Setup
		- File [Setup](#page-503-0)
- [Advanced](#page-504-0) Setup
	- [Connection](#page-504-1) Flags
	- [Visualizing](#page-504-2) Externals and Extended Data
	- Visualizing [SceneQuery](#page-505-0)
	- Custom PydClient
	- **PVD Error [Stream](#page-506-0)**
	- Custom [profiling](#page-506-1)
- [Simulation](#page-508-0) Statistics
	- [Interface](#page-510-0)
	- [Usage](#page-511-0)
- [Serialization](#page-512-0)
	- [Introduction](#page-514-0)
	- First [Code](#page-515-0)
	- o In-depth [Discussion](#page-517-0)
		- [Collections](#page-517-1)
		- Serializing Complete [Collections](#page-518-0)
		- Serializing [Incomplete](#page-520-0) Collections
		- Reference Counting of [Deserialized](#page-526-0) Objects
		- Reconnecting PhysX and [Game-Objects](#page-528-0)
		- **Serializing [Everything](#page-529-0)**
		- **[Serializability](#page-530-0)**
		- **Binary [Serialization](#page-531-0) Specifics**
		- API-level [Serialization](#page-534-0) (RepX) Specifics
	- [Common](#page-536-0) Use Cases
	- Snippet [Discussion](#page-537-0)
		- **[SnippetSerialization](#page-537-1)**
		- [SnippetConvert](#page-538-0)
		- [SnippetLoadCollection](#page-538-1)
	- Best practices / [Troubleshooting](#page-539-0)
	- [PVD](#page-539-1)
- Extending [Serialization](#page-541-0)
	- [Introduction](#page-543-0)
	- [Overview](#page-544-0)
	- Binary [Serialization](#page-544-1) of Custom Classes
	- RepX [Serialization](#page-550-0) of Custom Classes
		- **PhysX API [Metadata](#page-551-0) System**
- Best [Practices](#page-555-0) Guide
	- [Introduction](#page-557-0)
	- [Debugging](#page-558-0)
		- **Use [checked](#page-558-1) builds and the error stream**
		- [Visualizing](#page-558-2) physics data
		- [Visualizing](#page-558-3) physics data (2)
		- **Limiting [coordinates](#page-558-4)**
	- [Performance](#page-560-0) Issues
		- Use profile builds to identify [performance](#page-560-1) bottlenecks
		- Use release builds for final [performance](#page-560-2) tests
		- Disable debug [visualization](#page-560-3) in final/release builds
		- Debug [visualization](#page-560-4) is very slow
		- [Consider](#page-561-0) using tight bounds for convex meshes
		- Use [scratch](#page-561-1) buffers
		- Use the proper [mid-phase](#page-561-2) algorithm
		- Use the proper [narrow-phase](#page-561-3) algorithm
		- Use the proper [broad-phase](#page-561-4) algorithm
		- Use the [scene-query](#page-562-0) and simulation flags
		- Tweak the [dynamic](#page-562-1) tree rebuild rate
		- Use the [insertion](#page-562-2) callback when cooking at runtime
		- The "Well of [Despair"](#page-562-3)
		- **Pruner Performance for Streamed [Environments](#page-564-0)**
		- **Performance Implications for [Multi-Threading](#page-564-1)**
		- **Memory [allocation](#page-565-0)**
- o Character Controller Systems using Scene Queries and **[Computation](#page-566-0)**
- Quantizing [HeightField](#page-570-0) Samples
- [Reducing](#page-572-0) memory usage
	- [Consider](#page-572-1) using tight bounds for convex meshes
	- **Use [scratch](#page-572-2) buffers**
	- **Flush [simulation](#page-572-3) buffers**
	- **Use [preallocation](#page-572-4)**
	- **Tweak cooking [parameters](#page-573-0)**
	- Share [shape](#page-573-1) and mesh data
	- Use the [scene-query](#page-573-2) and simulation flags
- [Behavior](#page-574-0) issues
	- Objects do not spin [realistically](#page-574-1)
	- [Overlapping](#page-574-2) objects explode
	- Rigid bodies are [jittering](#page-574-3) on the ground
	- Piles or stacks of [objects](#page-574-4) are not going to sleep
	- Jointed objects are [unstable](#page-575-0)
- GPU Rigid [Bodies](#page-577-0)
- [Determinism](#page-578-0)
- [Migrating](#page-579-0) From PhysX SDK 2.x to 3.x
	- [Removed](#page-581-0) Features
		- [Compartments](#page-581-1)
		- [Deformables](#page-581-2)
		- [NxUtilLib](#page-582-0)
		- **[Anisotropic](#page-582-1) Friction**
	- o [Basics](#page-583-0)
		- SDK [Header](#page-583-1)
		- SDK [Redistribution](#page-583-2)
		- **API [Conventions](#page-583-3)**
		- [Callback](#page-584-0) Classes
- **Memory [Management](#page-585-0)**
- Debug [Rendering](#page-585-1)
- **Error [Reporting](#page-585-2)**
- Type [Casting](#page-585-3)
- **[Multithreading](#page-585-4)**
- Startup and [Shutdown](#page-586-0)
- **[Extensions](#page-586-1)**
- **[Heightfields](#page-586-2)**
- [Cooking](#page-586-3)
- [Serialization](#page-587-0)
- API Design [Changes](#page-588-0)
	- Changed Actor [Hierarchy](#page-588-1)
	- **Actor [Creation](#page-588-2)**
- [Material](#page-589-0) Indexes
- [Continuous](#page-590-0) Collision Detection
- Pose [Description](#page-591-0)
- Shape [Description](#page-592-0)
	- Skin [Width](#page-592-1)
- [Joints](#page-593-0)
- Time [Stepping](#page-594-0)
	- **Simulation [Parameters](#page-594-1)**
- [Collision](#page-596-0) Filtering
- Scene [Queries](#page-599-0)
	- [Raycasts](#page-599-1)
	- **[Overlaps](#page-599-2)**
	- [Sweep](#page-599-3) Tests
- [Migrating](#page-601-0) From PhysX SDK 3.2 to 3.3
	- Math [Classes](#page-603-0)
	- [Scene](#page-604-0) Query API
	- SPU batch [queries](#page-611-0)
- Core [PhysX](#page-614-0)
- PhysX [Extensions](#page-619-0)
- PhysX [Character](#page-620-0) Controller
- PhysX [Vehicles](#page-621-0)
- o [CCD](#page-631-0)
- PhysX Visual [Debugger](#page-633-0)
- [PhysX](#page-634-0) Cloth
- RepX [Serialization](#page-636-0)
- Binary [Serialization](#page-638-0)
- PhysX [TaskManager](#page-640-0)
- [Migrating](#page-641-0) From PhysX SDK 3.3 to 3.4
	- [Deprecated](#page-643-0) APIs
		- [PxRigidActor::createShape](#page-643-1)
		- **[PxSceneFlag::eDEPRECATED\\_TRIGGER\\_TRIGGER\\_RE](#page-643-2)**
		- PhysX [particles](#page-643-3)
		- [PhysX](#page-643-4) cloth
	- Core [PhysX](#page-643-5)
	- Contact [Generation](#page-647-0)
	- PhysX [Cooking](#page-648-0)
	- [Reference](#page-649-0) Counting
	- PhysX Visual [Debugger](#page-650-0)
	- Scene [queries](#page-651-0)
	- [PxExtensions](#page-653-0)

NVIDIA PhysX SDK 3.4.1 [Documentation](#page-0-0) » [previous](#page-0-0) | [next](#page-11-0)